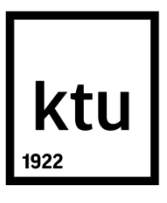

# **KAUNO TECHNOLOGIJOS UNIVERSITETAS ELEKTROS IR ELEKTRONIKOS FAKULTETAS**

Dainius Pocius

# **DAUGIAFUNKCINĖS VALDYMO BALSU SISTEMOS SUKŪRIMAS IR TYRIMAS**

Baigiamasis magistro projektas

**Vadovas**

Doc. dr. Kastytis Ratkevičius

**KAUNAS, 2017**

## **KAUNO TECHNOLOGIJOS UNIVERSITETAS ELEKTROS IR ELEKTRONIKOS FAKULTETAS AUTOMATIKOS KATEDRA**

## **Daugiafunkcinės valdymo balsu sistemos sukūrimas ir tyrimas**

Baigiamasis magistro projektas **Valdymo technologijos (kodas 621H66001)**

> **Vadovas**  Doc. dr. Kastytis Ratkevičius

**Recenzentas**  Doc. dr. Romas Rutkauskas

**Projektą atliko** Dainius Pocius

**KAUNAS, 2017**

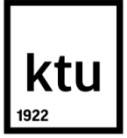

KAUNO TECHNOLOGIJOS UNIVERSITETAS

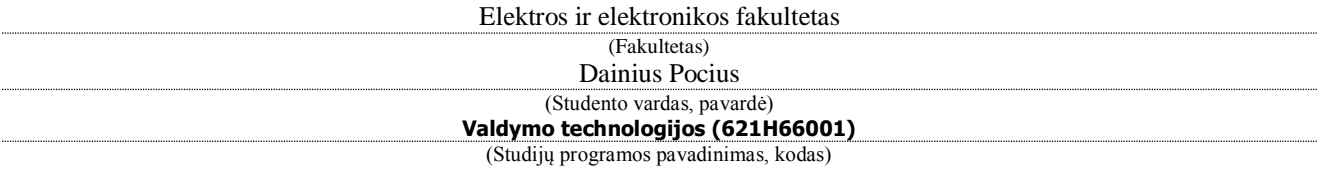

#### Baigiamojo projekto "Daugiafunkcinės valdymo balsu sistemos sukūrimas ir tyrimas" **AKADEMINIO SĄŽININGUMO DEKLARACIJA**

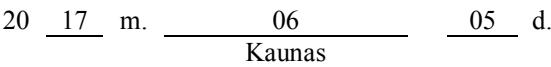

Patvirtinu, kad mano **Dainiaus Pociaus** baigiamasis projektas tema "Daugiafunkcinės valdymo balsu sistemos kūrimas ir tyrimas" yra parašytas visiškai savarankiškai, o visi pateikti duomenys ar tyrimų rezultatai yra teisingi ir gauti sąžiningai. Šiame darbe nei viena dalis nėra plagijuota nuo jokių spausdintinių ar internetinių šaltinių, visos kitų šaltinių tiesioginės ir netiesioginės citatos nurodytos literatūros nuorodose. Įstatymų nenumatytų piniginių sumų už šį darbą niekam nesu mokėjęs.

Aš suprantu, kad išaiškėjus nesąžiningumo faktui, man bus taikomos nuobaudos, remiantis Kauno technologijos universitete galiojančia tvarka.

*(vardą ir pavardę įrašyti ranka) (parašas)*

Pocius, Dainius. Daugiafunkcinės valdymo balsu sistemos sukūrimas ir tyrimas. Valdymo sistemų magistro baigiamasis projektas / vadovas doc. dr. Kastytis Ratkevičius; Kauno technologijos universitetas, Elektros ir elektronikos fakultetas, Automatikos katedra.

Mokslo kryptis ir sritis: Elektros ir elektronikos inžinerija, Technologiniai mokslai

Reikšminiai žodžiai: Paslėptieji Markovo modeliai, WEKA, daugiafunkcinė balsu valdoma sistema, HTK.

Kaunas, 2017. 65 p.

## **SANTRAUKA**

Viena pirmujų ir ilgiausiai vartojamų žmonių tarpusavio komunikavimo formų yra kalba. Sparčiai vystantis technologijoms žmonės kalbą pradėjo naudoti ne tik komunikacijai tarpusavyje, bet ir pradėjo komunikuoti su technologijomis. Pagrindinis to tikslas yra įrenginių valdymas nebe fiziniu darbu, o ištartomis balso komandomis. Prietaisai, kurie valdomi balsu, orientuoti į žmones turintčius regėjimo ar judėjimo negalias. Iki šiol kuriamos balso atpažinimo technologijos yra skirtos valdyti vienai sistemai, tai sukelia nepatogumų vartotojui norinčiam valdyti kelias skirtingas sistemas vienu metu. Šito darbo vienas iš tikslų yra daugiafunkcinės balsu valdymo sistemos sukūrimas, skirtos balsu valdyti šešias skirtingas sistemas.

Atlikus išsamią literatūros analizę, apimančią kalbos atpažinimo technologijas, atpažinimo sistemos veikimo principą ir taikomus metodus kalbos atpažinimo modeliavime, atliekami balso komandų atpažinimo tyrimai, naudojant paslėptųjų Markovo modelių lietuvišką ir kitakalbį, atpažintuvus. Ištartų balso komandų tyrimai atliekami naudojant paslėptiesiems Markovo modeliams taikomus metodus, kitakalbio atpažintuvo panaudojimą kitai kalbai atpažinti metodus, duomenų analizės sistemą WEKA, Auto-WEKA sistemoje esančių duomenų klasifikatorius ir kt.

Šiame darbe pateikiama "Daugiafunkcinė balsu valdoma sistema", atpažįstanti ištartas, užprogramuotiems įrenginiams skirtas valdyti, balso komandas. Programa parašyta C# programavimo kalba. Atlikti balso komandų atpažinimo tikslumo tyrimai. Gauti tyrimų rezultatai išanalizuoti ir pateikiamos išvados.

Pocius Dainius. Creation and investigation of a multifunctional voice controlled system. Master's thesis in control systems / supervisor doc. dr. Kastytis Ratkevičius; Kauno University of Technoligy, Faculty of Electrical and Electronical Engineering, department of Automation.

Research area and field: Electrical and Electronics Engineering, Technological Sciences Keywors : Hidden Markov Models,WEKA, multifuncional voice controlled system, HTK. Kaunas, 2017. 65 p.

## **SUMMARY**

One of the first and longest-used forms of communication between people is language. With the rapid development of technologies, humans began to use language not only for communication with each other, but they also began to communicate with technology. The main purpose of this is that devices would be controlled not by physical work, but by spoken voice comands. The devices, which are controlled by voice, are aimed at people having visual or mobility disabilities. Until now, developing voice-recognition technology is designed to manage a single system, but it causes inconvenience for the consumer who wants to manage several different systems at the same time. One of the main purposes of this thesis is the creation of a multifunctional voice controlled system, for voice control of six different systems.

After a detailed analysis of the literature, covering speech recognition technologies, the identification of system operation principle and methods used in speech recognition modeling. Research of speech recognition was accomplished by using other language recognition system and Lithuanian recognition system. The studies of spoken voice commands are conducted using the hiden Markov models applicable methods, non-native identifiers of speech recognition is used for other language recognition, WEKA data analysis system, the classificators used in Auto-WEKA and others.

A Multifuncional voice controled system is handed in this thesis, recognising voice commands witch are preprogramed to control specific devices. The program is written in  $C \#$  programming language. The voice command recognition accuracy tests are carryed then out. The obtained results were analyzed and conclusions were given.

## **TURINYS**

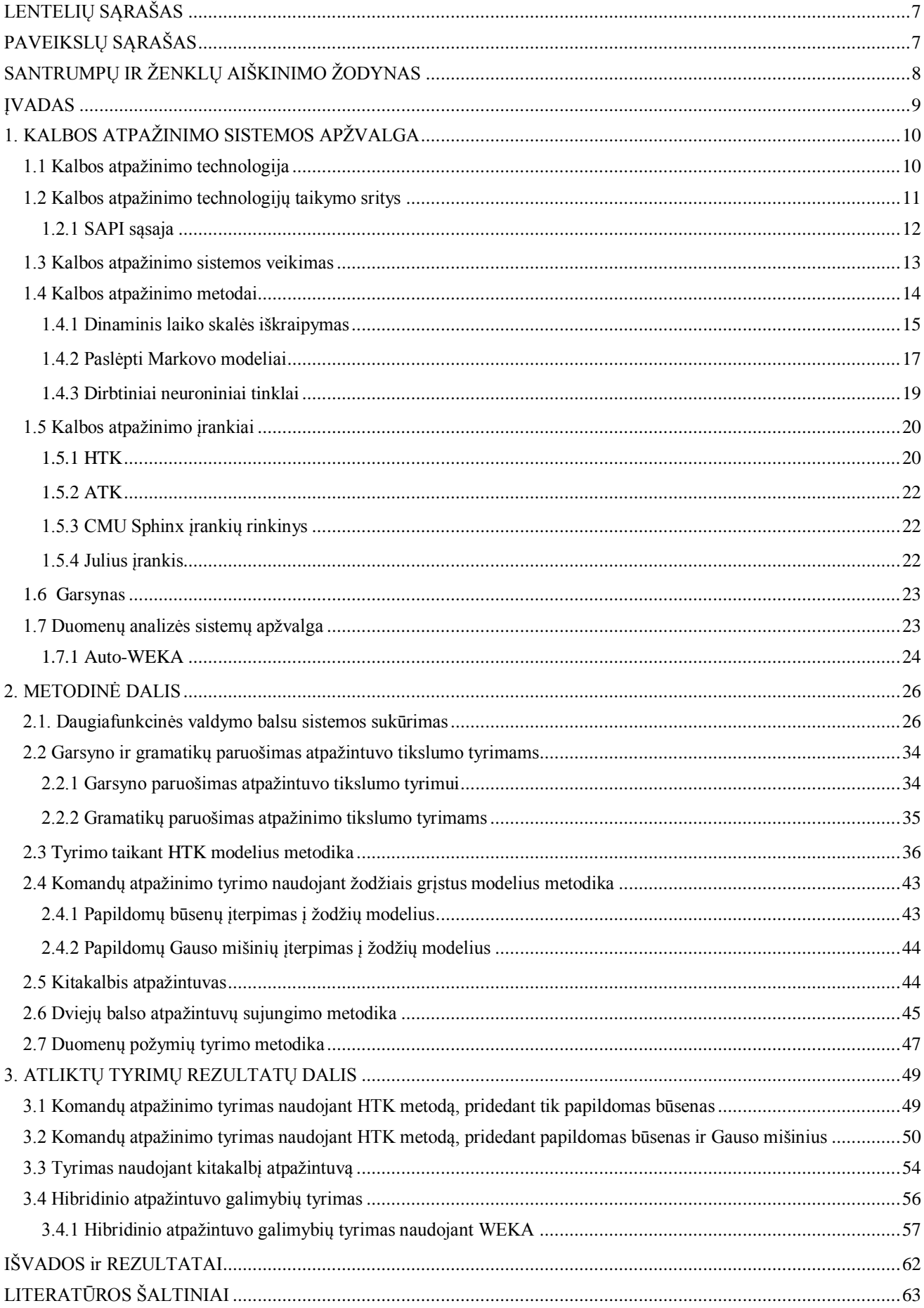

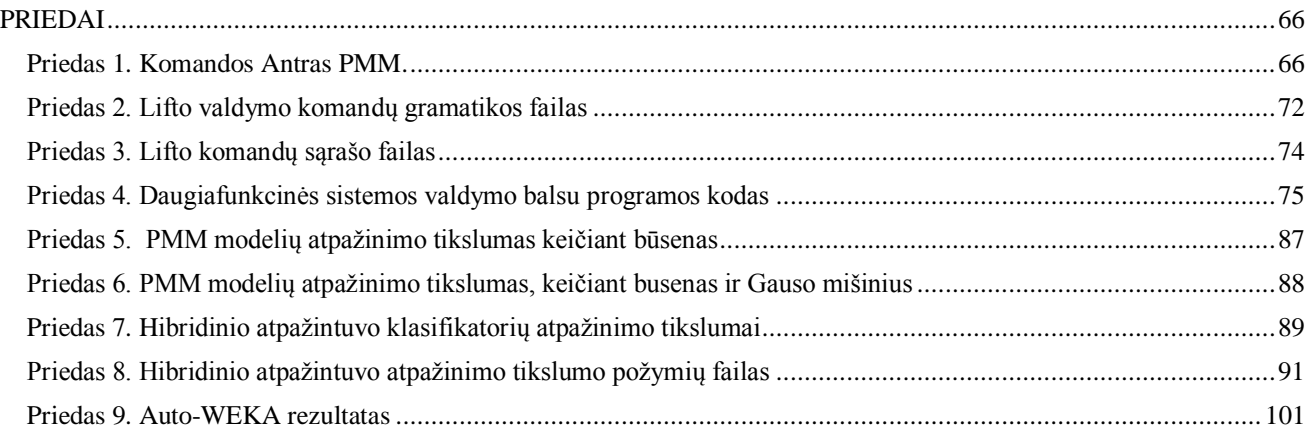

## **LENTELIŲ SĄRAŠAS**

<span id="page-6-0"></span>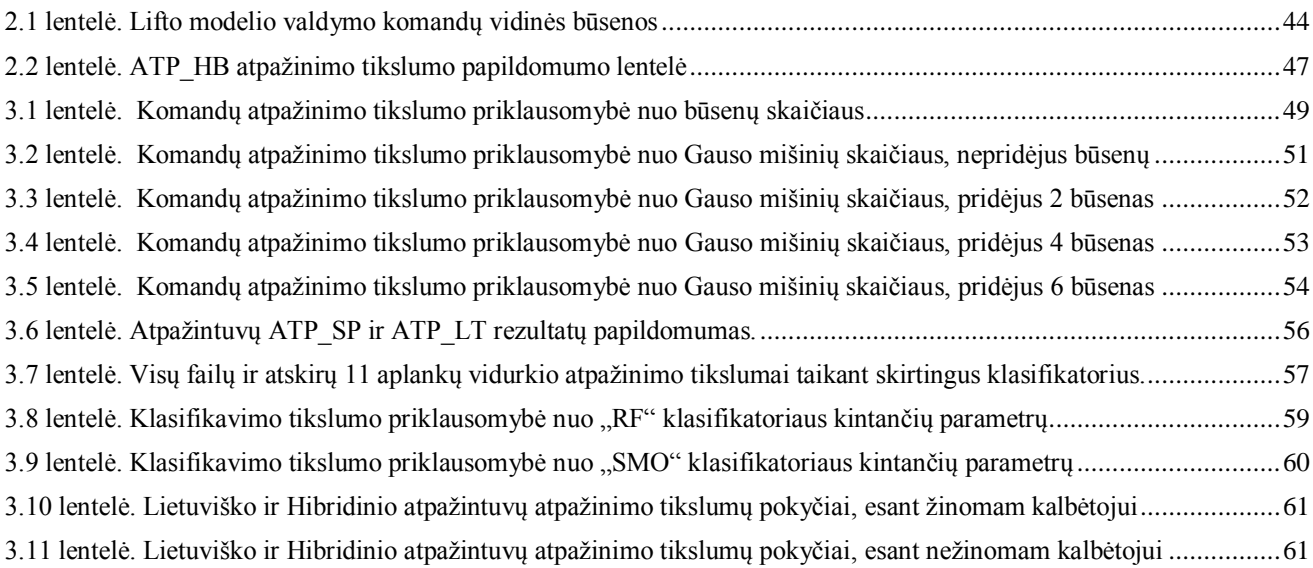

# **PAVEIKSLŲ SĄRAŠAS**

<span id="page-6-1"></span>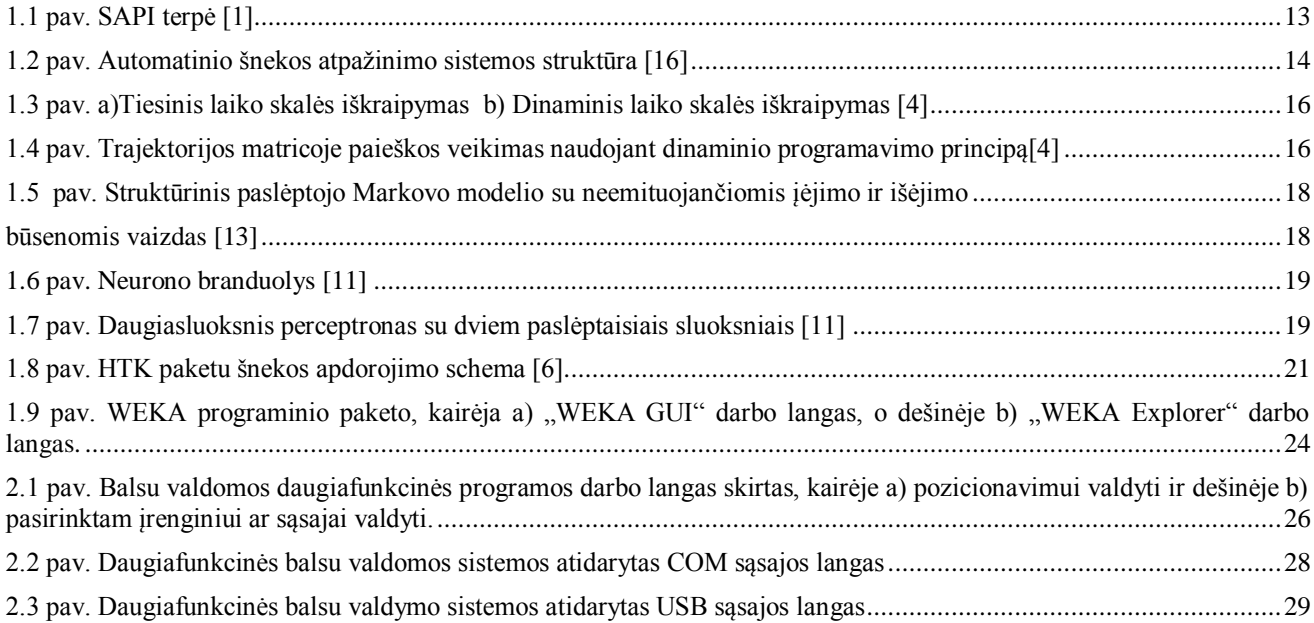

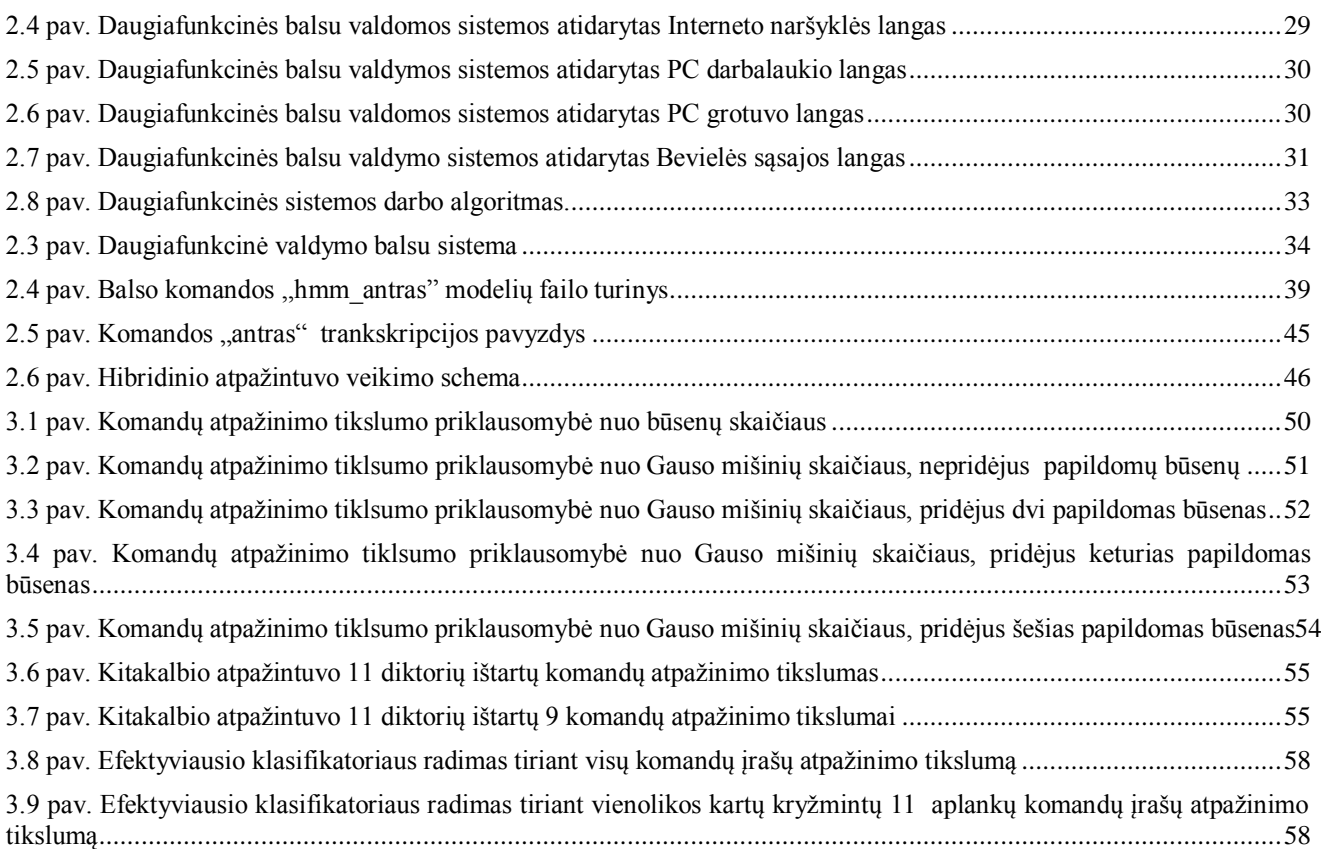

# **SANTRUMPŲ IR ŽENKLŲ AIŠKINIMO ŽODYNAS**

<span id="page-7-0"></span>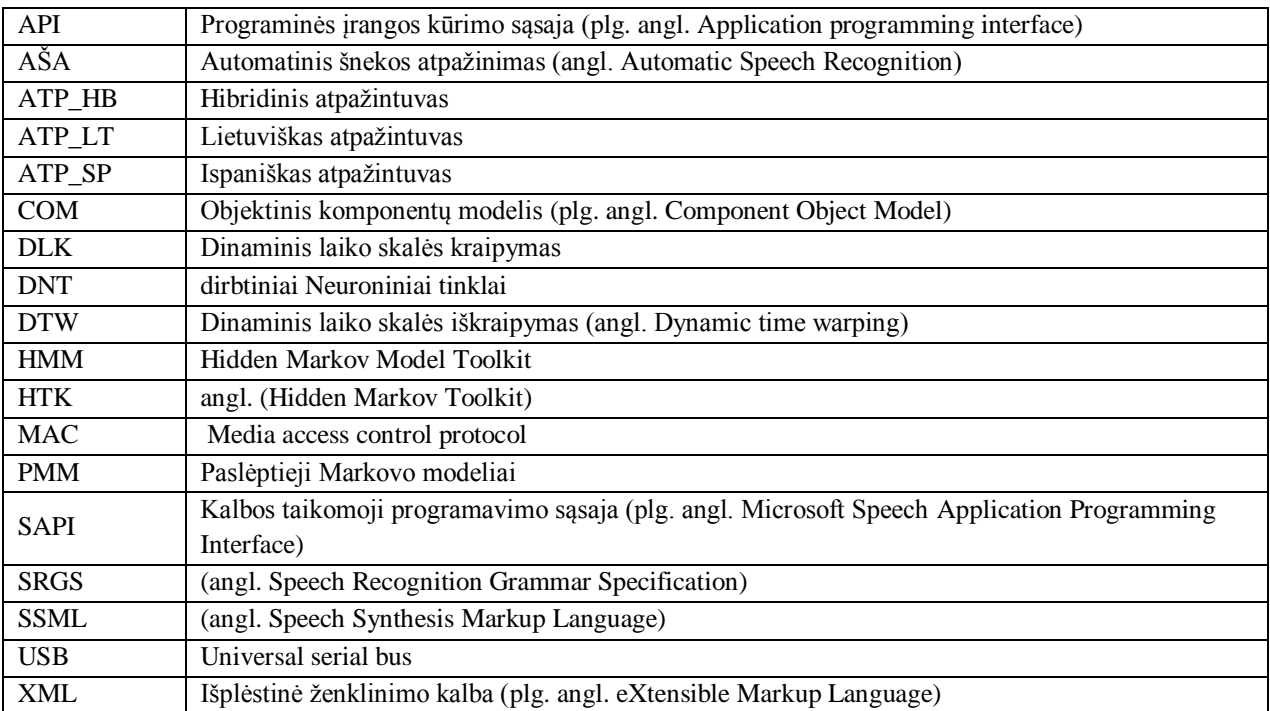

### **ĮVADAS**

<span id="page-8-0"></span>Viena pirmujų ir ilgiausiai vartojamų žmonių tarpusavio komunikavimo formų yra kalba. Sparčiai vystantis technologijoms, žmonės kalbą pradėjo naudoti ne tik komunikacijai tarpusavyje, bet ir pradėjo komunikuoti su technologijomis. Automatinės šnekos atpažinimo (*angl. Automatic Speech Recognition*) technologijos leidžia žmonėms komunikuoti su kompiuterine technika ir kitais elektroniniais įtaisais. Pagrindinis to tikslas tai įrenginių valdymas ne fiziniu darbu, o balsu. Prietaisai, kurie valdomi balsu, orientuoti į žmones turintčius regėjimo ar judėjimo negalias. Toks būdas įgalina ir padeda jiems valdyti prietaisus balsu bei klausyti kompiuteryje surinktą ar renkamą tekstą. Pakolkas kuriamos balso atpažinimo technologijos skirtos valdyti vienai sistemai, o tai gali sukelti nepatogumų vartotojui norinčiam valdyti kelias skirtingas sistemas vienu metu. Šito darbo vienas iš tikslų yra daugiafunkcinės balsu valdymo sistemos sukūrimas, skirtos balsu valdyti šešias skirtingas sistemas.

Valdymo balsu sistemos veikimas nėra sudėtingas ir susideda iš kelių etapų. Automatinės šnekos atpažinimo sistemos iš gauto kalbos signalo, signalinės analizės būdu, gauna kalbos signalo parametrus, taikant atpažinimo metodais (HTK, Julius, Sphinx ir t.t), suskirsto tuos parametrus ir lygindama su turimu garsynu, identifikuoja žodžius, kuriuos sako žmogus ir konvertuoja juos į tekstą, kuris atitikes ištartą valdymo komandą, užkuodotas atlikti tam tikrą darbą.

Balso atpažinimo programų kūrimui dažniausiai naudojama "*Microsoft Visual Studio"* programinė įranga. Buvusioje KTU laboratorijose naudojamos įrangos programinė bazė yra parašyta C++ kalba. Tai yra gana sena ir plačiai naudojama programavimo kalba, tačiau atsirandant naujoms technologijoms, keičiasi ir programavimo reikalavimai, priimta sistemas programuoti C# programavimo kalba, nes ji turi panašumų su C++ programavimo kalba ir yra paprastesnė.

Viena iš problemų yra ta, kad kalbos atpažinimo sistemos pritaikytos tik plačiai vartojamoms kalboms, tokioms kaip: anglų, japonų, prancūzų, vokiečių ir kt. Lietuvių kalbos struktūra yra gana sudėtinga, jai netinka kitoms kalboms sukurti akustiniai modeliai. Todėl yra svarbu kurti lietuvių kalbos atpažinimo sistemas, atlikti tyrimus skirtingais metodais ir pasitelkiant įvairius kalbos atpažinimo įrankius pvz., Julius, Sphinx, HTK, kad šios kalbos vartojimas nebūtų išstumtas iš modernių technologijų.

## **1. KALBOS ATPAŽINIMO SISTEMOS APŽVALGA**

<span id="page-9-0"></span>Šiame skyriuje yra aptariami kalbos atpažinimo veikimo principai, kalbos atpažinimo technologijos bei jos aktualumas pasaulyje. Trumpai aprašomi kalbos atpažinimo metodai, jų veikimas, atsižvelgiama į kiekvieno metodo trūkumus ir privalumus, pagal kuriuos matome, kad geriausiai yra naudoti paslėptūjų Markovo modelius (PMM). Supažindinama su naujais metodais, kurie nors ir yra tik dabar vystomi pasaulyje, bet jau rodo gerus balso atpažinimo sistemų rezultatus. Paminimi įvairūs kalbos atpažinimo įrankiai HTK, ATK, Julius ir Sphinx. Aprašomi garsynų tipai, akcentuojama, kad garsyno kūrimas turi didelę įtaką kalbos atpažinimo sistemoje. Aprašoma duomenų analizės sistemų apžvalga.

### **1.1 Kalbos atpažinimo technologija**

<span id="page-9-1"></span>Vystantis pramonei, žmonių techninė veikla tapo orientuota į įrenginių ir sistemų, gebančių imituoti žmogaus judesius, su tikslu išlaisvinti žmones nuo fizinio krūvio ir monotonijos, kūrimą. Viena iš žmogaus fizinį darbą lengvinančių vystomų technologijų yra balso atpažinimo sistemos. Mes gyvename technologijų, informacijos ir visuotinės kompiuterizacijos amžiuje, tobulėjant technologijoms ir pingant senoms technologijoms, naujo ar seno kompiuterio turėjimas namuose jau tapo norma. Atsižvelgiant į technikos orientavimosi kryptis, šiuolaikiniuose bei senesniuose kompiuteriuose yra įdiegiamos balso atpažinimo technologijos, kurios palengvina žmonių darbą. Kadangi labiausiai paplitusios atpažinimo sistemos kuriamos ne lietuvių kalba, mažai tikėtina, kad lietuviškos programos bus kuriamos ne Lietuvoje. Vienas iš šio baigiamojo magistrinio darbo tikslų sukurti daugiafunkcinę balsu valdomą sistemą, kuri bus valdoma Lietuvių kalba.

Išskiriamos dvi pagrindinės kalbos atpažinimo technologijų grupės:

- 1. Balsu ištartų žodžių, jų sekos, frazių automatinis nustatymas (kalbos atpažinimas);
- 2. Teksto skaitymas balsu (teksto sintezė);

Kalbos atpažinimo paskirtis yra automatiškai nustatyti, kas balsu sakoma informacijos priėmimo sistemai. Tai gali būti vienas atskiras žodis (balso komanda valdyti prietaisus prijungtus per COM ar USB sąsajas ir pan), kelių žodžių seka (pašto adresas), net pilnų rišlių sakinių skaitymas. Informacijos priėmimo sistema, nustačiusi, kas jai buvo pasakyta, atlieka atitinkamus veiksmus.

Kalbos atpažinimas vystomas beveik šešis dešimtmečius, sukurta nemažai atpažinimo metodų, bet dar kyla sunkumų realizuojant visiškai nuo kalbančiojo nepriklausomas, triukšmui atsparias, tikslias atpažinimo sistemas. Pagrindinės problemos kylančios kalbos atpažinime :

Pirmoji problema – tai kalbos signalų kintamumas, kadangi du to paties žodžio ištarimai tarpusavyje gali skirtis tempu, energijos lygiu ir kitomis laikinėmis ar spektrinėmis savybėmis.

Antra problema – natūralios kalbos savybės (pvz., tariant žodžius daromos skirtingo ilgio pauzės,  $a$ bejojimo garsas "mmmm" ir t.t).

Trečioji problema – dideli žodynai. Juose gaunasi daug akustiškai panašių pavyzdžių ir to rezultatas - painumas auga kartu su žodyno dydžiu.

Ketvirtoji problema – signalo akustinės ir sklidimo terpės ar aplinkos itaka signalui.

### **1.2 Kalbos atpažinimo technologijų taikymo sritys**

<span id="page-10-0"></span>Pirmoji kalbos atpažinimo sistema atsirado maždaug praėjusio amžiaus trečiajame dešimtmetyje. Nuo to laiko technologijoms kylant vis į naujas aukštumas, kalbos atpažinimo sistemos pradėtos naudoti vis įvairesnėse srityse [1]. Kalbos atpažinimo technologijų taikymo pavyzdžiai : Kalbinis dialogas su kompiuteriu; Balsui interaktyvi interneto naršyklė; Balsu valdoma automatizuota gyvenamo namo aplinka; Asmens atpažinimas pagal balsą; Kalbinis dialogas su telefonu.

Kalbinis dialogas su kompiuteriu – tai tiesioginis bendravimas su kompiuteriu balsu. Kaip jau minėta praeitame skyriuje, mūsų kasdienybėje sunku įsivaizduoti gyvenimą be kompiuterio, esančio namų aplinkoje. Dėl tos priežasties dauguma asmenų turi prieiga prie kalbos atpažinimo programų. Tuose programose yra paruoštas komandų sąrašas. Vartotojui ištarus vieną iš jų, kompiuteris atitinkamai reaguoja pagal atpažintos komandos numerį. Nepavykus atpažinti balso komandos, išvedamas pranešimas arba klaida ir prašoma dar kartą pakartoti komandą, jei po to ji atpažįstama, programa baigia darbą.

Interneto naršymas balsu dvidešimt pirmame amžiuje labai naudingas. Interneto programos gali atlikti daugybę komandų, uždaryti langą, sugrįžti atgal ir t.t. Viena didžiausių įmonių "Google" savo tinklalapyje pateikia galimybę paieškos lauke duomenis įvesti balso komandomis ("Google Voice Search"). Interneto naršymas balsu augant vartotojų skaičiui, skatina naujų internetinių programų vystymui ir kūrimui.

Viena didžiausių naudų balso atpažinimo taikyme - taikymas namų buityje ir viešuose aplinkose. Tobulėjant ir mažėjant mikroprocesoriams, namų buityje vis daugėja prietaisų, kuriuos galime valdyti balsu. Lietuvos ir užsienio mokslininkai ir studentai bando pritaikyti įvairias technologijas namų buičiai valdyti balsu. Vienas iš pavyzdžių būtų studentas Stepan Lebedev, kuris panaudojo mikrovaldiklį "Arduino MEGA 2560 " bei moduli "EasyVR" namo irenginių valdymui balsu [26].

Asmens atpažinimas pagal balsą svarbus kriminalistikoje. Kalbėtojo atpažinimas pagal jo balsą yra suprantamas, kaip procesas, kurio metu iš asmens balso signalų išskiriami identifikaciniai požymiai, pagal kuriuos ir atpažįstamas konkretus asmuo. Kalbėtojo atpažinimas savo ruožtu skirstomas į identifikavimą ir verifikavimą, kurie gali būti priklausomi arba nepriklausomi nuo teksto. Teismo ekspertizėje asmens atpažinimas pagal balsą vadinamas asmens identifikavimu ir dažniausiai yra nepriklausomas nuo teksto. Prieš tai išvardintos kalbos atpažinimo sistemos problemos apsunkina asmenų atpažinimą pagal balsą.

Kalbinis dialogas su telefonu – tai tiesioginis bendravimas su telefonu. Per pastarąjį dešimtmetį vystantis technologijoms ir atsiradus išmaniesiems telefonams, tam tikro lygio balso atpažinimo programas gali turėti kiekvienas turintis išmanuji telefona. Labiausiai išpopuliarėjusi "Apple" įmonės balso atpažinimo išmanaus telefono interaktyvi programėlė "Siri". Kadangi šiuolaikiniai išmanieji telefonai prilygsta kompiuteriams, telefone dar gali būti apjungiamos kompiuterio ir interneto naršyklės, kalbos atpažinimo funkcijos.

Nors Lietuvoje kalbos atpažinimo darbai pradėti prieš gerus tris dešimtmečius, pasaulio mastu Lietuva vis dėlto atsilieka kalbos atpažinimo technologijų vystime, mažiausiai vienu dešimtmečiu. Todėl Lietuvių mokslininkams iškilo dvi problemos: beveik visos kalbos atpažinimo technologijos kuriamos anglų arba kitomis kalbomis ir kad visos lietuviškos kalbos atpažinimo sistemos plėtojamos tik Lietuvoje. [12].

Lietuvos mokslininkų ir studentų tikslas, kurti sistemas galinčias sumažinti fizinį krūvį žmonėms, padėti jiems kasdieniuose darbuose, padėti neįgaliesiems. Priemonės neįgaliems - kompiuterizuotos darbo vietos akliems, kurtiems, turintiems motorinių funkcijų sutrikimus, neprigirdintiems. Balso technologijos taip pat naudingos medicinoje, pooperacinėje reabilitacijoje, ką rodo nuolat augantis dėmesys kitose šalyse [12].

Vienas didesnių lietuviškos kalbos atpažinimo programos projektų "LIEPA" apima kelias prieš tai išvardintas taikymo sritis ir teikia tokias paslaugas vartotojams [28]:

- tartuvas (leidžia išgirsti lietuvių kalbos nauja žodžių tarimą);
- naršytuvas (leidžia naršyti internete naudojant kompiuteriui nurodomas komandas balsu);
- pažintuvas (padeda moksleiviams mokytis ląstelės sandarą naudojant garsines komandas);
- valdytuvas (leidžia valgyti kompiuterį balsu);
- ieškotuvas (balsu galima ieškoti informacijos apie UNESCO kultūros paveldą pasaulyje);
- pagalbininkas (padeda mokytis socialinių gebėjimų negalias turintiems žmonėms);
- lietuvių šnekos sintezatorius akliesiems (kompiuterio ekrane rodomos informacijos skaitymas).

Viena didžiausių projekto "Liepa" klaidų yra kalbos atpažinimo tikslumo tyrimo neatlikimas.

### **1.2.1 SAPI sąsaja**

<span id="page-11-0"></span>*Speech API* (SAPI) tai programa tarp taikomosios programos ir balso atpažinimo arba sintezės modulio (angl. *SR arba TTS engine*), veikianti su Windows operacine sistema. SAPI dažnai vaizduojama ,kaip sąsaja tarp taikomųjų programų ir kalbos atpažinimo bei teksto vertimo į kalbą įrankių. SAPI su taikomosiomis programomis sąveikauja per API *(Application Programming Interface)* programavimo terpę, o su kalbos atpažinimo ir teksto vertimo į kalbą įrankiais per DDI *(Device Driver Interface)* įrankių tvarkykles. SAPI terpė pavaizduota 1.1 paveiksle.

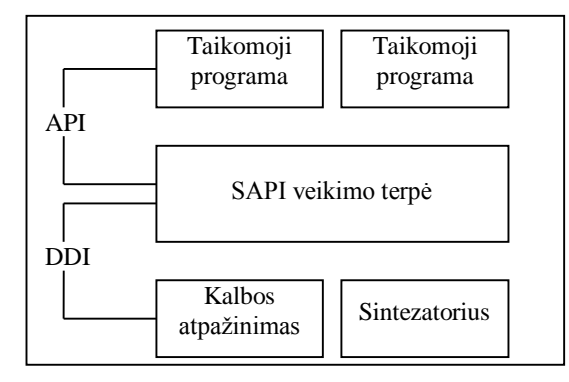

**1.1 pav. SAPI terpė [1]**

<span id="page-12-1"></span>2000 metais išleista SAPI5 (naujausiai išleista yra SAPI5.4 versija) , ją jau naudoja lietuviška programa, sukurta projekte "LIEPA". SAPI5, lyginant su prieš tai buvusia versija turi daugiau papildomų galimybių: yra paprastesnė, atlieka sintezatoriui reikalingų audio formatų konvertavimą, palaiko tarimo žodynus, išanalizuoja tekste sutiktas XML žymes, atlieka parametrų tikrinimą, palaiko SSML (angl. Speech Synthesis Markup Language) ir SRGS (angl. Speech Recognition Grammar Specification) [2].

SAPI naudojimas standartizuoja taikomosios programos ir balso sintezatoriaus sąveiką, kūrėjams leidžia paprastai naudoti balso technologijas, išsprendžiamos kai kurios sintezatorių kūrėjams iškylančios problemos ir taip sintezatorių kūrėjai gali susikaupti ties balso atpažinimu.

SAPI palengvina atpažinimo modulių kūrėjų darbą atlikdama visą aibę funkcijų: Priima balso duomenis iš mikrofono, failo ar kito įrenginio ir paverčia į atpažinimo moduliui suprantamą formatą; Pakrauna atpažinimo gramatikas; Leidžia kelioms taikomosioms programoms dalintis tą patį atpažinimo modulį; Grąžina taikomajai programai atpažinimo rezultatus; užtikrina, kad atpažinimo moduliui būtų perduodami tik leistini parametrai.

#### **1.3 Kalbos atpažinimo sistemos veikimas**

<span id="page-12-0"></span>Preituose skyriuose aprašomas balso atpažinimo technologijų panaudojimas, šitame skyriuje apžvelgema, kaip minėtos balso atpažinimo technologijos veikia. Kalbos atpažinimas dar žinomas kaip automatinis šnekos atpažinimas (AŠA) – tai procesas, atpažįstantis ir interpretuojantis žmogaus kalbą, ją paversdamas kompiuteriui suprantama signalų kalba. Pagrindinis AŠA sistemų kūrimo ir tobulinimo tikslas yra sukurti mašinas, kurios imituotų žmogaus veiklą t. y. galėtų girdėti, suprasti, kalbėti ir veikti pagal balsu gautą informaciją. Kalbos atpažinime kalbos signalas pasiekia atpažinimo sistemą, kurioje etapais atliekami veiksmai, kurių galutinė užduotis yra, kad sistema atpažintų kalbos signalą, tokios sistemos pavyzdys pateiktas 1.2 paveiksle.

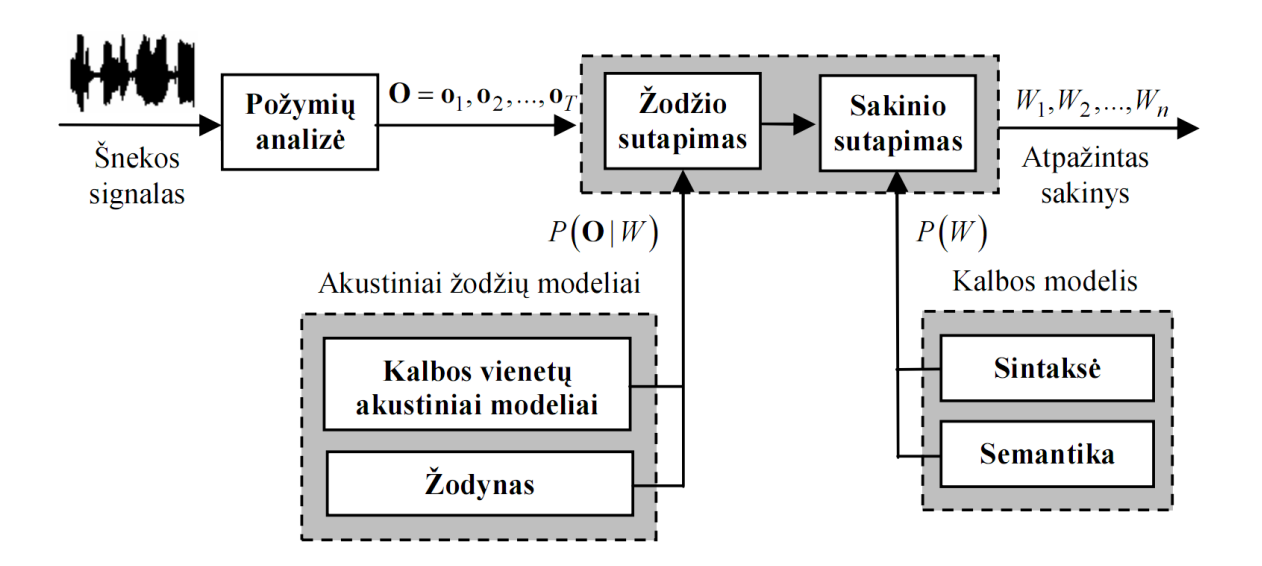

**1.2 pav. Automatinio šnekos atpažinimo sistemos struktūra [16]**

<span id="page-13-1"></span>Pagrindiniai AŠA sistemos elementai yra: požymių analize, akustinių ir kalbos modelių paruošimas, akustinių žodžių komandų-garsyno sudarymas, žodžio ir sakinio atpažinimas,

Iš 1.2 paveikslo matome, kad AŠA sistemos struktūra susideda iš kelių dalių, kurios yra:

- 1. Požymių išskyrimas. Šioje dalyje iš garso signalo išskiriami požymiai *O*, kurie bus naudojami tolesniame atpažinime.
- 2. Akustinis modelis. Tai modelis, kuris turi įvertinti tikimybę *P(O|W).*
- *3.* Kalbos modelis. Jo paskirtis yra įvertinti tikimybę *P(W).*
- 4. Paieška hipotezių erdvėje. Apima akustinio ir kalbos modelių sujungimą bei paiešką žodžių hipotezių erdvėje.

Kalbos atpažinime mus domina tik lingvistinė informacija, nepriklausomai nuo diktoriaus ir kokioje aplinkoje jis kalbėjo. Todėl pirmasis etapas kalbos atpažinimo procese kaip matome iš 1.2 pav. yra kalbos signalo analizė [17]. Kalbos signalo analizės tikslas – ištirti požymius – signalo charakteristikas, atspindinčias lingvistinį turinį. Jos metu gaunami ar išskiriami šnekos signalo parametrai, kurie bus naudojami tolesniuose kalbos atpažinimo procesuose. Kalbos analizė turi tris tikslus: duomenų apimties sumažinimas; charakteringų duomenų iškyrimas; diskretinės galios didinimas. Pavienių žodžių atpažinimo sistemose remiamasi tik akustiniais modeliais, todėl akustinės analizės metodai yra šie : spektro analizė; tiesinė prognozė; kepstro analizė.

#### **1.4 Kalbos atpažinimo metodai**

<span id="page-13-0"></span>Turint kalbos signalo požymius sekančiame etape reikia atlikti turimų požymių klasifikavimą, t. y. pagal atrinktus požymius nuspręsti, kokiam objektui priklauso šie požymiai. Kadangi kiekvienas žmogus turi savo individualų kalbos stilių, vieni žmonės kalba greičiau kiti lėčiau, todėl žodžiai gali būti sudaryti iš skirtingo duomenų kiekio, to pasakoje gaunamas skirtingų požymių skaičius. Siekiant išspręsti kalbos atpažinimo problemas yra sukurta keletas metodų: akustinis fonetinis, struktūrų atpažinimo, šabloninis, žiniomis grįstas, neuroniniais tinklais grįstas, dinaminiu laiko skalės iškreipimu bei paslėptųjų Markovo modeliais grįsti metodai. Iš visų paminėtų metodų apžvelgsime tris labiausiai pasiteisinančius ir rodančius geriausius rezultatus tai : Dinaminis laiko skalės iškraipymas (Dynamic time warping-based DTW), paslėpti Markovo modeliai PMM (Hidden Markov Model-based HMM) bei dirbtiniai Neuroniniai tinklai DNT.

### **1.4.1 Dinaminis laiko skalės iškraipymas**

<span id="page-14-0"></span>DLS metodas leidžia rasti dviejų sekų panašumą, kurios gali skirtis trukme ir greičiu. Dviejų sekų palyginimas vyksta pagal tokį eiliškumą [4]:

- 1. Iš įvesto žodžio išgaunami kalbos požymiai;
- 2. Kalbos požymiai lyginami su visais turimais etalonais;

3. Labiausiai panašus etalonas, į nagrinėjamą žodį, priimamas kaip teisingas.

Vienas labiausiai kelemų klausimų, lyginant žodžių panašumus, tai kaip nustatomas atstumas tarp etalonų ir turimo žodžio. Apskaičiuotiems atstumams pritaikius minimumo kriterijų, galima priimti sprendimą apie geriausiai atitinkantį etaloną [4]. Atstumams apskaičiuoti yra pasiūlyta nemažai metodų: tikėtinumų santykio matas, tikėtinumų santykio logaritmo matas, Čebyševo atstumas, tačiau dažniausiai naudojamas Euklido atstumas [4]. Euklido atstumas tarp vektorių apskaičiuojamas pagal formulę:

$$
d(r_i, z_i) = \sqrt{\sum_{k=1}^{L} (r_i^k - z_i^k)^2}
$$
 (1)

Formulėje  $r_i$  ir  $z_i$  – etalono ir nežinomojo  $i$  – ieji požymių vektoriai, L – nagrinėjamų vektorių eilė, k – vektoriaus elemento indeksas.

Galimi du laiko skalės iškraipymo atvejai:

- Tiesinis laiko skalės iškraipymas;
- Dinaminis laiko skalės iškraipymas.

Tiesinio laiko skalės kraipymo metode teigiama, kad greitis tariant garsus pastovus. Kadangi realiame gyvenime kalbėjimo greitis nėra pastovus, tai tokia prielaida yra klaidinga, todėl dažniausiai yra taikomas dinaminis laiko skalės iškraipymas [4]. Abu skalės iškraipymo atvejai yra pateikiami grafiškai apačioje.

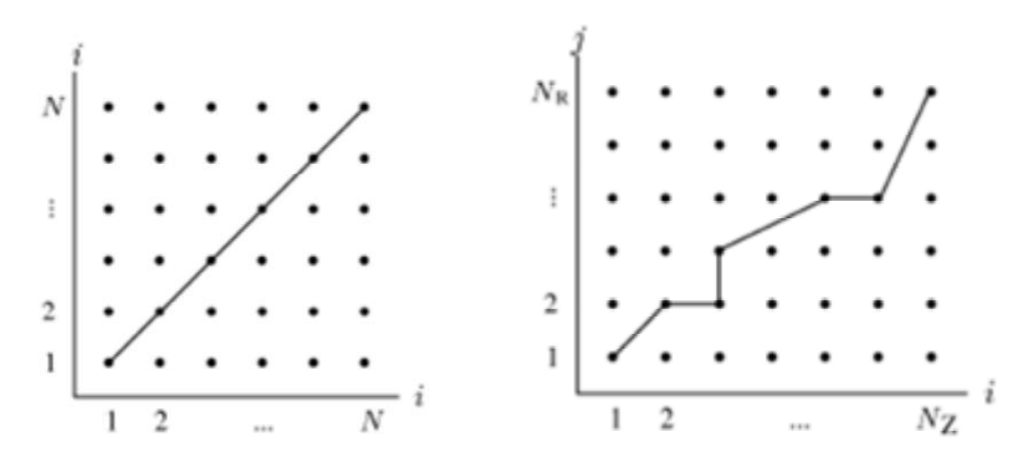

<span id="page-15-0"></span>**1.3 pav. a)Tiesinis laiko skalės iškraipymas b) Dinaminis laiko skalės iškraipymas [4]**

Kiekvienas matricos taškas atitinka signalo požymių vektorių dalinį atstumą, kurių indeksą nurodo taško koordinatės. Pagrindinis DLK uždavinys yra optimalios trajektorijos nustatymas. Trajektorijai rasti yra taikomi dinaminio programavimo metodo principai. Šio metodo principas – kiekviename optimizavimo etape priimamas sprendimas garantuoja globalaus kriterijaus optimalumą. Apačioje pateikiamas trajektorijos matricoje paieškos veikimas naudojant dinaminio programavimo principą [4].

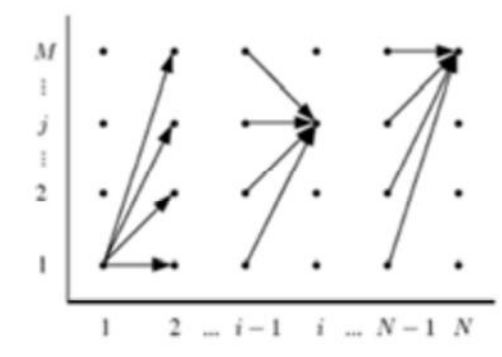

<span id="page-15-1"></span>**1.4 pav. Trajektorijos matricoje paieškos veikimas naudojant dinaminio programavimo principą[4]**

Atliekant kalbos pavyzdžių palyginimą labai svarbu išlaikyti nuoseklumą laike. Analizuojami pavyzdžiai turi būti nagrinėjami nuosekliai, nuo pradžios iki galo, lyginant tas pačias pavyzdžių dalis.

Dinaminės laiko skalės iškraipymo metodo privalumai ir trūkumai:

- Vienas iš privalumų yra algoritmo paprastumas.
- DLK metodas apsiriboja akustine pavyzdžių analize, gali būti taikomas žodžiams, skiemenims, garsams atpažinti;
- Nesudėtingas lingvistinio apdorojimo įdiegimas;
- Atpažinimo tikslumas priklauso nuo etalonų skaičiaus;
- Pavyzdžių analizės trukmė priklauso nuo pavyzdžio ilgio;
- Atpažinimo proceso trukmė priklausomo nuo žodyno ilgio.

### **1.4.2 Paslėpti Markovo modeliai**

<span id="page-16-0"></span>Paslėptieji Markovo modeliai (PMM) – tai yra populiarus statistinis Markovo modelis, kuriame sistema yra modeliuojama su paslėptais nariais, arba kitaip – būsenų kintamaisiais. Šis metodas yra plačiausiai naudojamas kalbai atpažinti. Šis metodas remiasi prielaida, kad kalbos signalas yra atsitiktinis procesas, kurio parametrus galima nustatyti [9][29]. Paslėptųjų Markovo modelių (PMM) taikymo metodika remiasi tikimybiniu modelių sudarymu. Tai statistiniais pavyzdžiais pagrįstas atpažinimo metodas. Šiuo būdu atliekama spektrinė kalbos signalo analizė, kurios metu gaunami požymio vektoriai, kurie aprašo įvairius kalbos garsus.

Markovo modeliai yra skirstomi [9][29]:

- Stebimas Markovo modelis. Viena būsena atitinka vieną įvykį, todėl stebint įvykių seką galima surasti kokia buvo būsenų seka.
- Paslėptasis Markovo modelis. Būsenų negalime stebėti, nes vienas įvykis yra tikimybinė būsenos funkcija. Viena būsena gali atitikti kelis įvykius.

Formalus PMM aprašymas:

• A – būsenų perėjimo tikimybių pasiskirstymas. Jos parodo, su kokia tikimybe galima pereiti į sekančią sistemos būseną, arba likti toje pačioje;

• B – stebimų simbolių tikimybės pasiskirstymas būsenoje;

 $\cdot \pi$  – pradinio buvimo būsenoje tikimybių pasiskirstymas.

Taigi, pilnai paslėptų Markovo modelių specifikacijai aprašyti reikia trijų tikimybinių dydžių A, B ir  $\pi$ . Kad būtų patogiau yra naudojamas trumpesnis aprašymo būdas:

$$
\lambda = (A, B, \pi). \tag{2}
$$

Turint stebėjimų aibę O, kur O = o1, o2, o3..ot, tam tikru laiko momentu t, atpažinimo problema gali būti suvedama į tikimybės skaičiavimą:

$$
argmax\{P(\lambda_i|O\}.\tag{3}
$$

Kur λi yra i – tasis modelis. Kadangi galimų požymių sekų O yra be galo daug naudojama Bajeso formulė, tada išraiška P(λi|O) gali būti užrašoma taip:

$$
P(\lambda_i|O) = \frac{P(O|\lambda_i)P(\lambda_i)}{P(O)} \quad . \tag{4}
$$

Čia P(O|λi) yra tikimybė, jog tariant žodžių seką λi, bus stebima požymių seka O, P (λi) – apriori tikimybė, jog ištarta žodžių seka λi , P(O) – tikimybė, kad bus stebima požymių seka O.

Pritaikant paslėptus Markovo modelius kalbai atpažinti reikia išspręsti tris pagrindinius uždavinius [4], [9], [29]. Pirmas uždavinys - tikimybių skaičiavimas. Tai kai apskaičiuojame stebėjimų sekos tikimybę, duotai stebėjimų sekai ir modeliui (Forward-Backward algoritmas). Uždavinys nurodo, jog, turint stebėjimų seką O=O1, O2, … OT ir modelį λ reikia apskaičiuoti stebėjimo sekos

tikimybę P=(O|λ ). Antras uždavinys - atitikimas. Kaip duotai stebėjimų sekai parinkti būsenų seką, kuri būtų optimali (Viterbi algoritmas). Uždavinys nurodo, jog turint stebėjimų seką O, reikia rasti optimaliausią būsenų seką. Trečias uždavinys - apmokymas. Kaip adaptuoti modelio parametrus, kad maksimizuoti P(O|λ ) (Baum-Welch algoritmas). Uždavinys atsakingas už paslėpto Markovo modelio parametrų pakoregavimą taip, kad būtų maksimizuotas stebėjimų sekos tikimybė šiam modeliui.

Paslėptųjų Markovo modelių struktūra, naudojama kalbos atpažinimo sistemose, pavaizduota 1.5 paveiksle.

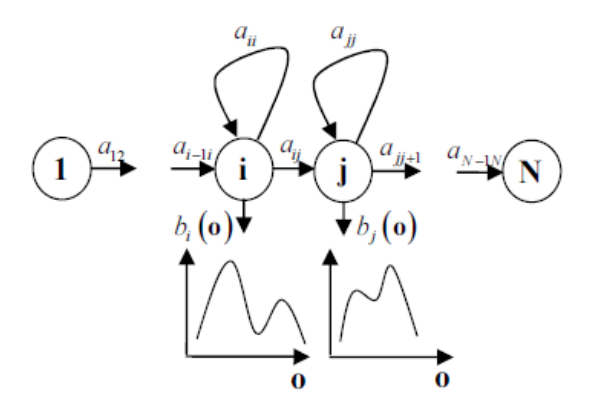

## <span id="page-17-1"></span><span id="page-17-0"></span>**1.5 pav. Struktūrinis paslėptojo Markovo modelio su neemituojančiomis įėjimo ir išėjimo būsenomis vaizdas [13]**

Iš paveikslo pastebime kad modelio pradžioje ir pabaigoje pridedama po vieną papildomą neemituojančią (angl. non-emitting) būseną, kurios sujungia kelis modelius. PMM tampa akustiniu modeliu tik po mokymo, kurio metu pagal stebėjimų duomenis, įvertinami modelio parametrai, t. y. perėjimo iš būsenos į būseną tikimybių matrica ir stebėjimų tikimybės tankio funkcijos kiekvienai modelio būsenai.

Paslėptūjų Markovo modelių metodo privalumai ir trūkumai:

- Pasiekiamas didesnis atpažinimo tikslumas ir nepriklausomybė nuo kalbėtojo.
- Kalbos pavyzdžių modeliavimas susietomis būsenomis leidžia nesunkiai į akustinį apdorojimą įjungti lingvistinio apdorojimo elementus.
- Sudarant etaloninių kalbos pavyzdžių modelius, dažnai į juos įtraukiama papildoma lingvistinė informaciją.
- PMM atveju minimalus reikalingas, duomenų kiekis bent kelios dešimtys kalbos pavyzdžio versijų (plataus garsyno).
- Egzistuoja pavyzdžių atpažinimo, naudojant PMM, tikslumo priklausomybė nuo duomenų kiekio (garsyno), kuris yra naudojamas modelių apmokymui. Jei duomenų kiekis yra nepakankamas, t. y. garsynas yra mažas, galimas netikslus apmokytų modelių parametrų

įvertinimas. Jei garsynas per didelis, paruoštiems kalbos atpažinimo modeliams gresia permokymas, tada apmokytų modelių parametrai atspindies ne pavyzdžių klases,o pavyzdžių savybes. Abiem paminėtais atvejais mažėja atpažinimo tikslumas.

#### **1.4.3 Dirbtiniai neuroniniai tinklai**

<span id="page-18-0"></span> Neuronas yra sudarytas iš branduolio, įėjimo ir išėjimo taškų. Supaprastintas neurono modelis pateiktas žemiau.

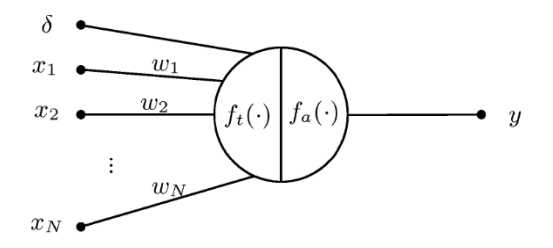

**1.6 pav. Neurono branduolys [11]**

<span id="page-18-1"></span>Neurono branduolį galime aprašyti dviem funkcijomis: sumavimo ir aktyvavimo. Sumavimo funkcija nulemia įėjimo duomenų apdorojimą, o aktyvavimo funkcija formuoja neurono išėjimo signalą, tiesiškai arba netiesiškai transformuodama įėjimo signalus [8][10]. Viršuje pateikto neurono modelio išėjimo signalas apibrėžiamas kaip:

$$
y = f_a \left( \sum_{i=1}^N w_i x_i - \delta \right).
$$
 (5)

Kur  $x_i$  – yra i–asis neurono įėjimas, w<sub>i</sub> – įėjimo svorio koeficientas,  $\delta$ – slenksčio riba (jei šis dydis viršijamas, neuronas yra aktyvuojamas, kitu atveju jis yra neaktyvuojamas),  $f_a$  – aktyvavimo funkcija, y – neurono išėjimas. Kaip matyti iš 1.6 paveikslo ir (5) formulės neurono reakciją į įėjimo signalą nulemia svorio koeficientai bei tinklo ir aktyvavimo funkcijos [8][10].

Atskirų neuronų branduolių jungimas tarpusavyje lemia neuronų tinklo sukūrimą. Informacija neuronų tinkluose, sklinda iš vieno galo į kita per mazgus. Daugiasluoksniame perceptrone neuronai yra organizuojami sluoksniais (1.7 pav.).

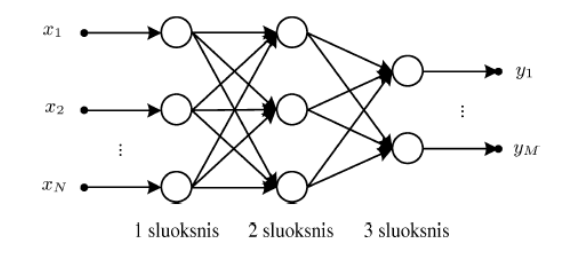

<span id="page-18-2"></span>**1.7 pav. Daugiasluoksnis perceptronas su dviem paslėptaisiais sluoksniais [11]**

Kalbai atpažinti naudojamas 1.7 pav. pavaizduotas daugiasluoksnis perceptronas. Tinklui mokinti reikia turėti segmentuotus ir sugrupuotus kalbos pavydžius. Pats neuroninio tinklo apmokymas yra pakankamai ilgas procesas.

Kaip ir ankstesniuose aprašytuose metoduose (žr. 1.4.1 ir 1.4.2 sk), pateikiami Neuronų tinklo metodo kalbos atpažinimui privalumai ir trūkumai:

- Neuronų tinklų sugebėjimas mokytis.
- Neuronų tinklų skaičiavimų lygiagretumas ir netiesiškumas.
- Literatūroje neaptikta metodikos, kurios pagalba būtų galima nustatyti, kokia tinklo topologija, kokios tinklo charakteristikos.
- Tarp neuronų tinklo topologijos, apmokymo duomenų aibės dydžio, apmokymo laiko ir klasifikacijos tikslumo egzistuoja tarpusavio ryšys.
- Griežtas ryšys tarp analizės duomenų, klasių skaičiaus ir tinklo topologijos.

### **1.5 Kalbos atpažinimo įrankiai**

<span id="page-19-0"></span>Vystantis technologijoms bei augant paklausai, sukurta nemažai atviro kodo balso atpažinimo įrankių. Plačiausiai naudojami yra šie: CMU Sphinx, HTK, Julius, ISIP, Spharchcore, NICO, Intel AVSR. Iš šių minėtų įrankių labiausiai pritaikyti ištisinei šnekai ir pavieniams žodžiams (komandoms) atpažinti yra HTK, Julius ir CMU Sphinx.

### **1.5.1 HTK**

<span id="page-19-1"></span>Paslėptojo Markovo modelio programinė įranga - HTK (angl. Hidden Markov Model Toolkit) – programinių priemonių rinkinys, sukurtas Kembridžo universitete. HTK yra vienas iš populiariausių ir plačiausiai paplitusių įrankių, naudojamų paslėptaisiais Markovo modeliais grįsto kalbos atpažinimo tyrimams atlikti. Taip pat HTK naudojamas tyrimams ir kitose srityse - kalbos sintezėi, simbolių atpažinimui ir DNR sekų tyrimuose. HTK tai įrankis akustiniams, kalbos modeliams mokyti, šitie apmokyti modeliai naudojami, PMM grįstu šnekos atpažinimo metodu, tyrimams atlikti.

HTK sudaro bibliotekų modelių rinkinys ir programiniai įrankiai, parašyti C programine kalba. Šiame programiniame rinkinyje galime rasti priemones, skirtas duomenims apdoroti, mokyti ir testuoti akustinius ir šnekos modelius ir priemones akustiniams modeliams adaptuoti konkrečiam kalbėtojui, bei rezultatų analizės priemones.

Naudojantis "*Hidden Markov Model Toolkit"* programine įranga galima, modeliuoti atskirus žodžius, kurie aktualūs mano tiriamajam darbe ir ištisinės kalbos atpažinimo sistemas, pasirinkti skirtingas paslėptųjų Markovo modelių topologijas ir parametrus, signalą reprezentuojančių požymių tipą.

Pažymimi du pagrindiniai šnekamosios kalbos signalo apdorojimo etapai, esantys HTK programinėje įrangoje. Pirmas - HTK programiniame pakete, šnekamosios kalbos atpažinimui, apmokymo įrankiai yra naudojami siekiant apytiksliai apskaičiuoti paslėptųjų Markovo modelių parametrus, naudojant apmokymui pateiktus komandų įrašus ir parinktas komandų transkripcijas. Antras - Nežinomi komandų įrašai yra transkribuojami naudojant HTK atpažinimo įrankius. [6] 1.8 paveiksle pavaizduota schema, apibūdinanti šiuos du svarbiausius apdorojimo etapus.

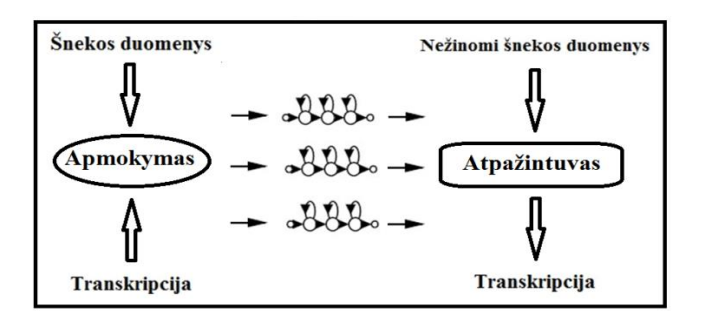

**1.8 pav. HTK paketu šnekos apdorojimo schema [6]**

<span id="page-20-0"></span>Naudojant HTK programinį paketą kalbos atpažinimui, kiekviename etape naudojamas specialus programinis įrankis, naudojamas sukurti, apmokyti ir testuoti PMM. Visos programos yra valdomos iš komandinės eilutės per papildomus failus ir eilutės komandas [6]. 2.3 Skyriuje plačiai aprašomos visos programos, kurios yra naudojamos iš HTK programinio įrankių paketo.

Toliau pateikiami keturi pagrindiniai darbo su HTK programiniu paketu etapai žodžių atpažinimo modeliavimui:

- 1. **Žodyno sudarymas.** Žodyno sudarymas yra reikalingas tam, kad projektuojama sistema žinotų, kokios žodžių (akustinių vienetų) kombinacijos yra naudojamos atpažinimui, todėl darbo eigoje svarbu paruošti tinkamo dydžio garsyną;
- 2. **Požymių apskaičiavimas.** Atpažinimo sistemose naudojami iš balso komandų (žodžių) įrašų išskirti požymiai. Požymiams apskaičiuoti naudojama programa "*Hcopy"*;
- 3. **Modelių apmokymas.** Apmokymas vyksta naudojant "*HRest*" įrankį, kuris savo ruožtu apmokymo proceso vykdymui naudoja Baum-Welch algoritmą. Svarbus apmokymo etapas – modelių failų kūrimas, kuriuose nurodomi pagrindiniai PMM modelio parametrai. Modelių failai – tai specialaus formato failai, kuriuose yra surašoma atitinkamo modelio parametrai (žr. 1 PRIEDAS): perėjimų tikimybės ir išėjimų tikimybės. HTK operuoja tik tolydiniais PMM modeliais, todėl išėjimų tikimybės modeliuojamos Gauso skirstiniais. Vadinasi išėjimų tikimybės aprašomos vidurkiais ir standartiniais nuokrypiais;
- 4. **Atpažinimas.** Atpažinimo testavimas vykdomas naudojant "*HVite* "irankį. Po apmokymo etapo, naudojant testavimui skirtus įrašus (naudojami kiti įrašai nei apmokymui) galima atlikti

atpažinimo testavimą ir patikrinti atpažinimo kokybę su esamais modeliais. Mano darbo atveju sistema apmokoma 10 diktorių ir testuojama 1 diktoriaus, taip sistema testuojama 11 kartų. Atpažinimo kokybės gerinimui iš naujo atliekami visi etapai nuo pirmojo keičiant transkripcijas arba modelių parametrus. Keičiant modelių vidines būsenas ir Gauso mišinius [15].

### **1.5.2 ATK**

<span id="page-21-0"></span>ATK - tai įrankis, skirtas kurti eksperimentines programas, naudojant HTK sukurtus akustinius modelius. ATK turi C ++ sluoksnį, kuris komunikuoja su standartinėmis HTK bibliotekomis. ATK palaiko "Unix" ir "Windows" platformas. ATK įpatybės: palaiko programavimą gijomis, audio failų įvestį/išvestį, palaiko baigtinių būsenų gramatikas ir trigramų kalbos modelius, leidžia atvaizduoti atpažinimo rezultatus "žodis po žodžio".

### **1.5.3 CMU Sphinx įrankių rinkinys**

<span id="page-21-1"></span>CMU Sphinx – yra kalbos atpažinimo sistemų rinkinys susidedantis iš:

- CMUcmltk kalbos modelių įrankių rinkinio.
- Pocketsphinx atpažinimo biblioteka parašyta C kalba.
- Sphinxtrain akustinių modelių apmokymo įrankis.
- Sphinx4 atpažinimo biblioteka parašyta Java kalba.
- Sphinxbase palaikymo bibliotekos reikalingos Pocketsphinx ir Sphinxtrain.

<span id="page-21-2"></span>Šis įrankis taip pat palaiko, su HTK sukurtus, akustinius modelius.

## **1.5.4 Julius įrankis**

Julius programinė įranga, tai atviro kodo kalbos atpažinimo sistema, skirta kalbos atpažinimo tyrėjams ir programų kūrėjams. Ji veikia paslėptųjų Markovo modelių pagrindu. Gali atlikti realaus laiko šnekos atpažinimą. Su šia šnekos atpažinimo sistema galima kurti bet kokios kalbos akustinius modelius. Julius biblioteka skirta nepertraukiamos kalbos, didelio žodyno, kalbos atpažinimu užsiimantiems mokslininkams ir programuotojams. Julius optimizuotas greitam kalbos atpažinimui, gali atlikti beveik realaus laiko kalbos signalo dekodavimą šiuolaikiniame kompiuteryje, kalbai kurios žodynas siekia 60000 žodžių. Pasak Julius tinklalapio, Julius biblioteka užima iki 64 Mb atminties, o tai labai aktualu mobiliuose įrenginiuose. Julius biblioteka kompiliuojama ir naudojama iOS platformoje kalbai atpažinti.

#### **1.6 Garsynas**

<span id="page-22-0"></span>Viena iš svarbių kalbos atpažinimo sistemos sudedamųjų dalių yra šnekamosios kalbos garsynas. Garsynas, tai surinkta struktūralizuota garso įrašų aibė konkrečiai kalbai, kur kiekvienas garso įrašas turi savo atitikmenį tekstu (žodžiais, skiemenimis ar transkripciją fenomenomis), žodyną.

Garsynai – tai didelės apimties šnekos signalų imtys, be jų nebūtų įmanomi šnekos atpažinimo sistemų modeliavimai [17]. Garsynai ne tik reprezentuoja kalbą, bet ir pasitarnauja atliekant kalbos tyrimus [16]. Garsynai skiriasi transkribavimo lygmeniu, diktorių skaičiumi, trukme, renkamų garso įrašų turiniu, žodyno dydžiu ir kt.

Didėjant taikomosios paskirties garsynų apimtims, automobilių kūrimo įmonės, bankai, policijos įstaigos ir telefonijos firmos jų kūrimui skiria dideles investicijas. Vienas naujausių garsynų pristatytas lietuvių mokslininkų sukurtos kalbos atpažinimo programos LIEPOS, kurios garsynas susideda iš 113 valandų anotuotos lietuvių kalbos [28]. Daugėja nacionalinių garsynų, kurie dokumentuoja kalbą, kaip tautos socialinės kultūrinės aplinkos paminklą. Kuriami sisteminiai gerai anotuoti garsynai, kurie skiriami išsamiems šnekos mokslo tyrimo darbams.

Sukūrus garsyną yra ypatingai svarbu, nuodugniai patikrinti bei užtikrinti, nepriekaištingą visų įrašų kokybę, nes įvairūs trukdžiai bei triukšmai, daro didžiulę įtaką šnekos atpažinimo tikslumui.

Pagal paskirtį garsynai yra sukuriami sistemoms atpažįstančioms balsą, kuris nepriklauso nuo diktoriaus ir sistemoms atpažįstančioms balsą, kuris priklauso nuo diktoriaus.

Efektyvios kalbos atpažinimo sistemos kūrimui, naudojamas garsynas, privalo: suteikti galimybes vartotojui manipuliuoti dideliais duomenų kiekiais ir užtikrinti visų duomenų integralumą ir korektiškumą [14].

### **1.7 Duomenų analizės sistemų apžvalga**

<span id="page-22-1"></span>Kauno technologijos universitete duomenų požymių analizės tyrimams atlikti, ieškant ir tiriant įvairius klasifikatorius, buvo naudojamasi inžinerine programine įranga "Matlab". Nuo 2015 metų buvusioje KTU kalbos signalų tyrimo mokslo laboratorijoje pradėta plačiau naudoti, WEKA duomenų analizės programą. Pastebėta, kad atliekant tyrimus su WEKA, tyrimai atliekami gana greita ir kad paprasta ištirti daugiau klasifikatorių nenaudojant programinio kodo, kurio, pvz., reikalauja programinis paketas "Matlab". Kadangi "Matlab" programine įranga atlikti tyrimą, su keliais klasifikatoriais, yra sudėtinga ir reikalauja daug laiko, dviejų atpažintuvų apjungimo tyrimui atlikti (3.4 skyrius), pasirinkta duomenų analizės sistema WEKA.

WEKA programa yra atviro kodo, ją galima parsisiųsti iš oficialaus Weka tinklalapio [30], dabartinė naujausia jos versija yra 3.8.1. (1.9 pav).

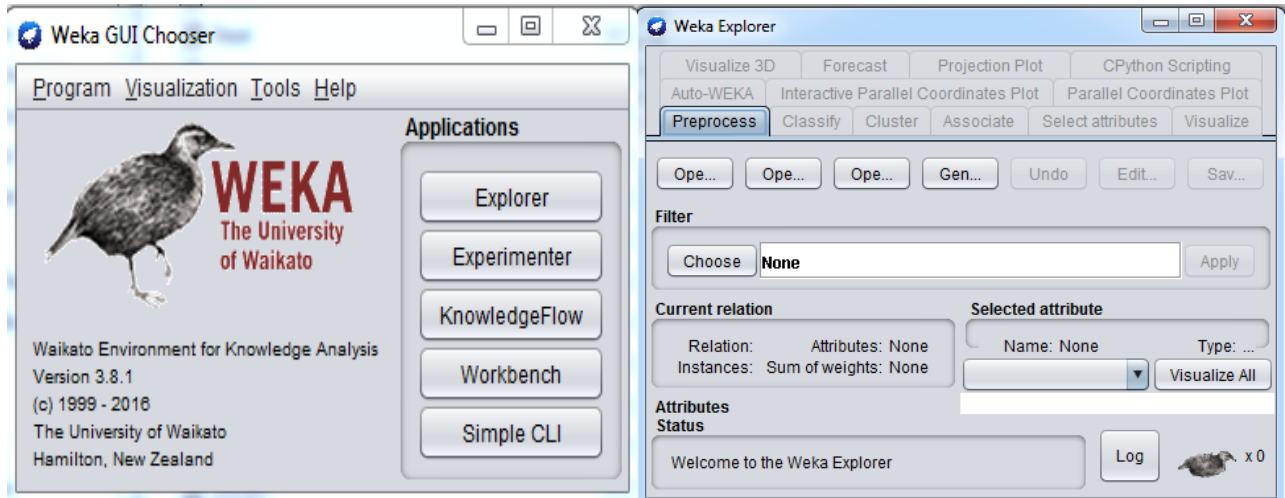

## <span id="page-23-1"></span>**1.9 pav. WEKA programinio paketo, kairėja a) "WEKA GUI" darbo langas, o dešinėje b) "WEKA**

### **Explorer" darbo langas.**

Vienas naujesnių šios versijos aspektų, tai nauja funkcija Auto-WEKA, kurios pagalba surandamas klasifikatorius, gaunantis geriausius kalbos atpažinimo tikslumo rezultatus.

### **1.7.1 Auto-WEKA**

<span id="page-23-0"></span>Auto-WEKA tai įrankis, kuris atlieka sujungtų algoritmų (efektyviausio klasifikatoriaus) pasirinkimą ir hyper-parametrų optimizavimą, pasinaudojantis klasifikacijos ir regresijos algoritmais, esančiais WEKA pakete [26].

Atidarius WEKA programą, pasirenkami duomenys su kuriais bus daromas tyrimas, pasirenkama efektyviausio klasifikatoriaus radimo funkcija Auto-WEKA. Pasirinkus Auto-WEKA, kitas žingsnis yra nustatyti jos pagrindinius parametrus: timeLimit (testavimo laiko limitą) ir memLimit (kompiuterio naudosimas ram kiekio atminties limitą). Darbo metu Auto-WEKA suranda, duotiems duomenims, efektyviausią klasifikatorių ir parenka jam optimaliausius parametrus, atlikusi darbą sukuria modelį ir išveda gautus rezultatus (9 PRIEDAS). Auto-WEKA tyrinėja klasifikatorių parametrus ir vartotojui rekomenduoja metodą, kuris apibendrintai turės geriausią našumą naudojant nustatytus parametrus, pagrįstus optimizavimo metodu. Sukurtą modelį galima išsaugoti ir panaudoti tiriant kitus norimus duomenis. Optimizuojant parametrus naudojant Auto\_Weka gali kilti optimizavimo problemos, parametrai gali neatitikti realių reikšmių, tai pabrėžė vienas iš Auto-WEKA kūrėjų, bandydamas taisyti parametrų optimizavimo paklaidas [24].

Kaip buvo paminėta, Auto-WEKA darbo metu ieško efektyviausio klasifikatoriaus pasirinktiems duomenims tirti. Klasifikatoriai iš kurių išrenkamas tik vienas yra štai tokie: J48, DecisionTable, GaussianProcesses, M5P, KStar, LML, PART, SMO, BayesNet, Classifier, NaiveBayes, JRip, SimpleLogistics, LinearRegression, VotedPerceptron, SGD, Logistic, OneR, MultilayerPerceptron,

REPTree, IBk, M5Rules, RandomForest, RandomTree, SMOreg, Stacking, Bagging, RandomSubSpace, Attribute,SelectedClassifier, RandomCommittee, BestFirst, GreedyStepwipe ir CfsSubsetEval.

## **2. METODINĖ DALIS**

<span id="page-25-0"></span>Magistrinio darbo tikslas - sukurti ir ištirti daugiafunkcinę balsu valdomą sistemą. Šiame skyriuje aprašoma daugiafunkcinės sistemos kūrimo eiga, jos sudedamos dalys, veikimo principas. Toliau aprašomos garsyno ir transkripcijų kūrimo metodikos. Plačiai aprašomi, 1.5.1 skyriuje pateikto HTK programinio įrankio paketo, 7 darbo etapai reikalingi lifto modelio komandų atpažinimo tikslumo tyrimui atlikti. Aprašomas kitakalbio atpažintuvo paruošimas, atpažinimo tikslumo tyrimams. Aprašomas hibridinio atpažintuvo paruošimas, atpažinimo tikslumo tyrimams, tiriant "aklą" atpažinimo taisyklę ir efektyviausius klasifikatorius bei pildant papildomumo lenteles pagal kurias nustatomi sistemų atpažinimo tikslumai.

### **2.1. Daugiafunkcinės valdymo balsu sistemos sukūrimas**

<span id="page-25-1"></span>Dirbant su "Visual Studio 2015" programiniu paketu, sukurta programa skirta daugiafunkciniai valdymo balsu sistemai valdyti. Programa sukurta naudojant C# programavimo kalbą.

Atidarius "Visual Studio 2015" programą, sukuriamas programos darbo langas, kuriame bus kuriama, daugiafunkcinės sistemos programa: "File\New\Project\Windows forms aplication C#". Naujai sukurtame tuščiame lange, naudojant įrankių meniu "Tool box", sudedami visi reikiami elementai, kurie bus naudojami programai valdyti. "View Code" lange rašomas C# programavimo kalba kodas, skirtas susieti visus sudėtus elementus su operacijomis, skirtomis valdyti daugiafunkcinę sistemą. Pilnai veikiančios programos darbinis langas pavaizduotas 2.1 a) ir b) paveiksluose.

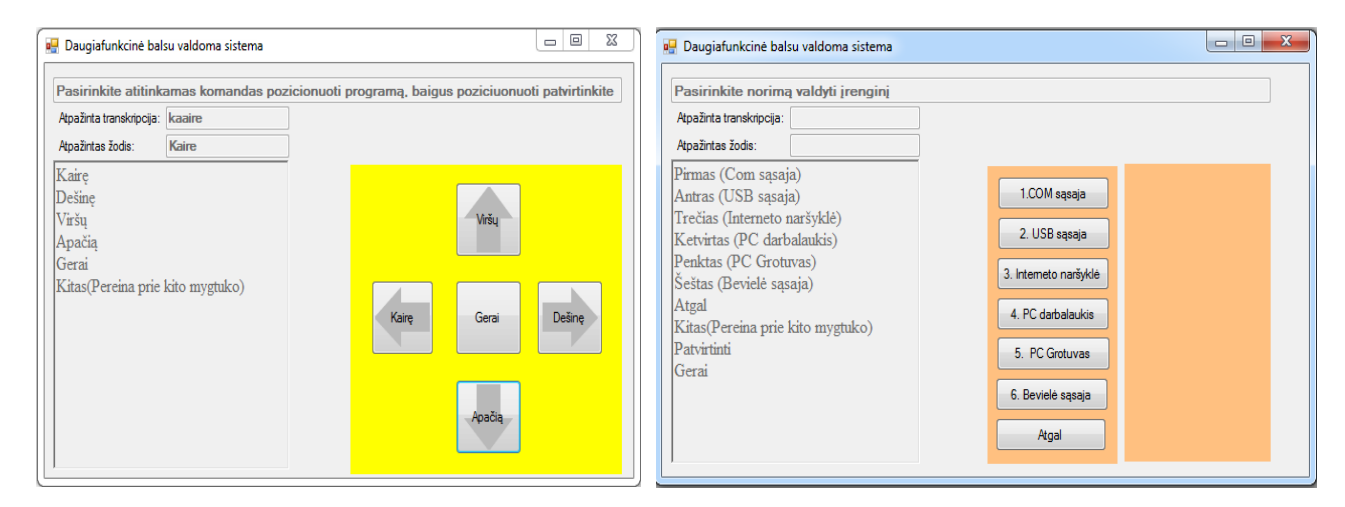

**2.1 pav. Balsu valdomos daugiafunkcinės programos darbo langas skirtas, kairėje a) pozicionavimui valdyti ir dešinėje b) pasirinktam įrenginiui ar sąsajai valdyti.**

<span id="page-25-2"></span>Programa pilnai valdoma balsu bet, kaip pavaizduota 2.1 a) ir b) paveiklsuose, programa sukurta taip, kad ją būtų galima valdyti ir mygtukų pagalba, taip praplečiant programos funkcionalumą.

Programoje naudojami "Tool Box" elementai : mygtukai; informacijos atvaizdavimo laukas, skirtas nurodyti darbo eigą; atpažintos transkripcijos atvaizdavimo laukas; atpažinto žodžio atvaizdavimo laukas; apažintos komandos atvaizdavimo laukas; pasirinkto įrenginio MAC adreso langas.

Sukuriami failai pvz., "1.liftokomados.grxml" (2 PRIEDAS) su komandų trankskripcijomis, kurios darbo metu yra kalbos atpažintuvo prilyginamos su ištarta diktoriaus komanda. Sukuriamas ir "1.liftokomandos.doc" (3.PRIEDAS) failas, su lifto komandų sąrašu, kurios yra įkeliamos į komandų atvaizdavimo lauką, ką ir matome 2.1 a) ir b) paveiksluose.

Daugiafunkcinės valdymo balsu sistemos programos peleidimo metu, įjungiamas kalbos atpažintuvas, įkeliamos pozicionavimo gramatikos "0.1Pozicionavimas.grxml". Atpažintuvas nuo progamos aktyvavimo pradžios, tikrina visas balso komandas ir lygina jas su .\*.grxml failuose esančiomis komandomis. Kad atpažintuvas programos aktyvavimo metu įsijungtų, į programos kodą (4 PRIEDAS) irašomos trys eilutės: "recognizer.SetInputToDefaultAudioDevice(); "recognizer.SpeechRecognized += Recognizer\_SpeechRecognized;" ir "recognizer.RecognizeAsync(RecognizeMode.Multiple); ". Atpažinus ištartą pozicionavimo komandą atliekami veiksmai, užprogramuoti atitinkamai pozicionavimo komandai, taip programa perorientuojama į norimą poziciją, esančią kompiuterio ekrane. Nustačius norimą poziciją ištariama komanda arba paspaudžiamas mygtukas "Gerai". Atsidaro daugiafunkcinės balsu valdomos sistemos programinis langas pavaizduotas 2.1 b) paveiksle.

Kaip matome (2.1 b) pav.) Daugiafunkcinės valdymo balsu sistemos programa - užprogramuota valdyti šešis skirtingus įrenginius - sąsajas. Visų jų veikimas ir sudėtis aprašyti žemiau.

**Com sąsaja.** Per ją siunčiamos komandos į įrenginius, sujungtus per COM sąsają, vienas iš įrenginių yra lifto modelis, esantis automatikos katedroje. Kad programa siųstu ir priimtu duomenis per COM sąsają, programos kode (4 PRIEDAS) įrašoma įvesties-išvesties sąsajos (I/O Port) programavimo bibliotekos komandinė eilutė "using System.IO.Ports". Siuntimo greitis ir pasirinkta COM sasaja nustatomi programiškai, irašius programos kode: "SerialPort SP = new SerialPort("COM1", 9600)" eilutę, o siuntimas inicijuojamas įrašius "SP.Write(komanda); eilutę.

Ištarus arba paspaudus mygtuką "1.Com sąsaja", dingsta kitų įrenginių pasirinkimo mygtukai ir atsiranda trys papildomi mygtukai "Start", "Stop" ir "Komandos" (2.2 pav). Ištarus arba paspaudus mygtuką "Komandos", įkeliamos lifto modelio garsyno gramatikos. Balso komandos nustatytu greičiu siunčiamos per COM sąsają.

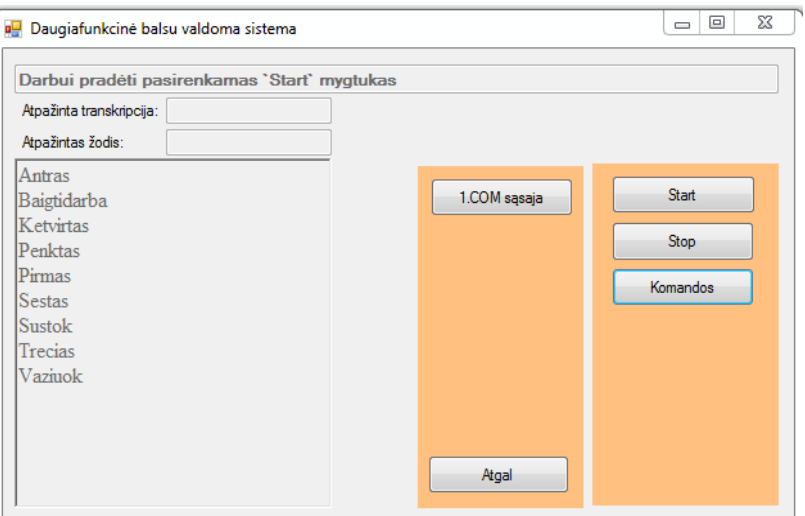

**2.2 pav. Daugiafunkcinės balsu valdomos sistemos atidarytas COM sąsajos langas**

<span id="page-27-0"></span>**USB sąsaja.** Pasinaudojus ja, komunikuojama su įrenginiais sujungtais per USB sąsają. Kad programa galėtų atlikti operacijas, susijusias su USB sąsaja, reikalingas atitinkamos bibliotekos įtraukimas į programą. Tai padaroma "Visual Studio 2015*"* programoje atlikus šiuos veiksmus: programos kūrimo metu pasirenkame "project/add\_referece/browse/browse"; pasirenkama kompiuteryje instaliuota programavimo biblioteka "LibUsbDotNet.dll"; patvirtinamas pasirinkimas ir paspaudžiamas mygtukas "OK". Kitas žingsnis, programos kode (4 PRIEDAS) įrašomos "using LibUsbDotNet" ir "using LibUsbDotNet.Main:" eilutės. Norint valdyti pasirinkta į USB sasają įjungtą įrenginį, reikia sužinoti pasirinkto įrenginio "VID" ir "PID" adresus. USB įrenginio "VID" ir "PID" adresus, galima rasti apatinėje kompiuterio meniu juostoje paspaudus "Start/control\_panel/device\_manager", tada paspaudus dešinį pelės klavišą ant "USB\_input\_device" pasirenkama "properties/details/hardware ids". "VID" ir "PID" adresai įrašomi į komandinę eilutę "public static UsbDeviceFinder MyUsbFinder = new UsbDeviceFinder(int vid, int pid);".

Ištarus arba paspaudus mygtuką "2.USB sąsaja", dingsta kitų pasirinkimo įrenginių mygtukai ir atsiranda trys papildomi mygtukai "Start", "Stop", "Komandos" (2.3 pav). Ištarus arba paspaudus mygtuką "Komandos" yra įkeliamos USB sąsajos garsyno gramatikos.

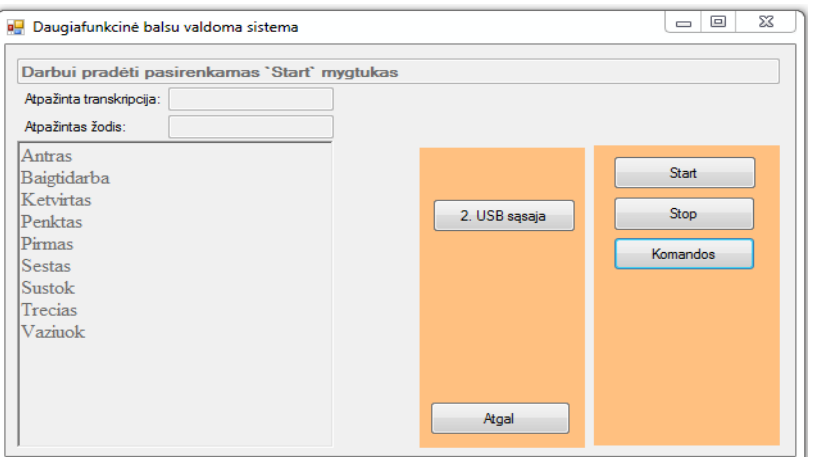

**2.3 pav. Daugiafunkcinės balsu valdymo sistemos atidarytas USB sąsajos langas**

<span id="page-28-0"></span>**Interneto naršyklė.** Ištarus arba paspaudus mygtuka ...3.Interneto naršyklė" dingsta kitų įrenginių pasirinkimo mygtukai ir atsiranda penki papildomi mygtukai "Start", "Stop", "Opera naršyklė", "Explorer naršyklė" ir "Chrome naršyklė" (2.4 pav). Pasirinkus vieną iš šių interneto naršyklių: Opera; Chrome arba Internet Explorer, atsidaro pasirinkta naršyklė ir tada įkeliamos, pasirinktos naršyklės valdymo komandos ir jų gramatikos, kurių pagalba ta naršyklė yra valdoma balsu.

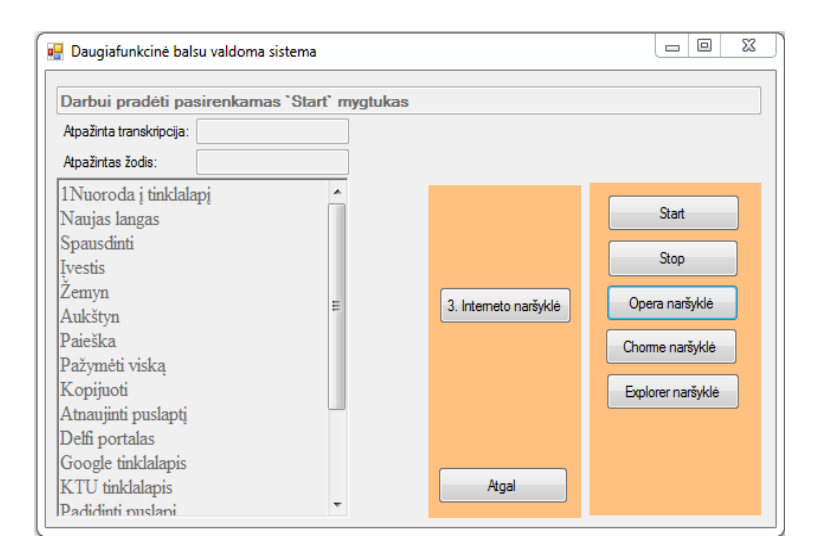

<span id="page-28-1"></span>**2.4 pav. Daugiafunkcinės balsu valdomos sistemos atidarytas Interneto naršyklės langas**

**Kompiuterio darbalaukio valdymas.** Ištarus komandą arba paspaudus mygtuką "4.PC darbalaukis" dingsta kitų pasirinkimo įrenginių mygtukai ir atsiranda trys papildomi mygtukai "Start", "Stop" ir "Komandos" (2.5 pav) ir atidaromas kompiuterio darbalaukis. Ištarus arba paspaudus mygtuką "Komandos" yra įkeliamos PC darbalaukio valdymo gramatikos, kurias ištariant bus valdomas kompiuterio darbalaukis. Kompiuterio darbalaukio valdymas integruotas, suteikiant vartotojui galimybę balsu naviguoti tarp darbalaukio programų. 2.5 paveikslo komandų sąraše

matomos išvestos, PC darbalaukiui, skirtos valdyti komandos, kūrių pagalba vartotojas gali naviguoti tarp programų ar dokumentų esančių, kompiuterio darbalaukyje ar bet kokiame aplankale, esančiame kompiuteryje.

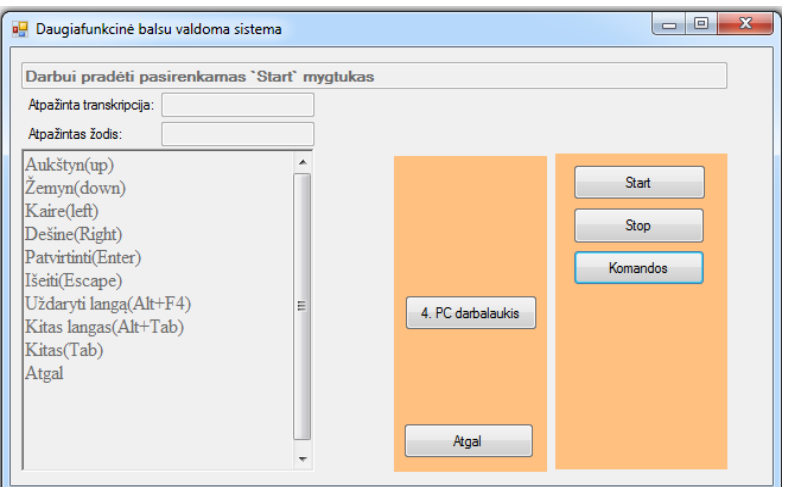

<span id="page-29-0"></span>**2.5 pav. Daugiafunkcinės balsu valdymos sistemos atidarytas PC darbalaukio langas**

**PC grotuvas.** Ištarus arba paspaudus mygtuką "5.PC grotuvas", dingsta kitų įrenginių pasirinkimo mygtukai ir atsiranda penki papildomi mygtukai "Start", "Stop", "Windows media player", "AIMP2" ir "Winnamp" (2.6 pav). Pasirinkus vieną iš šių PC įrašytų grotuvo programų: Windows media player, Aimp2 ar Winnamp, atsidaro pasirinktas PC grotuvas, įkeliamos pasirinkto grotuvo valdymo komandos ir jų gramatikos, kurių pagalba bus balsu valdomas pasirinktas grotuvas.

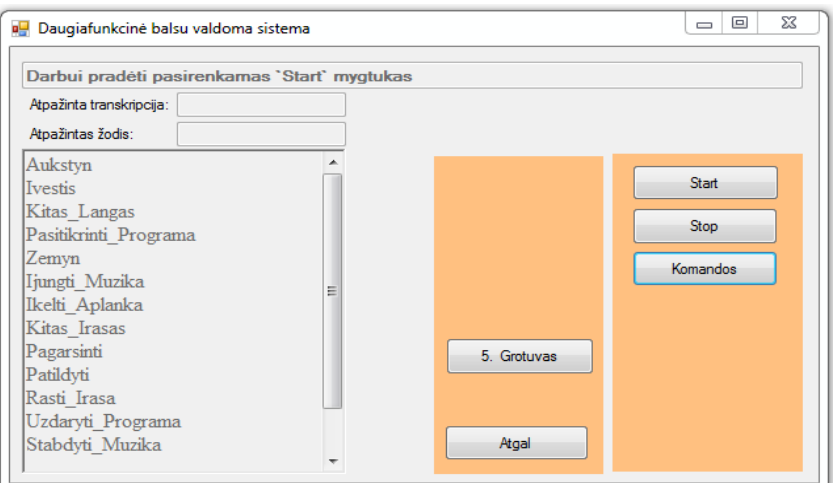

**2.6 pav. Daugiafunkcinės balsu valdomos sistemos atidarytas PC grotuvo langas**

<span id="page-29-1"></span>**Bevielė sąsaja.** Pasinaudojus ja yra komunikuojama su įrenginiais turinčiais įjungtą Bluetooth sąsają. Kad programa galėtų atlikti operacijas susijusias su Bluetooth sąsaja, reikalingas atitinkamų bibliotekų įkėlimas į programą. Tai atliekama "Visual Studio 2015*"* programoje, atlikus šiuos

veiksmus: programos kūrimo metu pasirenkame "project" tada "add referece" toliau "browse" ir galiausiai vėl "browse"; į kuriamą programą įkeliamos "InTheHand.Net.Forms.dll", "InTheHand.Net.IrDA.dll", "InTheHand.Net.ObjectExchange.dll" ir "InTheHand.Net.Bluetooth.dll" programavimo bibliotekos; patvirtinami pasirinkimai ir paspaudžiamas "OK" mygtukas. Kitas žingsnis yra programos kode (4 PRIEDAS) įrašyti "using InTheHand.Net.Ports;", "using InTheHand.Net.Bluetooth;", "using InTheHand.Net;" ir "using InTheHand.Windows.Forms;" eilutes. Ištarus arba paspaudus mygtuką "6.Bevielė sąsaja" dingsta kitų įrenginių pasirinkimo mygtukai ir atsiranda penki papildomi mygtukai "Paieška", "Adresas", "Komandos", "Siųsti" ir "Failo Pasirinkimas" (2.7 pav). Atsiranda naujas interaktyvus langas, kuriame atvaizduojami visi rasti įrenginiai, su įjungtu "bluetooth" moduliu. Atsiranda ir lentelė skirta pasirinkto įrenginio MAC adresui atvaizduoti. Ištartus arba paspaudus mygtuką "Komandos" yra įkeliamos bevielės sąsajos komandų gramatikos. Kai kompiuteryje ijungtas "bluetooth" modulis ir ištariama "Paieška" komanda, sistema pradeda ieškoti aplinkinių irenginių su ijungtu "bluetooth" moduliu. Radus tuos irenginius, iš sarašo pasirenkamas įrenginys, kuriam bus atliekama duomenų persiuntimo operacija. Pasirinktam įrenginiui su komandos "Siųsti" pagalba, išsiunčiamas programiškai pasirinktas dokumentas ( txt, pdf ir kitais formatais).

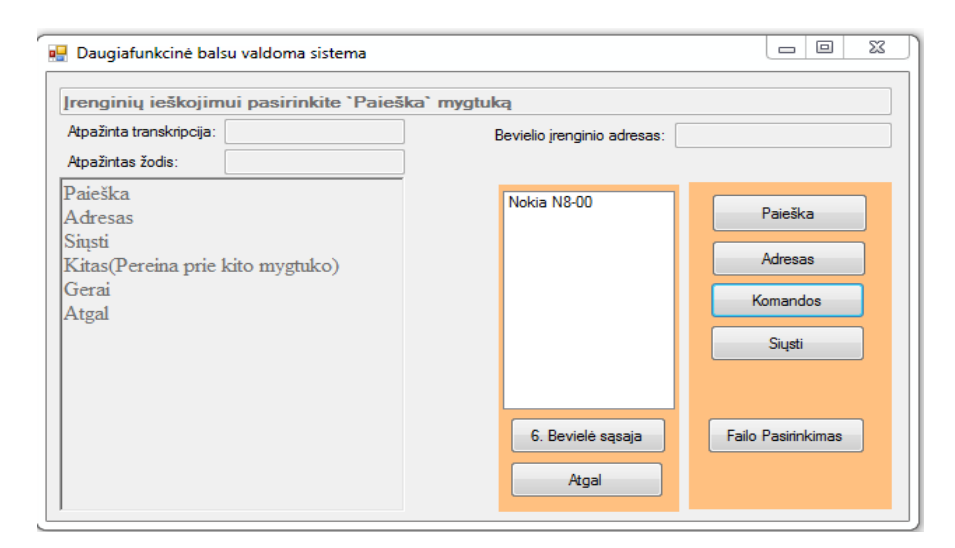

<span id="page-30-0"></span>**2.7 pav. Daugiafunkcinės balsu valdymo sistemos atidarytas Bevielės sąsajos langas**

Daugiafunkcinės valdymo balsu sistemos algoritmas, iš kurio matoma programos darbo eiga, pateiktas 2.8 paveiksle. Aktyvavus programą yra įjungiamas balsu valdomas atpažintuvas ir yra įkelamos pozicionavimo gramatikų komandos. Naudojantis tomis komandomis, nustatoma daugiafunkcinės sistemos programos pozicija, tai atlikus pereinama į įrenginių pasirinkimo etapą. Pasirinkus atitinkamą įrenginį yra įkeliamos to įrenginio ar sąsajos komandos, kurias ištariant valdomas pasirinktas įrenginys ar sąsaja. Bet kuriuo metu, kaip parodyta algoritme, galima grįžti į

prieš tai esantį etapą, iki pat ciklo pradžios t. y. pozicijos gramatikų užkrovimo. Pilnas programos kodas, kurį paveiksle pavaizduotas algoritmas atvaizduoja yra 4 PRIEDE.

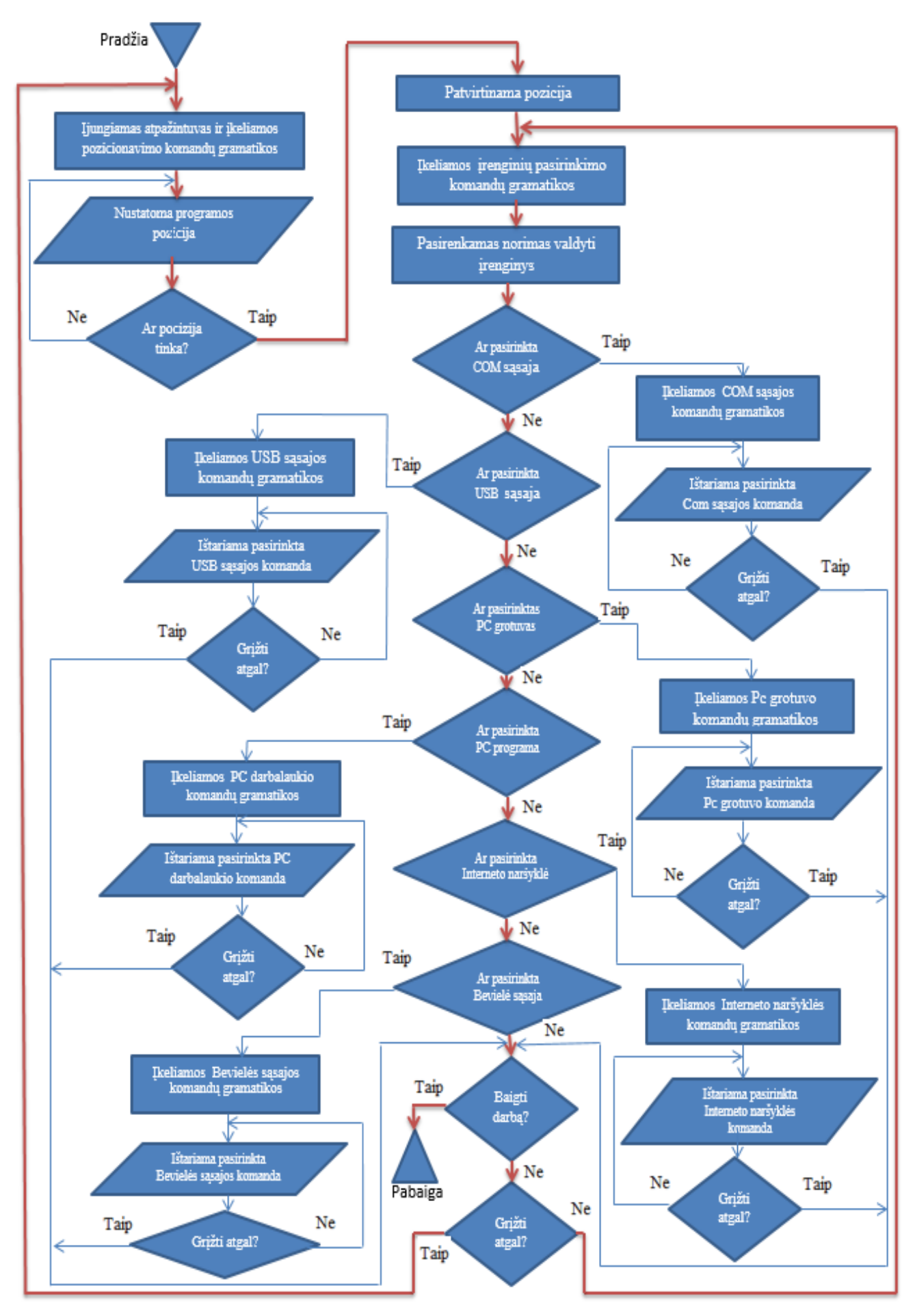

<span id="page-32-0"></span>**2.8 pav . Daugiafunkcinės sistemos darbo algoritmas.**

### **2.2 Garsyno ir gramatikų paruošimas atpažintuvo tikslumo tyrimams**

### **2.2.1 Garsyno paruošimas atpažintuvo tikslumo tyrimui**

<span id="page-33-1"></span><span id="page-33-0"></span>Kalbos signalų duomenų bazės, arba garsynai, sudaromi siekiant spręsti mokslo uždavinius ir įvertinti sukurtų sistemų kokybę. Kadangi daugiafunkcine valdymo balsu sistemos programa bus valdomi skirtingi įrenginiai, su jiems atitinkamai valdyti parinktomis balso komandomis, kiekviena valdymo sistema turės savo atskirą gramatikų dokumentą, kurio viduje yra sukurtos komandų transkripcijos (žr 2.2.2 skyrių). 2.3 paveiksle pateikta daugiafunkcinė valdymo balsu sistema, skirta valdyti 6 modulius.

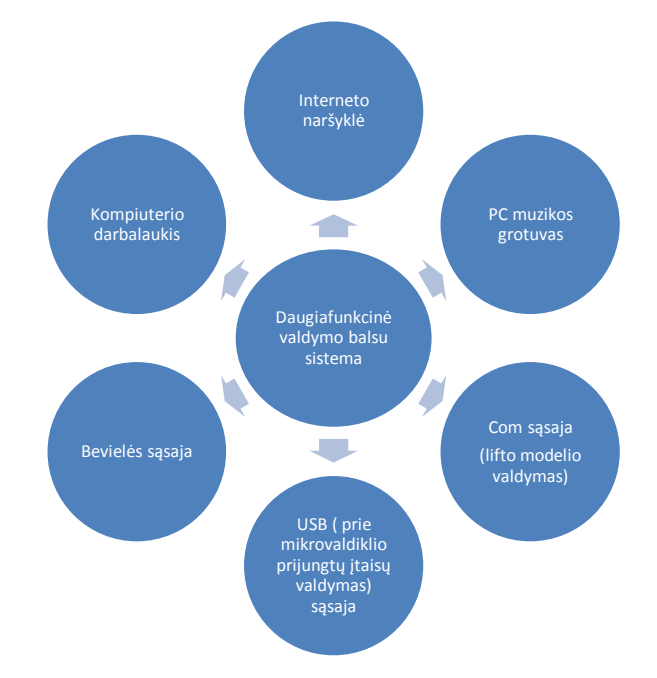

**2.3 pav. Daugiafunkcinė valdymo balsu sistema**

<span id="page-33-2"></span>Kaip minima 1.1 skyriuje, balsu valdomos sistemos kuriamos valdyti atskirus įrenginius. Šitame darbe yra kuriama daugiafunkcinė balsu valdoma sistema gebanti valdyti kelis įrenginius ar sąsajas vienu metu. Buvusioje KTU kalbos signalų tyrimo mokslo laboratorijoje, studentų sukurti garsynai:

- Interneto naršyklės valdymo garsynas 17 diktorių, 18 komandų po 20 ištarimų;
- Elektros prietaisų valdymo garsynas 2 diktoriai , 11 komandų po 20 ištarimų;
- Lifto modelio valdymo garsynas 7 diktoriai, 9 komandos po 20 ištarimų;
- PC muzikos grotuvo valdymo garsynas -17 diktorių, 8 komandos po 20 ištarimų.

Kadangi su lifto modelio valdymo komandų garsynu, nebuvo atlikti HTK programiniu įrankiu paketu atpažnimo tikslumo tyrimai, naudojant PMM metodą ir kad galima panaudoti lifto modelio valdymo komandas ne tik lifto valdyme, tyrimui atlikti pasirinktas lifto modelio valdymo garsynas, turintis: 7 diktorių įrašus, kuriuose įrašytos 9 komandos: *antras, baigti darbą, ketvirtas, penktas, pirmas, šeštas, sustok, trečias, važiuok*, ištartos po 20 kartų.

Atsižvelgus, kad esant mažam garsynui t. y. mažam diktorių kiekiui, arba mažam ištartų komandų kiekiui, sistemos balso komandų atpažinimo tikslumo tyrimas neparodys adekvačių rezultatų, tyrimui atlikti pasirinktas lifto garsynas buvo praplėstas keturių papildomų diktorių įrašais. Įrašai padaryti buvusioje KTU kalbos signalų tyrimo mokslo laboratorijoje.

Įrašai kuriami, ištariant 9 komandas po 20 kartų, perklausant ar įrašuose nėra pašalinių trikdžių, nekokybiškus įrašus perrašant. Visi įrašai išsaugomi "\*.voc" formate, kartu sukuriamas "\*.zgl" failas, kuriame yra informacija apie žodžių galus. "voc wav.exe" programa, failai konvertuojami į "\*.wav" tipą. Tokiu būdu buvo gauti 1980 wav ištartų balso komandų failai, kurie naudojami tyrimui Paslėptųjų Markovo Modelių metodu aprašytu 2.3 skyriuje ir su kitakalbiu atpažintuvu aprašytu 2.4 skyriuje.Visi vienuolikos diktorių įrašai perkelti į kompiuterį, veikiantį su *Windows XP* operacine sistema.

### **2.2.2 Gramatikų paruošimas atpažinimo tikslumo tyrimams**

<span id="page-34-0"></span>Išanalizavus literatūrą pastebėta, kad geriausi atpažinimo rezultatai gaunami su ispanišku kitakalbiu atpažintuvu, todėl ištartų komandų atpažinimo tikslumo nustatymo tyrimui su kitakalbiu atpažintuvu, pasirinktas ispaniškas atpažintuvas.

Garsyno paruošimas, tai gramatikų ir transkripcijų kūrimas, kuris siejamas su įdiktuotu garsynu ir jo atpažinimo gerinimu. Gramatikų kūrimas yra svarbus darbo eigos elementas, be gramatikų nebūtu galima atlikti tyrimo su kitakalbiu atpažintuvu ir nebūtu galima valdyti balsu sukurtos daugiafunkcinės sistemos. Gramatika – paruoštas "*\*.grmxl*" failas, kuriame nurodomos komandų transkripcijos nurodančios, ką reikia išvesti į ekraną įvykus balso komandos atpažinimui (žr. 2.1 skyrių). Pirminės gramatikos sudarymui, komandų transkripcijos buvo rašomos taip, kaip ir tariamos, tik nenaudojant lietuviškų simbolių. Nosinės ir ilgosios raidės virto paprastosiomis trumposiomis , pavyzdžiui., raidė Š virto į SH, raidė J  $\rightarrow$  HY, Č  $\rightarrow$  CH, C  $\rightarrow$  TS ir kt. Žemiau pateikiama ištrauka iš pirminės lifto komandų gramatikų failo:

\_\_\_\_\_\_\_\_\_\_\_\_\_\_\_\_\_\_\_\_\_\_\_\_\_\_\_\_\_\_\_\_\_\_\_\_\_\_\_\_\_\_\_\_\_\_\_\_\_\_\_\_\_\_\_\_\_\_\_\_\_\_\_\_\_\_\_\_\_\_\_\_\_\_\_\_\_\_\_\_\_\_

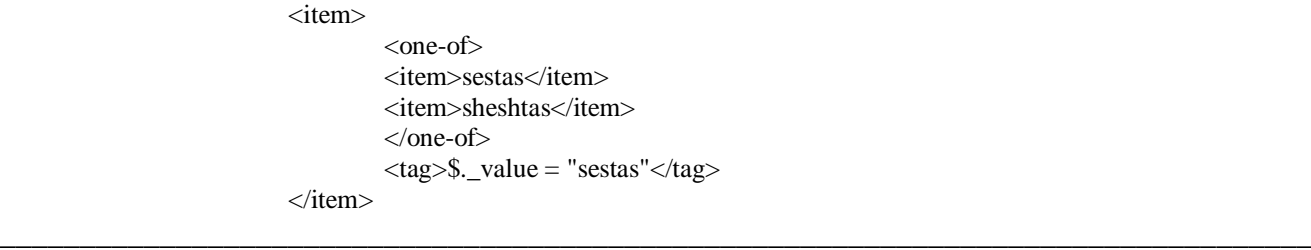

 $\overline{a}$ 

Atliekant tyrimą su kitakalbiu atpažintuvu, siekiant pagerinti ištartų komandų atpažinimo tikslumo rezultatus, savo nuožiūra buvo pakoreguotos transkripcijos. Pakoreguotos gramatikos pateikiamos 2 PRIEDE. Žemiau pateikiama ištrauka iš pakoreguoto lifto komandų gramatikų failo:

```
<item>
<one-of><item>sheshtas</item>
<item>cheeshtas</item>
<item>cheshtas</item>
<item>sestas</item>
</one-of>
\langle \text{tag}\rangle$. value = "sestas"\langle \text{tag}\rangle</item>
```
Be lifto komandų gramatikų failo " 1.liftokomandos.grmx" daugiafunkciniai sistemai valdyti balsu, sukurti šie gramatikų failai: "0.1 Pozicionavimo.grmxl"; "0.2 Sasaju Pasirinkimas.grmxl"; "2\_ USB\_komandos.grmxl"; "3.1 Opera Narsykle.grmxl"; "3.2 Chrome Narsykle.grmxl"; "3.3 Explorer\_Narsykle.grmxl"; "4. PC\_komandos.grmxl"; "5. Grotuvo\_komandos.grmxl"; "6. Bevieles komandos.grmxl".

\_\_\_\_\_\_\_\_\_\_\_\_\_\_\_\_\_\_\_\_\_\_\_\_\_\_\_\_\_\_\_\_\_\_\_\_\_\_\_\_\_\_\_\_\_\_\_\_\_\_\_\_\_\_\_\_\_\_\_\_\_\_\_\_\_\_\_\_\_\_\_\_\_\_\_\_\_\_\_\_\_

\_\_\_\_\_\_\_\_\_\_\_\_\_\_\_\_\_\_\_\_\_\_\_\_\_\_\_\_\_\_\_\_\_\_\_\_\_\_\_\_\_\_\_\_\_\_\_\_\_\_\_\_\_\_\_\_\_\_\_\_\_\_\_\_\_\_\_\_\_\_\_\_\_\_\_\_\_\_\_\_\_

### **2.3 Tyrimo taikant HTK modelius metodika**

<span id="page-35-0"></span>Šnekamajai kalbai atpažinti, atliekamas tyrimas siekiant gauti kalbos atpažinimo tikslumą naudojan HTK programinių įrankių paketu. HTK žodžių atpažinime grįstais paslėptaisiais Markovo modeliais (PMM), sistema pirmiausiai apmokoma, o paskui naudojama balso komandoms atpažinti. PMM apmokymo metu visiems žodyno žodžiams, pagal parinktas žodžių transkripcijas, sudaromi tikimybiniai akustiniai modeliai ir apskaičiuojami kiekvieno akustinio modelio tikėtinumo įvertčiai. Sistema iš žodyno pateikia, kaip atpažinti tą žodį, kurį reprezentuoja modelis, kurio tikėtinumo įvertis yra didžiausias. Šnekamosios kalbos atpažinimo sistemos, kurioje kalbos atpažinimui taikomas PMM metodas, apmokymui rekomenduojama naudoti kitų diktorių garsyno įrašus nei atpažinimo kokybės testavimui.

HTK programinio paketo programų aktyvavimui naudojami "*batch"* (trumpinys "\*.*bat"*) failai. Šių failų pagrindinė paskirtis yra automatizuoti tam tikrą procesą. Failų viduje parašoma tam tikra veiksmų seka, pvz. "*HCopy -C CONFIG -S failai.scp"*, kuri suveiks, kai bus aktyvuotas "*batch"* failas. HTK paketo programos yra naudojamos nuosekliai, veiksmai atliekami vienas po kito.

Taigi šiame skyriuje aprašomas HTK programinių įrankių naudojimas balso komandų atpažinimo modeliavimui. Naudojantis HTK programiniu įrankių paketu, darbo eiga susideda iš 7 nuoseklių etapų [6][9]. Pirmi šeši etapai apima komandų akustinių modelių apmokymą, o septintasis etapas apima modelių testavimą.

**1 ETAPAS -** *gramatikos failo kūrimas*. Sukuriamas, HTK programų paketui reikalingas, gramatikų failas "*gram.dikt*". Jame aprašomos norimos atpažinti balso komandos ir jų tvarka atpažinimo procese. Šiame tyrime naudojamų lifto valdymo komandų aprašymas *"gram.dikt*" faile atrodo taip:
*"\$word=antras|baigtidarba|ketvirtas|penktas|pirmas|sestas|sustok|trecias|vaziuok; (\$word)"*

Faile *..gram.dikt* " komandos pavadinimai yra atskiriami specialiu simboliu (*/*). Taip yra nurodoma, kad bus tariami atskiri žodžiai: *antras, baigtidarbą, ketvirtas, penktas, pirmas, šeštas ir t.t*.

Taip pat "gram.dikt" faile gramatikos gali būti pateikiamos ir kitaip. Jeigu vieno ištarimo metu norima pasakyti iškarto du žodžius iš pateikto sąrašo - ,,penktas, šeštas", gramatikos failo turinys atrodo taip:

*"\$word=antras|baigtidarba|ketvirtas|penktas|pirmas|sestas|sustok|trecias|vaziuok; \$word \$word"*

"gram.dikt" faile gramatikos gali būti pateikiamos ir kitaip. Jeigu vieno ištarimo metu norima pasakyti iškarto du žodžius iš pateikto sąrašo ir juos sujungti jungtuku ,,penktas ir šeštas", gramatikos failo turinys atrodo taip :

*"\$word=antras|baigtidarba|ketvirtas|penktas|pirmas|sestas|sustok|trecias|vaziuok;*

# *\$word1 = ir*

*\$word \$word \$word"*

Šiame darbe balso komandų atpažinimo tyrimuose naudojamas pirmasis gramatikos variantas.

**2 ETAPAS** - *žodžių modelių sudarymui reikalingų failų paruošimas*. HTK programiniai įrankiai automatiškai sukuria tekstinį failą "*wordnet.txt*". Šiam failui sukurti naudojama programa "*Hparse.exe"*, kurios *batch* faile įrašyta komandinė eilutė: *HParse.exe gram.dict wordnet.txt*. Pirmoji komanda eilutėje - "*Hparse.exe*" nurodo, kad bus naudojama ši programa, taip pat, bus naudojamas failas *"gram.dict"* – prieš tai jau sukurtas žodžių sąrašas, o "*wordnet.txt"* - programos automatiškai sukuriamas failas.

**3 ETAPAS** - *požymių kūrimas*. Turint "gram.dikt" ir "wordnet.txt" failus toliau sukuriamas, požymiams sukurti ir apskaičiuoti reikalingas failas - "*failai.scp*". Tai failas, kuriame bus nurodomos kompiuterio direktorijos, kur bus sukuriami ir talpinami požymių failai. Toliau pateikiama lifto valdymo komandų garsynams naudojamų "*failai.scp*" failų turinių dalis:

D:\-Dokumentai-\Desktop\komandosA\irasai\0A00.wav D:\-Dokumentai-\Desktop\komandosA\irasai\0A00.mfc D:\-Dokumentai-\Desktop\komandosA\irasai\0A01.wav D:\-Dokumentai-\Desktop\komandosA\irasai\0A01.mfc D:\-Dokumentai-\Desktop\komandosA\irasai\0A02.wav D:\-Dokumentai-\Desktop\komandosA\irasai\0A02.mfc *..............................................................................................................................*

*\_\_\_\_\_\_\_\_\_\_\_\_\_\_\_\_\_\_\_\_\_\_\_\_\_\_\_\_\_\_\_\_\_\_\_\_\_\_\_\_\_\_\_\_\_\_\_\_\_\_\_\_\_\_\_\_\_\_\_\_\_\_\_\_\_\_\_\_\_\_\_\_\_\_\_\_\_\_\_\_*

D:\-Dokumentai-\Desktop\komandosA\irasai\0A17.wav D:\-Dokumentai-\Desktop\komandosA\irasai\0A17.mfc D:\-Dokumentai-\Desktop\komandosA\irasai\0A18.wav D:\-Dokumentai-\Desktop\komandosA\irasai\0A18.mfc D:\-Dokumentai-\Desktop\komandosA\irasai\0A19.wav D:\-Dokumentai-\Desktop\komandosA\irasai\0A19.mfc

*\_\_\_\_\_\_\_\_\_\_\_\_\_\_\_\_\_\_\_\_\_\_\_\_\_\_\_\_\_\_\_\_\_\_\_\_\_\_\_\_\_\_\_\_\_\_\_\_\_\_\_\_\_\_\_\_\_\_\_\_\_\_\_\_\_\_\_\_\_\_\_\_\_\_\_\_\_\_\_\_*

Pavyzdyje matoma, kad kiekviena komandinė eilutė susideda iš direktorijos, kurioje yra garsyno diktorių balso įrašas (D:\-Dokumentai-\Desktop\komandosA\irasai\0A00.wav) ir direktorijos, kurioje bus sukuriamas to įrašo \**.mfc* požymių failas (D:\-Dokumentai- \Desktop\komandosA\irasai\0A00.mfc), *komandosA* simbolizuoja pirmajį diktorių, šitaip kiekvieno diktoriaus atveju daromas naujas katalogas ir taip sukuriami 11 katalogų. Kiekvienas požymių failas yra sukuriamas pagal to paties diktoriaus, tą patį, garsinį failą. Požymių failai yra reikalingi, nes atpažinimo sistema naudoja ne pačius \**.wav* formato garso įrašus, o tik jų požymius. Sukurti požymių failai tada perkeliami į atskirą katalogą pavadinimu "*pozymiai*". Požymių failams sukurti naudojama programa "*Hcopy.exe*". Jos vykdymui reikia turėti paruošus tokius failus - *failai.scp*", failas kuriame nurodomos direktorijos ir "*CONFIG*", kuris yra informacinis failas su pateikta informacija apie požymių skaičiavimo būdus. "*CONFIG*" failo turinys atrodo taip:

\_\_\_\_\_\_\_\_\_\_\_\_\_\_\_\_\_\_\_\_\_\_\_\_\_\_\_\_\_\_\_\_\_\_\_\_\_\_\_\_\_\_\_\_\_\_\_\_\_\_\_\_\_\_\_\_\_\_\_\_\_\_\_\_\_\_\_\_\_\_\_\_\_\_\_

\_\_\_\_\_\_\_\_\_\_\_\_\_\_\_\_\_\_\_\_\_\_\_\_\_\_\_\_\_\_\_\_\_\_\_\_\_\_\_\_\_\_\_\_\_\_\_\_\_\_\_\_\_\_\_\_\_\_\_\_\_\_\_\_\_\_\_\_\_\_\_\_\_\_\_

SOURCEKIND=WAVEFORM SOURCEFORMAT=WAVE TARGETKIND=MFCC\_D\_A\_E SAVEWITHCRC=F SOURCERATE=625 TARGETRATE=100000.0 WINDOWSIZE=250000.0 USEHAMMING=T PREEMCOEF=0.96 NUMCEPS=12 NUMCHANS=20

**4 ETAPAS –** *modelių failų parengimas*. Turint požymius, tolimesniame etape yra parengiami ir pildomi modelių failai. Šie modelių failai yra reikalingi atlikti šnekamai kalbai atpažinti po sistemos apmokymo. Modelių failų sukuriama tiek kiek yra komandų. Devynių komandų modelių failai:

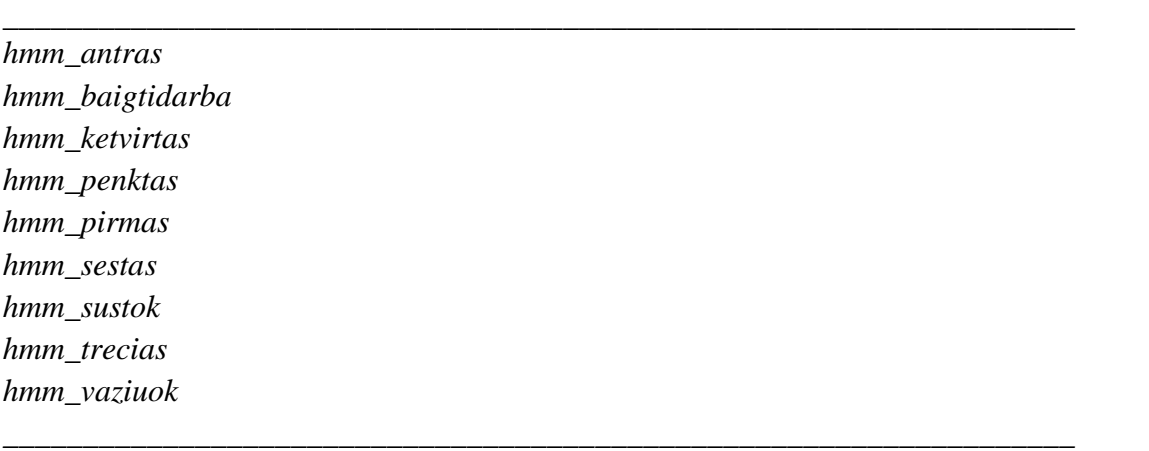

Failų pavadinimai turi būti tikslūs ir be klaidų atitiki naudojamas valdymo komanda, nes juose yra griežtos struktūros informacija, apie tam tikrą komandos pavadinimą. Kiekviename modelių faile

nurodoma, kiek būsenų ar Gauso mišinių bus naudojama modeliuojant atitinkamą žodį. Aprašomi vidurkių bei dispersijų vektoriai, perėjimų tikimybių reikšmės ir kiti parametrai. 2.4 paveiksle pateikiamas komandos pavadinimo "*antras*" modelių failo, turinys**.** 

<STREAMINFO> 1 39  $\overline{\text{eVECSTZE}}$  39<NULLD><MFCC E D A> ~h "hmm antras" <REGTNHMM> <NUMSTATES> 6 <STATE> 2  $A$ IFAN $>$  39 -1.635420e+001 -7.481701e+000 -3.241516e+000 -6.746332e+000 -1.905021e+000 -2.098491e-001 -3.556307e+000 -1.653795e+000 -3.160717e+000 -7.614004e-002 -1.860593e+000 -2.659124e+000 003 1.663400e-003 <VARTANCE> 39 6.120396e+001 4.128733e+001 3.451609e+001 3.580319e+001 3.172113e+001 4.763743e+001 3.663995e+001 3.402687e+001 3.737448e+001 2.752102e+001 1.899535e+001 1.999127e+001 9.426043e-002 2.934275e+000 2.367974e+000 2.063026e+000 2.067210e+000 1.616394e+000 2.117690e+000 2.130674e+000 2.043434e+000 1.90868e+000 1.790762e+000 1.261116e+000 1.263335e+000 4.924380e-003 4.322110e-001 3.162542e-001 3.185689e-001 3.113748e-001 2.609292e-001 3.112812e-001 3.07734e-001 3.450337e-001 2.746606e-001 3.081366e-001 2.438419e-001 2.339956e-001 6.489430e-004 <GCONST> 9.249604e+001  $<$ STATE $>$  3  $AIFAN<sub>2</sub>$  30 -1.318572e+001 -1.092466e+001 -3.567029e+000 -8.906710e+000 -5.294247e+000 -3.115153e+000 -9.918097e+000 -8.572701e-001 3.315541e+000 1.189654e+000 -3.244779e+000 -2.416975e+000  $\frac{1.2423686-001-2.989916e-001}{0.27160101-0.089916e-001}\cdot\frac{1.6001}{0.90016e-002}\cdot\frac{1.676212e-001}{1.676212e-001}\cdot\frac{1.600256e-001-1.95716e-002-0.64876e-001-9.175346e-002-0.69870e-002-0.944586e-002-0.744180e-002-0.744180e$ 1.930665e-003 <VARIANCE> 39<br>3.580811e+001 2.824692e+001 2.052508e+001 3.091581e+001 2.972331e+001 2.018601e+001 4.127357e+001 2.837565e+001 1.784853e+001 3.057835e+001 4.629311e+001 2.164336e+001 1.337320e-002 <GCONST> 9.255043e+001  $<$ STATE $> 4$ *ANEANS* 39 7.581110e-002 -3.292413e-002 2.233062e-003 -3.639250e-002 -2.311831e-002 -3.601949e-003 -4.537170e-002 -1.322988e-002 7.755023e-005 2.691251e-003 -2.245894e-002 -1.424444e-002 -1.082953e-**COU**  $\sqrt{\text{VARTANCF}}$  39 4.148885e+001 3.061886e+001 2.576120e+001 2.764822e+001 2.228556e+001 2.689502e+001 1.900113e+001 1.432310e+001 1.696751e+001 1.265472e+001 9.969807e+000 7.840863e+000 6.985159e-002 1.30255e+000 1.302544e+000 1.089158e+000 1.225884e+000 1.213734e+000 1.278880e+000 1.2708468e+000 1.272284e+000 1.154299e+000 1.009454e+000 9.119945e-001 7.514822e-001 1.212041e-003 2.275359e-001 2.073549e-001 1.936593e-001 2.340265e-001 2.361930e-001 2.499457e-001 2.643826e-001 2.593025e-001 2.320609e-001 2.062221e-001 1.987312e-001 1.591521e-001 1.676338e-004 <GCONST> 7.247847e+001 <STATE> 5  $MEAN > 39$ A 229894-004 <VARTANCE> 39 <GCONST> 3.069950e+001 <TRANSP> 6  $0.000000e + 000 1.000000e + 000 0.000000e + 000 0.000000e + 000 0.000000e + 000 0.000000e + 000$ 0.000000e+000 0.752545e-001 2.474552e-002 0.000000e+000 0.000000e+000 0.000000e+000<br>0.000000e+000 9.752545e-001 2.474552e-002 0.000000e+000 0.000000e+000 0.000000e+000<br>0.000000e+000 0.000000e+000 9.455945e-001 5.440552e-00  $0.000000e+000 0.000000e+000 0.00000e+000 9.731176e-001 2.688232e-002 0.00000e+000 0.00000e+000 0.00000e+000 0.00000e+000 0.00000e+000 0.00000e+000 0.00000e+000 0.00000e+000 0.00000e+000 0.00000e+000 0.00000e+000 0.00000e$ 0.000000e+000 0.000000e+000 0.000000e+000 0.000000e+000 0.000000e+000 0.00000e+000 <ENDHMM>

#### **2.4 pav. Balso komandos ,,hmm\_antras" modelių failo turinys**

Modelių faile esančią informaciją galima išskirti į dvi dalis: bendrą informaciją apie modelių failą ir modeliavimo duomenis. Kiekviename iš šių failų, nurodomas būsenų skaičius reikalingas žodžiui sumodeliuoti, kiek požymių bus naudojama požymių vektoriuje. Bendroji informacija apie modelių failą pateikiama pirmose failo eilutėse.

Modelių failo informacija yra aprašoma tokiose eilutėse:

- *~o –* pradžios simbolis;
- *<STREAMINFO> 1 39 –* skaičius 39 nurodo, kad bus naudojamas 39 požymių rinkinys, o skaičius 1 *–* kad jie bus išdėstyti vienoje eilutėje;
- *<VECSIZE> 39<NULLD><MFCC\_E\_D\_A> –* šioje eilutėje nurodomas vektoriaus dydis tie patys 39 požymiai, MFCC\_E\_D\_A reiškia, kad bus naudojami MFCC požymis ir E – energijos, D – delta ir A – delta delta požymio koeficientai;
- *~h "hmm\_\*\*"* tai modelių failo pavadinimas. Norint atlikti tikslų pasirinktosios komandos modeliavimą šis pavadinimas turi sutapti su pagrindiniu komandos modelių failo pavadinimu;
- *<BEGINHMM>* modelio pradžios žyma;
- *<NUMSTATES>* nurodomas modelių faile naudojamas būsenų skaičius. Buvo atliekami atpažinimo tikslumo tyrimai naudojant modelius su skirtingu būsenų skaičiumi. Būsenų skaičius buvo parenkamas atsižvelgiant į komandos raidžių skaičių ir pridedant papildomą būsenų skaičių (*+1, +2, ir t.t.).* Pavyzdžiui, jeigu skaičių "*du*" sudaro dvi raidės ir atliekamas atpažinimo tikslumo tyrimas naudojant dešimt papildomų būsenų, tai "*<NUMSTATES*>" eilutėje bus rašoma – 12 (2+10). Tyrimo rezultatai naudojant skirtingą komandos modelio būsenų skaičių aprašomi 3.1 skyriuje.
- *<STATE> 2 –* modelis visada prasideda nuo antros būsenos;
- *<NUMMIXES>* nurodomas modelių daile naudojamų Gauso mišinių skaičius. Buvo atliekami atpažinimo tikslumo tyrimai naudojant modelius su skirtingu Gauso mišinių skaičiumi ir taip su visais diktoriais. Tyrimo rezultatai naudojant skirtingą komandos modelio Gauso mišinių skaičių aprašomi 3 skyriuje;
- *<MIXTURE>* nurodomas pirmasis Gauso mišinys ir jo vertė;
- *<MEAN> 39* -1.653420e+001 -7.481701e+000 ... 1.663400e-003 *–* požymių vidurkiai, parenkami intuityviai, kurie modelių mokymo metu bus perskaičiuojami automatiškai;
- *<VARIANCE> 39* 6.120396e+001 3.128733e+001 ... 6.489430e-004 požymių dispersijos, parenkamos intuityviai, kurios apmokymo metu bus perskaičiuotos automatiškai;
- *<GCONST> 9.249604e+001 –* būsenos stiprinimo koeficientas, parenkamas nuo 0 iki 1.

Tokie veiksmai atliekami su visomis būsenomis iki paskutiniosios. Tokiu būdu apskaičiuojamos tikimybės būti pirmoje, antroje, trečioje ir t.t. būsenose. *<TRANSP>* - "*transponentė*" - paskutinė būsena. Šioje būsenoje yra sudaroma tikimybių matrica, kuri atrodo taip:

 $\bullet$  <*TRANSP> 6* 

0.000000e+000 1.000000e+000 0.000000e+000 0.000000e+000 0.000000e+000 0.000000e+000 0.000000e+000 9.752545e-001 2.474552e-002 0.000000e+000 0.000000e+000 0.000000e+000 0.000000e+000 0.000000e+000 9.455945e-001 5.440552e-002 0.000000e+000 0.000000e+000 0.000000e+000 0.000000e+000 0.000000e+000 9.731176e-001 2.688232e-002 0.000000e+000 0.000000e+000 0.000000e+000 0.000000e+000 0.000000e+000 9.506513e-001 4.934864e-002 0.000000e+000 0.000000e+000 0.000000e+000 0.000000e+000 0.000000e+000 0.000000e+000

Prie nuorodos į transponentę esantis skaičius žymi paskutinę būseną. Šioje tikimybių matricoje, eilučių ir stulpelių skaičius turi sutapti, darbo metu kuriant naujus modelius į tai ir reikėjo atsižvelgti. Tikimybės šioje matricoje juda į priekį - kiekvienoje eilutėje yra aprašoma tikimybė pereiti į sekančią būseną arba likti toje pačioje. Vykdant paruoštų modelių apmokymą, šios tikimybių vertės yra automatiškai perskaičiuojamos. Požymių vidurkių (<*MEAN*>) bei dispersijų (<*VARIANCE*>) vertės taip pat yra automatiškai perskaičiuojamos modelių apmokymo metu;

• <ENDHMM> modelio pabaigos žyma;

Turint pilnai paruoštą vieną modelio failą, taupant laiką patogu jį taikyti kaip šabloną kitiems modeliams atitinkamai jį modifikuojant - keičiant pavadinimą, būsenų skaičių ir pridedant arba pašalinant atitinkamas būsenas ir tikimybių matricos eilutes bei stulpelius, keičiant Gauso mišinių skaičių.

Atliekant tyrimus, naudojant skirtingą būsenų ir Gauso mišinių kiekį, šiais modelių failais buvo įvairiai varijuojama (visų varijacijų rezultatai pateikemi 3 skyriuje ).

Paruošus modelių apmokymui reikalingus duomenis, prieš apmokymą, susikuriami apmokymui reikalingi papildomi *script (\*.scp)* failai, kurie reikalingi nurodant direktorijas, kuriose yra saugomi požymių (\*.*mfc*) failai. Kiekvienos komandos pavadinimu yra sukuriamas atskiras *script* failas, pavadinimu "*trans* \*.scp". Tokia eiga failai sukurti visoms atpažinimui reikalingoms komandoms: Devynių komandų modelių failai:

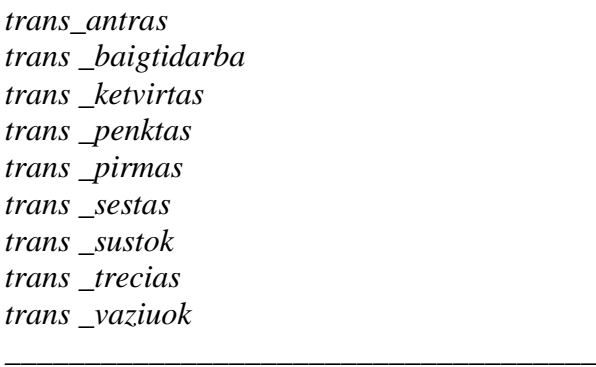

\_\_\_\_\_\_\_\_\_\_\_\_\_\_\_\_\_\_\_\_\_\_\_\_\_\_\_\_\_\_\_\_\_\_\_

Diktoriaus A ištarų komandų failo - "*trans\_antras.scp"* turinio fragmentas atrodo taip:

*\_\_\_\_\_\_\_\_\_\_\_\_\_\_\_\_\_\_\_\_\_\_\_\_\_\_\_\_\_\_\_\_\_\_\_\_\_\_\_\_\_\_\_\_\_\_\_\_\_\_\_\_\_\_\_\_\_\_\_\_\_\_\_\_\_\_\_\_\_\_\_\_\_\_\_*

\_\_\_\_\_\_\_\_\_\_\_\_\_\_\_\_\_\_\_\_\_\_\_\_\_\_\_\_\_\_\_\_\_\_\_\_\_\_\_\_\_\_\_\_\_\_\_\_\_\_\_\_\_\_\_\_\_\_\_\_\_\_\_\_\_\_\_\_\_\_\_\_\_\_\_

```
D:\-Dokumentai-\Desktop\komandosA\pozymiai\0A00.mfc 
D:\-Dokumentai-\Desktop\komandosA\pozymiai\0A01.mfc 
D:\-Dokumentai-\Desktop\komandosA\pozymiai\0A02.mfc 
...................................................................
D:\-Dokumentai-\Desktop\komandosA\pozymiai\0A19.mfc
```
Kiekvienas iš šių failų susideda tik iš jo pavadinime parašytų komandų pavadinimų požymių. Pavyzdžiui sistemą tikrinsime su diktoriumi B tai požymių kataloge bus surašytos visų diktorių išskyrus diktoriaus B ištarto, šiuo atveju žodžio "antras", komandos.

**5 ETAPAS –** *modelių apmokymas*. Paruošus šiuos failus atliekamas žodžių modelių apmokymas, naudojant *"HRest.exe"* programą. Kuri naudoja jau paruoštus "*trans*\*.*scp"* script failus, kuriuose išvardinti žodžių junginio požymių failai. Pasinaudoję "*HRest.exe"* programa gauname apmokytą modelio failą "\*.hmm", kurį galima naudoti atpažinimo metu. Taip apmokomi visų žodinių komandų modeliai.

"*HRest.bat*" faile užrašomos tokios komandinės eilutės atitinkamai komandai atskirai:

*\_\_\_\_\_\_\_\_\_\_\_\_\_\_\_\_\_\_\_\_\_\_\_\_\_\_\_\_\_\_\_\_\_\_\_\_\_\_\_\_\_\_\_\_\_\_\_\_\_\_\_\_\_\_\_\_\_\_\_\_\_\_\_\_\_\_\_\_\_\_\_\_\_\_\_*

*\_\_\_\_\_\_\_\_\_\_\_\_\_\_\_\_\_\_\_\_\_\_\_\_\_\_\_\_\_\_\_\_\_\_\_\_\_\_\_\_\_\_\_\_\_\_\_\_\_\_\_\_\_\_\_\_\_\_\_\_\_\_\_\_\_\_\_\_\_\_\_\_\_\_\_*

# *HRest.exe -T 1 -S trans\_antras.scp hmm\_antras*

**6 ETAPAS –** *duomenų paruošimas testatvimui*. Atlikus modelių apmokimą reikia atitinkamus failus paruošti ir apmokytų modelių taikymui balso komandoms atpažinti testavimui. Tam reikia susikurti papildomus *script* failus, kurie bus reikalingi kuriant naujus požymius testavimui. Visų pirma, sukuriamas *script* failas pavadinimu "*test.scp*", kurio turinys atrodo taip pat, kaip pačioje pradžioje apmokymui kurto failo "*failai.scp*" turinys, skirtumas tik tas, kad šiuo atveju požymių failus reikia sukurti, testavimui paskirtiems (kitiems nei naudojamiems apmokyme) diktorių, garso įrašams. Tai jei sistema testuosime su A diktoriumi tai "*test.scp*" ištartų komandų požymiai bus tik A diktoriaus. Sukūrus šį failą ir suredagavus direktorijas, yra dar kartą naudojama programa "*Hcopy.exe*", kuri sukuria naujus, testavimui skirtus požymių failus. Sukurti požymių failų pavadinimai yra surašomi į dar vieną *script* failą "*test\_mfc.scp*". Atliekamas tas pats procesas kaip ir aprašant "*trans*\*.scp" failus, skirtumas tik tas, kad dabar visi požymių failų pavadinimai yra surašomi į vieną *script* failą.

Toliau sukuriamas failas "*hmmlist*", kuriame surašomi visi modelių failų pavadinimai. Sukūrus "hmmlist" failą, toliau reikia sukurti tiriamų žodžių tekstinį failą, "dikt.txt". Šio failo paskirtis yra nurodyti atpažinimo sistemai, kokius žodžius reikia atvaizduoti kompiuterio ekrane, kai bus atpažintas žodžio panašiausias modelis. Šio failo turinys atrodo taip:

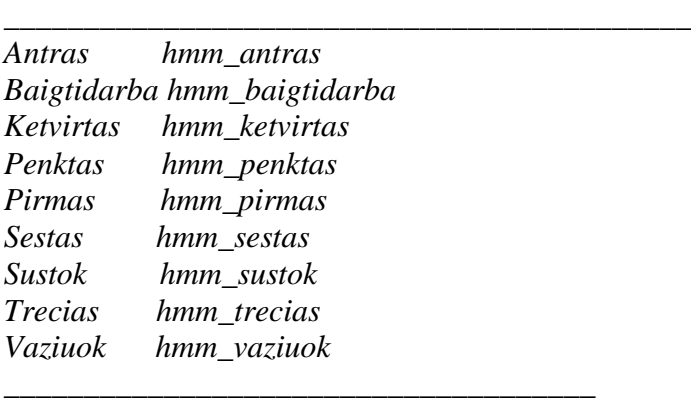

**7 ETAPAS –** *Modelių testavimas.* Atlikus visus paminėtus veiksmus yra atliekamas atpažinimui apmokytų žodžių modelių testavimas. Testavimui atlikti yra naudojama programa "*Hvite.exe*". Programa atlikusi testavimą, automatiškai sukuria gautųjų atpažinimo rezultatų "*results*" failą. Šiame

faile, gautieji atpažinimo tikslumo rezultatai, yra pateikiami eilutėmis, kur kiekviena eilutė parodo diktoriaus, tam tikro komandos pavadinimo atpažinimo rezultatą. Gautieji rezultatai yra surašomi tokia tvarka, kokia buvo pateikti faile *..test mfc.scp*". Paskutinis punktas yra paleisti ..Hresults.bat" programą kuri sukure pirmo diktoriaus kuriuo testuojame atveju "rezultataiA" failą kuriame pateiktas visų ištartų komandų tikslumas viena kitos atžvilgiu, jų tikslumo vidurkiai ir bendras tikslumo rezultatas

Naudojant HTK programinį paketą buvo atliktas tyrimas balso komandų atpažinimo tikslumui įvertinti naudojant paslėptųjų Markovo grandinių metodą tiriamųjų komandų žodžių modeliams sukurti. Lifto valdymo komandų garsyno atpažinimo tikslumo tyrimų rezultatai aprašomi 3 skyryje.

# **2.4 Komandų atpažinimo tyrimo naudojant žodžiais grįstus modelius metodika**

Visi atpažinimo tikslumo tyrimai atlikti naudojant 11 diktorių (4 moterų ir 7 vyrų) lifto valdymo komandų garsyno įrašus. Kurie tyrimo metu naudojami sistemos apmokymui ir testavimui. Apmokymo ir testavimo metu komandų modelių atpažinimo tikslumai nustatomi keičiant parametrų vertes, esančias HTK programiniame pakete.

Kiekviena balso komanda modeliuojama viena ištisine Markovo grandine, sukuriant komandoms atitinkamus PMM, kuriuose redaguojami pagrindiniai parametrai, galintįs įtakoti balso komandų atpažinimo tikslumą.

# **2.4.1 Papildomų būsenų įterpimas į žodžių modelius**

Atpažinimo tikslumo tyrimui atlikti, su skirtingų pridėtų būsenų skaičiumi, būsenų skaičius parinktas lygus balso komandą sudarančių fonetinių elementų skaičiui, esančiam intervale imtinai nuo 6 iki 21. Valdymo komandos "*Antras"* modelis turi 6 vidines būsenas, o pvz., valdymo komandos "*Baigti darbą"* modelis turi 11 būsenų, tokia eiga likusiuose balso komandų modeliuose atitinkamai parenkami būsenų skaičiai. Toliau būsenų skaičiai parenkami, prie pirminio būsenų skaičiaus palaipsniui pridedant 2 , 4 , 6, 8 ir 10 papildomas būsenas, kaip parodyta 2.1 lentelėje.

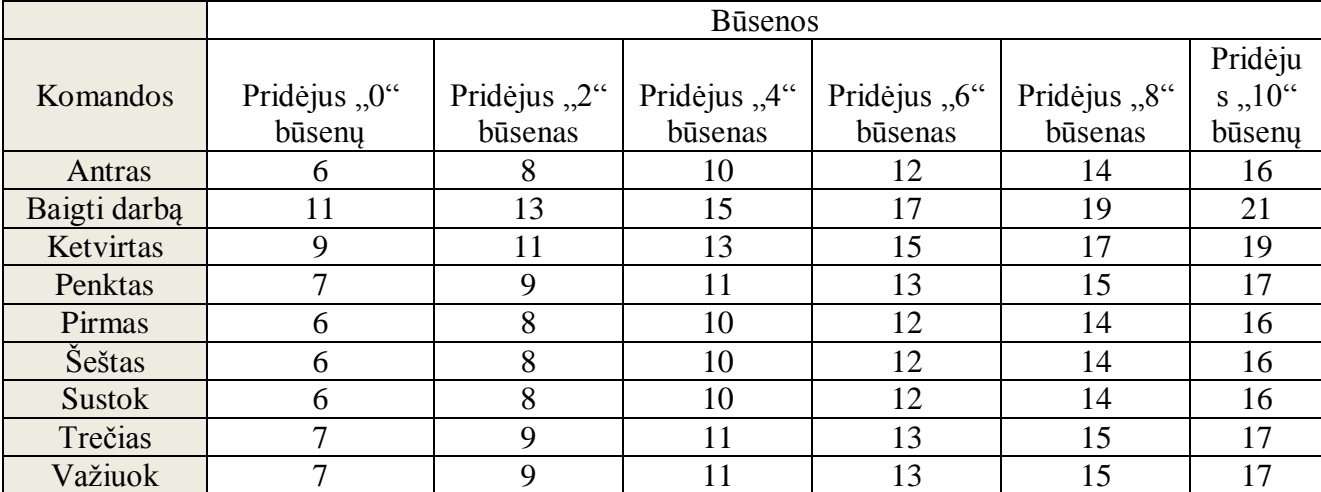

## **2.1 lentelė. Lifto modelio valdymo komandų vidinės būsenos**

# **2.4.2 Papildomų Gauso mišinių įterpimas į žodžių modelius**

Lifto modelio komandų atpažinimo tikslumo tyrimas atliekamas keičiant būsenų ir Gauso mišinių skaičių. Keičiant būsenas ir Gauso mišinius gauname didesnį kiekį duomenų, o tai padeda nuosekliau ir tiksliau atlikti tyrimą. Tyrimas pradedamas nepridedant jokių būsenų prie PMM, keičiami tik Gauso mišinių skaičiai - 2, 4, 6 ir 8. Tyrimas kartojamas keičiant PMM būsenų kiekį – 2, 4 ir 6, Gauso mišiniai keičiami kaip ir 0 būsenu atveju.

Atlikto komandų atpažinimo tikslumo tyrimo, naudojant PMM, rezultatai surašyti 3 skyriuje.

## **2.5 Kitakalbis atpažintuvas**

Microsoft Windows operacinėje sistemoje yra įdiegta šnekamosios kalbos atpažinimo sistema - "*Microsoft Speech Recognizer".* Ši sistema gali atpažinti daugumą plačiausiai pasaulyje vartojamų kalbų – anglų, ispanų, prancūzų ir kt., tačiau lietuvių kalbos atpažinimui ji dar nepritaikyta.

Kaip minima 2.2.2 skyriuje, šiame darbe lietuviškų lifto valdymo komandų atpažinimo tikslumui tirti pasirinktas ispaniškas kalbos atpažintuvas – "Microsoft Speech Recognizer 8.0 for Windows (*Spanish-Spain*)" – esantis Microsoft Windows operacinėje sistemoje.

MS Windows operacinėje sistemoje norint susirasti, naudoti, apmokyti ir pasirinkti norimus šnekamosios kalbos atpažinimo sistemos parametrus, reikia susirasti pagrindinį atpažinimo sistemos langą tokia veiksmų seka: atidaromas "*Control Panel"* langas >> pasirenkame "*Speech recognition"*  $\gg$  spaudžiame "*Advanced speech options"*  $\gg$  "*Speech recognition"*.

Pagrindiniame šnekamosios kalbos atpažinimo sistemos parametrų nustatymo lango skiltyje *"language"* pasirenkamas ispanų kalbos atpažintuvas – *"Microsoft Speech Recognizer 8.0 for Windows* (*Spanish-Spain*)". Susikuriamas ATP\_SP ir apmokomas. Norint apmokyti sukurtą naują atpažinimo sistemos profilį individualiam diktoriui pasirenkame parinktį "*Train profile"*. Apmokymo metu skaitomas tekstas ir taip suteikdami sistemai reikiamą individualią akustinę ir vokalinę informaciją pasirinktam kalbos atpažinimo profiliui.

Sukuriamas ...1.liftokomandos.grxml" failas, kuriame surašomos visu komandų trankskripcijos (žr. 2.2.2 skyrių), vėliau šitas failas bus panaudotas aktyvuojant programą *fil\_voc\_v1*, kuri sukurta buvusioje KTU kalbos signalų tyrimo mokslo laboratorijoje. Kitakalbis atpažintuvas kiekvieną ištartą diktoriaus komandą lygina su trankskripcija ir išveda rezultatą. Žodžio *antras* transkripcijos pavyzdys pateikatas 2.5 pav.

```
\leqitem>\leqone-of\geq<item>hantras</item>
   <item>antrras</item>
   <item>antrass</item>
   <item>aaantras</item>
   \le/one-of>
   \langle tag \rangle$. value = "Antras"\langle tag \rangle\le/item>
```
# 2.5 pav. Komandos "antras" trankskripcijos pavyzdys

Įkeliami visi 1980 ištartų komandų garso įrašai ir paleidžiama programa "fil\_voc\_v1". Ji patikrina, kokiu tikslumu kiekvienas įrašas yra atpažystamas. Baigus darbą, programa išveda rezultatus į "rezultatai.txt" failą. Gauti rezultatai atvaizduoti 3 skyriuje.

#### **2.6 Dviejų balso atpažintuvų sujungimo metodika**

Atlikus tyrimą su HTK programiniu įrankių paketu ir tyrimą su kitakalbiu ispanišku atpažintuvu, gauti rezultatai (žr. 3 skyrių), kurie parodo, kad balso atpažinimo sistema neturi aukšto (daugiau 95%) atpažinimo tikslumo. Norint padidinti balso komandų atpažinimo tikslumą, reikalingas abiejų atpažintuvų apjungimas. Lygiagretus atpažintuvų naudojimas (2.6 pav) reikalingas, kai ATP\_LT atpažintuvas neatpažysta ištartos komandos, o ATP\_SP atpažysta tą komandą, arba atvirkščiai, tada pasitelkiant ATP\_HB, balso komandų atpažinimo tikslumas pagerės, nes bent vienas iš dviejų atpažintuvų atpažins ištartą komandą. Balso atpažinimo sistemos tikslumas nepakils tik tais atvejais, kai abudu ATP\_LT ir ATP\_SP atpažintuvai neatpažins ištartos komandos.

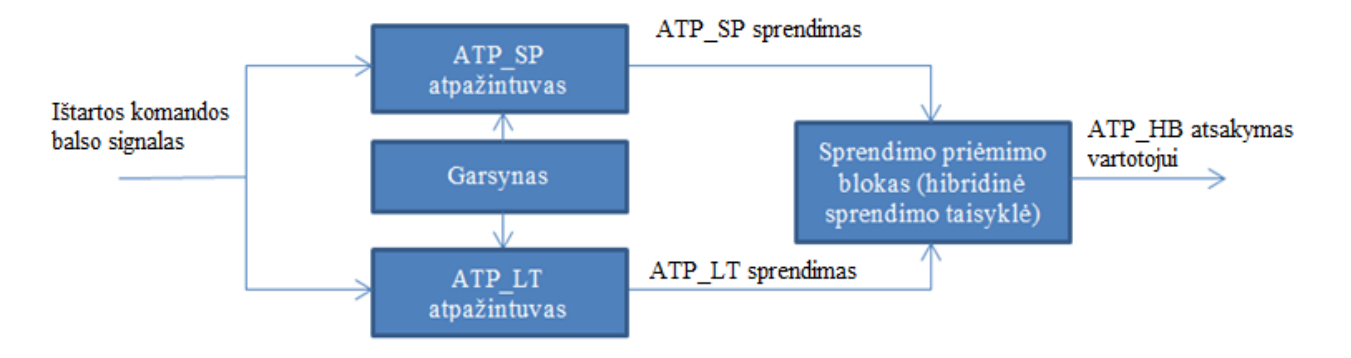

**2.6 pav. Hibridinio atpažintuvo veikimo schema**

Tyrimo metu gavus ATP SP ir ATP LT rezultatus, rezultatai suvedami į vieną .\*.excel" dokumentą. Tame "\*.excel" dokumente užpildomi tokie stulpeliai:

- Diktorius. Jame pildomi visi diktoriai abecėlės tvarka;
- Failas. Jame surašomi visi įrašų pavadinimai pvz., 0A01, 0A02 ir t.t;
- Teisingas sprendimas. Užrašomas koks žodis ištartas;
- LT sprendimas. Jame užrašomi visi gauti ATP LT sprendimai;
- LT atpažinimo tikimybė. Čia surašomi, kokia tikimybe buvo atpažintas ištartas žodis;
- SP\_sprendimas. Jame užrašomi visi gauti ATP\_SP sprendimai;
- SP atpažinimo tikimybė. Čia užrašomi, kokia tikimybe buvo atpažintas ištartas žodis;
- Lytis. Užrašoma diktoriaus lytis. F (angl. Female) arba M (angl. Male);
- Klasė. Užrašoma atpažintuvo klase. LT arba SP;
- True LT. Jei lt atpažino žodį įvedama 1, jei neatpažino tai įvedama 0;
- True SP. Jei sp atpažino žodį įvedama 1, jei neatpažino tai įvedama 0;
- Kiekviename atskirame stulpelyje surašomos komandose naudojamos abėcėlės raidės, atpažintos komandos raidės atitinkamuose stulpeliuose tada supildomos;

Kitas žingsnis pilnai užpildžius "\*.excel" dokumentą, užpildyti papildomumo lentelę, pagal kurią apskaičiuosime "nemokyta" arba kitaip vadinama "akla" atpažinimo taisykle. Neužpildytos lentelės, kuri 3.4 skyriuje hibridinio atpažintuvo tyrime užpildoma, pateikta žemiau.

| Poaibis   | Aprašymas                                                                     |
|-----------|-------------------------------------------------------------------------------|
| $T=T$     | Atpažintuvų siūlomi sprendimai sutampa ir yra teisingi                        |
| $F = F$   | Atpažintuvų siūlomi sprendimai sutampa ir yra neteisingi                      |
| $T-$      | Atpažintuvas LT siūlo teisingą sprendimą, atpažintuvas SP sprendimo nesiūlo   |
| $F-$      | Atpažintuvas LT siūlo neteisingą sprendimą, atpažintuvas SP sprendimo nesiūlo |
| $-T$      | Atpažintuvas SP siūlo teisingą sprendimą, atpažintuvas LT sprendimo nesiūlo   |
| -F        | Atpažintuvas SP siūlo neteisingą sprendimą, atpažintuvas LT sprendimo nesiūlo |
|           | Abu atpažintuvai nesiūlo sprendimo                                            |
| TF        | Atpažintuvų siūlomi sprendimai nesutampa, LT sprendimas teisingas             |
| <b>FT</b> | Atpažintuvų siūlomi sprendimai nesutampa, SP sprendimas teisingas             |
| FF        | Atpažintuvų siūlomi sprendimai nesutampa, abu sprendimai neteisingi           |
| Iš viso   |                                                                               |

**2.2 lentelė. ATP\_HB atpažinimo tikslumo papildomumo lentelė**

## **2.7 Duomenų požymių tyrimo metodika**

Duomenų požymių tyrimui atlikti naudojama duomenų analizės sistema "*WEKA*" (žr. 1.7 skyrių). Hibridinės sprendimo priėmimo taisyklės efektyvumas tikrinamas dviem būdais:

Įprastinis 10-kartų kryžminis patikrinimas su grafine WEKA sąsaja. WEKA programoje pakete pasirenkami norimi tirti duomenys, pasirenkame faila "visi.arff" kuriame surašyti, visi dvieju atpažintuvų atpažinimo požymiai (8 PRIEDAS). Tyrimui pasirenkame "Cross-validation" funkciją ir nustatome, kad būtų visi duomenys suskirstyti į aplnakalus iš kurių 10% bus skirti testavimui, o 90% apmokymui. Sistema "visi.arff" failo duomenis suskirsto į 10 lygių dalių ir tada testuoja tikslumą kryžminiu būdu. Prieš pradedant testavimą pasirenkamas norimas klasifikatorius. Klasifikatoriaus parametrai nekeičiami, tik radus efektyviausią klasifikatorių, kitame tyrimo etape bus keičiami efektyviausio klasifikatoriaus parametrai. Toks klasifikavimas leidžia prognozuoti klasifikavimo tikslumą (tuo pačiu ir hibridinio atpažintuvo tikslumą) žinomam kalbėtojui (vienam iš garsyno diktorių).

Sudėtingesnis 11 kartų kryžminis patikrinimas, kur 11-diktorių skaičius. Antru atveju – atidaromas WEKA duomenų analizės sistemos paketo įrankis "SimpleCLI". Šio įrankio komandinėje eilutėje yra nurodomas duomenų klasifikatoriaus tipas, klasifikatorius, klasifikatoriaus apmokymo duomenų direktorija ir testavimo duomenų direktorija, pvz.:

\_\_\_\_\_\_\_\_\_\_\_\_\_\_\_\_\_\_\_\_\_\_\_\_\_\_\_\_\_\_\_\_\_\_\_\_\_\_\_\_\_\_\_\_\_\_\_\_\_\_\_\_\_\_\_

Sistema apmokoma "train.arff" failu, kuriame surašyti 10 diktorių atpažinimo tikslumo požymiai. Testuojama "test.arff" failu, kuriame surašyti likusio 1 diktoriaus atpažinimo tikslumo požymiais. Toks apmokymo – testavimo ciklas kartojamas 11 kartų. Tokio klasifikavimo rezultatai leidžia

java weka.classifiers.**trees.RandomForest**

<sup>–</sup>t D:/Weka/hybrid\_lt\_sp\_train\_test\_sets/**1\_train.arff**

<sup>-</sup>T D:/Weka/hybrid\_lt\_sp\_train\_test\_sets/**1\_test.arff\_\_\_** 

prognozuoti klasifikavimo tikslumą (tuo pačiu ir hibridinio atpažintuvo tikslumą) nežinomam kalbėtojui.

Efektyviausio klasifikatoriaus nustatymo tyrimo metu pasirenkami 25 klasifikatoriai: BN, NB, Logistic, Mp, SGD, SL, SMO, VP, Ibk, Kstar, AdaBoost1, Bagging, MCC, Stacking, Vote, DT, RIPPER, OneR, PART, ZeroR, C4.5, LMT, RF, RT, REPTree. Visi išvardinti klasifikatoriai yra pasirinkti nes visi jie yra tikrinami naujos optimaliausių duomenų parametrų radimo ir efektyviausio klasifikatoriaus radimo funkcijos, Auto-WEKA (žr 1.7.1 skyrius).

Suradus efektyviausia klasifikatorių koreguojami jo parametrai, kol bus pasiektas aukščiausias tiskslumas. Suradus optimaliausius parametrus, atliekamas tikslumo priklausomybės nuo požymių tyrimas, mažinant požymių klases. Failuose "visi.arff", "1-11train.arff" ir "1-11test.arff" panaikinamos požymių klasės, taip sukuriant naujus failus tais pačiais pavadinimais, kurie vėl bus testuojami su jau nustatytu efektyviausiu klasifikatoriumi ir nustatytais jo parametrais.

# **3. ATLIKTŲ TYRIMŲ REZULTATŲ DALIS**

Tyrimo metu sistema buvo apmokoma dešimties diktorių ištartų komandų įrašais, testuojama vieno diktoriaus ištartais komandų įrašais, toks tyrimas priskiriamas aukščiausiam kalbos atpžinimo lygiui. Kadangi sistema buvo testuojama 11 atskirų diktorių, tai buvo sukurti atskiri vienuolika aplankų. Kiekvienu atveju kalbos atpažinimas buvo tikrinamas vis su skirtingu diktoriumi. Tyrimo eiga atlikta pasitelkent 2.2 skyriuje aprašytus septynis etapus. Rezultatai gauti naudojant HTK programinį įrankių paketą, kai kalbos atpažinimo sistemos tikslumas randamas keičiant būsenų skaičių (3.1 skyriu) ir keičiant būsenas ir gauso mišinius (3.2 skyrius). Lifto valdymo komandų garsyno atpažinimo tikslumo tyrimas atliktas ir su kitakalbiu ispanišku atpažintuvu, aprašytu 2.5 skyriuje, gauti rezultatai pateikti 3.3 skyriuje. Gavus ATP\_LT ir ATP\_SP rezultatus, tolesnėje tyrimo eigoje, mašininio apjungimo metodu, sudaromas hibridinis atpažintuvas ATP\_HB (žr 2.6 skyrius). Randama "akla" hibridinio atpažinimo taisyklė. Galiausiai atliekamas tyrimas su duomenų analizės sistema WEKA. Su kuria, tyrimo metu ieškomas efektyviausias klasifikatorius, su kuriuo gaunami geriausi atpažinimo tikslumo rezultatai. Radus efektyviausią klasifikatorių, atliekami tyrimai, nustatant lifto komandų atpažinimo tikslumo priklausomybę nuo laimėjusio klasifikatoriaus kintančių parametrų.

## **3.1 Komandų atpažinimo tyrimas naudojant HTK metodą, pridedant tik papildomas būsenas**

Pagal 2.2 skyriuje aprašytą metodiką, sumodeliuoti lifto valdymo garsyno komandų paslėptieji Markovo modeliai, kuriais naudojantis tikrinama sistema ir gaunami ištartų lifto komandų atpažinimo tikslumo rezultatai. Rezultatai gauti testuojant atpažinimo tikslumą su kiekvienu diktoriumi, to pasekoje, kai "hmm" yra su nuliu papildomų būsenų, atpažinimo sistema patikrinama vienuolikos diktorių ištartų komandų įrašų, prie "hmm" modelių pridėjus papildomas būsenas, atpažinimo sistema ir vėl pertikrinama vienuolika kartų ir t.t. Visi rezulatai gauti didinant būsenų kiekį nuo 0 iki 10 pateikti 3.1 lentelėje. Lentelė, kurioje surašyti visų diktorių lifto komandų atpažinimo tikslumo rezultatai, keičiant vidinių būsenų skaičių, pateikta 5 PRIEDE.

**3.1 lentelė. Komandų atpažin**i**mo tikslumo priklausomybė nuo būsenų skaičiaus**

| Vidinių pridėtų būsenų<br>skaičius |                 |  |                                                                                  |  |
|------------------------------------|-----------------|--|----------------------------------------------------------------------------------|--|
| Atpažinimo tikslumas, %            | $83.38 \pm 5.7$ |  | $73,20\pm5,9$   91,06 $\pm5,6$   80,35 $\pm6,4$   87,04 $\pm4,2$   87,22 $\pm5,$ |  |

Atliekant tyrimą manyta, kad didinant vidinių būsenų skaičių, ištartų lifto komandų atpažinimo tikslumas gerės. Bet iš rezultatų matome, kad rezultatai kinta ne tik gerėjimo eiga, bet ir tam tikrais atvejais sumažėja. Kad lengviau išanalizuoti gautus atpažinimo tikslumo duomenis, kintant vidinių būsenų skaičiui, gauti rezultatai atvaizduoti ašinėje diagramoje (3.1 pav.).

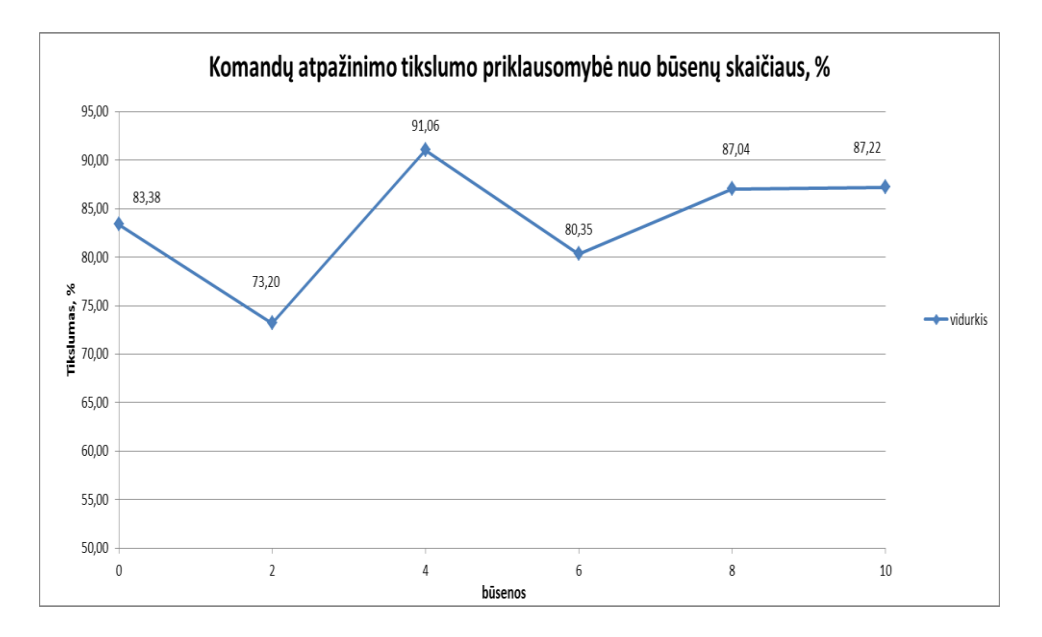

**3.1 pav. Komandų atpažinimo tikslumo priklausomybė nuo būsenų skaičiaus**

Iš 3.1 paveikslo matome, kad praščiausias lifto komandų PMM atpažinimo tikslumas gautas, prie "hmm" modelių, pridėjus dvi papildomas būsenas (73,20±5,91%), o aukščiausias atpažinimo PMM tikslumas gautas prie "hmm" modelių pridėjus keturias papildomas būsenas (91,06±5,69%). Pridedant aštuonias ar dešimt būsenų, matomas rezultatų nusistovejimas, gaunasi persimokymas (žr. 1.4.3 skyrius), šituo atveju rezultatai neparodo tikrojo balso atpažinimo tikslumo.

# **3.2 Komandų atpažinimo tyrimas naudojant HTK metodą, pridedant papildomas būsenas ir**

#### **Gauso mišinius**

Pagal 2.2 skyriuje aprašytą, HTK programinių įrankių paketo taikymo balso komandų atpažinimui tirti metodiką, buvo sumodeliuoti lifto valdymo garsyno komandų paslėptieji Markovo modeliai, kurių atpažinimo tikslumo rezultatai, naudojant skirtingų modelių būsenų ir gauso mišinių skaičius, pateikiami šiame skyriuje. Rezultatai gauti tikrinant atpažinimo tikslumą su kiekvienu diktoriaus ištartos komandos įrašu, to pasekoje kai "hmm" yra su nuliu papildomų būsenų ir nuliu papildomų gauso mišinių, atpažinimo sistema patikrinama vienuolika skirtingų atvejų. Pavyzdžiui., prie "hmm" modelių pridėjus dvi papildomas būsenas ir du papildomus gauso mišinius, atpažinimo sistema pratestuojama vienuolika kartų ir t.t. Gauti rezulatai, kai prie "hmm" nepridėtos papildomos būsenos, o didinamas gauso mišinių kiekis nuo dviejų iki aštuonių, pateikti 3.2 lentelėje. Lentelė kurioje surašyti visų diktorių lifto komandų atpažinimo tikslumo rezultatai naudojant PMM metodą, kai vidinių būsenų skaičius "0" o, Gauso mišinių skaičius kinta nuo "0" iki "8" pateikta 6 PRIEDE.

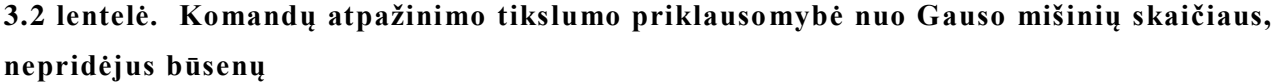

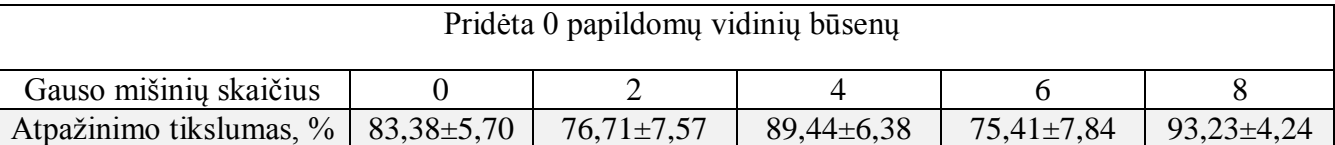

Gauso mišinių įterpimas į lifto komandų PMM, 0, 4 ir 8 papildomų vidinių būsenų atvejais, pagerino atpažinimo tikslumo rezultatus. Iš 3.2 lentelėje pateiktų duomenų matome, kad geriausias lifto komandų modelių atpažinimo tikslumas gautas, į "hmm" modelius įterpus aštuonis papildomus Gauso mišinius (93,23±4,24% ), bet kaip ir keičiant tik būsenas, šitas rezultatas neadekvatus dėl persimokymo (žr. 2 skyrius). Todėl aukščiausiu gautu atpažinimo tikslumu laikome, kai į "hmm" modelius įterpti keturi Gauso mišiniai (89.44 $\pm$ 6.38%). Žemiausias rezultatas gaunamas, kai į "hmm" modelius įterpti šeši Gauso mišiniai (75,41±7,84%). Tyrimo priklausomybė nuo Gauso mišinių skaičiaus pateikta ašinėje diagramoje pavaizduotoje 3.2 paveiksle.

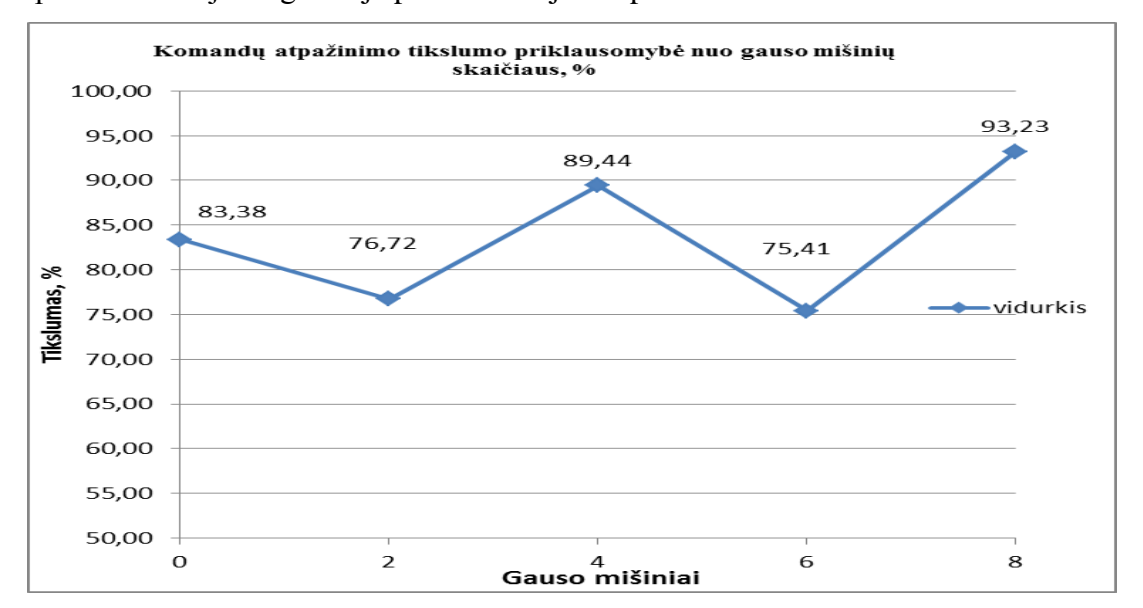

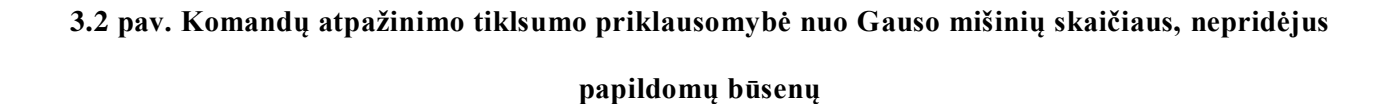

Toliau rezulatai gauti, kai prie "hmm" pridėtos dvi papildomos būsenos, o Gauso mišinių skaičius didinamas nuo "0" iki "8", pateikti 3.3 lentelėje. Lentelė kurioje surašyti visų diktorių lifto komandų atpažinimo tikslumo rezultatai, kai prie "hmm" modelių vidinių būsenų pridėtos dvi papildomos būsenos, o Gauso mišiniai kinta nuo "0" iki "8" pateikta 6 PRIEDE.

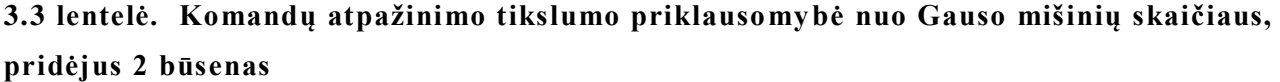

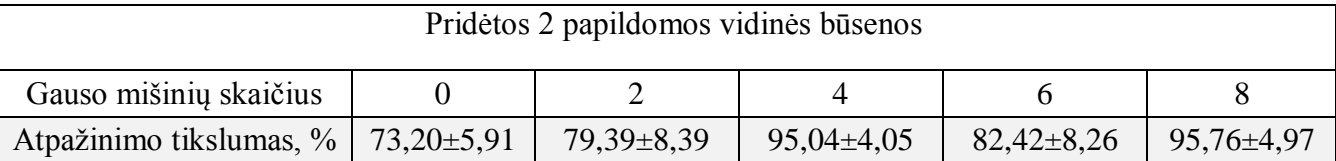

Gauso mišinių įterpimas į lifto komandų modelius visais atvejais, išskyrus neįterpus jokių Gauso mišinių, pagerino atpažinimo tikslumo rezultatus. Iš 3.3 lentelėje pateiktų duomenų matome, kad geriausias lifto komandų modelių atpažinimo tikslumas PMM metodu gautas, į "hmm" modelius įterpus aštuonis papildomus Gauso mišinius (95,76±4,97% ), bet kaip ir įterpus aštuonis Gauso mišinius bei nepridėjus lifto komandų PMM jokių papildomų vidinių būsenų, gautas rezultatas laikomas neadekvačiu, dėl persimokymo (žr. 2 skyrius). Todėl aukščiausiu gautu atpažinimo tikslumu laikome, kai į "hmm" modelius yra įterpti keturi Gauso mišiniai (95,04±4,05%). Žemiausias rezultatas gaunamas, kai į "hmm" modelius neįterptas nei vienas Gauso mišinys  $(73,20\pm5,91\%)$ . Tyrimo priklausomybė nuo Gauso mišinių skaičiaus pateikta ašinėje diagramoje pavaizduotoje 3.3 paveiksle.

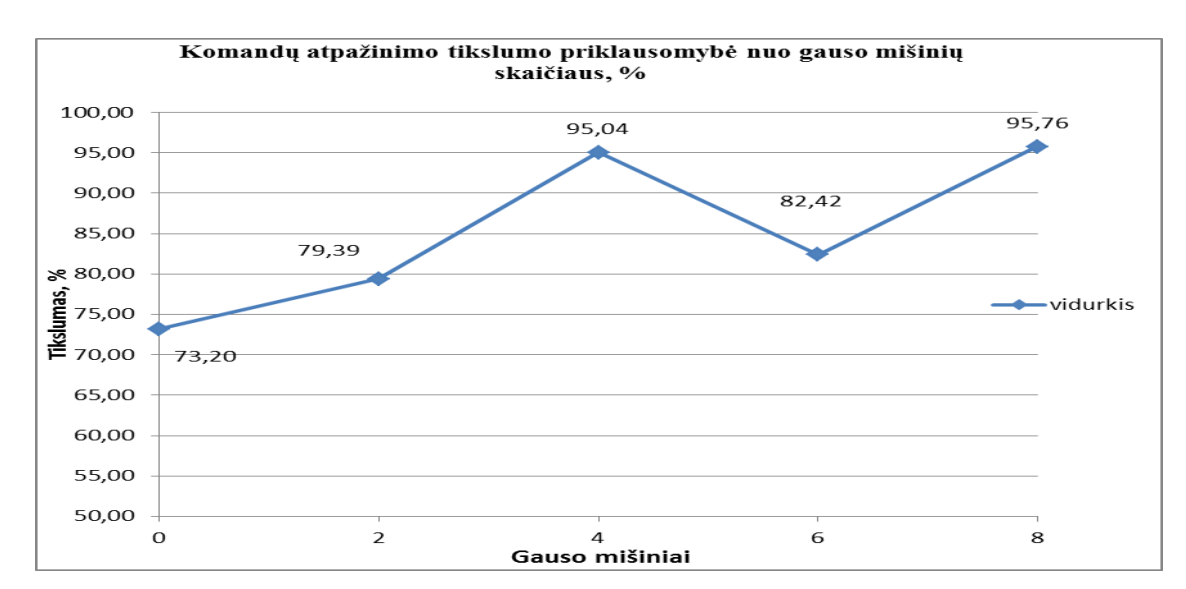

**3.3 pav. Komandų atpažinimo tiklsumo priklausomybė nuo Gauso mišinių skaičiaus, pridėjus dvi papildomas būsenas**

Toliau rezulatai gauti, kai prie "hmm" pridėtos keturios papildomos būsenos, o Gauso mišinių skaičius didinamas nuo "0" iki "8", pateikti 3.4 lentelėje. Lentelė kurioje surašyti visų diktorių lifto komandų atpažinimo tikslumo rezultatai, kai prie "hmm" modelių vidinių būsenų pridėtos keturios papildomos būsenos, o Gauso mišinių kiekis kinta nuo "0" iki "8" pateikta 6 PRIEDE.

**3.4 lentelė. Komandų atpažinimo tikslumo priklausomybė nuo Gauso mišinių skaičiaus, pridėjus 4 būsenas**

| Pridėtos 4 papildomos vidinės būsenos         |  |                  |                  |                  |                  |  |  |  |  |
|-----------------------------------------------|--|------------------|------------------|------------------|------------------|--|--|--|--|
| Gauso mišinių skaičius                        |  |                  |                  |                  |                  |  |  |  |  |
| Atpažinimo tikslumas, $\%$   91,06 $\pm$ 5,69 |  | $78,74 \pm 7,68$ | $95,04 \pm 4,54$ | $82,58 \pm 6,46$ | $96,67 \pm 3,95$ |  |  |  |  |

Pridėjus keturias papildomas vidines bųsenas į lifto komandų modelius ir įterpus Gauso mišinius kintančius nuo nulio iki aštuonių, gauname rezultatus, kurie kinta kitokiu desningumu nei prieš tai gautuose atvejuose. Iš 3.4 lentelėje pateiktų duomenų matome, kad geriausias lifto komandų modelių atpažinimo tikslumas gautas, į "hmm" modelius įterpus aštuonis papildomus Gauso mišinius (96,67±3,95% ), bet kaip ir prieš tai gautais atvejais galime laikyti, kad rezultatas neadekvatus, dėl persimokymo (žr. 2 skyrius). Todėl aukščiausiu gautu atpažinimo tikslumu laikome, kai į "hmm" modelius yra įterpti keturi Gauso mišiniai (95,04±4,54%), bet šituo atveju atpažinimo tikslumo rezultatas gavosi mažesnis nei prie lifto komandų PMM pridėjus dvi papildomas būsenas ir į "hmm" modelius įterpus keturis papildomus Gauso mišinius. Žemiausias rezultatas gaunamas, kai į "hmm" modelius įterpti du Gauso mišiniai (78,74±7,68%). Tyrimo priklausomybė nuo Gauso mišinių skaičiaus pateikta ašinėje diagramoje pavaizduotoje 3.4 paveiksle.

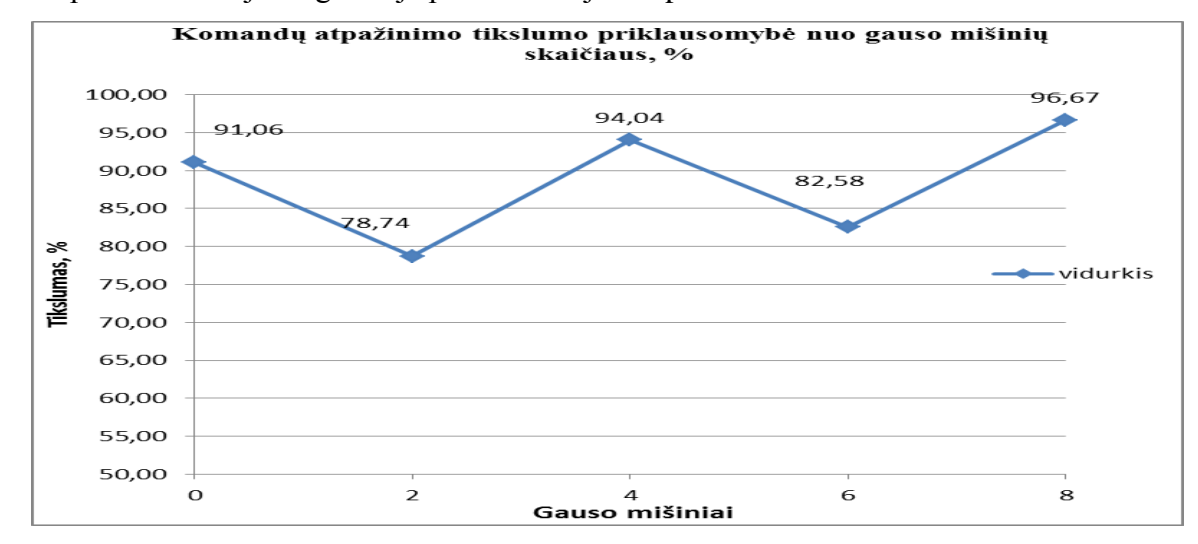

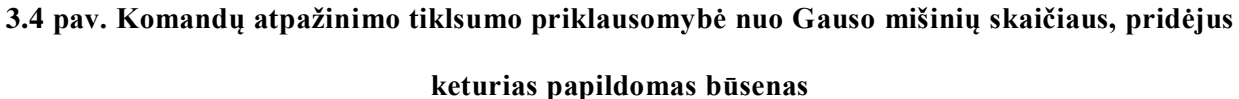

Toliau rezulatai gauti, kai prie "hmm" pridėtos šešios papildomos būsenos, o Gauso mišinių skaičius didinamas nuo "0" iki "8", pateikti 3.5 lentelėje. Lentelė kurioje surašyti visų diktorių lifto komandų atpažinimo tikslumo rezultatai, kai prie "hmm" modelių vidinių būsenų pridėtos šešios papildomos būsenos, o Gauso mišinių skaičius kinta nuo "0" iki "8" pateikta 6 PRIEDE.

| Pridėtos 6 papildomos vidinės būsenos         |  |                |                  |                  |                |  |  |  |
|-----------------------------------------------|--|----------------|------------------|------------------|----------------|--|--|--|
| Gauso mišinių skaičius                        |  |                |                  |                  |                |  |  |  |
| Atpažinimo tikslumas, $\%$   80,35 $\pm$ 6,40 |  | $78,33\pm7,62$ | $91,77 \pm 4,85$ | $81,92 \pm 6,30$ | $96,96\pm2,74$ |  |  |  |

**3.5 lentelė. Komandų atpažinimo tikslumo priklausomybė nuo Gauso mišinių skaičiaus, pridėjus 6 būsenas**

Pridėjus šešias papildomas vidines būsenas į lifto komandų PMM ir įterpus Gauso mišinius kintančius nuo nulio iki aštuonių, gauname rezultatus, kurie kinta panašiu dėsningumu, kaip ir 3.4 lentelėje pateikti rezultatų duomenis. Iš 3.5 lentelėje pateiktų duomenų matome, kad geriausias lifto komandų modelių atpažinimo tikslumas gautas, į "hmm" modelius įterpus aštuonis papildomus Gauso mišinius (96,96±2,74% ), bet kaip ir prieš tai gautais atvejais galime laikyti, kad rezultatas neadekvatus , dėl persimokymo (žr. 2 skyrius). Todėl aukščiausiu gautu atpažinimo tikslumu laikome, kai į "hmm" modelius įterpti keturi Gauso mišiniai (91,77 $\pm$ 4,85%), bet šituo atveju atpažinimo tikslumo rezultatas gavosi dar mažesnis nei prie lifto komandų PMM pridėjus keturias papildomas būsenas ir į "hmm" modelius įterpus keturias papildomus Gauso mišinius. Žemiausias rezultatas gaunamas, kai į "hmm" modelius neiterptas nei vienas Gauso mišinys (80,35 $\pm$ 6,40%). Tyrimo priklausomybė nuo Gauso mišinių skaičiaus pateikta ašinėje diagramoje pavaizduotoje 3.4 paveiksle.

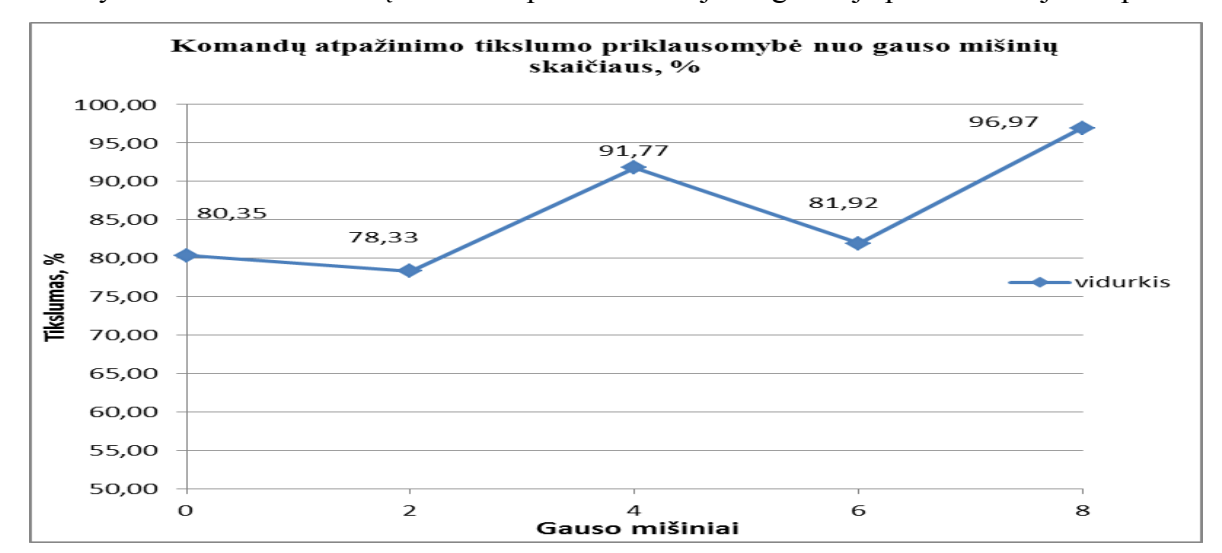

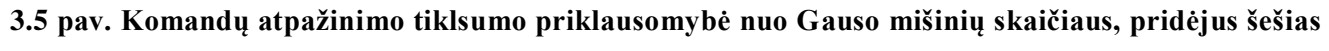

#### **papildomas būsenas**

# **3.3 Tyrimas naudojant kitakalbį atpažintuvą**

Pagal aprašytą 2.5 skyriuje metodiką, atliekamas tyrimas su kitakalbiu ispanišku atpažintuvu. Rezultatai lifto modelio valdymo komandų garsyno atpažinimo tikslumo, naudojant kitakalbį atpažintuvą pateikti 3.6 paveiksle.

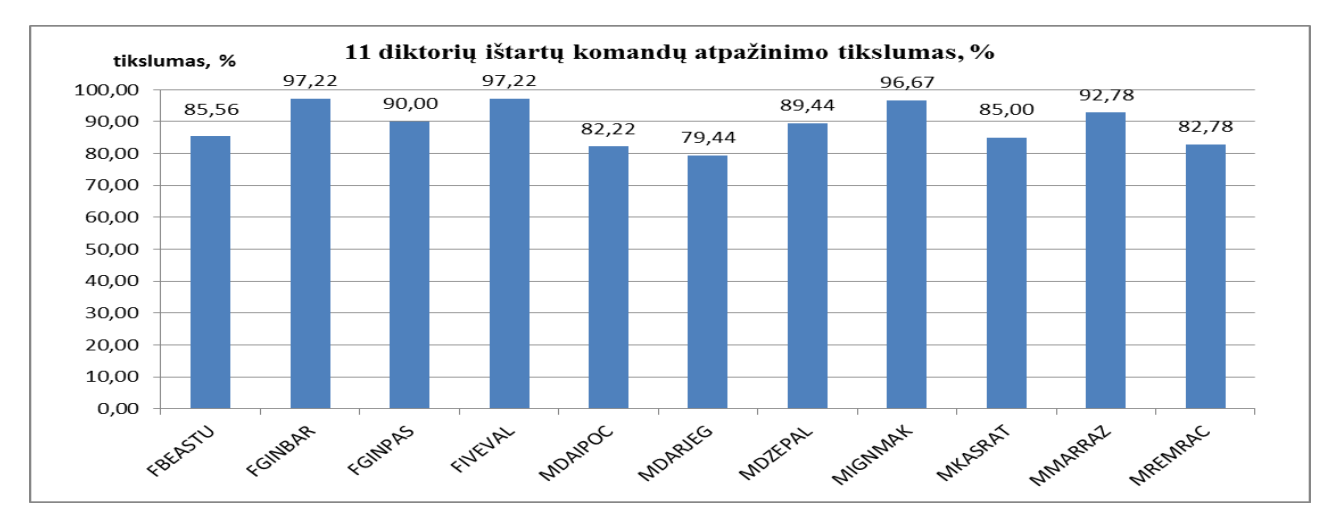

**3.6 pav. Kitakalbio atpažintuvo 11 diktorių ištartų komandų atpažinimo tikslumas**

Iš gautų duomenų matome, kad visų diktorių komandų atpažinimo rezultatai skirtingi, bendras atpažinimo tikslumo rezultatų vidurkis, visų 11 diktorių, yra 88,94±3,78%. Atsižvelgus į rezultatus gautus HTK metodu, galime teigti, kad ispaniško atpažintuvo gautas atpažinimo rezultato vidurkis yra didesnis nei HTK metodu gautas vidurkis, kai HTK metodu nepridėta prie PMM jokių papildomų vidinių bųsenų ir nėra įterpta Gauso mišinių. Bet didinant būsenų ir gauso mišinių kiekius buvo gauti geresni rezultatai nei su kitakalbiu ispanišku atpažintuvu.

Ispaniško kitakalbio atpažintuvo lifto modelio valdymo komandų rezultatai parodyti 3.7 paveiksle.

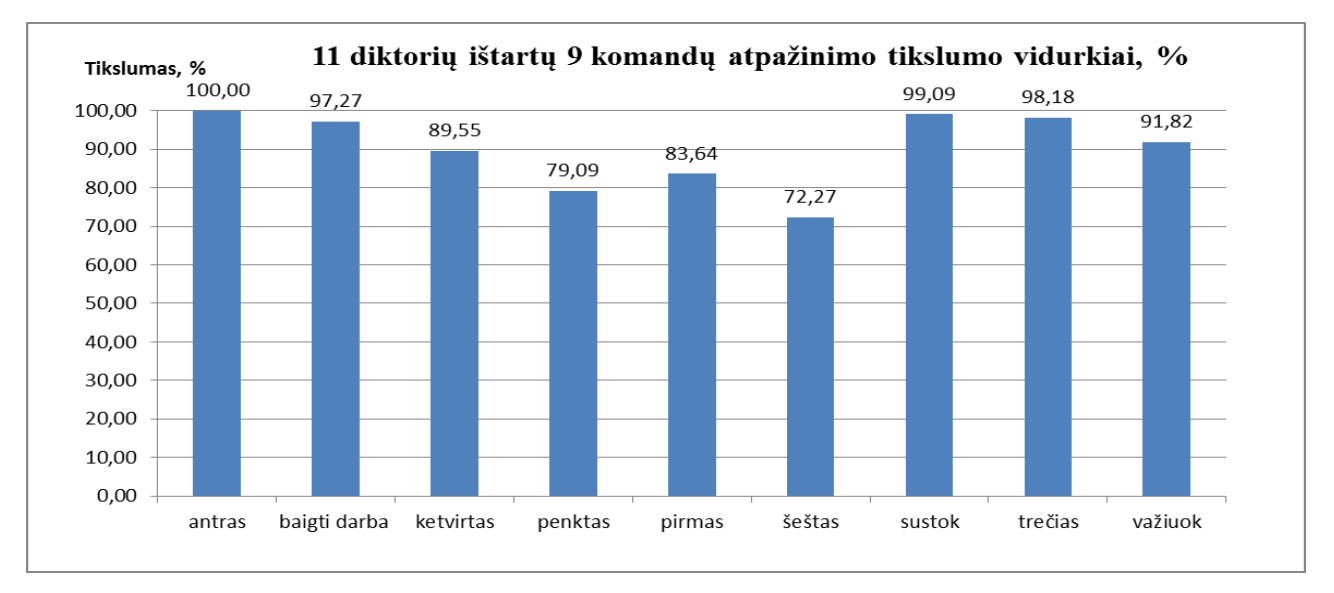

**3.7 pav. Kitakalbio atpažintuvo 11 diktorių ištartų 9 komandų atpažinimo tikslumai**

Iš 3.7 paveikslo matome, kad visų komandų atpažinimo tikslumai yra skirtingi. Geriausiai atpažintas žodis yra "antras" (100%), o blogiausiai "šeštas" (72,27%). Lyginant rezultatus su kitais moksliniais darbais ir juose gautus tyrimų rezultatus [15], [16] pastebėta, kad visais atvejais lietuviški žodžiai, kurie turi raides š arba č yra dažnai blogai atpažystami, todėl atpažinimo tikslumas mažėja. Kad padidinti komandos "šeštas" tikslumą reikėtų didinti transkripcijų skaičių, ko šitame darbe dėl laiko stokos nebuvo padaryta. Kad gauti labai aukštą tikslumą (daugiau 95%) reikėtu lietuviško atpažintuvo, kuris dėja dar nėra sukurtas.

#### **3.4 Hibridinio atpažintuvo galimybių tyrimas**

Apjungus ATP\_LT ir ATP\_SP, gaunamas ATP\_HB. Gavus ATP\_LT komandų atpažinimo rezultatus (3.1 ir 3.2 skyriai) ir ATP\_SP komandų atpažinimo rezultatus (3.3 skyrius), sudarome bendrą atpažintuvų papildomumo lentelę. Joje surašomi, pagal 2.6 skyriuje pateiktą šabloną, rezultatai pagal kuriuos skaičiuojamas ATP\_HB komandų atpažinimo tikslumas. Atpažintuvų ATP\_SP ir ATP\_ LT rezultatų papildomumo užpildyta lentelė pateikta žemiau.

| Poaibis                             | 10-kartų kryžminis<br>patikrinimas | 11-kartų kryžminis patikrinimas, esant nežinomam diktoriui |                  |                  |                  |                  |                  |                  |                |                  |                  |                  |
|-------------------------------------|------------------------------------|------------------------------------------------------------|------------------|------------------|------------------|------------------|------------------|------------------|----------------|------------------|------------------|------------------|
|                                     |                                    | $\mathbf{1}$                                               | $\mathbf{2}$     | 3                | $\overline{4}$   | 5                | 6                | $\overline{7}$   | 8              | 9                | 10               | 11               |
| $T=T$                               | 1685                               | 109                                                        | 172              | 160              | 174              | 136              | 141              | 152              | 172            | 140              | 167              | 162              |
| $F = F$                             | $\mathbf{1}$                       | $\mathbf{1}$                                               | $\mathbf{0}$     | $\overline{0}$   | $\overline{0}$   | $\boldsymbol{0}$ | $\mathbf{0}$     | $\overline{0}$   | $\mathbf{0}$   | $\boldsymbol{0}$ | $\mathbf{0}$     | $\boldsymbol{0}$ |
| $\mathbf T$ -                       | 6                                  | $\boldsymbol{0}$                                           | $\boldsymbol{0}$ | $\boldsymbol{0}$ | $\overline{0}$   | $\boldsymbol{0}$ | $\boldsymbol{0}$ | $\boldsymbol{0}$ | $\overline{0}$ | $\mathbf{0}$     | $\boldsymbol{0}$ | 6                |
| ${\rm F}$                           | $\boldsymbol{0}$                   | $\boldsymbol{0}$                                           | $\mathbf{0}$     | $\mathbf{0}$     | $\overline{0}$   | $\boldsymbol{0}$ | $\boldsymbol{0}$ | $\mathbf{0}$     | $\mathbf{0}$   | $\boldsymbol{0}$ | $\mathbf{0}$     | $\mathbf{0}$     |
| $\mathbf{-}\mathbf{T}$              | $\boldsymbol{0}$                   | $\boldsymbol{0}$                                           | $\boldsymbol{0}$ | $\boldsymbol{0}$ | $\overline{0}$   | $\boldsymbol{0}$ | $\mathbf{0}$     | $\Omega$         | $\overline{0}$ | $\mathbf{0}$     | $\boldsymbol{0}$ | $\boldsymbol{0}$ |
| $\mbox{-} \mathbf{F}$               | $\boldsymbol{0}$                   | $\boldsymbol{0}$                                           | $\boldsymbol{0}$ | $\boldsymbol{0}$ | $\boldsymbol{0}$ | $\boldsymbol{0}$ | $\mathbf{0}$     | $\theta$         | $\overline{0}$ | $\boldsymbol{0}$ | $\boldsymbol{0}$ | $\boldsymbol{0}$ |
| $\hspace{0.05cm}$ $\hspace{0.05cm}$ | $\boldsymbol{0}$                   | $\mathbf{0}$                                               | $\boldsymbol{0}$ | $\mathbf{0}$     | $\overline{0}$   | $\boldsymbol{0}$ | $\mathbf{0}$     | $\mathbf{0}$     | $\overline{0}$ | $\boldsymbol{0}$ | $\boldsymbol{0}$ | $\boldsymbol{0}$ |
| <b>TF</b>                           | 191                                | 22                                                         | 5                | 20               | 5                | 34               | 37               | 15               | 6              | 22               | 13               | 12               |
| FT                                  | 81                                 | 41                                                         | 3                | $\overline{0}$   | $\mathbf{1}$     | 10               | $\overline{2}$   | 9                | $\overline{c}$ | 13               | $\boldsymbol{0}$ | $\boldsymbol{0}$ |
| FF                                  | 16                                 | 7                                                          | $\boldsymbol{0}$ | $\boldsymbol{0}$ | $\mathbf{0}$     | $\boldsymbol{0}$ | $\mathbf{0}$     | $\overline{4}$   | $\overline{0}$ | 5                | $\boldsymbol{0}$ | $\boldsymbol{0}$ |
| Iš viso                             | 1980                               | 180                                                        | 180              | 180              | 180              | 180              | 180              | 180              | 180            | 180              | 180              | 180              |

**3.6 lentelė. Atpažintuvų ATP\_SP ir ATP\_LT rezultatų papildomumas.**

Iš 3.6 papildomumo lentelės aiškiai matome, kad Įprastiniame 10-kartų kryžminiame patikrinime lietuviško atpažintuvo vidutinis tikslumas yra 94,4% (T=T, T-, TF poaibiai), o ispaniško - 89,27% (T=T, FT poaibiai). Nors ispaniško atpažintuvo atpažinimo tikslumas yra mažesnis, tačiau šis atpažinimo metodas tam tikrus balso įrašus atpažįsta geriau nei lietuviškas atpažintuvas (FT=81). Todėl galima daryti prielaidą, kad apjungus abu atpažintuvus galima pasiekti didesnį atpažinimo tikslumą negu naudojant tik lietuvišką atpažintuvą.

# **3.4.1 Hibridinio atpažintuvo galimybių tyrimas naudojant WEKA**

Su WEKA duomenų analizės sistema, tyrimo metu nustatomas efektyviausias klasifikatorius. Nustačius efektyviausią klasifikatorių, parenkami optimaliausi parametrai. Efektyviausio klasifikatoriaus nustatymo tyrimo metu buvo pasirinkti 25 klasifikatoriai (žr. 1.7.1 skyrius): BN, NB, Logistic, Mp, SGD, SL, SMO, VP, Ibk, Kstar, AdaBoost1, Bagging, MCC, Stacking, Vote, DT, RIPPER, OneR, PART, ZeroR, C4.5, LMT, RF, RT, REPTree. WEKA sitemoje, hibridinė sprendimo priėmimo taisyklė buvo mokoma ir tikrinama pagal 2.7 skyriuje aprašytą metodiką. Gauti atpažinimo rezultatai su išvardintais klasifikatoriais pateikti 3.7 lentelėje. Pilna lentelė, su klasifikatoriu gautais rezultatais, pateikta 7 PRIEDE.

# **3.7 lentelė. Visų failų ir atskirų 11 aplankų vidurkio atpažinimo tikslumai taikant skirtingus klasifikatorius.**

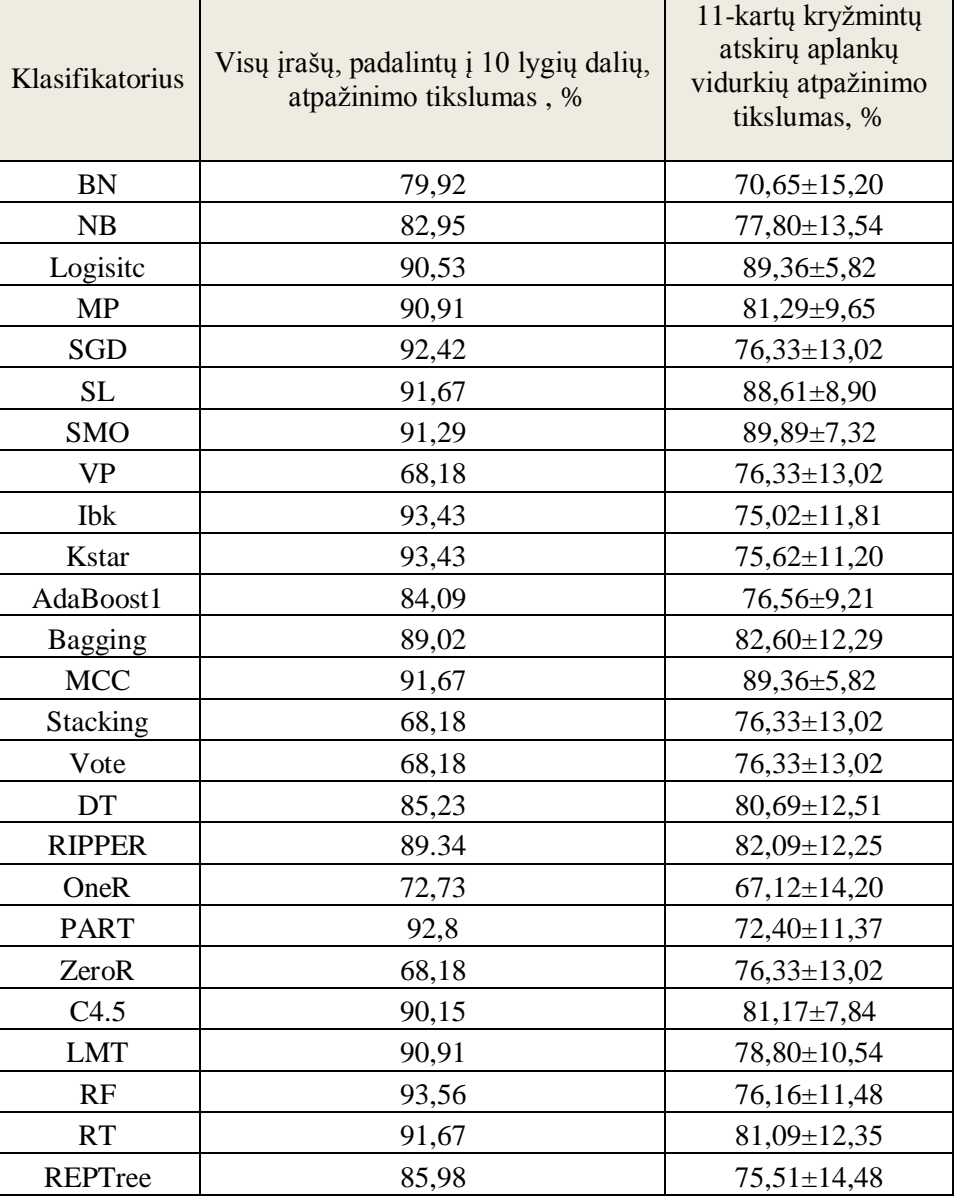

Tirtų klasifikatorių parametrų reikšmės tyrimo metu nekeičiamos, paliekant klasifikatorių parametrus ant pradinių reikšmių. Iš 3.7 lentelės rezultatų pastebime, kad visų įrašų, padalintų į 10 lygių dalių, atpažinimo tikslumas su visais klasifikatoriais skyrėsi, nuo tų pačų klasifikatorių atpažinimo tikslumo, tiriant vienuolika atskirų aplankų kryžminio patikrinimo būdu. Kad lengviau būtu išskirti, kurie klasifikatoriai efektyviausi, atpažinimo tikslumo priklausomybė nuo klasifikatoriaus tiriant visus įrašus suskirščius į 10 lygių dalių, kryžminio patikrinimo būdu, pavaizduota 3.8 paveiksle, o tiriant atskirų vienuolikos aplankų kryžminio patikrinimo būdu 3.9 paveiksle.

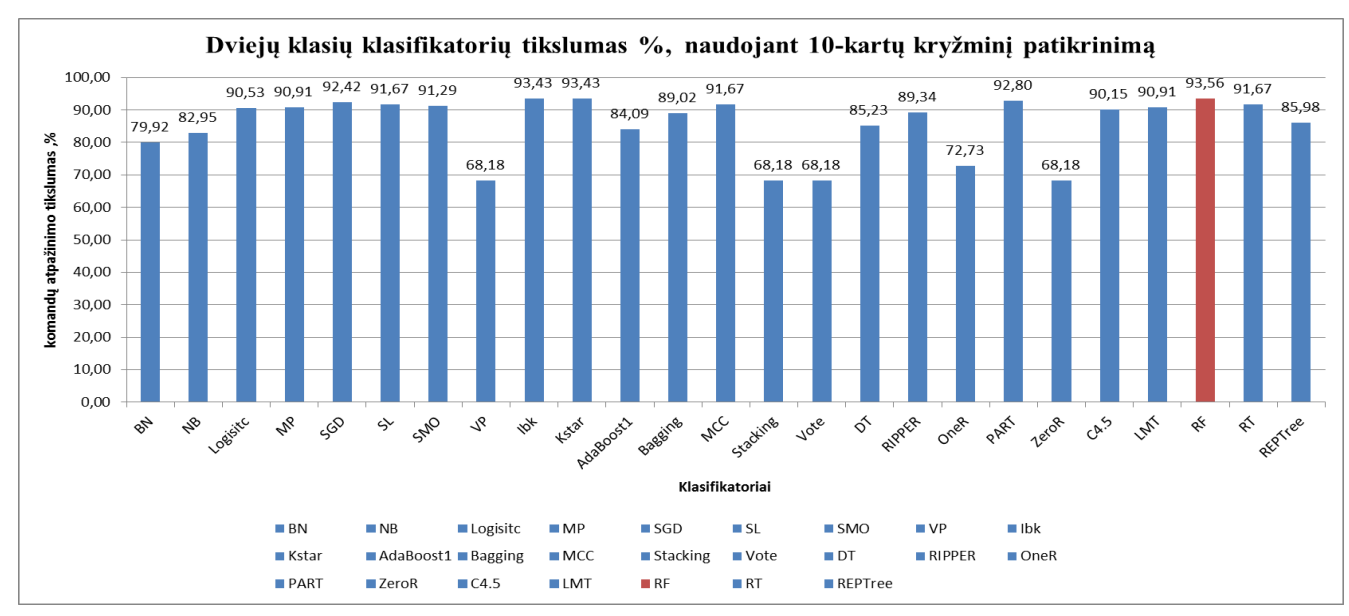

**3.8 pav. Efektyviausio klasifikatoriaus radimas tiriant visų komandų įrašų atpažinimo tikslumą**

Iš 3.8 paveikslo matome, kad geriausias atpažintuvas su pradiniais parametrais yra "Random forest" (93,56%). Literatūros analizės metu ištirta, kad daugumoje atvejų efektyviausias klasifikatorius yra "Random forest".

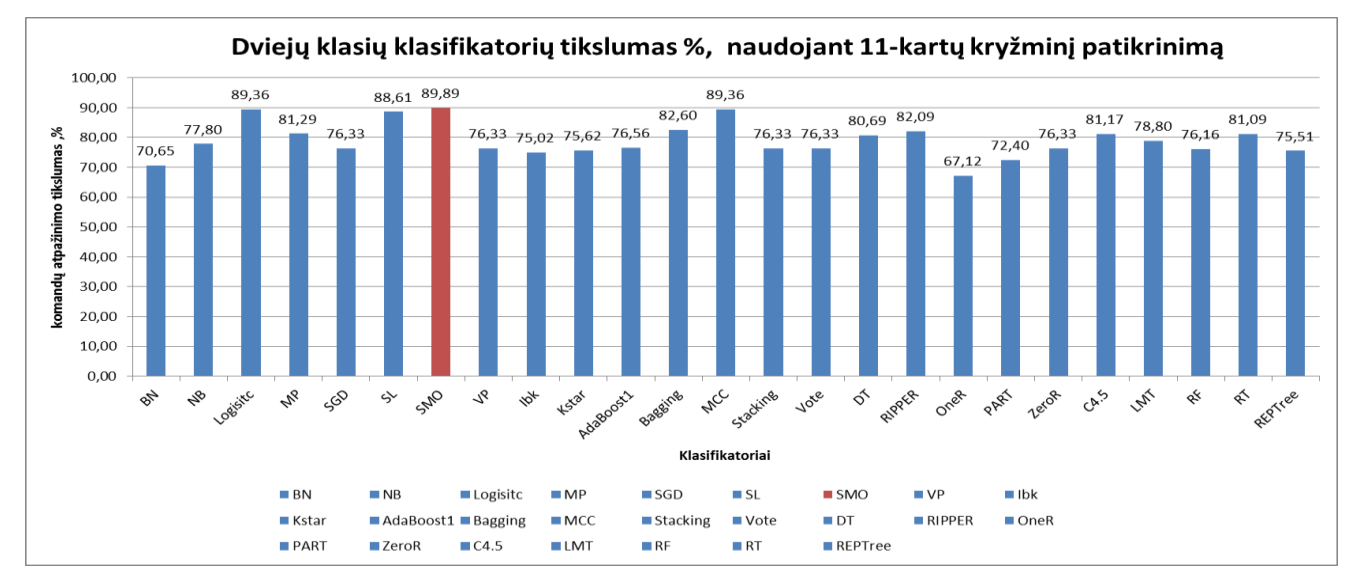

**3.9 pav. Efektyviausio klasifikatoriaus radimas tiriant vienolikos kartų kryžmintų 11 aplankų**

**komandų įrašų atpažinimo tikslumą**

Iš 3.9 paveikslo matome, kad geriausias klasifikatorius su pradiniais parametrais yra "SMO" (89,89%). Literatūros analizės metu ištirta, kad tik nuo naujesnių WEKA-paketo duomenų analizės sistemos versijų sukurtas SMO klasifikatorius. Efektyviausio klasifikatoriaus gautas atpažinimo tikslumo rezultatas tiriant atskirų 11 failų kryžminio patikrinimo būdą (89,89%), mažesnis nei efektyviausio klasifikatoriaus atpažintuvo rezultatas tiriant visų garsyno įrašų, suskirstytų į 10 dalių kryžminio patikrinimo būdu (93,56%).

Kadangi gauti rezultatai yra nekeičiant klasifikatorių parametrų, tai kitas žingsnis yra keisti efektyviausių klasifikatorių: SMO ir RandomFores parametrus ir fiksuoti gaunamus rezultatus. Keičiant duomenų analizės klasifikatoriaus "RandomForest" parametrus, gauti rezultatai surašyti 3.8 lentelėje, o keičiant "SMO" parametrus, gauti rezultatai surašyti 3.9 lentelėje.

**3.8 lentelė. Klasifikavimo tikslumo priklausomybė nuo "RF" klasifikatoriaus kintančių parametrų**

| $P-$<br>bagSizeP<br>ercent | Batc<br>h size | max<br>Dept<br>h | numDeci<br>malPlace<br>S | numE<br>xecuti<br>onsSlo<br>ts | $k-$<br>numFeat<br>ures | $I-$<br>numI<br>terati<br>ons | $S-$<br>seed   | 10-kartu<br>kryžminio<br>patikrinimo<br>atpažinimo<br>tikslumas, % | 11-kartu<br>kryžminio<br>patikrinimo<br>atpažinimo<br>tikslumas, % |
|----------------------------|----------------|------------------|--------------------------|--------------------------------|-------------------------|-------------------------------|----------------|--------------------------------------------------------------------|--------------------------------------------------------------------|
| 100                        | 100            | $\theta$         | 2                        | 1                              | $\overline{0}$          | 100                           | 1              | 93,56                                                              | 76,19±11,49                                                        |
| 100                        | $\overline{0}$ | $\mathbf{0}$     | $\overline{0}$           | $\boldsymbol{0}$               | $\overline{0}$          | 1                             | 1              | 90,15                                                              | $83,69 \pm 8,36$                                                   |
| 100                        | $\Omega$       | $\overline{0}$   | $\overline{0}$           | $\overline{0}$                 | $\overline{0}$          | 3                             | 1              | 92,01                                                              | $80,20 \pm 12,21$                                                  |
| 100                        | $\overline{0}$ | $\theta$         | $\theta$                 | $\overline{0}$                 | $\theta$                | 10                            | 1              | 92,42                                                              | $84,03\pm7,27$                                                     |
| 100                        | $\overline{0}$ | $\overline{0}$   | $\boldsymbol{0}$         | $\boldsymbol{0}$               | $\overline{0}$          | 10                            | $\overline{2}$ | 97,01                                                              | $85,99 \pm 8,17$                                                   |
| 100                        | $\overline{0}$ | $\overline{0}$   | $\overline{0}$           | $\overline{0}$                 | $\overline{0}$          | 11                            | $\overline{2}$ | 95,08                                                              | $83,37 \pm 8,9$                                                    |
| 100                        | 100            | $\overline{0}$   | $\overline{0}$           | $\mathbf{0}$                   | $\theta$                | 11                            | $\overline{2}$ | 95,08                                                              | $83,37 \pm 8,9$                                                    |
| 100                        | 100            | 100              | $\overline{0}$           | $\boldsymbol{0}$               | $\overline{0}$          | 11                            | $\overline{2}$ | 95,08                                                              | $83,37 \pm 8,9$                                                    |
| 100                        | 100            | 100              | 100                      | $\overline{0}$                 | $\overline{0}$          | 11                            | $\overline{2}$ | 95,08                                                              | $83,37 \pm 8,9$                                                    |
| 100                        | 100            | 100              | 100                      | 100                            | $\theta$                | 11                            | $\overline{2}$ | 95,08                                                              | $83,37 \pm 8,9$                                                    |
| 100                        | 100            | 100              | 100                      | 100                            |                         | 11                            | $\overline{2}$ | 94,68                                                              | $82,07+9,88$                                                       |
| 100                        | $\overline{0}$ | $\theta$         | 100                      | 100                            | $\boldsymbol{0}$        | 10                            |                | 92,42                                                              | $85,82{\pm}7,49$                                                   |

Kaip matome iš lentelės pateiktų duomenų, geriausias klasifikavimo tikslumas (97,01%) gautas nustačius parametrų reikšmes: p=100, I=10 ir S=2, o visus kitus parametrus nustatant ant 0. Palyginus šį gautą rezultatą (97,01%) su geriausiu atpažinimo tikslumo rezultatu, gautu HTK modeliu apmokymo būdu keičian vidinių būsenų skaičių (91,06%) ar gauso mišinių skaičių (95,04%) ir kitakalbio atpažintuvo komandų atpažinimo tikslumo rezultatu (88,94%), galime teigti, kad sistema atpažysta balso komandas geresniu tikslumu. SMO klasifikatoriaus tikslumas tyrime siekia 93,18%, jis yra mažesnis negu naudojant klasifikatorių "RF", kuriuo visų įrašų, padalintų į 11 lygių dalių, tikslumas siekia 97,01%. Bet SMO 11 aplankų kryžminimo atveju, tiklumas siekia 92,93%, o RF 11 aplankų kryžminimo atveju tesiekia 85,99%.

| <b>BatchS</b><br>ize | $\mathbf{C}$ | epsilon   | numDe<br>cimalPl<br>aces | num<br>Fold<br>S. | random<br>Seed | tolerance<br>Paramete<br>r | kernel               | 10-kartu<br>kryžminio<br>patikrinimo<br>atpažinimo<br>tikslumas, % | $11$ -kartų<br>kryžminio<br>patikrinimo<br>atpažinimo<br>tikslumas,<br>$\%$ |
|----------------------|--------------|-----------|--------------------------|-------------------|----------------|----------------------------|----------------------|--------------------------------------------------------------------|-----------------------------------------------------------------------------|
| 100                  | 1            | 1.0E-12   | $\overline{2}$           | $-1$              | 1              | 0,001                      | PolyK<br>ernel       | 91,29                                                              | 89,89±7,32                                                                  |
| 100                  | $\mathbf{1}$ | 1.0E-12   | $\overline{2}$           | $-1$              |                | 0,001                      | Puk                  | 93,18                                                              | $82,57 \pm 11,58$                                                           |
| 100                  | 1            | 1.0E-12   | $\overline{2}$           | $-1$              | $\mathbf{1}$   | 0,001                      | <b>RBFK</b><br>ernel | 79,18                                                              | $80,54 \pm 11,59$                                                           |
| 100                  | 5            | 1.0E-12   | $\overline{2}$           | $-1$              | $\mathbf{1}$   | 0,001                      | PolyK<br>ernel       | 92,05                                                              | $90,93 \pm 5,96$                                                            |
| 100                  | 1            | $1.0E-6$  | $\overline{2}$           | $-1$              | 1              | 0,001                      | PolyK<br>ernel       | 90,15                                                              | $92,93 \pm 5,14$                                                            |
| 100                  | 5            | 1.0E-12   | $\overline{2}$           | $-1$              | 1              | 0,001                      | Puk                  | 93,18                                                              | $78,35 \pm 10,37$                                                           |
| 100                  | $\mathbf{1}$ | $1.0E-6$  | $\overline{2}$           | $-1$              | 1              | 0,001                      | Puk                  | 93,18                                                              | $83,98 \pm 9,78$                                                            |
| 100                  | 5            | $1.0E-12$ | $\overline{2}$           | $-1$              | $\mathbf{1}$   | 0,001                      | <b>RBFK</b><br>ernel | 87,89                                                              | $75,08 \pm 16,35$                                                           |
| 100                  | 1            | $1.0E-6$  | $\overline{2}$           | $-1$              | 1              | 0,001                      | <b>RBFK</b><br>ernel | 78,79                                                              | $78,71 \pm 12,35$                                                           |

**3.9 lentelė. Klasifikavimo tikslumo priklausomybė nuo "SMO" klasifikatoriaus kintančių parametrų**

Naudojant Wekos 3.8.1 versiją atliekamas tyrimas su nauja funkcija Auto-WEKA, kuri darbo metu automatiškai tikrina failo "visi.arff" visų paminėtų 25 klasifikatorių tikslumus. Auto-WEKA veikimas aprašytas 1.7.1 skyriuje. Tyrimo metu Auto-WEKA nustatė, kad efektyviauses klasifikatorius yra "Random Forest" su parametrais nustatytais : I= 10, K= 0 ir depth=0 (9 PRIEDAS). Gautas klasifikatoriaus tikslumo rezultatas 98,48%. Bandant pakartoti gautą rezultatą, rankiniu būdu, pakeičiant klasifikatoriaus "RandomForest" parametrus, į tuos kuriuos gavo Auto-WEKA, rezultatas nesiekė daugiau 97% tikslumo. Kyla prielaida, kad kaip paminėta 1.7.1 skyriuje, optimizuojant parametrus gaunami nuokrypiai ir neina realiai priartėti prie rezultato, kurį gavo gan vis dar nauja optimizuotų parametrų radimo funkcija, Auto-WEKA.

Turint efektyviausio klasifikatoriaus rezultatus ir klasifikatoriaus su optimaliais parametrais rezultatus, galime apskaičiuoti, kokiu tikslumu veiks hibridinis atpažintuvas. Tokio atpažintuvo atpažinimo tikslumo rezultatai apskaičiuoti pagal žemiau pateiktą formulę (6), rezultatai pateikiami 3.10 ir 3.11 lentelėse.

$$
\frac{((X_{TF} + X_{FT}) * T_{klasif}) + X_{T=T} + X_{T-}}{X_{visy}} * 100.
$$
 (6)

Tklasif – klasifikatoriaus tikimybė teisingai parinki atpažintuvą;

Xvisų– iš viso atpažinti naudojamų frazių kiekis

Šioje formulėje suvedami papildomumo 3.6 lentelės duomenys ir gauti atpažintuvo atpažinimo tikslumo rezultatai.

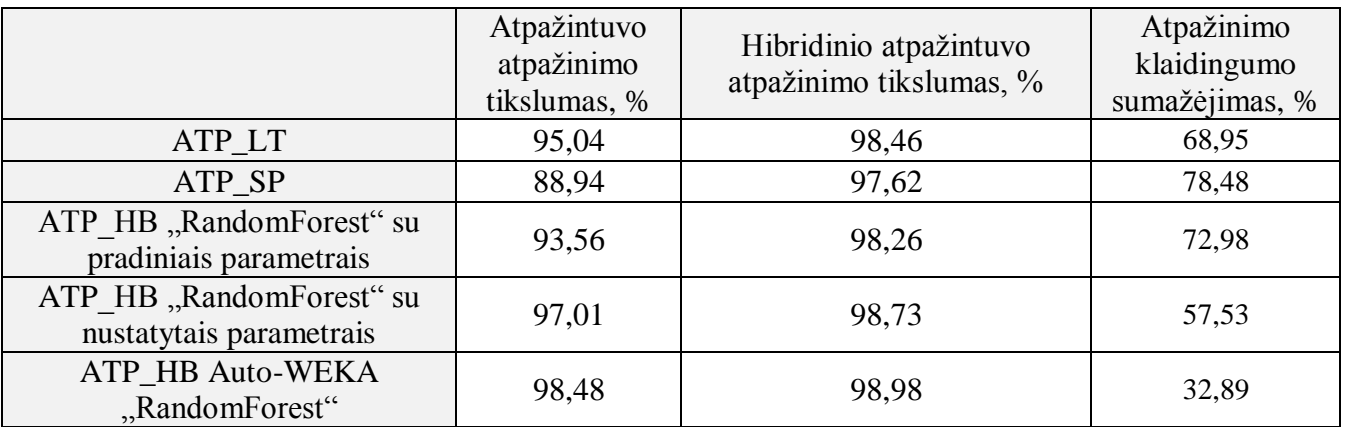

**3.10 lentelė. Lietuviško ir Hibridinio atpažintuvų atpažinimo tikslumų pokyčiai, esant žinomam kalbėtojui**

Iš lentelės 3.10 duomenų matome, kad visais atvejais hibridinio atpažintuvo atpažinimo tikslumo rezultatai gavosi didesni už neapjungtų atpažintuvų atpažinimo tikslumo rezultatus. Didžiausias klaidingumo sumažėjimas gautas ATP\_SP (72,98%). Geriausias atpažinimo tikslumas gaunamas su Auto-WEKA (98,98%), teigiant, kad gali būti gautos optimizavimo paklaidos, gautas geriausias tikslumo rezultatas priimamas, kad yra pasitelkiant ATP HB su "RandomForest" klasifikatoriumi, kurio parametrai optimaliai nustatyti (98,73%) .

**3.11 lentelė. Lietuviško ir Hibridinio atpažintuvų atpažinimo tikslumų pokyčiai, esant nežinomam kalbėtojui**

|                                                  | Lietuviško atpažintuvo<br>atpažinimo tikslumas, % | Hibridinio atpažintuvo<br>atpažinimo tikslumas, % | Atpažinimo<br>klaidingumo<br>sumažėjimas, % |
|--------------------------------------------------|---------------------------------------------------|---------------------------------------------------|---------------------------------------------|
| ATP_LT                                           | 95,04                                             | 98,46                                             | 68,95                                       |
| ATP_SP                                           | 88,94                                             | 97,62                                             | 78,48                                       |
| ATP HB "SMO" su<br>pradiniais parametrais        | 89,9                                              | 97,75                                             | 77,72                                       |
| $ATP_HB$ , $SMO''$ su<br>nustatytais parametrais | 92,93                                             | 98,17                                             | 74,12                                       |

Iš lentelės 3.11 duomenų matome, hibridinio atpažintuvų atpažinimo tikslumų rezultatai, esant nežinomam kalbėtojui, visais atvejais gavosi didesni už neapjungtų atpažintuvų atpažinimo tikslumo rezultatus. Didžiausias klaidingumo sumažėjimas gautas taip pat su ATP\_SP (78,48%). Geriausias atpažinimo tikslumas gautas ATP\_LT atpažintuvą (98,46 %).

# **IŠVADOS IR REZULTATAI**

1. Atlikus lifto komandų garsyno atpažinimo tikslumo tyrimą, taikant HTK paketą ir žodžiais grįstus PMM, aukščiausias lifto komandų garsyno atpažinimo tikslumas buvo gautas naudojant PMM su 4 papildomomis būsenomis (91.06%);

2. Atlikus lifto komandų garsyno atpažinimo tikslumo tyrimą, taikant HTK paketą ir žodžiais grįstus PMM, aukščiausias komandų garsyno atpažinimo tikslumas buvo gautas naudojant PMM su 6 papildomomis būsenomis ir 8 Gauso mišiniais (96,96±2,74). Priskyrus šį rezultatą prie duomenų, kurie neatitinka tikslių reikšmių dėl persimokymo, gaunasi, kad geriausias rezultatas yra gautas pridėjus 2 būsenas ir 4 Gauso mišinius (95,04±4,54);

3. Tyrimui su kitakalbiu atpažintuvu buvo pasitelktas ispaniškas kitakalbis atpažintuvas, gautas komandų atpažinimo rezultatų vidurkis 88,94±3,78%. Kitakalbio atpažintuvo atpažinimo rezultatas gavosi didesnis nei HTK metodu (83,38±5,70%), kai sistemos atpažinimo rezultatas gautas nepridėjus PMM papildomų būsenų ar Gauso mišinių;

4. Naudojant WEKA duomenų analizės sistemos gautus duomenis nustatyta, kad kai sistema tiriama 10-kartų kryžminiu patirkinimu, esant žinomam kalbėtojui (diktoriui) tiksliausias klasifikatorius, taikytinas dviejų atpažintuvų sujungimui, yra "RandomForest". O kai sistema tiriama 11-kartų kryžminiu patikrinimu, esant nežinomam kalbėtojui (diktoriui) tiksliausias klasifikatorius, taikytinas dviejų atpažintuvų sujungimui, yra "SMO".

5. Tiriant WEKA duomenų analizės sistemos parametrų optimizavimo funkcijos Auto-WEKA gautus duomenis nustatyta, kad tiksliausias klasifikatorius, dviejų atpažintuvų sujungimui, yra taip pat "atsitiktinis miškas" (random forest). Rankiniu būdu nustatant efektyviausio klasifikatoriaus parametrus, nepavyko pasiekti Auto-WEKA gauto tikslumo. Galimas optimizavimo paklaidos [24] atsiradimas, dėl kurios ir neišėjo gauti tokių pačių rezultatų.

6. Įvertinus optimizavimo paklaidas ir priėmus, kad geriausias atpažinimo rezultatas, sistemos atpažinimo tikslumo nustatymo 10-kartų kryžminio patikrinimo metodu esant žinomam kalbėtojui, gautas 98,73%, galime teigti, kad naudojant hibridinį atpažintuvą sistemos atpažinimo klaidingumas sumažėjo 57,53%.

7. Įvertinus optimizavimo paklaidas ir priėmus, kad geriausias atpažinimo rezultatas, sistemos atpažinimo tikslumo nustatymo 11-kartų kryžminto patikrinimo metodu esant nežinomam kalbėtojui, gautas 98,46%, galime teigti, kad naudojant hibridinį atpažintuvą sistemos atpažinimo klaidingumas sumažėjo 68,95%.

# **LITERATŪROS ŠALTINIAI**

- **1. Bondarenka, E, Ratkevičius**, SAPI sąsajos analizė ir taikymai. Automatika ir valdymo technologijos - 2005, Kaunas, Technologija, 2005, p. 67-71.
- **2. Kasparaitis P.** Kompiuterinė lingvistika. Kalbos signalų apdorojimas, 2013, p. 12. [žiūrėta 2015 04-09]. Prieiga per internetą: [http://www.mif.vu.lt/~pijus/CLF/SignApd.pdf.](http://www.mif.vu.lt/~pijus/CLF/SignApd.pdf)

**3. Rudžionis, V., Ratkevičius, K., Rudžionis, A., Raškinis, G., Maskeliūnas, R.** "Recognition of voice commands using hybrid approach", In: Proc. Of 19th International Conference, ICIST 2013, Kaunas, Lithuania, Lecture Notes Communications in Computer and Information Science, vol. 403, p. 186-197, Springer.

**4. C. Myers, L. R. Rabiner, A. E. Rosenberg**. "Perormance Tradeoffs in Dynamic Time Warping Algorithms for Isolated Word Recognition". IEEE MII-DS-07T-14-13 61 transactions on acoustics, speech, and signal processing, Vol. ASSP-28, No. 6, 1980, p. 623 – 635.

**5. G. Hinton, L. Deng, D. Yu, G. E.Dahl**. "Deep Neural Network for Acoustic Modeling in Speech Recognition". IEEE Signal Processing vol 82, 2012 ,p. 16.

**6. Young S., Evermann G., Kershaw D., Moore G., Odell J., Ollason D., Valtchev V., Woodland P.** The HTK Book (version 3.4). Microsoft Corporation,2012, p 386.

**7. Jelinek F**. Statistical Methods for Speech Recognition ISBN 0-262-10066-5. USA,1997, p. 279 . Interaktyvus [žiurėta 2016-05-10] Prieiga per interneta: <http://books.google.lt/books?id=1C9dzcJTWowC&printsec=frontcover&hl= en#PPP1,M1>.

**8. K. B. Khanchandani, M. A. Hussain**. "Emotion recognition using multilayer perceptron and generalized feed forward neural network". Journal of Scientific & Industrial Research, Vol. 68, 2009, p. 367 – 371.

**9. M. Gales, S. Young.** "The Application of Hidden Markov Models in Speech Recognition". Foundations and Trends in Signal Processing, Vol. 1, No. 3, 2007, p. 195 – 304.

**10. S. Theodoridis, K. Koutroumbas**. "Pattern Recognition Fourth Edition". ISBN: 978-1-59749- 272-0, Academic Press, USA, 2009.

**11. Tebelskis J.** Speech Recognition using Neutral Networks, 1995, p 190. Interaktyvus.[žiurėta 2016-04-19]. Prieiga per interneta: < http://isl.anthropomatik.kit.edu/pdf/Tebelskis1995.pdf >.

**12. Grigas, N.** Elektros prietaisų valdymo balsu programa: Baigiamasis bakalauro projektas: technologijos mokslai, Auromatika ir valdymas / Kauno technikos universitetas, Kaunas , 2012, p 54.

**13. Laurinčiukaitė, S.** Lietuvių šnekos atpažinimo akustinis modeliavimas: daktaro disertacija: technologijos mokslai, informatikos inžinerija 07T / Vilniaus Gedimino technikos universitetas, Vilnius: Technika, 2012, p 134. Interaktyvus [žiūrėta 2016-03-29]. Prieiga per internetą: [<www.mii.lt/files/mii\\_dis\\_08\\_laurinciukaite.pdf>](http://www.mii.lt/files/mii_dis_08_laurinciukaite.pdf)

**14. Lileikytė, R.** Šnekos atpažinimo požymių kokybės vertinimas: daktaro disertacija: Technologijos mokslai, informatikos inžinerija (07T) / Vilniaus universitetas , 2012. Interaktyvus [žiūrėta 2014-04- 011. Prieiga per interneta: [<http://www.mii.lt/files/mii\\_dis\\_2012\\_lileikyte.pdf>](http://www.mii.lt/files/mii_dis_2012_lileikyte.pdf)

**15. Maskeliūnas, R.** Lietuviškų balso komandų atpažinimas daugybinių transkripcijų pagrindu: daktaro disertacija: technologijos mokslai, informatikos inžinerija 07T / Kauno technikos universitetas, Kaunas: Technika, 2009, p. 158 .

**16. Pašauskaitė, G.** Balsu ištartų atpažinimo sistemos sukūrimas ir tyrimas: Baigiamasis magistro projektas: technologijos mokslai, Auromatika ir valdymas / Kauno technikos universitetas, Kaunas. 2015, p. 70.

**17. Tamulevičius, G.** Pavienių žodžių atpažinimo sistemų kūrimas: daktaro disertacija: technologijos mokslai, informatikos indžinerija 07T / Vilniaus Gedimino technikos universitetas, Vilnius: Technika. 2008, p. 134. Interaktyvus [žiūrėta 2016-04-10]. Prieiga per internetą: [<http://donelaitis.vdu.lt/disertacijos/Tamulevicius\\_2008.pdf>](http://donelaitis.vdu.lt/disertacijos/Tamulevicius_2008.pdf)

**18. Vačiulytė, J.** Automatinio šnekos atpažinimo metodų tyrimas ir taikymai balso įrašams stenografuoti: Magistro baigiamasis darbas: technologijos mokslai, Šiaulių niversitetas, informatikos katedra, 2015, p. 45.

**19. Vaičiūnas, A.** Lietuviu kalbos statistinių modelių ir jų taikymo šnekos atpažinimui tyrimas, kai naudojami labai dideli žodynai: daktaro disertacija: fiziniai mokslai, informatika 09P / Vytauto Didžiojo universitetas, Kaunas, 2006. Interaktyvus [žiūrėta 2016-05-19]. Prieiga per internetą: [<http://donelaitis.vdu.lt/disertacijos/Vaiciunas\\_2006.pdf>](http://donelaitis.vdu.lt/disertacijos/Vaiciunas_2006.pdf).

**20. Valentaitė, I.** Lietuviškų vardų atpažinimo tikslumo tyrimas: Bakalauro baigiamasis projektas: KTU Socialinių, humanitarinių mokslų ir menu fakultetas , 2014, p. 82.

**21. Raškinis, A., Raškinis, G., Kazlauskienė, A.** Lietuvių kalbos kompiuteriniai tyrimai (IX sekcija): VDU bendrinės lietuvių šnekos universalus anotuotas garsynas / Vytauto Didžiojo universitetas, 2003 Interaktyvus [žiūrėta 2015-04-12]. Prieiga per internetą: [http://www.ktu.lt/lt/apie\\_renginius/konferencijos/2006/k6\\_02/it2003/sekcija09.pdf](http://www.ktu.lt/lt/apie_renginius/konferencijos/2006/k6_02/it2003/sekcija09.pdf)

**22. Rudžionis, A., Ratkevičius K., Rudžionis V., Kasparaitis P., Šalna B.** Balso technologijų taikymo lietuvių kalbai analizė ir perspektyvinių veiklos krypčių pagrindimas: ataskaita / Kauno technologijos universitetas, Vilniaus universitetas, Teismo ekspertizės centras. Kaunas, Vilnius, 2001,

p. 84. Interaktyvus [žiūrėta 2015-04-11]. Prieiga per internetą: [<http://www.likit.lt/frames/balso\\_tech/balsotech\\_st.htm>](http://www.likit.lt/frames/balso_tech/balsotech_st.htm).

**23. Kasparaitis, P**. Kompiuterinė lingvistika. SAPI5 architektūra, 2005, p. 8 p. [žiūrėta 2016-04-11 d.]. Prieiga per internetą: <http://www.mif.vu.lt/~pijus/CL/Sapi.pdf>.

24. F. Hutter, H. Hoos, K. Leyton-Brown, K. Murphy. "Time-Bounded Sequential Parameter Optimization. 2017, p. 15. .Interaktyvus [žiūrėta 2017-04-10]. Prieiga per internetą : <https://www.cs.ubc.ca/~murphyk/Papers/hutter-lion10.pdf>.

25. L. Kattoff, C. Thornot, F.Hutter. "User Guide for Auto-Weka version 2.3". 2017, p. 15. Interaktyvus [žiūrėta 2017-04-10]. Prieiga per internetą : <http://www.cs.ubc.ca/labs/beta/Projects/autoweka/manual.pdf>.

**26. Lebedev, S.** Išmanaus namo įrenginių valdymo balsu sistemos sukūrimas: Baigiamasis bakalauro projektas: technologijos mokslai, Robotika / Kauno technikos universitetas, Kaunas ,2016 ,p. 35.

**27.** Kalbos atpažinimo programinis įrakis Julius Oficialus tinklalapis - [žiūrėta 2016-05-10]. Prieiga per internetą: < [http://julius.osdn.jp/en\\_index.php>](http://julius.osdn.jp/en_index.php) .

28. Projekas "LIEPA" .Oficialus tinklalapis - [žiūrėta 2016-04-10]. Prieiga per internetą: <https://www.raštija.lt/liepa/paslaugos-vartotojams/7469>.

29. Vilniaus Gedimino technikos universiteto distancinio mokymo kurso medžiaga, "Šiuolaikinės SSA priemonės". Oficialus tinklalapis Prieiga per internetą: <http://www2.el.vgtu.lt/ssa/node1.html>.

**30.** Duomenų analizės sistemos paketas WEKA Oficialus tinklalapis - [žiūrėta 2017-02-10]. Prieiga per internetą: [<http://www.cs.waikato.ac.nz/ml/weka>](http://www.cs.waikato.ac.nz/ml/weka).

# **PRIEDAI**

# **Priedas 1. Komandos Antras PMM.**

**Skaičiaus "antras" modelis be papildomų būsenų ir Gauso mišinių :**  $\sim$ o <STREAMINFO> 1 39 <VECSIZE> 39<NULLD><MFCC\_E\_D\_A> ~h "hmm\_antras"  $\leq$ BEGINHMM $>$ <NUMSTATES> 6  $<$ STATE $> 2$ <MEAN> 39 -1.635420e+001 -7.481701e+000 -3.241516e+000 -6.746332e+000 -1.905021e+000 -2.098491e-001 -3.556307e+000 -1.653795e+000 - 3.160717e+000 -7.614004e-002 -1.860593e+000 -2.659124e+000 5.936241e-001 1.045115e-001 -9.938418e-002 1.852256e-003 - 1.078802e-001 -7.139887e-002 -5.955098e-002 -1.166002e-001 -1.363539e-002 5.293483e-002 -1.531312e-002 1.978809e-002 1.269146e-003 1.283406e-002 5.581629e-002 -1.794550e-002 1.215951e-003 -2.029217e-002 -3.292636e-002 -1.788949e-002 - 6.102315e-002 -6.571918e-003 2.086528e-002 -6.610165e-003 -8.879054e-003 -7.258497e-003 1.663400e-003 <VARIANCE> 39 6.120396e+001 4.128733e+001 3.451609e+001 3.580319e+001 3.172113e+001 4.763743e+001 3.663995e+001 3.402687e+001 3.737448e+001 2.752102e+001 1.899535e+001 1.969127e+001 9.426043e-002 2.934275e+000 2.367974e+000 2.063026e+000 2.087210e+000 1.616394e+000 2.117690e+000 2.130674e+000 2.043434e+000 1.970868e+000 1.790762e+000 1.261116e+000 1.263335e+000 4.924380e-003 4.322110e-001 3.162542e-001 3.185689e-001 3.113748e-001 2.609292e-001 3.112812e-001 3.507734e-001 3.450337e-001 2.746606e-001 3.081366e-001 2.438419e-001 2.339956e-001 6.489430e-004 <GCONST> 9.249604e+001  $<$ STATE $>$ 3 <MEAN> 39 -1.318572e+001 -1.092466e+001 -3.567029e+000 -8.906710e+000 -5.294247e+000 -3.115153e+000 -9.918097e+000 -8.572701e-001 3.315541e+000 1.189654e+000 -3.244779e+000 -2.416975e+000 7.924251e-001 -2.989916e-001 2.716010e-001 -3.967401e-003 1.676212e-001 2.606258e-001 -1.957146e-002 1.647976e-001 9.175546e-002 -2.698870e-002 -2.544180e-002 -5.323623e-002 - 2.549073e-002 1.242388e-003 -2.949355e-001 9.700260e-002 -1.024206e-002 1.149120e-001 1.137591e-001 4.025037e-002 2.146648e-001 2.481181e-002 -5.191229e-002 8.701910e-003 7.540419e-002 5.408960e-002 -1.930665e-003 <VARIANCE> 39 3.580811e+001 2.824692e+001 2.052508e+001 3.091581e+001 2.972331e+001 2.018601e+001 4.127357e+001 2.837565e+001 1.784853e+001 3.057835e+001 4.629311e+001 2.164336e+001 1.337320e-002 5.667546e+000 2.570634e+000 1.403797e+000 3.105717e+000 2.898274e+000 2.067309e+000 4.647258e+000 2.446209e+000 1.325656e+000 2.214878e+000 2.729871e+000 1.644816e+000 1.444710e-003 5.731558e-001 3.172156e-001 2.745804e-001 4.429399e-001 4.641698e-001 3.450713e-001 5.774266e-001 4.449961e-001 2.547179e-001 4.131224e-001 4.264395e-001 3.026484e-001 3.458421e-004 <GCONST> 9.255043e+001  $<$ STATE $> 4$ <MEAN> 39 -2.470575e+001 3.776916e-001 -1.676054e+000 -2.151704e-001 1.914982e+000 -1.285746e+000 1.714051e+000 6.886468e-002 - 3.306908e-001 5.408483e-001 -1.055583e+000 -4.701853e-001 5.259013e-001 -7.239407e-003 2.515301e-003 1.738524e-002 6.713683e-002 -2.444293e-002 9.396279e-002 9.875386e-002 -3.500801e-003 -4.676116e-002 4.179469e-002 2.350975e-002 4.301067e-002 -1.334955e-002 7.581310e-002 -3.292413e-002 2.233062e-003 -3.639250e-002 -2.311831e-002 -3.601949e-003 - 4.537170e-002 -1.322988e-002 7.755023e-005 2.691251e-003 -2.245894e-002 -1.424444e-002 -1.082953e-003 <VARIANCE> 39 4.148885e+001 3.061886e+001 2.576120e+001 2.764822e+001 2.228556e+001 2.689502e+001 1.900113e+001 1.432310e+001 1.696751e+001 1.265472e+001 9.969807e+000 7.840863e+000 6.985159e-002 1.399555e+000 1.302544e+000 1.089158e+000 1.225884e+000 1.213734e+000 1.278880e+000 1.260468e+000 1.272284e+000 1.154299e+000 1.009454e+000 9.119945e-001 7.514822e-001 1.212041e-003 2.275359e-001 2.073549e-001 1.936593e-001 2.340265e-001 2.361930e-001 2.499457e-001 2.643826e-001 2.593025e-001 2.320609e-001 2.062221e-001 1.987312e-001 1.591521e-001 1.676338e-004 <GCONST> 7.247847e+001  $<$ STATE $> 5$ <MEAN> 39 -2.756773e+001 -4.196552e+000 -3.883252e+000 -1.323063e+000 -1.232651e-003 -1.224757e+000 1.604688e+000 -5.457349e-001 - 1.444138e-001 1.504017e+000 -1.986233e+000 1.657649e-001 2.275809e-001 -7.648911e-002 -3.981552e-002 -1.662688e-002 - 2.992043e-002 -4.695912e-002 -1.344791e-002 -7.876813e-002 -6.394372e-002 -2.538627e-003 -5.452407e-003 -1.976138e-002 - 2.387349e-002 -1.008535e-003 1.385147e-002 9.915282e-003 1.313461e-002 8.234767e-003 9.245361e-003 3.810984e-003 9.927879e-003 1.127801e-002 5.141106e-003 -5.243152e-003 -1.689574e-004 -4.119486e-004 4.229894e-004 <VARIANCE> 39 3.964005e+000 3.075687e+000 6.579390e+000 6.206078e+000 7.482400e+000 8.622754e+000 1.149526e+001 9.062066e+000 9.797117e+000 9.685256e+000 8.580899e+000 6.137663e+000 1.719897e-002 1.043460e-001 2.044517e-001 3.488092e-001 4.221535e-001 5.794712e-001 6.739652e-001 7.358613e-001 7.340000e-001 7.611475e-001 6.951320e-001 7.400761e-001 6.022880e-001 2.609311e-005 1.619741e-002 3.665504e-002 6.310803e-002 7.875957e-002 1.130026e-001 1.269752e-001 1.427574e-001 1.424323e-001 1.438851e-001 1.313062e-001 1.477067e-001 1.183688e-001 4.791806e-006

<GCONST> 3.069950e+001

#### <TRANSP> 6

0.000000e+000 1.000000e+000 0.000000e+000 0.000000e+000 0.000000e+000 0.000000e+000 0.000000e+000 9.752545e-001 2.474552e-002 0.000000e+000 0.000000e+000 0.000000e+000 0.000000e+000 0.000000e+000 9.455945e-001 5.440552e-002 0.000000e+000 0.000000e+000 0.000000e+000 0.000000e+000 0.000000e+000 9.731176e-001 2.688232e-002 0.000000e+000 0.000000e+000 0.000000e+000 0.000000e+000 0.000000e+000 9.506513e-001 4.934864e-002 0.000000e+000 0.000000e+000 0.000000e+000 0.000000e+000 0.000000e+000 0.000000e+000 <ENDHMM>

# **Skaičiaus "antras" modelis su dviem papildomomis būsenomis ir be papildomų Gauso mišinių :**

 $~10~$ <STREAMINFO> 1 39 <VECSIZE> 39<NULLD><MFCC\_E\_D\_A> ~h "hmm\_antras" <BEGINHMM> <NUMSTATES> 8  $<$ STATE $> 2$ <MEAN> 39 -2.224034e+001 -9.435076e+000 -5.048159e+000 -3.810936e+000 -1.629610e+000 5.725823e-001 -2.405606e-001 -1.268536e+000 - 2.748012e-001 2.272855e-001 -1.334968e+000 -9.159253e-001 4.639516e-001 7.446030e-001 -5.810293e-001 -4.765591e-001 - 5.830492e-001 -1.988819e-001 4.328637e-001 -8.778036e-002 -2.439832e-001 -9.774882e-002 -5.955769e-002 -9.628293e-002 - 2.270138e-001 4.047811e-002 3.796544e-003 -6.970916e-002 -1.713630e-002 2.046285e-002 3.698641e-002 3.121348e-002 1.851000e-002 -1.411188e-002 1.791200e-002 1.328690e-002 -1.215760e-004 -2.230594e-003 1.302925e-003 <VARIANCE> 39 7.678761e+001 2.150076e+001 2.296858e+001 2.739786e+001 1.670839e+001 1.906981e+001 1.212172e+001 1.498827e+001 1.174800e+001 1.034145e+001 1.442731e+001 9.660731e+000 9.676021e-002 5.007016e+000 1.612759e+000 1.764590e+000 1.977036e+000 1.633161e+000 1.678805e+000 1.447080e+000 1.442976e+000 1.186843e+000 1.061935e+000 1.373086e+000 1.003093e+000 2.371406e-003 7.475359e-001 2.602972e-001 2.929242e-001 3.597002e-001 3.047428e-001 2.771697e-001 2.572564e-001 2.568433e-001 2.177816e-001 2.029279e-001 2.607328e-001 1.851808e-001 3.822480e-004 <GCONST> 8.039425e+001  $<$ STATE $>$ 3 <MEAN> 39 -9.202844e+000 -1.784840e+001 -1.217256e+001 -1.183318e+001 -3.095848e+000 8.443068e+000 -1.073280e+000 -5.621612e+000 - 2.046721e+000 1.637791e-001 -2.085003e+000 -3.762616e+000 9.431213e-001 7.933047e-002 3.914866e-001 1.075519e-001 - 4.638899e-001 -2.844626e-001 1.237544e-001 1.175126e-001 -1.375105e-002 -1.147519e-001 1.645544e-002 2.695060e-001 2.264875e-001 -4.007293e-003 1.179085e-002 2.507535e-001 7.862370e-002 -1.245352e-001 -2.016698e-001 -6.676440e-002 - 5.976374e-002 4.769512e-002 -6.505015e-002 -4.348942e-002 2.448581e-002 7.685947e-002 -5.062681e-003 <VARIANCE> 39 4.234580e+000 2.502983e+001 3.875093e+001 2.396964e+001 3.487826e+001 2.726643e+001 3.871782e+001 3.550382e+001 2.314047e+001 2.572614e+001 2.550534e+001 1.276445e+001 3.815162e-003 1.003794e-001 7.210637e-001 2.970866e-001 8.969572e-001 1.140358e+000 5.654069e-001 7.949201e-001 6.156223e-001 6.004307e-001 5.574681e-001 6.019158e-001 6.372266e-001 1.948667e-004 2.110798e-002 5.991885e-002 5.937750e-002 8.351576e-002 9.623849e-002 9.231465e-002 1.228870e-001 9.360448e-002 1.035513e-001 1.114756e-001 1.015010e-001 9.188274e-002 3.773835e-005 <GCONST> 4.767663e+001  $<$ STATE $> 4$ <MEAN> 39 -8.442029e+000 -6.857489e+000 -7.571534e+000 -1.905339e+001 -1.189935e+001 7.915112e+000 -2.696264e+000 -5.452076e+000 - 4.901017e+000 -2.306584e+000 6.229540e-001 2.695398e-001 7.545667e-001 -2.346797e-001 1.152057e+000 7.212335e-001 3.762238e-001 -7.566272e-002 -5.704480e-001 -9.881273e-001 -3.341198e-001 -2.863970e-001 -2.558100e-001 4.629203e-002 1.488702e-001 -3.759138e-002 -2.666767e-001 -2.374715e-001 6.330378e-003 5.236853e-001 6.512154e-001 -2.257593e-001 - 3.358182e-002 5.142982e-003 1.635445e-001 1.502222e-001 -7.425988e-002 -1.937088e-001 -3.705083e-004 <VARIANCE> 39 3.197255e+000 2.510438e+001 4.571828e+001 2.227342e+001 2.183280e+001 1.870118e+001 2.731335e+001 1.912001e+001 1.289325e+001 2.545442e+001 1.817407e+001 1.385645e+001 8.717831e-003 2.558284e-001 8.581850e-001 6.158238e-001 1.912799e+000 3.270812e+000 1.137606e+000 1.306167e+000 1.408389e+000 1.522582e+000 1.698651e+000 1.241562e+000 1.283266e+000 1.682975e-004 8.952072e-002 9.003301e-002 1.220616e-001 1.998668e-001 2.031175e-001 2.019373e-001 2.038536e-001 3.312033e-001 2.412291e-001 3.071065e-001 2.060015e-001 1.816065e-001 4.051255e-005 <GCONST> 6.471024e+001  $<$ STATE $>$ 5 <MEAN> 39 -1.853772e+001 -4.310448e+000 -3.552770e+000 -8.164673e+000 6.999109e-002 -9.210060e-001 -5.185853e+000 -3.570730e+000 - 2.273977e+000 -5.542932e-001 -6.285675e-001 -1.316124e+000 6.387384e-001 -3.694398e+000 4.883115e-001 7.117413e-001 2.315238e+000 2.588073e+000 -1.890787e+000 1.140414e+000 1.644094e+000 9.774515e-001 3.699464e-001 -2.925389e-001 8.762685e-002 3.459723e-002 -1.716473e-001 2.419996e-001 -1.576937e-001 -2.212598e-001 -4.635184e-001 2.471579e-001 3.526976e-001 9.688067e-002 -4.828326e-002 -6.913028e-002 5.979405e-002 1.498669e-001 1.687993e-002 <VARIANCE> 39

5.608731e+001 1.512457e+001 1.550771e+001 3.388330e+001 4.023286e+001 3.768227e+001 3.362915e+001 3.387448e+001 1.589798e+001 1.927535e+001 2.768580e+001 9.615556e+000 1.589037e-002 1.728838e+000 2.010970e+000 1.912367e+000 3.270527e+000 3.219346e+000 2.862995e+000 4.868194e+000 2.314469e+000 1.620272e+000 2.234421e+000 2.024268e+000

1.285169e+000 2.784873e-003 9.388565e-001 2.640010e-001 2.997254e-001 4.524141e-001 7.014796e-001 6.192534e-001 9.277158e-001 7.497192e-001 3.347042e-001 3.563234e-001 3.824834e-001 2.259316e-001 3.741827e-004 <GCONST> 9.323972e+001  $<$ STATE $> 6$ <MEAN> 39 -2.258955e+001 -4.882915e+000 -5.686263e+000 -2.795079e+000 2.085170e-001 -1.321276e+000 -1.729041e+000 -1.035718e-001 5.699197e-001 -9.616368e-001 -3.408606e+000 -7.629361e-001 5.237163e-001 9.378217e-002 -9.456268e-002 -6.517871e-002 7.539794e-002 -1.017307e-001 1.190223e-001 4.178457e-002 -1.762026e-002 -1.369701e-002 2.514965e-003 -1.710978e-002 2.899183e-002 -1.674196e-002 4.851230e-002 -2.785517e-002 8.103525e-003 -3.368272e-002 -1.800207e-002 6.916074e-003 - 2.316036e-002 -2.312394e-002 -1.095767e-002 4.331213e-003 2.428368e-003 -6.148133e-003 -1.660002e-003 <VARIANCE> 39 5.800303e+001 4.992685e+001 2.631833e+001 3.715316e+001 2.558200e+001 2.557890e+001 4.252958e+001 1.828900e+001 3.098787e+001 3.456209e+001 2.421217e+001 1.654825e+001 7.863732e-002 2.123047e+000 2.073200e+000 1.367388e+000 1.797721e+000 1.608339e+000 1.645812e+000 2.232048e+000 1.591902e+000 1.760363e+000 1.837532e+000 1.609011e+000 1.299625e+000 4.056156e-003 2.928524e-001 2.888820e-001 2.331598e-001 2.736689e-001 2.939970e-001 2.897603e-001 3.809552e-001 3.115594e-001 2.982334e-001 3.060435e-001 2.754297e-001 2.424458e-001 6.005454e-004 <GCONST> 8.879329e+001  $<$ STATE $> 7$ <MEAN> 39 -2.763654e+001 -4.790185e+000 -3.605862e+000 -3.522055e-001 -1.101045e+000 -6.098756e-001 1.046809e+000 -6.192632e-001 - 5.679334e-001 1.430753e+000 -1.935552e+000 -5.076191e-001 9.939103e-002 -1.010352e-001 3.934089e-002 5.646769e-002 - 1.111293e-002 -7.340685e-002 -3.848038e-002 -4.948992e-003 -4.321055e-002 1.000698e-003 3.810209e-002 -2.463884e-002 - 6.569945e-002 -1.035833e-003 2.189754e-002 -9.940707e-003 -7.760807e-003 4.328845e-003 1.119572e-002 5.232370e-003 - 1.058264e-002 5.971968e-003 -3.660016e-003 -1.042358e-002 -4.525979e-003 -4.303210e-003 3.614624e-004 <VARIANCE> 39 2.594506e+000 3.283653e+000 6.318902e+000 6.876115e+000 7.291316e+000 7.273031e+000 8.128176e+000 9.138272e+000 9.697571e+000 9.353967e+000 7.207251e+000 7.600332e+000 1.640218e-002 1.090791e-001 2.124203e-001 3.463729e-001 4.200224e-001 5.165685e-001 6.056819e-001 6.864191e-001 7.603245e-001 7.361273e-001 8.121951e-001 6.952008e-001 6.576343e-001 2.619833e-005 1.832814e-002 3.829753e-002 6.107337e-002 7.993657e-002 1.036041e-001 1.168243e-001 1.368370e-001 1.503360e-001 1.424157e-001 1.635571e-001 1.391274e-001 1.332673e-001 4.581994e-006 <GCONST> 2.999607e+001 <TRANSP> 8 0.000000e+000 1.000000e+000 0.000000e+000 0.000000e+000 0.000000e+000 0.000000e+000 0.000000e+000 0.000000e+000 0.000000e+000 9.471146e-001 5.288544e-002 0.000000e+000 0.000000e+000 0.000000e+000 0.000000e+000 0.000000e+000 0.000000e+000 0.000000e+000 9.161847e-001 8.381531e-002 0.000000e+000 0.000000e+000 0.000000e+000 0.000000e+000 0.000000e+000 0.000000e+000 0.000000e+000 8.526058e-001 1.473942e-001 0.000000e+000 0.000000e+000 0.000000e+000 0.000000e+000 0.000000e+000 0.000000e+000 0.000000e+000 8.060100e-001 1.939900e-001 0.000000e+000 0.000000e+000 0.000000e+000 0.000000e+000 0.000000e+000 0.000000e+000 0.000000e+000 9.749369e-001 2.506310e-002 0.000000e+000 0.000000e+000 0.000000e+000 0.000000e+000 0.000000e+000 0.000000e+000 0.000000e+000 9.652961e-001 3.470387e-002 0.000000e+000 0.000000e+000 0.000000e+000 0.000000e+000 0.000000e+000 0.000000e+000 0.000000e+000 0.000000e+000 <ENDHMM>

#### **Skaičiaus "antras" modelis su dviem papildomomis būsenomis ir su dviem papildomais Gauso mišiniais :**

 $\sim$ 

<STREAMINFO> 1 39 <VECSIZE> 39<NULLD><MFCC\_E\_D\_A> ~h "hmm\_antras" <BEGINHMM> <NUMSTATES> 8  $<$ STATE $> 2$ <NUMMIXES> 2 <MIXTURE> 1 0.5 <MEAN> 39 -2.042068e+001 -8.923848e-001 6.197814e+000 -6.973698e+000 -1.052477e+001 -3.465064e+000 -6.566501e+000 -6.070755e+000 - 6.233189e+000 1.300967e+000 -4.177918e+000 -6.200885e-001 6.330425e-001 1.011781e-002 7.701541e-002 -2.121529e-001 1.401554e-001 -6.718002e-002 -1.179366e-001 1.098138e-001 -1.704486e-002 6.214689e-002 -7.688358e-002 5.494358e-002 5.979980e-002 -3.523110e-003 2.218961e-002 -3.043799e-002 -1.170038e-001 9.025424e-002 -1.097904e-002 -1.206738e-001 5.613745e-002 2.109582e-002 9.728801e-003 -4.673741e-002 6.592489e-002 4.485193e-002 3.891919e-004 <VARIANCE> 39 1.585973e+001 1.420715e+001 9.535910e+001 4.966489e+001 6.136670e+001 2.501188e+001 5.003208e+001 3.653926e+001 3.826283e+001 3.545856e+001 3.133808e+001 1.774069e+001 1.231384e-001 1.400327e-001 3.269013e-001 4.616032e-001 4.682965e-001 7.635614e-001 9.293998e-001 8.307741e-001 7.852990e-001 7.934859e-001 7.808621e-001 7.324698e-001 5.820923e-001 1.517821e-004 2.809575e-002 5.297998e-002 7.862090e-002 9.452185e-002 1.415429e-001 1.373536e-001 1.422058e-001 1.420333e-001 1.425058e-001 1.613213e-001 1.309799e-001 1.050639e-001 8.814284e-005 <GCONST> 5.968438e+001 <MIXTURE> 2 0.5 <MEAN> 39

-2.013910e+001 -1.554538e+000 2.130829e+000 -4.594718e+000 -9.993279e+000 -7.021964e+000 -4.452765e+000 -4.509310e+000 - 5.366842e+000 -3.674736e-001 -2.044261e+000 5.954765e-002 6.811878e-001 1.614682e-001 2.338288e-002 5.649990e-001 - 2.243853e-001 -5.039554e-001 -3.914024e-001 -3.166579e-001 -2.285825e-001 -2.732812e-001 2.500196e-002 -4.710709e-002 9.918462e-002 2.806606e-002 -6.861713e-002 9.198548e-002 -1.388376e-002 1.938332e-002 9.890646e-002 9.777014e-002 8.268993e-003 2.338418e-002 4.631674e-002 -1.439677e-002 -2.994410e-002 -1.683951e-002 -1.061693e-003 <VARIANCE> 39 2.287702e+001 2.152219e+001 6.258891e+001 3.369932e+001 5.759293e+001 3.949613e+001 3.058543e+001 3.118122e+001 3.157868e+001 2.492481e+001 2.136730e+001 1.502354e+001 6.799258e-002 2.466468e+000 1.937276e+000 3.740450e+000 2.507331e+000 4.961355e+000 4.018602e+000 2.537044e+000 2.534334e+000 2.401454e+000 2.323826e+000 1.941323e+000 1.342319e+000 4.615553e-003 5.254085e-001 3.760918e-001 4.718153e-001 3.634428e-001 1.052032e+000 7.591074e-001 4.575962e-001 4.968810e-001 4.482580e-001 3.546348e-001 3.300207e-001 2.375163e-001 7.122869e-004 <GCONST> 9.910361e+001  $<$ STATE $>$ 3 <NUMMIXES> 2 <MIXTURE> 1 0.5  $\angle$ MEAN $> 39$ -2.872570e+001 8.107331e+000 -8.462882e+000 4.395343e+000 -3.239334e+000 -1.652872e+000 -2.872872e-001 -1.113325e+000 6.898523e-002 -4.523702e-001 -5.206417e-002 9.294522e-001 8.369013e-001 -1.348732e-002 -1.461253e-001 -1.040093e-001 - 3.155515e-002 2.030972e-001 2.901814e-001 7.950487e-002 1.955587e-002 5.418148e-002 8.685634e-002 -1.359159e-001 - 1.600641e-001 -1.044781e-002 1.095615e-001 -1.514440e-001 1.213490e-001 -1.076894e-001 -6.295859e-002 -1.334659e-001 - 1.560277e-002 -5.885288e-002 -4.504165e-002 -5.291352e-002 -3.499404e-002 -4.850917e-003 -5.951312e-003 <VARIANCE> 39 5.500633e+000 1.919014e+001 8.021699e+000 1.091546e+001 1.769786e+001 1.864742e+001 1.532973e+001 1.043314e+001 1.030747e+001 8.746243e+000 8.103961e+000 6.034599e+000 1.332301e-002 3.990799e-001 7.367094e-001 4.843076e-001 5.494981e-001 5.742678e-001 7.760509e-001 7.327683e-001 7.723723e-001 7.121204e-001 7.376012e-001 6.737109e-001 5.735466e-001 5.170217e-004 1.039824e-001 1.132762e-001 1.004947e-001 9.770069e-002 1.334285e-001 1.500234e-001 1.468545e-001 1.612394e-001 1.539059e-001 1.528871e-001 1.432771e-001 1.193415e-001 8.166770e-005 <GCONST> 4.871796e+001 <MIXTURE> 2 0.5 <MEAN> 39 -2.335729e+001 4.884802e+000 -2.488992e+000 1.344309e+000 -8.465964e+000 -9.211511e+000 -2.126368e+000 -4.042031e+000 - 2.815417e+000 -3.445592e+000 -5.134268e-001 2.448218e+000 7.558542e-001 -2.110135e+000 1.487766e+000 -2.066937e+000 1.364159e+000 2.155301e+000 1.412246e+000 1.077299e+000 1.132666e+000 1.236201e+000 1.781826e-001 4.568086e-001 - 7.978114e-002 2.826611e-002 3.863931e-002 -1.761236e-001 2.563801e-001 -3.209911e-001 -2.213591e-001 2.829556e-001 - 1.834939e-001 -6.237684e-002 -1.471131e-001 4.154226e-001 -3.890483e-002 -1.285883e-001 8.156298e-003 <VARIANCE> 39 2.463126e+001 1.799234e+001 2.104924e+001 1.856295e+001 3.879193e+001 2.593937e+001 3.047203e+001 2.034790e+001 1.850941e+001 1.609296e+001 1.792523e+001 1.243703e+001 1.738227e-002 1.153755e+000 2.035185e+000 1.486460e+000 2.793319e+000 2.125411e+000 2.373443e+000 2.569979e+000 1.959746e+000 1.840599e+000 2.924544e+000 2.226105e+000 1.518368e+000 1.405348e-003 4.998006e-001 3.005824e-001 1.923046e-001 2.736934e-001 4.696732e-001 4.888027e-001 4.348677e-001 3.743523e-001 3.443286e-001 4.929680e-001 3.779147e-001 2.592022e-001 2.940678e-004 <GCONST> 8.562492e+001  $<$ STATE $> 4$ <NUMMIXES> 2 <MIXTURE> 1 0.5 <MEAN> 39 -2.235646e+001 -9.180241e-001 -5.666777e+000 1.577423e-001 -1.076693e+000 -4.556596e-001 -6.550251e-001 -9.578027e-001 - 9.641941e-001 -9.647576e-001 -1.769981e+000 -1.201897e+000 2.338116e-001 2.038768e-001 -5.607866e-003 6.420328e-002 9.255057e-002 -2.692704e-002 2.515347e-001 5.003777e-002 2.959998e-003 -5.006030e-002 -4.101387e-002 3.340326e-002 - 3.325016e-002 -2.524204e-002 -1.550421e-001 1.263244e-001 -2.210924e-003 2.229116e-002 -5.505619e-003 -3.721339e-002 5.851221e-002 -6.751872e-003 1.217733e-002 3.518476e-002 1.994713e-002 9.129198e-003 1.190723e-002 <VARIANCE> 39 5.561412e+000 1.063594e+001 9.529383e+000 1.022407e+001 1.171827e+001 1.213078e+001 1.457921e+001 1.484935e+001 1.182074e+001 1.253242e+001 1.123659e+001 8.575001e+000 1.648472e-002 3.975174e-001 5.474601e-001 6.299397e-001 8.783894e-001 1.103457e+000 1.063707e+000 1.189366e+000 1.121244e+000 1.214456e+000 1.037277e+000 9.521356e-001 7.722362e-001 9.471345e-004 5.834745e-002 1.181435e-001 1.155992e-001 1.633291e-001 2.066334e-001 1.998391e-001 2.258854e-001 2.211320e-001 2.155264e-001 2.114474e-001 1.913038e-001 1.524979e-001 1.357204e-004 <GCONST> 5.676590e+001 <MIXTURE> 2 0.5 <MEAN> 39 -2.708500e+001 2.109504e+000 -6.196382e+000 -1.046138e-001 -8.763934e-001 -2.037864e+000 -7.422319e-002 -1.150411e+000 - 6.227893e-001 3.580226e-001 -1.643995e+000 -6.142570e-001 5.872476e-001 8.338419e-001 -1.303796e+000 2.754999e-001 - 6.197311e-001 1.242598e-001 -6.280512e-002 -2.024779e-001 3.218675e-002 -1.769971e-001 -6.550252e-002 -6.778578e-002 - 1.886816e-001 -7.513892e-002 1.315946e-001 5.896227e-002 -3.088307e-002 1.264918e-001 -2.709933e-002 1.166573e-001 - 6.517309e-002 3.919019e-002 -2.354181e-002 -7.638054e-002 1.879531e-002 4.484680e-002 -7.690480e-003 <VARIANCE> 39 8.429265e+000 2.193938e+001 1.599471e+001 2.136557e+001 2.759167e+001 2.233913e+001 2.155847e+001 1.633491e+001 1.736330e+001 1.317918e+001 1.132262e+001 1.024677e+001 3.391748e-002 6.120156e-001 1.147130e+000 1.041910e+000

1.214359e+000 1.615375e+000 1.584367e+000 1.482397e+000 1.622903e+000 1.383483e+000 1.249648e+000 1.132468e+000

9.317443e-001 1.724160e-003 1.104958e-001 2.314942e-001 1.767621e-001 2.289604e-001 3.121437e-001 2.792797e-001 2.885087e-001 3.094684e-001 2.973017e-001 2.402075e-001 2.307887e-001 1.844940e-001 2.618249e-004 <GCONST> 7.198704e+001  $<$ STATE $>$  5 <NUMMIXES> 2 <MIXTURE> 1 0.5 <MEAN> 39 -2.309502e+001 -1.699957e+000 -6.812952e+000 -1.502924e+000 -2.704899e+000 -7.678589e-001 -8.316554e-001 -1.703271e+000 - 1.767646e+000 -1.650425e+000 -1.904234e+000 -1.334583e+000 1.926288e-001 -1.519826e-002 2.746881e-003 -7.521145e-004 - 2.330649e-002 -1.452930e-002 4.449343e-003 8.697313e-003 -7.820139e-003 -1.568750e-002 -2.625489e-002 -1.901195e-002 3.897514e-003 -8.404683e-004 3.773958e-003 9.668951e-003 2.375328e-002 3.785788e-002 3.847256e-002 2.517306e-002 1.535971e-002 1.200692e-002 9.967598e-003 1.356440e-002 6.703648e-003 6.292262e-003 3.603999e-004 <VARIANCE> 39 1.691265e+000 2.658423e+000 3.097668e+000 3.931717e+000 5.472877e+000 6.970726e+000 8.204988e+000 1.057566e+001 1.084378e+001 1.014274e+001 9.014739e+000 7.005922e+000 9.245542e-003 6.427964e-002 1.592140e-001 2.741498e-001 3.986159e-001 5.269048e-001 6.577153e-001 7.463201e-001 8.213047e-001 9.293794e-001 8.979327e-001 7.947415e-001 6.757315e-001 1.654950e-005 1.253725e-002 3.059860e-002 5.173211e-002 7.325652e-002 9.896697e-002 1.254741e-001 1.455501e-001 1.577117e-001 1.837488e-001 1.811525e-001 1.561922e-001 1.341105e-001 3.328579e-006 <GCONST> 2.630504e+001 <MIXTURE> 2 0.5 <MEAN> 39 -2.287300e+001 8.440299e-001 -3.010209e+000 2.445473e+000 7.964596e-001 1.627146e+000 1.070139e+000 -1.729109e-001 - 5.655214e-001 -1.511322e-001 -6.126329e-001 -2.323046e-001 1.502536e-001 -3.626747e-002 -2.633287e-002 -2.099266e-002 - 2.272648e-002 -2.126951e-002 -1.572300e-002 1.080966e-002 -6.597116e-003 1.060628e-002 9.410312e-003 1.435712e-003 5.752541e-003 -9.275221e-004 -3.092465e-003 -3.489682e-002 -7.191115e-002 -9.681918e-002 -9.970449e-002 -8.423927e-002 - 5.090431e-002 -2.448103e-002 -2.015325e-002 -3.494697e-002 -3.345631e-002 -2.034126e-002 2.024452e-004 <VARIANCE> 39 4.576448e+000 3.217183e+000 4.874683e+000 4.912004e+000 6.159999e+000 7.889365e+000 9.313688e+000 1.379009e+001 1.202154e+001 9.293769e+000 9.381868e+000 7.398954e+000 1.674059e-002 8.200133e-002 1.771310e-001 2.971694e-001 4.469141e-001 5.628617e-001 6.396690e-001 7.327306e-001 7.714055e-001 8.278959e-001 8.482979e-001 7.271792e-001 6.123903e-001 2.995073e-005 1.488839e-002 3.219865e-002 5.410300e-002 8.164508e-002 1.053251e-001 1.238816e-001 1.505603e-001 1.612691e-001 1.716750e-001 1.630337e-001 1.475711e-001 1.232586e-001 5.644965e-006 <GCONST> 3.093649e+001  $<$ STATE $> 6$ <NUMMIXES> 2 <MIXTURE> 1 0.5 <MEAN> 39 -2.309502e+001 -1.699957e+000 -6.812952e+000 -1.502924e+000 -2.704899e+000 -7.678589e-001 -8.316554e-001 -1.703271e+000 - 1.767646e+000 -1.650425e+000 -1.904234e+000 -1.334583e+000 1.926288e-001 -1.519826e-002 2.746881e-003 -7.521145e-004 - 2.330649e-002 -1.452930e-002 4.449343e-003 8.697313e-003 -7.820139e-003 -1.568750e-002 -2.625489e-002 -1.901195e-002 3.897514e-003 -8.404683e-004 3.773958e-003 9.668951e-003 2.375328e-002 3.785788e-002 3.847256e-002 2.517306e-002 1.535971e-002 1.200692e-002 9.967598e-003 1.356440e-002 6.703648e-003 6.292262e-003 3.603999e-004 <VARIANCE> 39 1.691265e+000 2.658423e+000 3.097668e+000 3.931717e+000 5.472877e+000 6.970726e+000 8.204988e+000 1.057566e+001 1.084378e+001 1.014274e+001 9.014739e+000 7.005922e+000 9.245542e-003 6.427964e-002 1.592140e-001 2.741498e-001 3.986159e-001 5.269048e-001 6.577153e-001 7.463201e-001 8.213047e-001 9.293794e-001 8.979327e-001 7.947415e-001 6.757315e-001 1.654950e-005 1.253725e-002 3.059860e-002 5.173211e-002 7.325652e-002 9.896697e-002 1.254741e-001 1.455501e-001 1.577117e-001 1.837488e-001 1.811525e-001 1.561922e-001 1.341105e-001 3.328579e-006 <GCONST> 2.630504e+001 <MIXTURE> 2 0.5 <MEAN> 39 -2.287300e+001 8.440299e-001 -3.010209e+000 2.445473e+000 7.964596e-001 1.627146e+000 1.070139e+000 -1.729109e-001 - 5.655214e-001 -1.511322e-001 -6.126329e-001 -2.323046e-001 1.502536e-001 -3.626747e-002 -2.633287e-002 -2.099266e-002 - 2.272648e-002 -2.126951e-002 -1.572300e-002 1.080966e-002 -6.597116e-003 1.060628e-002 9.410312e-003 1.435712e-003 5.752541e-003 -9.275221e-004 -3.092465e-003 -3.489682e-002 -7.191115e-002 -9.681918e-002 -9.970449e-002 -8.423927e-002 - 5.090431e-002 -2.448103e-002 -2.015325e-002 -3.494697e-002 -3.345631e-002 -2.034126e-002 2.024452e-004 <VARIANCE> 39 4.576448e+000 3.217183e+000 4.874683e+000 4.912004e+000 6.159999e+000 7.889365e+000 9.313688e+000 1.379009e+001 1.202154e+001 9.293769e+000 9.381868e+000 7.398954e+000 1.674059e-002 8.200133e-002 1.771310e-001 2.971694e-001 4.469141e-001 5.628617e-001 6.396690e-001 7.327306e-001 7.714055e-001 8.278959e-001 8.482979e-001 7.271792e-001 6.123903e-001 2.995073e-005 1.488839e-002 3.219865e-002 5.410300e-002 8.164508e-002 1.053251e-001 1.238816e-001 1.505603e-001 1.612691e-001 1.716750e-001 1.630337e-001 1.475711e-001 1.232586e-001 5.644965e-006 <GCONST> 3.093649e+001  $\angle$ STATE $>$  7 <NUMMIXES> 2 <MIXTURE> 1 0.5  $<$ MEAN $>$ 39 -2.309502e+001 -1.699957e+000 -6.812952e+000 -1.502924e+000 -2.704899e+000 -7.678589e-001 -8.316554e-001 -1.703271e+000 - 1.767646e+000 -1.650425e+000 -1.904234e+000 -1.334583e+000 1.926288e-001 -1.519826e-002 2.746881e-003 -7.521145e-004 - 2.330649e-002 -1.452930e-002 4.449343e-003 8.697313e-003 -7.820139e-003 -1.568750e-002 -2.625489e-002 -1.901195e-002

3.897514e-003 -8.404683e-004 3.773958e-003 9.668951e-003 2.375328e-002 3.785788e-002 3.847256e-002 2.517306e-002 1.535971e-002 1.200692e-002 9.967598e-003 1.356440e-002 6.703648e-003 6.292262e-003 3.603999e-004 <VARIANCE> 39

1.691265e+000 2.658423e+000 3.097668e+000 3.931717e+000 5.472877e+000 6.970726e+000 8.204988e+000 1.057566e+001 1.084378e+001 1.014274e+001 9.014739e+000 7.005922e+000 9.245542e-003 6.427964e-002 1.592140e-001 2.741498e-001 3.986159e-001 5.269048e-001 6.577153e-001 7.463201e-001 8.213047e-001 9.293794e-001 8.979327e-001 7.947415e-001 6.757315e-001 1.654950e-005 1.253725e-002 3.059860e-002 5.173211e-002 7.325652e-002 9.896697e-002 1.254741e-001 1.455501e-001 1.577117e-001 1.837488e-001 1.811525e-001 1.561922e-001 1.341105e-001 3.328579e-006

<GCONST> 2.630504e+001

<MIXTURE> 2 0.5

<MEAN> 39

-2.287300e+001 8.440299e-001 -3.010209e+000 2.445473e+000 7.964596e-001 1.627146e+000 1.070139e+000 -1.729109e-001 - 5.655214e-001 -1.511322e-001 -6.126329e-001 -2.323046e-001 1.502536e-001 -3.626747e-002 -2.633287e-002 -2.099266e-002 - 2.272648e-002 -2.126951e-002 -1.572300e-002 1.080966e-002 -6.597116e-003 1.060628e-002 9.410312e-003 1.435712e-003 5.752541e-003 -9.275221e-004 -3.092465e-003 -3.489682e-002 -7.191115e-002 -9.681918e-002 -9.970449e-002 -8.423927e-002 - 5.090431e-002 -2.448103e-002 -2.015325e-002 -3.494697e-002 -3.345631e-002 -2.034126e-002 2.024452e-004 <VARIANCE> 39

4.576448e+000 3.217183e+000 4.874683e+000 4.912004e+000 6.159999e+000 7.889365e+000 9.313688e+000 1.379009e+001 1.202154e+001 9.293769e+000 9.381868e+000 7.398954e+000 1.674059e-002 8.200133e-002 1.771310e-001 2.971694e-001 4.469141e-001 5.628617e-001 6.396690e-001 7.327306e-001 7.714055e-001 8.278959e-001 8.482979e-001 7.271792e-001 6.123903e-001 2.995073e-005 1.488839e-002 3.219865e-002 5.410300e-002 8.164508e-002 1.053251e-001 1.238816e-001 1.505603e-001 1.612691e-001 1.716750e-001 1.630337e-001 1.475711e-001 1.232586e-001 5.644965e-006 <GCONST> 3.093649e+001

<TRANSP> 8

0.000000e+000 1.000000e+000 0.000000e+000 0.000000e+000 0.000000e+000 0.000000e+000 0.000000e+000 0.000000e+000 0.000000e+000 9.737582e-001 2.624176e-002 0.000000e+000 0.000000e+000 0.000000e+000 0.000000e+000 0.000000e+000 0.000000e+000 0.000000e+000 9.368320e-001 6.316803e-002 0.000000e+000 0.000000e+000 0.000000e+000 0.000000e+000 0.000000e+000 0.000000e+000 0.000000e+000 9.116822e-001 8.831779e-002 0.000000e+000 0.000000e+000 0.000000e+000 0.000000e+000 0.000000e+000 0.000000e+000 0.000000e+000 9.612586e-001 3.874145e-002 0.000000e+000 0.000000e+000 0.000000e+000 0.000000e+000 0.000000e+000 0.000000e+000 0.000000e+000 9.612586e-001 3.874145e-002 0.000000e+000 0.000000e+000 0.000000e+000 0.000000e+000 0.000000e+0000.000000e+000 0.000000e+000 9.612586e-001 3.874145e-002 0.000000e+000 0.000000e+000 0.000000e+000 0.000000e+000 0.000000e+000 0.000000e+000 0.000000e+000 0.000000e+000 <ENDHMM>

#### **Priedas 2. Lifto valdymo komandų gramatikos failas**

Transkripcijos esančios 1.liftokomandos.grxml faile:

```
<grammar xmlns:sapi="http://schemas.microsoft.com/Speech/2002/06/SRGSExtensions" xml:lang="en-US" 
tag-format="semantics-ms/1.0" version="1.0" mode="voice" xmlns="http://www.w3.org/2001/06/grammar" 
sapi:alphabet="x-microsoft-ups">
        <rule id="Rule" scope="public">
                \langleone-of>\epsilonitem\epsilon<one-of><item>hantras</item>
                                <item>antrras</item>
                                <item>angtrass</item>
                                <item>aaantras</item>
                                <item>hantras</item>
                                <item>hhntrras</item>
                                <item>eintrass</item>
                                <item>awntras</item>
                                <item>hahntrras</item>
                                </one-of><tag>$._value = "Antras"</tag>
                        \langleitem\rangle<item>
                                <one-of>
                                <item>baigtidarba</item>
                                <item>baigtidarba</item>
                                </one-of>
                                <tag>$._value = "Baigtidarba"</tag>
                        </item>
                        <item>
                                <one-of><item>getvirt</item>
                                <item>getviirt</item>
                                <item>getvirrt</item>
                                <item>ketvirt</item>
                                </one-of><tag>$._value = "ketvirtas"</tag>
                        </item>
                        <item>
                                \leqone-of\geq<item>pent</item>
                                <item>penkat</item>
                                <item>peenkt</item>
                                <item>peengt</item>
                                <item>penkt</item>
                                </one-of>
                                \langle \text{tag}\rangle$._value = "Penktas"\langle \text{tag}\rangle</item>
                        <item>
                                \langleone-of><item>piirmas</item>
                                <item>ppirmas</item>
                                <item>piirmmas</item>
```
<item>pirm</item>
```
</one-of>
       <tag>$._value = "pirmas"</tag>
</item>
<item>
        <one-of>
        <item>shesht</item>
       <item>cheesht</item>
        <item>chesht</item>
       <item>sest</item>
       \langle/one-of><tag>$._value = "sestas"</tag>
\langleitem>
<item>
        \langleone-of><item>suustog</item>
        <item>ssustog</item>
        <item>suustook</item>
        <item>sustok</item>
       \langle/one-of><tag>$._value = "sustok"</tag>
\langleitem>
<item>
        <one-of>
        <item>trechi</item>
        <item>aeechii</item>
       <item>treechi</item>
       <item>treci</item>
        <item>rjechias</item>
       <item>thrichias</item>
        <item>rechias</item>
       <item>iachias</item>
        </one-of><tag>$._value = "trecias"</tag>
\langleitem>
<item>
        <one-of>
        <item>vazoiug</item>
       <item>vaziok</item>
       <item>vaziuok</item>
       </one-of>
        <tag>$._value = "vaziuok"</tag>
</item>
```
</one-of>

```
\langlerule\rangle</grammar>
```
# **Priedas 3. Lifto komandų sąrašo failas**

Lifto valdymo komandos esančios 1.liftokomandos.doc faile:

Antras

Baigti darbą

Ketvirtas

Penktas

Pirmas

Šeštas

Sustok

Trečias

Važiuok

# **Priedas 4. Daugiafunkcinės sistemos valdymo balsu programos kodas**

Daugiafunkcinės valdymo balsu sistemos pilnas programos kodas:

using System; using System.Collections.Generic; using System.ComponentModel; using System.Data; using System.Drawing; using System.Linq; using System.Text; using System.Threading.Tasks; using System.Windows.Forms; using System.Speech.Recognition; using System.IO.Ports; using System.Speech.Recognition.SrgsGrammar; using InTheHand.Net.Ports; using InTheHand.Net.Bluetooth; using InTheHand.Net; using InTheHand.Windows.Forms; using System.Threading; using LibUsbDotNet; using LibUsbDotNet.Main;

```
namespace demo
```
{

public partial class Form1 : Form

# {

```
bool desine = false:
bool apacia = false;
bool kaire = false:
bool \, <i>virsus</i> = false;
bool failosiuntimas = false:
 bool Narsykle = false;
bool COM = false;
bool Beviele = false:
 bool PCprograma = false;
bool USB = false;
bool Grotuvas = false:
 bool operanarsykle = false;
 bool chromenarsykle = false;
 bool explorernarsykle = false;
 int Selected;
 public static UsbDevice MyUsbDevice;
 public static UsbDeviceFinder MyUsbFinder = new UsbDeviceFinder(1234, 1);
```
InTheHand.Net.BluetoothAddress[] address\_array = new BluetoothAddress[1000]; private Thread thrSend;

 private SpeechRecognitionEngine recognizer = new SpeechRecognitionEngine(); public Form1()

{

}

```
 InitializeComponent();
 Grammar gramatika = new Grammar("0.1Cikloveikimas.grxml", "Rule");
 recognizer.LoadGrammar(gramatika);
 richTextBox1.Clear();
 richTextBox1.LoadFile("0.1Cikloveikimas.rtf");
 recognizer.SetInputToDefaultAudioDevice();
 recognizer.SpeechRecognized += Recognizer_SpeechRecognized;
 recognizer.RecognizeAsync(RecognizeMode.Multiple);
 this.Focus();
```
 private void Recognizer\_SpeechRecognized(object sender, SpeechRecognizedEventArgs e) //balso fiksavimas/atpažinimas

```
 {
        string word = e.Result.Text.ToString();
       textBox1.Text = word;string komanda = e.Result.Semantics.Value.ToString();
       textBox2.Text = komanda; SendKeys.Send(komanda);
       if (komanda == "Apacia")
\{y == 100; SetDesktopLocation(x, y);
        }
        else if (komanda == "Kaire")
        {
         x = 100;
          SetDesktopLocation(x, y);
        }
        else if (komanda == "Virsu") {
         y = 100;
          SetDesktopLocation(x, y);
        }
        else if (komanda == "Desine") {
         x \leftarrow 100:
          SetDesktopLocation(x, y);
         SendKeys.Send("{TAB}");
        }
     }
     private void sendfile() // Failo siuntimas
     {
       int index = Selected:
```

```
In The Hand. Net. BluetoothAddress address = this.address array[index];System.Uri uri = new Uri("obex://" + address.ToString() + "/" + "bandymas1.txt");
```

```
ObexWebRequest request = new ObexWebRequest(uri);
 //SendKeys.Send(word);
 request.ReadFile("d:\\bandymas1.txt");
ObexWebResponse response = ObexWebResponse)request.GetResponse():
 response.Close();
```
private void button12\_Click(object sender, EventArgs e) // 1.COM sąsajos mygtukas

```
 {
       COM = true:
       button1.Visible = true;button2.Visible = true;
       button3.Visible = true;button4.Visible = false;button5.Visible = false;button6. Visible = false;
       button7.Visible = false:
       button8.Visible = false;button9.Visible = false:button10.Visible = false:button13.Visible = false;button14.Visible = false:button15. Visible = false:
       button16.Visible = false:
       Irenginiai. Visible = false;
       richTextBox1.Visible = true; richTextBox1.Clear();
        textBox1.Clear();
        textBox2.Clear();
        Įrenginiai.Items.Clear();
        textBox3.Text = "Komandų užkrovimui pasirinkite `Komandos` mygtuką";
       SerialPort SP = new SerialPort("COM1", 9600);SP.Write(komanda);
```
}

}

 private void button4\_Click(object sender, EventArgs e) // 2.USB sąsajos mygtukas {

 $\text{USB} = \text{true}$ ;  $button1.Visible = true$ :  $button2.Visible = true;$  $button3.Visible = true$ : button5. Visible  $=$  false:  $button6. Visible = false$ :  $button7.Visible = false$ :  $button8.Visible = false;$  $button9.Visible = false$ :  $button10.Visible = false:$  $button12.Visible = false:$ button13.Visible = false; button14. Visible  $=$  false:  $button15.Visible = false;$  $button16.Visible = false;$ 

```
button23.Visible = true:
          Įrenginiai.Visible = false;
         richTextBox1.Visible = true; richTextBox1.Clear();
          textBox1.Clear();
          textBox2.Clear();
          Įrenginiai.Items.Clear();
          textBox3.Text = "Komandų užkrovimui pasirinkite `Komandos` mygtuką";
     }
     private void button23_Click(object sender, EventArgs e) //2.USB siuntimas
\left\{\begin{array}{ccc} \end{array}\right\} ErrorCode ec = ErrorCode.None;
        try
        {
          MyUsbDevice = UsbDevice.OpenUsbDevice(MyUsbFinder);
          if (MyUsbDevice == null) throw new Exception("Device Not Found.");
          IUsbDevice wholeUsbDevice = MyUsbDevice as IUsbDevice;
          if (!ReferenceEquals(wholeUsbDevice, null))
\{ wholeUsbDevice.SetConfiguration(1);
             wholeUsbDevice.ClaimInterface(0);
 }
          UsbEndpointReader reader = MyUsbDevice.OpenEndpointReader(ReadEndpointID.Ep01);
         byte[] readBuffer = new byte[1024];
         while (ec = ErrorCode.None)
          {
             int bytesRead;
             ec = reader.Read(readBuffer, 5000, out bytesRead);
            if (bytesRead == 0) throw new Exception(string.Format("{0}:No more bytes!", ec));
             Console.WriteLine("{0} bytes read", bytesRead);
             Console.Write(Encoding.Default.GetString(readBuffer, 0, bytesRead));
 }
         Console.WriteLine("\r\nDone!\r\n");
        }
        catch (Exception ex)
        {
          Console.WriteLine();
         Console.WriteLine((ec != ErrorCode.None ? ec + ":" : String.Empty) + ex.Message);
        }
        finally
        {
          if (MyUsbDevice != null)
\{ if (MyUsbDevice.IsOpen)
\left\{ \begin{array}{c} 1 & 1 \\ 1 & 1 \end{array} \right\} IUsbDevice wholeUsbDevice = MyUsbDevice as IUsbDevice;
               if (!ReferenceEquals(wholeUsbDevice, null))
\{
```

```
 wholeUsbDevice.ReleaseInterface(0);
 }
                MyUsbDevice.Close();
 }
            MyUsbDevice = null; UsbDevice.Exit();
 }
          Console.ReadKey();
        }
 }
     private void button5_Click(object sender, EventArgs e) // 3.Interneto naršyklės mygtukas
\left\{\begin{array}{ccc} \end{array}\right\}Narsykle = true;button1.Visible = true;button2.Visible = true;
       button3.Visible = true;button 4. Visible = false:
       button6. Visible = false:button7.Visible = false:
       button 8. V isible = false:button9.Visible = false:
       button10.Visible = false:button12.Visible = false;button13. Visible = false;
       button14.Visible = true:
       button15.Visible = true;button16. Visible = true; Įrenginiai.Visible = false;
       richTextBox1.Visible = true; richTextBox1.Clear();
        textBox1.Clear();
        textBox2.Clear();
        Įrenginiai.Items.Clear();
        textBox3.Text = "Komandų užkrovimui pasirinkite `Komandos` mygtuką";
      }
     private void button14_Click(object sender, EventArgs e) // 3.Interneto narsykle OPERA
\left\{\begin{array}{ccc} \end{array}\right\} textBox3.Text = "Darbui pradėti pasirenkamas `Start` mygtukas";
       System.Diagnostics.Process.Start("C:\\Program Files (x86)\\Opera\\launcher.exe");
        Grammar gramatika = new Grammar("3.1OperaNarsykle.grxml", "Rule");
        recognizer.LoadGrammar(gramatika);
        richTextBox1.Clear();
        richTextBox1.LoadFile("3.1OperaNarsykle.rtf");
      }
     private void button15_Click(object sender, EventArgs e) // 3.interneto narsykle CHROME
```
textBox3.Text = "Darbui pradėti pasirenkamas `Start` mygtukas";

{

```
 System.Diagnostics.Process.Start("C:\\Program Files\\Chrome\\chrome.exe");
 Grammar gramatika = new Grammar("3.2ChromeNarsykle.grxml", "Rule");
 recognizer.LoadGrammar(gramatika);
 richTextBox1.Clear();
 richTextBox1.LoadFile("3.2ChromeNarsykle.rtf");
```
private void button16\_Click(object sender, EventArgs e) // 3.interneto narsykle EXPLORER

#### {

}

```
 textBox3.Text = "Darbui pradėti pasirenkamas `Start` mygtukas";
 System.Diagnostics.Process.Start("C:\\Program Files\\Internet Explorer\\iexplore.exe");
 Grammar gramatika = new Grammar("3.3ExplorerNarsykle.grxml", "Rule");
 recognizer.LoadGrammar(gramatika);
 richTextBox1.Clear();
 richTextBox1.LoadFile("3.3ExplorerNarsykle.rtf");
```
## }

```
 private void button6_Click(object sender, EventArgs e) // 4.PC programos mygtukas
\left\{\begin{array}{ccc} \end{array}\right\} PCprograma = true;
       button1.Visible = true:button2.Visible = true:
       button3.Visible = true;
       button4.Visible = false;button5.Visible = false;button7.Visible = false:
       button 8. V isible = false:button9.Visible = false;button10.Visible = false;button12. Visible = false:button13.Visible = false;
       button14.Visible = false;button15.Visible = false:button16.Visible = false;Irenginiai. Visible = false;
       richTextBox1.Visible = true; richTextBox1.Clear();
        textBox1.Clear();
        textBox2.Clear();
        Įrenginiai.Items.Clear();
        textBox3.Text = "Komandų užkrovimui pasirinkite `Komandos` mygtuką";
      }
```
 private void button13\_Click(object sender, EventArgs e) // 5.Grotuvo mygtukas  $\left\{ \right.$  $Grotuvas = true$ :  $button1.Visible = true$ :

```
button2.Visible = true;button3.Visible = true:
button4.Visible = false;button5.Visible = false;
```

```
button6. Visible = false;
       button7.Visible = false;button8. Visible = false;button9. Visible = false:
       button10.Visible = false;button12.Visible = false;button14.Visible = false:button15. Visible = false:
       button16. Visible = false:
       Irenginiai. Visible = false;
       richTextBox1.Visible = true; richTextBox1.Clear();
        textBox1.Clear();
        textBox2.Clear();
        Įrenginiai.Items.Clear();
        System.Diagnostics.Process.Start("C:\\Program Files (x86)\\Windows Media 
Player\\wmplayer.exe");
        textBox3.Text = "Komandų užkrovimui pasirinkite `Komandos` mygtuką";
      }
```

```
 private void button10_Click(object sender, EventArgs e) // 6.Bluetooth sąsajos mygtukas
 {
```

```
Beviele = true:
  button1.Visible = true:
  button2.Visible = false;button3. Visible = false;
  button4.Visible = false:
  button5.Visible = false:
  button6. Visible = false;button7.Visible = true;button8. Visible = true:
  button9. Visible = true:
  button10.Visible = true;button12.Visible = false:button13. Visible = false:
  button14.Visible = false:button15. Visible = false;
  button16. Visible = false;
  button22.Visible = true;
  Irenginiai. Visible = true;
  richTextBox1.Visible = true;textBox4.Visible = true;
  label3.Visible = true:
   richTextBox1.Clear();
   textBox1.Clear();
   textBox2.Clear();
   Įrenginiai.Items.Clear();
   textBox3.Text = "Komandų užkrovimui pasirinkite `Komandos` mygtuką";
 }
```
 private void button8\_Click\_1(object sender, EventArgs e) // 6.Bluetooth> Ieškoti mygtukas  $\left\{\begin{array}{ccc} \end{array}\right\}$ 

```
 textBox3.Text = "Iš sąrašo pasirinkite įrenginį ir spauskite `Adresas` mygtuką";
         InTheHand.Net.Sockets.BluetoothClient bc = new InTheHand.Net.Sockets.BluetoothClient();
         InTheHand.Net.Sockets.BluetoothDeviceInfo[] array = bc.DiscoverDevices();
        for (int i = 0; i < array. Length; i++)
         {
          this.address_array[i] = array[i].DeviceAddress;
           this.Įrenginiai.Items.Add(array[i].DeviceName);
         }
      }
      private void button9_Click_1(object sender, EventArgs e) // 6.Bluetooth> Adresas mygtukas
\left\{\begin{array}{ccc} \end{array}\right\} textBox3.Text = "Failo siuntimui pasirinkite `Siusti` mygtuką";
         if (this.Įrenginiai.SelectedIndex == -1)
\{ MessageBox.Show("Pažymėkite įrenginį.");
           return;
         }
        \text{int index} = \text{this}. Irenginiai. Selected Index;
         string mac = this.address_array[index].ToString();
       textBox4.Text = "MAC : " + mac.ToString();
      }
      private void button22_Click(object sender, EventArgs e) //6.BLuetooth Failo pasirinkimo 
mygtukas
      {
         FolderBrowserDialog folderDlg = new FolderBrowserDialog();
         folderDlg.ShowNewFolderButton = true;
        // Show the FolderBrowserDialog.
        DialogResult result = folderDlg.ShowDialog();
        if (result == DialogResult.OK)
         {
           textBox1.Text = folderDlg.SelectedPath;
           Environment.SpecialFolder root = folderDlg.RootFolder;
         }
      }
      private void button7_Click_1(object sender, EventArgs e) // 6.Bluetooth> Siųsti mygtukas
\left\{\begin{array}{ccc} \end{array}\right\} textBox3.Text = "Norint gryžti atgal pasirinkite `Atgal` mygtuką";
        if (this.Irenginiai.SelectedIndex == -1)
         {
           MessageBox.Show("Please select a device.");
           return;
 }
         Selected = this.Įrenginiai.SelectedIndex;
        this.thrSend = new Thread(new ThreadStart(sendfile));
         this.thrSend.Start();
      }
```

```
 private void button11_Click(object sender, EventArgs e) // Atgal mygtukas
```

```
 {
       if (panel1.Visible == true && panel2.Visible == true && button5.Visible == true &&
       button4. Visible == true && button6. Visible == true && button10. Visible == true &&
button12. Visible == true \&&button13.Visible == true)
        {
           textBox2.Clear();
           textBox3.Clear();
           textBox3.Text = "Pasirinkite atitinkamas komandas pozicionuoti programa, baigus 
poziciuonuoti patvirtinkite";
          panel3.Visible = true; Grammar gramatika = new Grammar("0.1Cikloveikimas.grxml", "Rule");
           recognizer.LoadGrammar(gramatika);
           richTextBox1.Clear();
           richTextBox1.LoadFile("0.1Cikloveikimas.rtf");
        }
        else
        {
          COM = false:
          Narsykle = false;\text{USB} = \text{false};
           PCprograma = false;
          Beviele = false;
```

```
Grotuvas = false:
button1.Visible = false;button2.Visible = false:
button3.Visible = false:button4.Visible = true;button5.Visible = true:
button6. Visible = true:
button7.Visible = false:button 8. V isible = false:button9.Visible = false:button10.Visible = true:
button12.Visible = true:
button13.Visible = true;button14.Visible = false;button15. Visible = false:
button16. Visible = false;button22. Visible = false:button23.Visible = false:
Irenginiai. Visible = false:
richTextBox1.Visible = true;textBox4.Visible = false:label3.Visible = false:
 recognizer.RecognizeAsyncStop();
 richTextBox1.Clear();
```
 recognizer.UnloadAllGrammars(); Įrenginiai.Items.Clear(); Grammar gramatika = new Grammar("0.2SasajuPasirinkimas.grxml", "Rule");

```
 recognizer.LoadGrammar(gramatika);
          richTextBox1.Clear();
          richTextBox1.LoadFile("0.2SasajuPasirinkimas.rtf");
          textBox1.Clear();
          textBox2.Clear();
          textBox3.Text = "Pasirinkite norimą valdyti įrenginį";
        }
     }
     private void button1_Click(object sender, EventArgs e) // Komandu uzkrovimo mygtukas
\left\{\begin{array}{ccc} \end{array}\right\} textBox3.Text = "Darbui pradėti pasirenkamas `Start` mygtukas";
       if (COM == true) {
          Grammar gramatika = new Grammar("1.liftokomandos.grxml", "Rule");
          recognizer.LoadGrammar(gramatika);
          richTextBox1.Clear();
          richTextBox1.LoadFile("1.liftokomandos.rtf");
        }
       else if (USB == true) {
          Grammar gramatika = new Grammar("2.USBkomandos.grxml", "Rule");
          recognizer.LoadGrammar(gramatika);
          richTextBox1.Clear();
          richTextBox1.LoadFile("2.USBkomandos.rtf");
 }
        else if (PCprograma == true)
        {
          Grammar gramatika = new Grammar("4.PCkomandos.grxml", "Rule");
          recognizer.LoadGrammar(gramatika);
          richTextBox1.Clear();
          richTextBox1.LoadFile("4.PCkomandos.rtf");
        }
       else if (Grotuvas == true)
        {
          Grammar gramatika = new Grammar("5.Grotuvokomandos.grxml", "Rule");
          recognizer.LoadGrammar(gramatika);
          richTextBox1.Clear();
          richTextBox1.LoadFile("5.Grotuvokomandos.rtf");
        }
       else if (Beviele == true)
        {
          textBox3.Text = "Įrenginių ieškojimui pasirinkite `Paieška` mygtuką";
          Grammar gramatika = new Grammar("6.Bevieleskomandos.grxml", "Rule");
          recognizer.LoadGrammar(gramatika);
          richTextBox1.Clear();
          richTextBox1.LoadFile("6.Bevieleskomandos.rtf");
        }
```

```
 }
```

```
 private void button2_Click(object sender, EventArgs e) // Start mygtukas
      {
         textBox3.Text = "Ištarkite iš sąrašo pasirinktą komandą";
         recognizer.SetInputToDefaultAudioDevice();
         recognizer.SpeechRecognized += Recognizer_SpeechRecognized;
         recognizer.RecognizeAsync(RecognizeMode.Multiple);
      }
      private void button3_Click(object sender, EventArgs e) // Stop mygtukas
\left\{\begin{array}{ccc} \end{array}\right\} textBox3.Text = "Komandų užkrovimui pasirinkite `Komandos` mygtuką";
         recognizer.RecognizeAsyncStop();
         richTextBox1.Clear();
         textBox1.Clear();
         recognizer.UnloadAllGrammars();
      }
     int y = 0;
     int x = 0:
      private void button17_Click_1(object sender, EventArgs e) //Pozicija> į Apačią
      {
        apacia = true;if (textBox2.Text == "Apacia" \parallel apacia == true)
          y == 100;
         SetDesktopLocation(x, y);
      }
      private void button18_Click(object sender, EventArgs e) // Pozicija> į Viršų
      {
         labas:
        y = 100;
         SetDesktopLocation(x, y);
      }
      private void button19_Click(object sender, EventArgs e)// Pozicija> į Kairę
\left\{\begin{array}{ccc} \end{array}\right\} labas:
        kaire = true;if (textBox2.Text == "Kaire" \parallel kaire == true)
        x = 100;
         SetDesktopLocation(x, y);
      }
      private void button20_Click(object sender, EventArgs e) // Pozicija> į Dešinę
     \left\{ \right.desine = true;if (textBox2.Text == "Desine" \parallel desine == true)
          x \leftarrow 100;
         SetDesktopLocation(x, y);
      }
      private void button21_Click(object sender, EventArgs e) //Pozicija> Patvirtinti
\left\{\begin{array}{ccc} \end{array}\right\}
```
85

```
 richTextBox1.Clear();
     textBox1.Clear();
     textBox2.Clear();
     Grammar gramatika = new Grammar("0.2SasajuPasirinkimas.grxml", "Rule");
     recognizer.LoadGrammar(gramatika);
     richTextBox1.Clear();
     richTextBox1.LoadFile("0.2SasajuPasirinkimas.rtf");
    panel1.Visible = true;panel2.Visible = true;panel3.Visible = false; textBox3.Text = "Pasirinkite norimą valdyti įrenginį";
   }
 }
```
}

# **Priedas 5. PMM modelių atpažinimo tikslumas keičiant būsenas**

|                  | Pridėtos     | Pridėtos   | Pridėtos   | Pridėtos   | Pridėtos   | Pridėtos   |
|------------------|--------------|------------|------------|------------|------------|------------|
|                  | papildomos   | papildomos | papildomos | papildomos | papildomos | papildomos |
| <b>Diktorius</b> | vidinės      | vidinės    | vidinės    | vidinės    | vidinės    | vidinės    |
|                  | būsenos      | būsenos    | būsenos    | būsenos    | būsenos    | būsenos    |
|                  | $^{"+0",\%}$ | $"+2",\%$  | $"+4",\%$  | $"+6",\%$  | $"+8",\%$  | $"+10",\%$ |
| <b>FBEASTU</b>   | 61,11        | 53,89      | 68,89      | 62,78      | 72,22      | 68,33      |
| <b>FGINBAR</b>   | 81,11        | 78,33      | 92,78      | 91,11      | 89,44      | 93,89      |
| <b>FGINPAS</b>   | 90           | 78,33      | 97,78      | 80,56      | 86,67      | 86,67      |
| <b>FIVEVAL</b>   | 89,44        | 68,89      | 100        | 85,56      | 90         | 88,89      |
| <b>MDAIPOC</b>   | 82,22        | 72,22      | 81,11      | 66,11      | 77,78      | 77,78      |
| <b>MDARJEG</b>   | 79,44        | 86,11      | 87,22      | 90         | 89,44      | 98,33      |
| <b>MDZEPAL</b>   | 81,11        | 86,67      | 86,67      | 73,89      | 83,33      | 83,89      |
| <b>MIGNMAK</b>   | 93,33        | 62,78      | 98,89      | 91,11      | 96,11      | 97,78      |
| <b>MKASRAT</b>   | 75           | 67,44      | 99,44      | 67,78      | 86,33      | 75,56      |
| <b>MMARRAZ</b>   | 91,11        | 70         | 91,11      | 85,56      | 90,56      | 91,67      |
| <b>MREMRAC</b>   | 93,33        | 80,56      | 97,78      | 89,44      | 95,56      | 96,67      |
| Vidurkis         | 83,38        | 73,20      | 91,06      | 80,35      | 87,04      | 87,22      |

**5.1 lentelė.** Visų diktorių lifto komandų atpažinimo tikslumo rezultatai keičiant vidinių būsenų skaičių

# **Priedas 6. PMM modelių atpažinimo tikslumas, keičiant busenas ir Gauso mišinius**

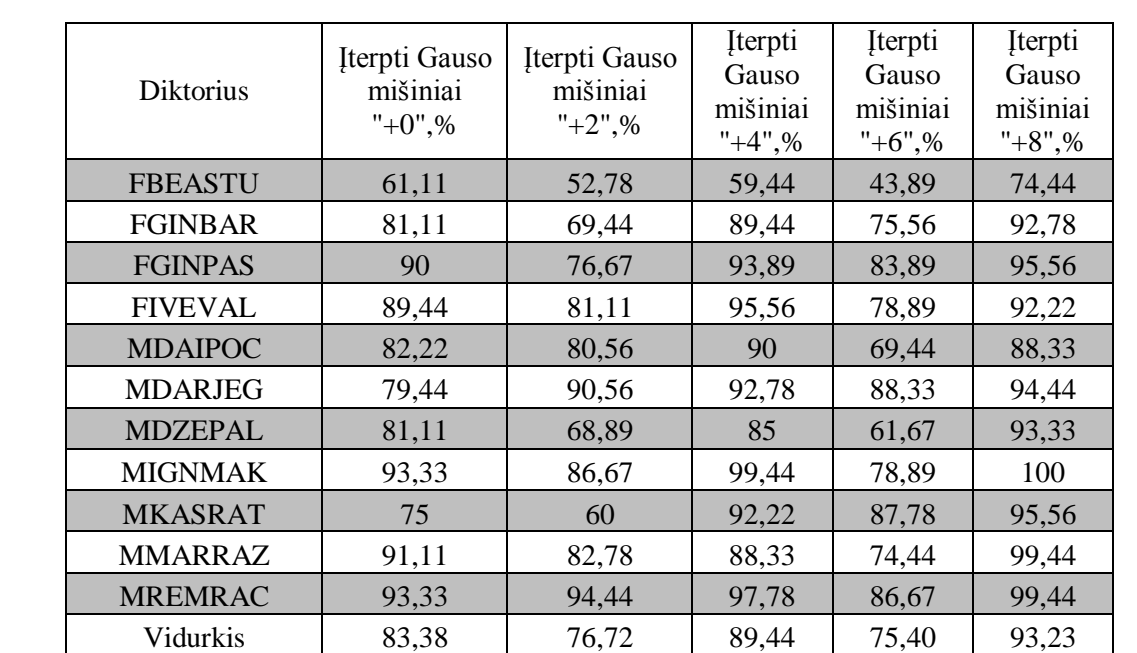

**6.1 lentelė.** Visų diktorių lifto komandų atpažinimo tikslumo rezultatai, kai vidinių būsenų skaičius nepakite, o įtiarpemi Gauso mišiniai kinta nuo 0 iki 8.

**6.2 lentelė.** Visų diktorių lifto komandų atpažinimo tikslumo rezultatai, kai pridedamos dvi papildomos vidinės būsenos , o įtiarpemi Gauso mišiniai kinta nuo 0 iki 8.

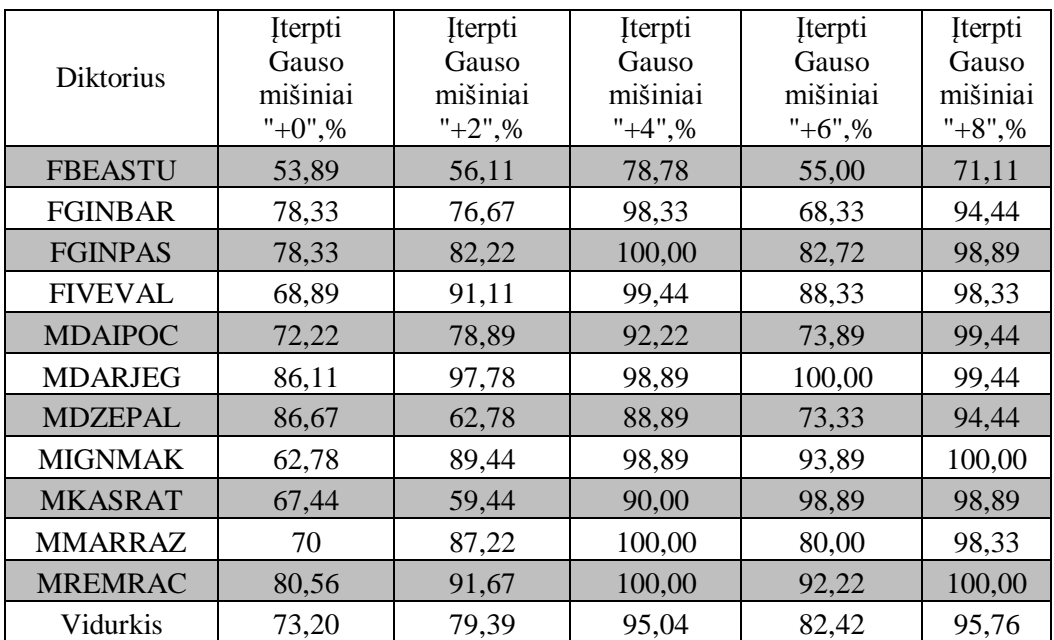

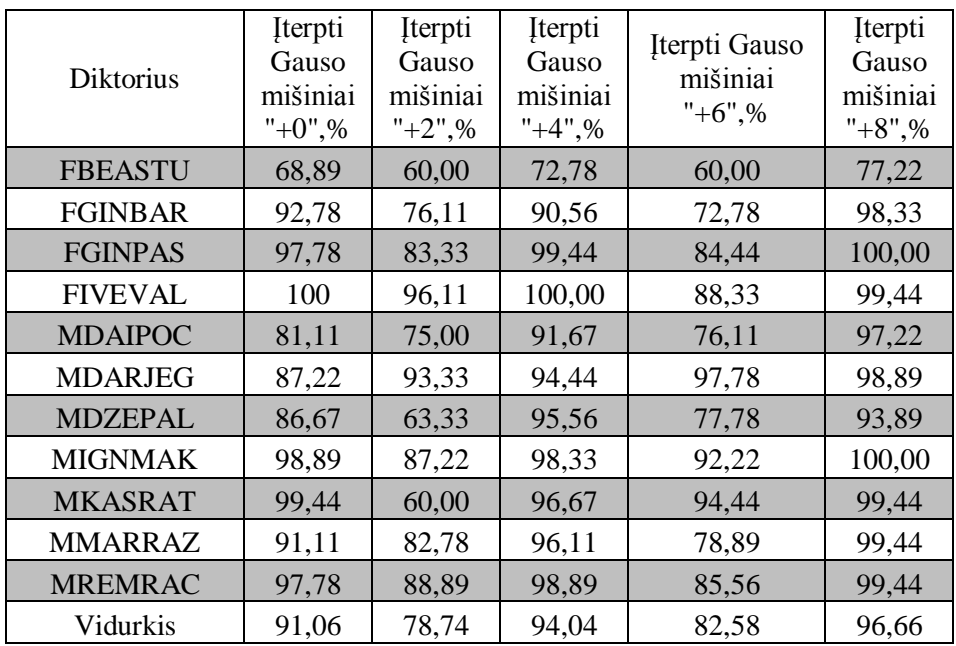

**6.3 lentelė.** Visų diktorių lifto komandų atpažinimo tikslumo rezultatai, kai pridedamos keturios papildomos vidinės būsenos , o įtiarpemi Gauso mišiniai kinta nuo 0 iki 8.

**6.4 lentelė.** Visų diktorių lifto komandų atpažinimo tikslumo rezultatai, kai pridedamos šešios papildomos vidinės būsenos , o įtiarpemi Gauso mišiniai kinta nuo 0 iki 8.

| <b>Diktorius</b> | Iterpti<br>Gauso<br>mišiniai<br>$"+0",\%$ | Iterpti<br>Gauso<br>mišiniai<br>$"+2",\%$ | Iterpti<br>Gauso<br>mišiniai<br>$"+4",\%$ | Iterpti<br>Gauso<br>mišiniai<br>$"+6",\%$ | Iterpti<br>Gauso<br>mišiniai<br>$"+8",\%$ |
|------------------|-------------------------------------------|-------------------------------------------|-------------------------------------------|-------------------------------------------|-------------------------------------------|
| <b>FBEASTU</b>   | 62,78                                     | 56,67                                     | 77,78                                     | 61,11                                     | 84,44                                     |
| <b>FGINBAR</b>   | 91,11                                     | 74,44                                     | 92,22                                     | 72,22                                     | 95,00                                     |
| <b>FGINPAS</b>   | 80,56                                     | 81,67                                     | 99,44                                     | 82,22                                     | 99,44                                     |
| <b>FIVEVAL</b>   | 85,56                                     | 96,11                                     | 100,00                                    | 87,78                                     | 98,33                                     |
| <b>MDAIPOC</b>   | 66,11                                     | 72,22                                     | 81,67                                     | 77,78                                     | 94,44                                     |
| <b>MDARJEG</b>   | 90                                        | 96,11                                     | 100,00                                    | 98,33                                     | 100,00                                    |
| <b>MDZEPAL</b>   | 73,89                                     | 66,11                                     | 86,11                                     | 77,78                                     | 96,11                                     |
| <b>MIGNMAK</b>   | 91,11                                     | 82,22                                     | 96,11                                     | 85,56                                     | 100,00                                    |
| <b>MKASRAT</b>   | 67,78                                     | 63,89                                     | 97,78                                     | 97,78                                     | 99,44                                     |
| <b>MMARRAZ</b>   | 85,56                                     | 84,44                                     | 82,78                                     | 81,11                                     | 100,00                                    |
| <b>MREMRAC</b>   | 89,44                                     | 87,78                                     | 95,56                                     | 79,44                                     | 99,44                                     |
| Vidurkis         | 80,35                                     | 78,33                                     | 91,77                                     | 81,92                                     | 96,97                                     |

**Priedas 7. Hibridinio atpažintuvo klasifikatorių atpažinimo tikslumai**

# **7.1 lentelė. Atpažinimo tikslumas tiriant skirtingus klasifikatorius, visų įrašų atveju ir 11 atskirų aplankų atveju**

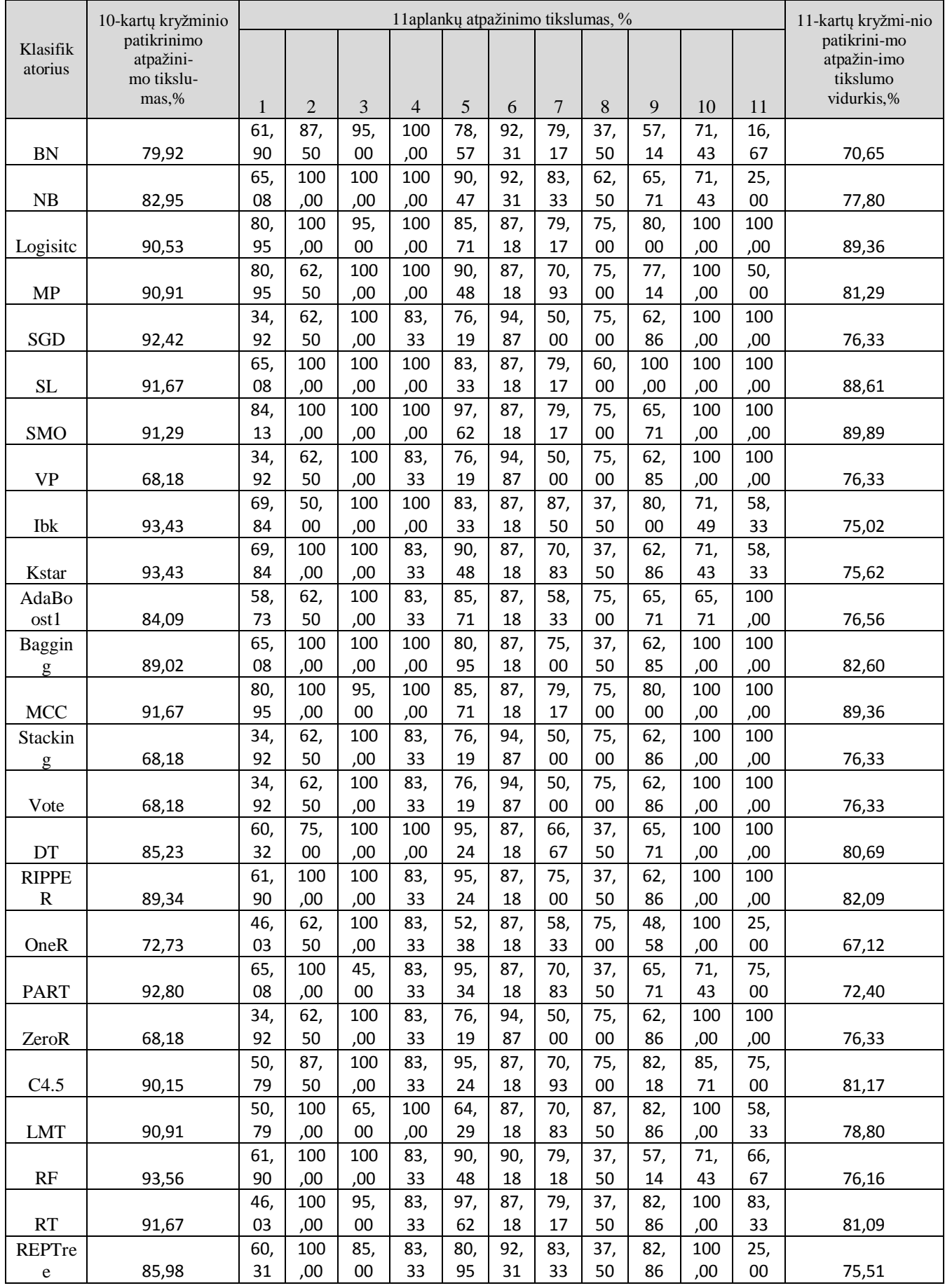

Visi tirti klasifikatoriai panaudoti iš šių direktorijų: bayes.BayesNet; bayes.NaiveBayes; functions.Logistic; functions.MultilayerPerceptron; functions.SGD; functions.SimpleLogistic; functions.SMO; functions.VotedPerceptron; lazy.IBk; lazy.KStar; meta.AdaBoostM1; meta.Bagging; meta.MultiClassClassifier; meta.Stacking; meta.Vote; rules.DecisionTable; rules.JRip; rules.OneR; rules.PART; rules.ZeroR; trees.J48; trees.LMT; trees.RandomForest; trees.RandomTree; trees.REPTree;.

### **Priedas 8. Hibridinio atpažintuvo atpažinimo tikslumo požymių failas**

8.1 Apjungtų ATP\_LT ir ATP\_SP atpažintuvų lifto modelio valdymo balso komandų atpažinimo tikslumo faile "visi.arff" požymiai:

@RELATION LT\_SP @ATTRIBUTE LT\_prob NUMERIC @ATTRIBUTE SP\_prob NUMERIC @ATTRIBUTE gender {M,F} @ATTRIBUTE lt\_a NUMERIC @ATTRIBUTE lt\_b NUMERIC @ATTRIBUTE lt\_ch NUMERIC @ATTRIBUTE lt\_d NUMERIC @ATTRIBUTE lt\_e NUMERIC @ATTRIBUTE lt\_g NUMERIC @ATTRIBUTE lt\_i NUMERIC @ATTRIBUTE lt\_k NUMERIC @ATTRIBUTE lt\_m NUMERIC @ATTRIBUTE lt\_n NUMERIC @ATTRIBUTE lt\_o NUMERIC @ATTRIBUTE lt\_p NUMERIC @ATTRIBUTE lt\_r NUMERIC @ATTRIBUTE lt\_s NUMERIC @ATTRIBUTE lt\_sh NUMERIC @ATTRIBUTE lt\_t NUMERIC @ATTRIBUTE lt\_u NUMERIC @ATTRIBUTE lt\_v NUMERIC @ATTRIBUTE lt\_z NUMERIC @ATTRIBUTE sp\_a NUMERIC @ATTRIBUTE sp\_b NUMERIC @ATTRIBUTE sp\_ch NUMERIC @ATTRIBUTE sp\_d NUMERIC @ATTRIBUTE sp\_e\_NUMERIC @ATTRIBUTE sp\_g NUMERIC @ATTRIBUTE sp\_i NUMERIC @ATTRIBUTE sp\_k NUMERIC @ATTRIBUTE sp\_m NUMERIC @ATTRIBUTE sp\_n NUMERIC @ATTRIBUTE sp\_o NUMERIC @ATTRIBUTE sp\_p NUMERIC @ATTRIBUTE sp\_r NUMERIC @ATTRIBUTE sp\_s NUMERIC @ATTRIBUTE sp\_sh NUMERIC @ATTRIBUTE sp\_t NUMERIC @ATTRIBUTE sp\_u NUMERIC @ATTRIBUTE sp\_v NUMERIC @ATTRIBUTE sp\_z NUMERIC @ATTRIBUTE class {LT,SP}

#### @DATA

-66.73,347,F,14.3,0,0,0,14.3,0,0,14.3,0,14.3,0,14.3,0,14.3,0,14.3,0,0,0,33.3,0,0,0,0,0,0,0,0,16.7,0,0,16.7,16.7,0,16.7,0,0,0,SP -62.89,701,F,14.3,0,0,0,14.3,0,0,14.3,0,14.3,0,14.3,0,14.3,0,14.3,0,0,0,33.3,0,0,0,0,0,0,0,0,16.7,0,0,16.7,16.7,0,16.7,0,0,0,SP -66.76,679,F,14.3,0,0,0,14.3,0,0,14.3,0,14.3,0,14.3,0,14.3,0,14.3,0,0,0,33.3,0,0,0,0,0,0,0,0,16.7,0,0,16.7,16.7,0,16.7,0,0,0,SP -79.46,569,F,11.1,0,0,0,11.1,0,11.1,11.1,0,0,0,0,11.1,11.1,0,22.2,0,11.1,0,16.7,0,0,0,16.7,0,0,0,0,0,0,0,0,16.7,33.3,16.7,0,0,0,LT -70.31,590,F,11.1,0,0,0,11.1,0,11.1,11.1,0,0,0,0,11.1,11.1,0,22.2,0,11.1,0,16.7,0,0,0,16.7,0,0,0,0,0,0,0,0,16.7,33.3,16.7,0,0,0,LT

-69.53,522,F,11.1,0,0,0,11.1,0,11.1,11.1,0,0,0,0,11.1,11.1,0,22.2,0,11.1,0,14.3,0,14.3,0,14.3,0,14.3,0,0,0,0,0,14.3,14.3,0,14.3,0,0,0,0,LT -79.57,548,F,33.3,0,0,0,0,0,0,0,0,16.7,0,0,16.7,0,0,16.7,0,0,0,14.3,0,0,0,14.3,0,0,14.3,0,14.3,0,14.3,0,14.3,0,14.3,0,00,0,SP -90.45,516,F,33.3,0,0,0,0,0,0,0,0,16.7,0,0,16.7,0,0,16.7,0,0,0,14.3,0,0,0,14.3,0,0,14.3,0,14.3,0,14.3,0,14.3,0,14.3,0,0,0,SP -87.8.568.F.33.3.0.0.0.0.0.0.0.0.16.7.0.0.16.7.0.16.7.0.0.0.14.3.0.0.0.14.3.0.0.14.3.0.14.3.0.14.3.0.14.3.0.14.3.0.0.15  $-106.63,641, F, 33.3, 0, 0, 0, 0, 0, 0, 0, 16.7, 0, 0, 16.7, 16.7, 0, 16.7, 0, 0, 0, 14.3, 0, 0, 0, 14.3, 0, 0, 14.3, 0, 14.3, 0, 14.3, 0, 14.3, 0, 14.3, 0, 0, 0, 8P$ -78.94,591,F,33.3,0,0,0,0,0,0,0,0,16.7,0,0,16.7,0,16.7,0,0,0,14.3,0,0,0,14.3,0,0,14.3,0,14.3,0,14.3,0,14.3,0,14.3,0,0,0,SP -68.63,611,F,33.3,0,0,0,0,0,0,0,0,16.7,0,0,16.7,0,0,16.7,0,0,0,14.3,0,0,0,14.3,0,0,14.3,0,14.3,0,14.3,0,14.3,0,14.3,0,00,0,SP -76.95,634,F,33.3,0,0,0,0,0,0,0,0,16.7,0,0,16.7,0,0,16.7,0,0,0,14.3,0,0,0,14.3,0,0,14.3,0,14.3,0,14.3,0,14.3,0,14.3,0,00,SP -85.18,619,F,33.3,0,0,0,0,0,0,0,0,16.7,0,0,16.7,0,0,16.7,0,0,0,14.3,0,0,0,14.3,0,0,14.3,0,14.3,0,14.3,0,14.3,0,14.3,0,00,SP  $-63.29,553,$ F,33.3,0,0,0,0,0,0,0,0,16.7,0,0,16.7,0,0,16.7,0,0,0,14.3,0,0,0,14.3,0,0,14.3,0,14.3,0,14.3,0,14.3,0,14.3,0,14.3,0,0,0,SP  $-61.78,514$ ,F,16.7,0,0,0,0,16.7,0,16.7,0,0,16.7,16.7,16.7,0,0,0,0,0,14.3,0,0,0,14.3,0,0,14.3,0,14.3,0,14.3,0,14.3,0,14.3,0,14.3,0,0,0,D. -57.57,471,F,16.7,0,0,0,0,16.7,0,16.7,0,0,16.7,16.7,16.7,0,0,0,0,14.3,0,0,0,14.3,0,0,14.3,0,14.3,0,14.3,0,14.3,0,14.3,0,14.3,0,0,0,LT -67.89,467,F,16.7,0,0,0,0,16.7,0,16.7,0,0,16.7,16.7,16.7,0,0,0,0,0,14.3,0,0,0,14.3,0,0,14.3,0,14.3,0,14.3,0,14.3,0,14.3,0,14.3,0,0,0,LT  $-65.38,491,$ F,33.3,0,0,0,0,0,0,0,0,16.7,0,0,16.7,0,16.7,0,0,0,16.7,0,0,0,0,16.7,0,16.7,0,0,16.7,16.7,16.7,16.7,0,0,0,0,0,0, $SP$  $-71.26,467, \text{F}, 33.3, 0, 0, 0, 0, 0, 0, 0, 0, 16.7, 0, 0, 16.7, 0, 16.7, 0, 0, 0, 0, 16.7, 0, 0, 0, 0, 16.7, 0, 16.7, 0, 0, 16.7, 16.7, 16.7, 0, 0, 0, 0, 0, \text{SP}$ -70.89,504,F,16.7,0,0,0,0,16.7,0,16.7,0,0,16.7,16.7,16.7,0,0,0,0,14.3,0,0,14.3,0,0,14.3,0,14.3,0,14.3,0,14.3,0,14.3,0,14.3,0,0,0,LT -63.67.559, F,16.7,0,0,0,0,0,16.7,0,16.7,0,0,16.7,16.7,16.7,0,0,0,0,14.3,0,0,0,14.3,0,0,14.3,0,14.3,0,14.3,0,14.3,0,14.3,0,0,0,D.LT  $-86.43,630,\mathrm{F},14.3,0,14.3,0,14.3,0,14.3,0,0,0,0,14.3,14.3,0,14.3,0,0,0,16.7,0,0,0,16.7,0,0,0,0,0,0,0,0,16.7,33.3,16.7,0,0,0,\mathrm{SP}$ -77.63,616,F,14.3,0,14.3,0,14.3,0,14.3,0,0,0,0,0,14.3,14.3,0,14.3,0,0,0,16.7,0,0,0,16.7,0,0,0,0,0,0,0,0,16.7,33.3,16.7,0,0,0,8P -76.82,612,F,14.3,0,14.3,0,14.3,0,14.3,0,0,0,0,0,14.3,14.3,0,14.3,0,0,0,16.7,0,0,0,16.7,0,0,0,0,0,0,0,0,16.7,33.3,16.7,0,0,0,8P -77.01,607,F,14.3,0,14.3,0,14.3,0,14.3,0,0,0,0,14.3,14.3,0,14.3,0,0,0,16.7,0,0,0,16.7,0,0,0,0,0,0,0,16.7,33.3,16.7,0,0,0,SP -83.39,622,F,14.3,0,14.3,0,14.3,0,14.3,0,0,0,0,0,14.3,14.3,0,14.3,0,0,0,16.7,0,0,0,16.7,0,0,0,0,0,0,0,0,16.7,33.3,16.7,0,0,0,8P -87.16,642,F,14.3,0,14.3,0,14.3,0,14.3,0,0,0,0,0,14.3,14.3,0,14.3,0,0,0,16.7,0,0,0,16.7,0,0,0,0,0,0,0,0,16.7,33.3,16.7,0,0,0,8P -78.71,642,F,14.3,0,14.3,0,14.3,0,14.3,0,0,0,0,0,14.3,14.3,0,14.3,0,0,16.7,0,0,0,16.7,0,0,0,0,0,0,0,0,16.7,33.3,16.7,0,0,0,8P -74.23,637,F,14.3,0,14.3,0,14.3,0,14.3,0,0,0,0,0,14.3,14.3,0,14.3,0,0,16.7,0,0,0,16.7,0,0,0,0,0,0,0,0,16.7,33.3,16.7,0,0,0,8P  $-78.75,639,\text{F},11.1,0,0,0,11.1,0,11.1,11.1,0,0,0,0,11.1,11.1,0,22.2,0,11.1,0,16.7,0,0,0,16.7,0,0,0,0,0,0,0,0,16.7,33.3,16.7,0,0,0,8\text{P}$ -85.89,623,F,14.3,0,14.3,0,14.3,0,14.3,0,0,0,0,0,14.3,14.3,0,14.3,0,0,0,16.7,0,0,0,16.7,0,0,0,0,0,0,0,0,16.7,33.3,16.7,0,0,0,8P -94.96,567,F,33.3,0,0,0,0,0,0,0,0,16.7,0,0,16.7,0,16.7,0,0,0,16.7,0,0,0,16.7,0,0,0,0,0,0,0,0,0,16.7,33.3,16.7,0,0,0,8P -89.16,641,F,14.3,0,14.3,0,14.3,0,14.3,0,0,0,0,0,14.3,14.3,0,14.3,0,0,0,16.7,0,0,0,16.7,0,0,0,0,0,0,0,0,16.7,33.3,16.7,0,0,0,8P  $-67.42,646, F, 0, 0, 0, 0, 0, 0, 16.7, 0, 0, 16.7, 0, 0, 33.3, 0, 16.7, 16.7, 0, 0, 16.7, 0, 0, 0, 16.7, 0, 0, 0, 0, 0, 0, 0, 16.7, 33.3, 16.7, 0, 0, 0, 1, 16.7, 16.7, 16.7, 16.7, 16.7, 16.7, 16.7, 16.7, 16.7, 16.7, 16.7,$  $-78.27,621$ ,F,0,0,0,0,0,0,0,16.7,0,0,16.7,0,0,33.3,0,16.7,16.7,0,0,16.7,0,0,0,16.7,0,0,0,0,0,0,0,16.7,33.3,16.7,0,0,0,LT -74.98,623,F,16.7,0,0,0,16.7,0,0,0,0,0,0,0,0,16.7,33.3,16.7,0,0,0,0,0,0,0,0,0,0,0,16.7,0,0,16.7,0,0,33.3,0,16.7,16.7,0,0,SP -72.8,449,F,16.7,0,0,0,16.7,0,0,0,0,0,0,0,16.7,33.3,16.7,0,0,0,14.3,0,14.3,0,14.3,0,10,0,0,0,0,14.3,14.3,0,14.3,0,0,0,0,0 -74.92,513,F,14.3,0,0,0,14.3,0,0,14.3,0,14.3,0,14.3,0,14.3,0,14.3,0,0,0,14.3,0,14.3,0,14.3,0,14.3,0,0,0,0,0,14.3,14.3,0,14.3,0,14.3,0,0,0,0,P, -58.65,444,F,14.3,0,0,0,14.3,0,0,14.3,0,14.3,0,14.3,0,14.3,0,14.3,0,0,0,14.3,0,14.3,0,14.3,0,14.3,0,0,0,0,0,14.3,14.3,0,14.3,0,14.3,0,0,0,0,0 -59.32,501,F,14.3,0,14.3,0,14.3,0,14.3,0,0,0,0,0,14.3,14.3,0,14.3,0,0,0,16.7,0,0,0,16.7,0,0,0,0,0,0,0,0,16.7,33.3,16.7,0,0,0,LT -63.77,542,F,14.3,0,0,0,14.3,0,0,14.3,0,14.3,0,14.3,0,14.3,0,14.3,0,0,0,14.3,0,14.3,0,14.3,0,14.3,0,14.3,0,0,0,0,14.3,14.3,0,14.3,0,00,0,SP -78.68,566,F,33.3,0,0,0,0,0,0,0,0,16.7,0,0,16.7,0,0,16.7,0,0,0,14.3,0,14.3,0,14.3,0,14.3,0,0,0,0,14.3,14.3,0,14.3,0,14.3,0,14.3,0,14.3,0,14.3,0,14.3,0,14.3,0,0,0,SP -59.02,506,F,14.3,0,14.3,0,14.3,0,14.3,0,0,0,0,0,14.3,14.3,0,14.3,0,0,0,16.7,0,0,0,16.7,0,0,0,0,0,0,0,0,16.7,33.3,16.7,0,0,0,LT -62.28,556,F,14.3,0,0,0,14.3,0,0,14.3,0,14.3,0,14.3,0,14.3,0,14.3,0,0,0,14.3,0,14.3,0,14.3,0,14.3,0,0,0,0,0,14.3,14.3,0,14.3,0,14.3,0,00,0  $-60.71,477,\tF,14.3,0,0,0,0,14.3,14.3,0,0,14.3,0,0,0,0,14.3,14.3,14.3,16.7,0,0,0,16.7,0,0,0,0,0,0,0,16.7,33.3,16.7,0,0,0,16.7,33.3,16.7,0,0,0,16.7,33.3,16.7,0,0,0,16.7,33.3,16.7,16.7,16.7,17.1,18.1,19.1,19.1,19.1,19.1,19.$ -59.22,444,F,14.3,0,0,0,0,0,14.3,14.3,0,0,14.3,0,0,0,0,0,14.3,14.3,16.7,0,0,0,16.7,0,0,0,0,0,0,0,0,16.7,33.3,16.7,0,0,0,LT  $-61.29,479,$ F, 14.3,0,0,0,0,0,14.3,14.3,0,0,14.3,0,0,0,0,0,14.3,14.3,14.3,16.7,0,0,0,16.7,0,0,0,0,0,0,0,0,16.7,33.3,16.7,0,0,0,1 $\Gamma$  $-67.16,426$ ,F,14.3,0,0,0,0,14.3,14.3,0,0,14.3,0,0,0,0,0,14.3,14.3,16.7,0,0,0,16.7,0,0,0,0,0,0,0,0,16.7,33.3,16.7,0,0,0,LT  $-71.6,478, F,14.3,0,0,0,0,0,14.3,14.3,0,0,14.3,0,0,0,0,14.3,14.3,14.3,16.7,0,0,0,16.7,0,0,0,0,0,0,0,16.7,33.3,16.7,0,0,0,16.7$ -68.93,447,F,14.3,0,0,0,0,14.3,14.3,0,0,14.3,0,0,0,0,0,14.3,14.3,14.3,16.7,0,0,0,16.7,0,0,0,0,0,0,0,16.7,33.3,16.7,0,0,0,LT -67.94.475.F,14.3.0,0,0,0,0,14.3,14.3,0,0,14.3,0,0,0,0,0,14.3,14.3,14.3,14.3,0,14.3,0,14.3,0,14.3,0,0,0,0,14.3,14.3,0,14.3,0,14.3,0,14.3,0,14.3,0,14.3,0,14.3,0,14.3,0,14.3,0,14.3,0,14.3,0,14.3,0,14.3,0,14.3,0,14.3,0,14.3,0  $-62.36,465,$ F, 14.3,0,0,0,0,0,14.3,14.3,0,0,14.3,0,0,0,0,14.3,14.3,14.3,16.7,0,0,0,16.7,0,0,0,0,0,0,0,0,16.7,33.3,16.7,0,0,0,LT -62.34,389,F,14.3,0,0,0,0,14.3,14.3,0,0,14.3,0,0,0,0,0,14.3,14.3,14.3,14.3,0,14.3,0,14.3,0,14.3,0,0,0,0,14.3,14.3,0,14.3,0,14.3,0,14.3,0,14.3,0,14.3,0,14.3,0,14.3,0,14.3,0,14.3,0,14.3,0,14.3,0,14.3,0,14.3,0,14.3,0,14.3,0,1 -68.86,713,F,14.3,0,0,0,14.3,0,0,14.3,0,14.3,0,14.3,0,14.3,0,14.3,0,0,0,33.3,0,0,0,0,0,0,0,0,16.7,0,0,16.7,0,16.7,0,0,0,SP -65.83,673,F,14.3,0,14.3,0,14.3,0,14.3,0,14.3,0,0,0,0,14.3,14.3,0,14.3,0,0,0,14.3,0,0,0,14.3,0,0,14.3,0,14.3,0,14.3,0,14.3,0,14.3,0,14.3,0,00,0,SP -70.34,613,F,14.3,0,0,0,14.3,0,0,14.3,0,14.3,0,14.3,0,14.3,0,14.3,0,0,0,16.7,0,0,0,16.7,0,0,0,0,0,0,0,0,16.7,33.3,16.7,0,0,0,1LT -72.51,631,F,16.7,0,0,016.7,0,0,0,0,0,0,0,0,16.7,33.3,16.7,0,0,0,0,0,0,0,0,0,0,0,16.7,0,0,33.3,0,16.7,16.7,0,0,LT -77.77,603,F,16.7,0,0,0,16.7,0,0,0,0,0,0,0,0,16.7,33.3,16.7,0,0,0,0,0,0,0,0,0,0,0,16.7,0,0,33.3,0,16.7,16.7,0,0,LT -72.24,590,F,16.7,0,0,0,16.7,0,0,0,0,0,0,0,0,16.7,33.3,16.7,0,0,0,0,0,0,0,0,0,0,16.7,0,0,16.7,0,0,33.3,0,16.7,16.7,0,0,LT -74.26,566,F,16.7,0,0,0,16.7,0,0,0,0,0,0,0,0,16.7,33.3,16.7,0,0,0,0,0,0,0,0,0,0,0,16.7,0,0,16.7,0,0,33.3,0,16.7,16.7,0,0,LT -58.9,666,F,14.3,0,0,0,14.3,0,0,14.3,0,14.3,0,14.3,0,14.3,0,14.3,0,0,0,16.7,0,0,0,16.7,0,0,0,0,0,0,0,0,16.7,33.3,16.7,0,0,0,1LT  $-62.64,674$ ,F,14.3,0,0,0,14.3,0,0,14.3,0,14.3,0,14.3,0,14.3,0,14.3,0,0,0,16.7,0,0,0,16.7,0,0,0,0,0,0,0,0,16.7,33.3,16.7,0,0,0,1LT -60.67,656,F,14.3,0,0,0,14.3,0,0,14.3,0,14.3,0,14.3,0,14.3,0,14.3,0,0,0,16.7,0,0,0,16.7,0,0,0,0,0,0,0,0,16.7,33.3,16.7,0,0,0,LT -54.24,563,F,16.7,0,0,0,0,16.7,0,16.7,0,0,16.7,16.7,16.7,0,0,0,0,14.3,0,0,0,14.3,0,0,14.3,0,14.3,0,14.3,0,14.3,0,14.3,0,14.3,0,14.3,0,14.3,0,14.3,0,14.3,0,14.3,0,14.3,0,14.3,0,14.3,0,14.3,0,14.3,0,14.3,0,0,0,1

-55.37,573,F,16.7,0,0,0,0,16.7,0,16.7,0,0,16.7,16.7,16.7,0,0,0,0,0,14.3,0,0,0,14.3,0,0,14.3,0,14.3,0,14.3,0,14.3,0,14.3,0,14.3,0,0,0,LT -52.05,589,F,16.7,0,0,0,0,16.7,0,16.7,0,0,16.7,16.7,16.7,0,0,0,0,0,14.3,0,0,0,14.3,0,0,14.3,0,14.3,0,14.3,0,14.3,0,14.3,0,14.3,0,0,0,LT -55.44.481,F,16.7,0,0,0,0,16.7,0,16.7,0,0,16.7,16.7,16.7,0,0,0,0,14.3,0,0,0,14.3,0,0,14.3,0,14.3,0,14.3,0,14.3,0,14.3,0,0,0,0,LT -50.8,530,F,16.7,0,0,0,0,0,16.7,0,16.7,0,0,16.7,16.7,16.7,0,0,0,0,0,14.3,0,0,14.3,0,0,14.3,0,14.3,0,14.3,0,14.3,0,14.3,0,14.3,0,0,0,LT -53.06,565,F,16.7,0,0,0,0,16.7,0,16.7,0,0,16.7,16.7,16.7,0,0,0,0,14.3,0,0,0,14.3,0,0,14.3,0,14.3,0,14.3,0,14.3,0,14.3,0,14.3,0,0,0,LT -56.88,553,F,16.7,0,0,0,0,0,16.7,0,16.7,0,0,16.7,16.7,16.7,0,0,0,0,14.3,0,0,0,14.3,0,0,14.3,0,14.3,0,14.3,0,14.3,0,14.3,0,14.3,0,0,0,LT -53.21,524,F,16.7,0,0,0,0,16.7,0,16.7,0,0,16.7,16.7,16.7,0,0,0,0,14.3,0,0,0,14.3,0,0,14.3,0,14.3,0,14.3,0,14.3,0,14.3,0,14.3,0,0,0,LT -70.39.641,F,16.7,0,0,0,16.7,0,0,0,0,0,0,0,0,16.7,33.3,16.7,0,0,0,0,0,0,0,0,0,0,16.7,0,0,16.7,0,0,33.3,0,16.7,16.7,0,0,LT 65.75.683.F.16.7.0.0.0.16.7.0.0.0.0.0.0.0.0.16.7.33.3.16.7.0.0.0.0.0.0.0.0.0.0.16.7.0.0.16.7.0.0.33.3.0.16.7.16.7.0.0.LT -64.55.680.F.16.7.0.0.0.16.7.0.0.0.0.0.0.0.0.16.7.33.3.16.7.0.0.0.0.0.0.0.0.0.0.16.7.0.0.16.7.0.0.33.3.0.16.7.16.7.0.0.LT -68.26,677,F,16.7,0,0,16.7,0,0,0,0,0,0,0,0,16.7,33.3,16.7,0,0,0,0,0,0,0,0,0,0,16.7,0,0,33.3,0,16.7,16.7,0,0,LT  $-66.64.663.F.16.7.0.0.016.7.0.0.0.0.0.0.0.016.7.33.3.16.7.0.0.0.0.0.0.0.0.0.016.7.0.016.7.0.0.33.3.0.16.7.16.7.0.0.1T$ -64.43,679,F,16.7,0,0,0,16.7,0,0,0,0,0,0,0,0,16.7,33.3,16.7,0,0,0,0,0,0,0,0,0,0,0,16.7,0,0,33.3,0,16.7,16.7,0,0,LT -65.53,657,F,16.7,0,0,0,16.7,0,0,0,0,0,0,0,0,16.7,33.3,16.7,0,0,0,0,0,0,0,0,0,0,16.7,0,0,16.7,0,0,33.3,0,16.7,16.7,0,0,LT -66.75,685,F,16.7,0,0,0,16.7,0,0,0,0,0,0,0,0,16.7,33.3,16.7,0,0,0,0,0,0,0,0,0,0,0,16.7,0,0,33.3,0,16.7,16.7,0,0,LT -49.26,585,F,16.7,0,0,0,0,16.7,0,16.7,0,0,16.7,16.7,16.7,0,0,0,0,14.3,0,0,0,14.3,0,0,14.3,0,14.3,0,14.3,0,14.3,0,14.3,0,14.3,0,0,0,LT -50.37,591,F,16.7,0,0,0,0,16.7,0,16.7,0,0,16.7,16.7,16.7,0,0,0,0,14.3,0,0,0,14.3,0,0,14.3,0,14.3,0,14.3,0,14.3,0,14.3,0,14.3,0,0,0,LT -48.54,595,F,16.7,0,0,0,0,16.7,0,16.7,0,0,16.7,16.7,16.7,0,0,0,0,14.3,0,0,0,14.3,0,0,14.3,0,14.3,0,14.3,0,14.3,0,14.3,0,0,0,D.LT  $-67.74,669$ , F, 14.3, 0, 14.3, 0, 14.3, 0, 14.3, 0, 0, 0, 0, 14.3, 14.3, 0, 14.3, 0, 0, 0, 16.7, 0, 0, 0, 16.7, 0, 0, 0, 0, 0, 0, 0, 0, 0, 16.7, 33.3, 16.7, 0, 0, 0, SP -84.81.656, M.14.3, 0.0.0.14.3, 0.0.14.3, 0.14.3, 0.14.3, 0.14.3, 0.0.14.3, 0.0.0.11.1, 0.0.0.11.1, 1, 1, 1, 1, 1, 0.0.0, 11.1, 1, 1, 1, 1, 1, 0, 22, 2, 0, 11.1, 0, 0, 9, 11.1, 1, 1, 1, 0, 0, 0, 11.1, 1, 1, 1, 0, 22, 2, 0, -74.22,620, M, 14.3,0,0,0,14.3,0,0,14.3,0,14.3,0,14.3,0,14.3,0,14.3,0,0,0,16.7,0,0,0,16.7,0,0,0,0,0,0,0,0,0,16.7,33.3,16.7,0,0,0,1 $\Gamma$ -82.35,603, M, 14.3,0,0,0,14.3,0,0,14.3,0,14.3,0,14.3,0,14.3,0,14.3,0,0,0,33.3,0,0,0,0,0,0,0,0,16.7,0,0,16.7,0,16.7,0,0,0,LT -91.05.606, M, 14.3, 0, 0, 0, 14.3, 0, 0, 14.3, 0, 14.3, 0, 14.3, 0, 14.3, 0, 14.3, 0, 0, 0, 33.3, 0, 0, 0, 0, 0, 0, 0, 0, 16.7, 0, 0, 16.7, 0, 16.7, 0, 0, 0, 0, 0, 17 -88.3,624,M,14.3,0,0,0,14.3,0,0,14.3,0,14.3,0,14.3,0,14.3,0,14.3,0,0,0,16.7,0,0,0,16.7,0,0,0,0,0,0,0,0,16.7,33.3,16.7,0,0,0,LT -77.96,642, M,33.3,0,0,0,0,0,0,0,0,16.7,0,0,16.7,0,16.7,0,0,0,14.3,0,0,0,14.3,0,0,14.3,0,14.3,0,14.3,0,14.3,0,14.3,0,0 -86.63,635, M,33.3,0,0,0,0,0,0,0,0,16.7,0,0,16.7,0,16.7,0,0,0,14.3,0,0,0,14.3,0,0,14.3,0,14.3,0,14.3,0,14.3,0,14.3,0,0,0,SP  $-61.69,599, M, 16.7, 0, 0, 0, 0, 16.7, 0, 16.7, 0, 0, 16.7, 16.7, 16.7, 0, 0, 0, 0, 0, 14.3, 0, 14.3, 0, 14.3, 0, 14.3, 0, 0, 0, 0, 14.3, 14.3, 0, 14.3, 0, 0, 0, 14.3, 14.3, 0, 0, 0, 0, 14.3, 14.3, 0, 0, 0, 0, 14.3, 14.3,$ -73.98,584, M,33.3,0,0,0,0,0,0,0,0,16.7,0,0,16.7,0,16.7,0,0,0,16.7,0,0,0,0,16.7,0,16.7,0,0,16.7,16.7,16.7,16.7,0,0,0,0,0,0,0  $-62.87,560,M,16.7,0,0,0,0,16.7,0,16.7,0,0,16.7,16.7,16.7,0,0,0,0,0,14.3,0,14.3,0,14.3,0,14.3,0,0,0,0,14.3,14.3,0,14.3,0,0,0,0,14.3,0,14.3,0,14.3,0,14.3,0,14.3,0,14.3,0,14.3,0,14.3,0,14.3,0,14.3,0,14.3,0,14.3,0,14.3,0,14.3$ -60.33,559, M,16.7,0,0,0,0,16.7,0,16.7,0,0,16.7,16.7,16.7,0,0,0,0,14.3,0,14.3,0,14.3,0,14.3,0,0,0,0,14.3,14.3,0,14.3,0,0,0,0,LT  $-60.69,593,M,16.7,0,0,0,0,16.7,0,16.7,0,0,16.7,16.7,16.7,0,0,0,0,0,16.7,0,0,0,16.7,0,0,0,0,0,0,0,16.7,33.3,16.7,0,0,0,12.$ -68.63,581, M,33.3,0,0,0,0,0,0,0,0,16.7,0,0,16.7,0,16.7,0,0,0,16.7,0,0,0,0,16.7,0,16.7,0,16.7,16.7,16.7,16.7,16.0,0,0,0,0,0,0  $-61.12,594, M, 16.7, 0,0,0,0,0,16.7, 0,16.7, 0,0,16.7, 16.7, 16.7, 16.7, 0,0,0,0,0,14.3, 0,14.3, 0,14.3, 0,14.3, 0,0,0,0,0,14.3, 14.3, 0,14.3, 0,0,0,0,14.3, 0,14.3, 0,14.3, 0,14.3, 0,14.3, 0,14.3, 0,14.3, 0,14.3, 0,14.3,$ -68.73,576, M,33.3,0,0,0,0,0,0,0,0,16.7,0,0,16.7,0,16.7,0,0,0,16.7,0,0,0,0,0,16.7,0,16.7,0,16.7,16.7,16.7,16.7,0,0,0,0,0,0,0 -86.96,630, M,16.7,0,0,0,16.7,0,0,0,0,0,0,0,0,0,16.7,33.3,16.7,0,0,0,0,0,0,0,0,0,0,0,16.7,0,0,16.7,0,0,33.3,0,16.7,16.7,0,0,1T -79.74,618, M,16.7,0,0,0,16.7,0,0,0,0,0,0,0,0,0,16.7,33.3,16.7,0,0,0,0,0,0,0,0,0,0,16.7,0,0,16.7,0,0,33.3,0,16.7,16.7,0,0,LT -77.2,583,M,16.7,0,0,0,16.7,0,0,0,0,0,0,0,0,16.7,33.3,16.7,0,0,0,0,0,0,0,0,0,0,16.7,0,0,33.3,0,16.7,16.7,0,0,LT -85.72,623, M,16.7,0,0,0,16.7,0,0,0,0,0,0,0,0,0,16.7,33.3,16.7,0,0,0,0,0,0,0,0,0,0,16.7,0,0,16.7,0,0,33.3,0,16.7,16.7,0,0,1T -84.39,583, M,16.7,0,0,0,16.7,0,0,0,0,0,0,0,0,0,16.7,33.3,16.7,0,0,0,0,0,0,0,0,0,0,16.7,0,0,16.7,0,0,33.3,0,16.7,16.7,0,0,1T -69.93,597,M,16.7,0,0,0,16.7,0,0,0,0,0,0,0,0,16.7,33.3,16.7,0,0,0,0,0,0,0,0,0,0,16.7,0,0,16.7,0,0,33.3,0,16.7,16.7,0,0,LT -83.68.651, M.16.7.0.0.0.16.7.0.0.0.0.0.0.0.0.16.7.33.3.16.7.0.0.0.0.0.0.0.0.0.16.7.0.0.16.7.0.0.33.3.0.16.7.16.7.0.0.LT -82.25,624,M,16.7,0,0,0,16.7,0,0,0,0,0,0,0,0,16.7,33.3,16.7,0,0,0,0,0,0,0,0,0,0,16.7,0,0,16.7,0,0,33.3,0,16.7,16.7,0,0,LT -93.13,622, M,16.7,0,0,0,16.7,0,0,0,0,0,0,0,0,0,16.7,33.3,16.7,0,0,0,0,0,0,0,0,0,0,0,16.7,0,0,33.3,0,16.7,16.7,0,0,LT -80.94,613, M,16.7,0,0,0,16.7,0,0,0,0,0,0,0,0,0,16.7,33.3,16.7,0,0,0,0,0,0,0,0,0,0,0,16.7,0,0,33.3,0,16.7,16.7,0,0,1T -83.88,637, M,16.7,0,0,0,16.7,0,0,0,0,0,0,0,0,0,16.7,33.3,16.7,0,0,0,0,0,0,0,0,0,0,0,16.7,0,0,33.3,0,16.7,16.7,0,0,LT  $-76.72,632, M, 16.7, 0, 0, 0, 16.7, 0, 0, 0, 0, 0, 0, 0, 16.7, 33.3, 16.7, 0, 0, 0, 0, 0, 0, 0, 0, 0, 0, 16.7, 0, 0, 16.7, 0, 0, 33.3, 0, 16.7, 16.7, 0, 0, 16.7$ -83.62,640,M,16.7,0,0,0,16.7,0,0,0,0,0,0,0,0,0,16.7,33.3,16.7,0,0,0,0,0,0,0,0,0,0,0,16.7,0,0,33.3,0,16.7,16.7,0,0,LT -86.72.612, M,16.7,0,0,0,16.7,0,0,0,0,0,0,0,0,16.7,33.3,16.7,0,0,0,0,0,0,0,0,0,0,16.7,0,0,33.3,0,16.7,16.7,0,0,LT -73.81,637,M,16.7,0,0,0,16.7,0,0,0,0,0,0,0,0,0,16.7,33.3,16.7,0,0,0,0,0,0,0,0,0,0,0,16.7,0,0,16.7,0,0,33.3,0,16.7,16.7,0,0,LT -74.3,656,M,16.7,0,0,0,16.7,0,0,0,0,0,0,0,0,0,16.7,33.3,16.7,0,0,0,0,0,0,0,0,0,0,16.7,0,0,16.7,0,0,33.3,0,16.7,16.7,0,0,1LT -69.14,655, M, 14.3, 0, 14.3, 0, 14.3, 0, 14.3, 0, 0, 0, 0, 0, 14.3, 14.3, 0, 14.3, 0, 0, 0, 16.7, 0, 0, 0, 16.7, 0, 0, 0, 0, 0, 0, 0, 0, 16.7, 33.3, 16.7, 0, 0, 0, 11.  $-65.84,556, M,14.3,0,0,0,0,0,14.3,14.3,0,0,14.3,0,0,0,0,14.3,14.3,14.3,27.3,18.2,0,9.1,0,9.1,18.2,0,0,0,0,9.1,0,0,9.1,0,0,0,\text{LT}$ -74.81,559, M, 14.3, 0, 0, 0, 0, 0, 14.3, 14.3, 0, 0, 14.3, 0, 0, 0, 0, 14.3, 14.3, 14.3, 14.3, 27.3, 18.2, 0, 0, 1, 0, 0, 1, 18.2, 0, 0, 0, 0, 0, 0, 0, 1, 0, 0, 0, LT -55.5,622,M,14.3,0,0,0,14.3,0,0,14.3,0,14.3,0,14.3,0,14.3,0,0,0,33.3,0,0,0,0,0,0,0,0,16.7,0,0,16.7,0,16.7,0,0,0,0,0 -54.96,657,M,14.3,0,0,0,14.3,0,0,14.3,0,14.3,0,14.3,0,14.3,0,14.3,0,0,0,33.3,0,0,0,0,0,0,0,16.7,0,0,16.7,16.7,0,16.7,0,0,0,SP  $-60.73,619, M, 11.1, 0, 0, 0, 11.1, 0, 11.1, 11.1, 0, 0, 0, 0, 11.1, 11.1, 0, 22.2, 0, 11.1, 0, 14.3, 0, 14.3, 0, 14.3, 0, 14.3, 0, 0, 0, 0, 14.3, 14.3, 0, 14.3, 0, 0, 0, 0, 14.3, 0, 14.3, 0, 0, 0, 0, 14.3, 0, 14.3, 0, 14$  $-61.69,564, M, 11.1, 0, 0, 0, 11.1, 0, 11.1, 11.1, 0, 0, 0, 0, 11.1, 11.1, 0, 22.2, 0, 11.1, 0, 14.3, 0, 14.3, 0, 14.3, 0, 14.3, 0, 0, 0, 0, 14.3, 14.3, 0, 14.3, 0, 0, 0, 0, 14.3, 0, 14.3, 0, 0, 0, 0, 14.3, 0, 14.3, 0, 14$ -59.93,616,M,11.1,0,0,0,11.1,0,11.1,11.1,0,0,0,0,11.1,11.1,0,22.2,0,11.1,0,14.3,0,14.3,0,14.3,0,14.3,0,00,0,0,14.3,14.3,0,14.3,0,14.3,0,14.3,0,14.3,0,14.3,0,14.3,0,14.3,0,14.3,0,14.3,0,14.3,0,14.3,0,14.3,0,14.3,0,14.3,0,14 -53.41,618, M, 14.3, 0, 0, 0, 14.3, 0, 0, 14.3, 0, 14.3, 0, 14.3, 0, 14.3, 0, 14.3, 0, 0, 0, 16.7, 0, 0, 0, 16.7, 0, 0, 0, 0, 0, 0, 0, 0, 16.7, 33.3, 16.7, 0, 0, 0, 11.

-53.72.584, M, 14.3, 0, 0, 0, 14.3, 0, 0, 14.3, 0, 14.3, 0, 14.3, 0, 14.3, 0, 14.3, 0, 0, 0, 16.7, 0, 0, 0, 16.7, 0, 0, 0, 0, 0, 0, 0, 16.7, 33.3, 16.7, 0, 0, 0, 11. -53.14,584,M,14.3,0,0,0,14.3,0,0,14.3,0,14.3,0,14.3,0,14.3,0,14.3,0,0,0,16.7,0,0,0,16.7,0,0,0,0,0,0,0,0,0,16.7,33.3,16.7,0,0,0,1LT -54.3,579,M,14.3,0,0,0,14.3,0,0,14.3,0,14.3,0,14.3,0,14.3,0,14.3,0,0,0,16.7,0,0,0,16.7,0,0,0,0,0,0,0,0,16.7,33.3,16.7,0,0,0,0,1 -53.39.569, M, 14.3, 0, 0, 0, 14.3, 0, 0, 14.3, 0, 14.3, 0, 14.3, 0, 14.3, 0, 14.3, 0, 0, 0, 16.7, 0, 0, 0, 0, 0, 0, 0, 0, 0, 0, 0, 0, 16.7, 33.3, 16.7, 0, 0, 0, 0, 17 -53.19,594, M,14.3,0,0,0,14.3,0,0,14.3,0,14.3,0,14.3,0,14.3,0,14.3,0,0,0,16.7,0,0,0,16.7,0,0,0,0,0,0,0,0,0,16.7,33.3,16.7,0,0,0,1LT -52.13,619, M, 14.3,0,0,0, 14.3,0,0, 14.3,0, 14.3,0, 14.3,0, 14.3,0, 14.3,0, 0, 16.7, 0,0, 0, 16.7, 0,0, 0, 0, 0, 0, 0, 0, 16.7, 33.3, 16.7, 0,0, 0, 16.7, 0,0, 0, 17 -53.02,569, M, 14.3, 0, 0, 0, 14.3, 0, 0, 14.3, 0, 14.3, 0, 14.3, 0, 14.3, 0, 14.3, 0, 0, 0, 16.7, 0, 0, 0, 16.7, 0, 0, 0, 0, 0, 0, 0, 16.7, 33.3, 16.7, 0, 0, 0, 0, 17 -53.6,625,M,14.3,0,0,0,14.3,0,0,14.3,0,14.3,0,14.3,0,14.3,0,14.3,0,0,0,16.7,0,0,0,16.7,0,0,0,0,0,0,0,0,16.7,33.3,16.7,0,0,0,LT -53.46,560, M, 14.3, 0, 0, 0, 14.3, 0, 0, 14.3, 0, 14.3, 0, 14.3, 0, 14.3, 0, 14.3, 0, 0, 0, 16.7, 0, 0, 0, 16.7, 0, 0, 0, 0, 0, 0, 0, 0, 16.7, 33.3, 16.7, 0, 0, 0, 11. -49.39,589, M, 14.3, 0, 0, 0, 14.3, 0, 0, 14.3, 0, 14.3, 0, 14.3, 0, 14.3, 0, 14.3, 0, 0, 0, 16.7, 0, 0, 0, 16.7, 0, 0, 0, 0, 0, 0, 0, 0, 16.7, 33.3, 16.7, 0, 0, 0, LT -53.82,592,M,14.3,0,0,0,14.3,0,0,14.3,0,14.3,0,14.3,0,14.3,0,14.3,0,0,0,16.7,0,0,0,16.7,0,0,0,0,0,0,0,0,16.7,33.3,16.7,0,0,0,1LT -52.24,556,M,14.3,0,0,0,14.3,0,0,14.3,0,14.3,0,14.3,0,14.3,0,14.3,0,0,0,16.7,0,0,0,16.7,0,0,0,0,0,0,0,0,0,16.7,33.3,16.7,0,0,0,LT -54.62.635.M.14.3.0.0.0.14.3.0.0.14.3.0.14.3.0.14.3.0.14.3.0.14.3.0.0.0.16.7.0.0.0.16.7.0.0.0.0.0.0.0.0.0.16.7.33.3.16.7.0.0.0.LT -47.31,587,M,16.7,0,0,0,0,16.7,0,16.7,0,0,16.7,16.7,16.7,0,0,0,0,0,16.7,0,0,0,16.7,0,0,0,0,0,0,0,0,16.7,33.3,16.7,0,0,0,1LT -55.25.577, M,16.7,0,0,0,16.7,0,0,0,0,0,0,0,0,16.7,33.3,16.7,0,0,0,0,0,0,0,0,0,0,16.7,0,0,16.7,0,0,33.3,0,16.7,16.7,0,0,1T -57.78,625, M,16.7,0,0,0,16.7,0,0,0,0,0,0,0,0,0,16.7,33.3,16.7,0,0,0,0,0,0,0,0,0,0,0,16.7,0,0,16.7,0,0,33.3,0,16.7,16.7,0,0,LT -55.05.610, M.16.7.0.0.0.16.7.0.0.0.0.0.0.0.0.16.7.33.3.16.7.0.0.0.0.0.0.0.0.0.0.16.7.0.0.16.7.0.0.33.3.0.16.7.16.7.0.0.1T -54.64,599, M,16.7,0,0,0,16.7,0,0,0,0,0,0,0,0,16.7,33.3,16.7,0,0,0,0,0,0,0,0,0,0,16.7,0,0,16.7,0,0,33.3,0,16.7,16.7,0,0,LT -56.95,567,M,16.7,0,0,0,16.7,0,0,0,0,0,0,0,0,16.7,33.3,16.7,0,0,0,0,0,0,0,0,0,0,16.7,0,0,16.7,0,0,33.3,0,16.7,16.7,0,0,LT -52.67.511, M,16.7,0,0,0,16.7,0,0,0,0,0,0,0,0,16.7,33.3,16.7,0,0,0,0,0,0,0,0,0,0,16.7,0,0,16.7,0,0,16.7,16.7,0,0,1T -55.12,605,M,16.7,0,0,0,16.7,0,0,0,0,0,0,0,0,16.7,33.3,16.7,0,0,0,0,0,0,0,0,0,0,16.7,0,0,16.7,0,0,33.3,0,16.7,16.7,0,0,LT -57.64,580, M,16.7,0,0,0,16.7,0,0,0,0,0,0,0,0,0,16.7,33.3,16.7,0,0,0,0,0,0,0,0,0,0,16.7,0,0,16.7,0,0,33.3,0,16.7,16.7,0,0,1T  $-57.8.531. M.16.7.0.0.016.7.0.0.0.0.0.0.0.16.7.33.3.16.7.0.0.0.0.0.0.0.0.0.0.16.7.0.0.16.7.0.0.33.3.0.16.7.16.7.0.0.1T$ -57.27,546,M,16.7,0,0,0,16.7,0,0,0,0,0,0,0,0,0,16.7,33.3,16.7,0,0,0,0,0,0,0,0,0,0,0,16.7,0,0,33.3,0,16.7,16.7,0,0,LT -57.25,524, M,16.7,0,0,0,16.7,0,0,0,0,0,0,0,0,0,16.7,33.3,16.7,0,0,0,0,0,0,0,0,0,0,0,16.7,0,0,33.3,0,16.7,16.7,0,0,LT -57.74,566,M,16.7,0,0,0,16.7,0,0,0,0,0,0,0,0,16.7,33.3,16.7,0,0,0,0,0,0,0,0,0,0,16.7,0,0,16.7,0,0,33.3,0,16.7,16.7,0,0,LT -52.07,619,M,16.7,0,0,0,16.7,0,0,0,0,0,0,0,0,0,16.7,33.3,16.7,0,0,0,0,0,0,0,0,0,0,16.7,0,0,16.7,0,0,33.3,0,16.7,16.7,0,0,LT  $-55.95,559, M,16.7,0,0,0,16.7,0,0,0,0,0,0,0,0,16.7,33.3,16.7,0,0,0,0,0,0,0,0,0,0,16.7,0,0,16.7,0,0,33.3,0,16.7,16.7,0,0,11.\\$ -55.71,503, M,16.7,0,0,0,16.7,0,0,0,0,0,0,0,0,0,16.7,33.3,16.7,0,0,0,0,0,0,0,0,0,0,0,16.7,0,0,16.7,0,0,33.3,0,16.7,16.7,0,0,1T -57.68,575, M,16.7,0,0,0,16.7,0,0,0,0,0,0,0,0,0,16.7,33.3,16.7,0,0,0,0,0,0,0,0,0,0,0,16.7,0,0,16.7,0,0,16.7,16.7,0,0,1LT -57.31,567,M,16.7,0,0,0,16.7,0,0,0,0,0,0,0,0,16.7,33.3,16.7,0,0,0,0,0,0,0,0,0,0,0,16.7,0,0,16.7,0,0,33.3,0,16.7,16.7,0,0,LT -54.09,587,M,16.7,0,0,0,16.7,0,0,0,0,0,0,0,0,0,16.7,33.3,16.7,0,0,0,0,0,0,0,0,0,0,0,16.7,0,0,16.7,0,0,33.3,0,16.7,16.7,0,0,LT -53.66.560, M.16.7.0.0.0.16.7.0.0.0.0.0.0.0.0.16.7.33.3.16.7.0.0.0.0.0.0.0.0.0.0.16.7.0.0.16.7.0.0.33.3.0.16.7.16.7.0.0.1T  $-91.93,488,M,11.1,0,0,0,11.1,0,11.1,11.1,0,0,0,0,11.1,11.1,0,22.2,0,11.1,0,27.3,18.2,0,9.1,0,9.1,18.2,0,0,0,0,0,9.1,0,0,9.1,0,0,0,SP$ -57.07,619, M,11.1,0,0,0,11.1,0,11.1,11.1,0,0,0,0,11.1,11.1,0,22.2,0,11.1,0,16.7,0,0,0,16.7,0,0,0,0,0,0,0,0,16.7,33.3,16.7,0,0,0,LT  $-58.93,644, M, 11.1, 0, 0, 0, 11.1, 0, 11.1, 11.1, 0, 0, 0, 0, 11.1, 11.1, 0, 22.2, 0, 11.1, 0, 16.7, 0, 0, 0, 16.7, 0, 0, 0, 0, 0, 0, 0, 0, 16.7, 33.3, 16.7, 0, 0, 0, 11.1, 10.1, 11.1, 11.1, 10.2, 22.2, 0, 11.1, 0, 16.7,$  $-52.87,564, M, 11.1, 0, 0, 0, 11.1, 0, 11.1, 11.1, 0, 0, 0, 0, 11.1, 11.1, 0, 22.2, 0, 11.1, 0, 16.7, 0, 0, 0, 16.7, 0, 0, 0, 0, 0, 0, 0, 16.7, 33.3, 16.7, 0, 0, 0, 8P$ -66.3,505,M,14.3,0,0,0,14.3,0,0,14.3,0,14.3,0,14.3,0,14.3,0,14.3,0,0,0,16.7,0,0,0,16.7,0,0,0,0,0,0,0,0,16.7,33.3,16.7,0,0,0,LT  $-55.06,583,M,11.1,0,0,0,11.1,0,11.1,11.1,0,0,0,0,11.1,11.1,0,22.2,0,11.1,0,16.7,0,0,0,16.7,0,0,0,0,0,0,0,0,16.7,33.3,16.7,0,0,0,5P$  $-63.94,600,M,11.1,0,0,0,11.1,0,11.1,11.1,0,0,0,0,11.1,11.1,0,22.2,0,11.1,0,16.7,0,0,0,16.7,0,0,0,0,0,0,0,0,16.7,33.3,16.7,0,0,0,5P$ -58.26,484, M,14.3,0,0,0,14.3,0,0,14.3,0,14.3,0,14.3,0,14.3,0,14.3,0,0,0,16.7,0,0,0,16.7,0,0,0,0,0,0,0,0,0,16.7,33.3,16.7,0,0,0,1 $\Gamma$ -54.8,543,M,14.3,0,0,0,14.3,0,0,14.3,0,14.3,0,14.3,0,14.3,0,14.3,0,0,0,16.7,0,0,0,16.7,0,0,0,0,0,0,0,0,16.7,33.3,16.7,0,0,0,LT -50.58,608,M,16.7,0,0,0,0,16.7,0,16.7,0,0,16.7,16.7,16.7,0,0,0,0,0,14.3,0,14.3,0,14.3,0,14.3,0,0,0,0,14.3,14.3,0,14.3,0,14.3,0,14.3,0,14.3,0,14.3,0,14.3,0,14.3,0,14.3,0,14.3,0,14.3,0,14.3,0,14.3,0,14.3,0,14.3,0,14.3,0,14.3  $-56.11,468,M,11.1,0,0,0,11.1,0,11.1,11.1,0,0,0,0,11.1,11.1,0,22.2,0,11.1,0,16.7,0,0,0,0,16.7,0,16.7,0,0,16.7,16.7,16.7,0,0,0,0,0,SP$ -52.3,577,M,16.7,0,0,0,0,16.7,0,16.7,0,0,16.7,16.7,16.7,0,0,0,0,0,14.3,0,14.3,0,14.3,0,0,0,0,0,14.3,14.3,0,14.3,0,14.3,0,14.3,0,14.3,0,14.3,0,14.3,0,14.3,0,14.3,0,14.3,0,14.3,0,14.3,0,14.3,0,14.3,0,14.3,0,0,0,0,11 -88.03.653, M,11.1, 0,0,0,11.1, 0,11.1, 11.1, 0,0,0, 0,11.1, 11.1, 0,22.2, 0,11.1, 0,16.7, 0,0, 0,16.7, 0,0, 0,0, 0,0, 0,0, 0,16.7, 33.3, 16.7, 0,0, 0,8P -72.13,613, M,16.7,0,0,0,16.7,0,0,0,0,0,0,0,0,16.7,33.3,16.7,0,0,0,0,0,0,0,0,0,0,16.7,0,0,16.7,0,0,33.3,0,16.7,16.7,0,0,1T -80.37,665, M,33.3,0,0,0,0,0,0,0,0,16.7,0,0,16.7,0,16.7,0,0,0,16.7,0,0,0,16.7,0,0,0,0,0,0,0,0,16.7,33.3,16.7,0,0,0,SP -57.1.668,M,11.1,0,0,0,11.1,0,11.1,11.1,0,0,0,0,11.1,11.1,0,22.2,0,11.1,0,14.3,0,14.3,0,14.3,0,14.3,0,00,0,0,14.3,14.3,0,14.3,0,14.3,0,0,0,0,0 -92.76,507,M,14.3,0,0,0,14.3,0,0,14.3,0,14.3,0,14.3,0,14.3,0,14.3,0,0,0,14.3,0,0,0,0,0,14.3,14.3,0,0,0,14.3,0,0,0,0,0,14.3,14.3,14.3,14.3 -93.84,522,M,33.3,0,0,0,0,0,0,0,0,16.7,0,0,16.7,0,16.7,0,0,0,14.3,0,0,0,0,14.3,14.3,0,0,0,0,0,0,0,0,14.3,14.3,14.3,14.3 -49.74,608,M,14.3,0,0,0,14.3,0,0,14.3,0,14.3,0,14.3,0,14.3,0,14.3,0,0,0,33.3,0,0,0,0,0,0,0,0,16.7,0,0,16.7,0,0,16.7,0,0,0,LT -55.95,551, M, 14.3, 0, 0, 0, 14.3, 0, 0, 14.3, 0, 14.3, 0, 14.3, 0, 14.3, 0, 14.3, 0, 0, 0, 33.3, 0, 0, 0, 0, 0, 0, 0, 0, 16.7, 0, 0, 16.7, 0, 16.7, 0, 0, 0, 0, 0, 0, 17  $-62.36,574, M, 16.7, 0, 0, 0, 16.7, 0, 0, 0, 0, 0, 0, 0, 16.7, 33.3, 16.7, 0, 0, 0, 0, 0, 0, 0, 0, 0, 0, 16.7, 0, 0, 16.7, 0, 0, 33.3, 0, 16.7, 16.7, 0, 0, 16.7$ -59,552,M,16.7,0,0,0,16.7,0,0,0,0,0,0,0,0,16.7,33.3,16.7,0,0,0,0,0,0,0,0,0,0,0,16.7,0,0,33.3,0,16.7,16.7,0,0,LT -55.42,632, M,16.7,0,0,0,16.7,0,0,0,0,0,0,0,0,0,16.7,33.3,16.7,0,0,0,0,0,0,0,0,0,0,16.7,0,0,16.7,0,0,33.3,0,16.7,16.7,0,0,LT -70.89,474,M,27.3,18.2,0,9.1,0,9.1,18.2,0,0,0,0,0,9.1,0,0,9.1,0,0,0,14.3,0,0,0,0,14.3,14.3,0,0,0,0,0,14.3,14.3,14.3,14.3,14.3,14.3,14.3 -55.29.446, M, 27.3, 18.2, 0,9.1, 0,9.1, 18.2, 0,0, 0,0, 0,9.1, 0,0, 0,10, 0,0, 14.3, 0,0, 0,0, 14.3, 14.3, 0,0, 0,0, 0,0, 14.3, 14.3, 14.3, 14.3 -82.42,568, M, 27.3, 18.2, 0, 9.1, 0, 9.1, 18.2, 0, 0, 0, 0, 0, 9.1, 0, 0, 0, 11.1, 0, 0, 0, 11.1, 0, 11.1, 11.1, 0, 0, 0, 11.1, 11.1, 0, 22.2, 0, 11.1, 0, 11.1, 0, 22. -78.35,582, M, 27.3, 18.2, 0, 9.1, 0, 9.1, 18.2, 0, 0, 0, 0, 0, 0, 0, 0, 0, 0, 0, 0, 11.1, 0, 0, 0, 11.1, 0, 0, 0, 11.1, 11.1, 0, 22.2, 0, 11.1, 0, 22.2, 0, 11.1, 0, 11.1, 0, 0, 0, 11.1, 11.1, 0, 22.2, 0, 11.1, 0, 11.1, 0, 

-74.99,621,M,11.1,0,0,0,11.1,0,11.1,11.1,0,0,0,0,11.1,11.1,0,22.2,0,11.1,0,14.3,0,0,14.3,0,0,14.3,0,14.3,0,14.3,0,14.3,0,14.3,0,0,0,SP -67.65,610, M,14.3,0,0,0,14.3,0,0,14.3,0,14.3,0,14.3,0,14.3,0,14.3,0,0,0,14.3,0,14.3,0,14.3,0,14.3,0,14.3,0,0,0,0,0,14.3,14.3,0,14.3,0,14.3,0,14.3,0,14.3,0,14.3,0,14.3,0,14.3,0,14.3,0,14.3,0,14.3,0,14.3,0,14.3,0,14.3,0,14. -67.59.629, M, 14.3, 0, 0, 0, 14.3, 0, 0, 14.3, 0, 14.3, 0, 14.3, 0, 14.3, 0, 14.3, 0, 0, 0, 14.3, 0, 14.3, 0, 14.3, 0, 0, 0, 0, 14.3, 14.3, 0, 14.3, 0, 0, 0, LT -69.44,637, M,14.3,0,0,0,14.3,0,0,14.3,0,14.3,0,14.3,0,14.3,0,14.3,0,0,0,16.7,0,0,0,16.7,0,0,0,0,0,0,0,0,16.7,33.3,16.7,0,0,0,1LT -70.65,631, M,14.3,0,0,0,14.3,0,0,14.3,0,14.3,0,14.3,0,14.3,0,14.3,0,0,0,16.7,0,0,0,16.7,0,0,0,0,0,0,0,0,0,16.7,33.3,16.7,0,0,0,1LT -70.91.637, M.14.3, 0.0.014.3, 0.014.3, 0.14.3, 0.14.3, 0.14.3, 0.14.3, 0.0.0.14.3, 0.14.3, 0.14.3, 0.14.3, 0.0.0, 0.0.14.3, 14.3, 0.14.3, 0.0.0.17 -64.15,672,M,14.3,0,0,0,14.3,0,0,14.3,0,14.3,0,14.3,0,14.3,0,14.3,0,0,0,14.3,0,14.3,0,14.3,0,14.3,0,14.3,0,0,0,0,0,14.3,14.3,0,14.3,0,14.3,0,0,0,0,0,1 -66.31,605, M,14.3,0,0,0,14.3,0,0,14.3,0,14.3,0,14.3,0,14.3,0,14.3,0,0,0,16.7,0,0,0,16.7,0,0,0,0,0,0,0,0,0,16.7,33.3,16.7,0,0,0,1LT -68.44,619,M,14.3,0,0,0,14.3,0,0,14.3,0,14.3,0,14.3,0,14.3,0,14.3,0,0,0,16.7,0,0,0,16.7,0,0,0,0,0,0,0,0,0,16.7,33.3,16.7,0,0,0,0,16 -69.12.605.M.14.3.0.0.0.14.3.0.0.14.3.0.14.3.0.14.3.0.14.3.0.14.3.0.0.0.16.7.0.0.0.16.7.0.0.0.0.0.0.16.7.33.3.16.7.0.0.0.1T -69.56,655, M,33.3,0,0,0,0,0,0,0,0,16.7,0,0,16.7,0,16.7,0,0,0,14.3,0,0,0,14.3,0,0,14.3,0,14.3,0,14.3,0,14.3,0,14.3,0,14.3,0,0,0,SP  $-71.96,619, M,16.7,0,0,0,16.7,0,0,0,0,0,0,0,16.7,33.3,16.7,0,0,0,0,0,0,0,0,0,16.7,0,0,16.7,0,0,33.3,0,16.7,16.7,0,0,15$  $-71.06,587,M,16.7,0,0,0,16.7,0,0,0,0,0,0,0,16.7,33.3,16.7,0,0,0,0,0,0,0,0,0,16.7,0,0,16.7,0,0,33.3,0,16.7,16.7,0,0,15$  $-69.11,624. M,16.7,0.0,0.16.7,0.0,0.0,0.0,0.0,16.7,33.3,16.7,0.0,0.0,0.0,0.0,0.0,16.7,0.0,16.7,0.0,33.3,0,16.7,16.7,0.0,17.$  $-68.17,607,M,11.1,0,0,0,11.1,0,11.1,11.1,0,0,0,0,11.1,11.1,0,22.2,0,11.1,0,16.7,0,0,0,16.7,0,0,0,0,0,0,0,0,16.7,33.3,16.7,0,0,0,8P$ -73.94.614, M.16.7.0.0.0.16.7.0.0.0.0.0.0.0.0.16.7.33.3.16.7.0.0.0.0.0.0.0.0.0.0.16.7.0.0.16.7.0.0.33.3.0.16.7.16.7.0.0.1T -70.6,647,M,16.7,0,0,0,16.7,0,0,0,0,0,0,0,0,16.7,33.3,16.7,0,0,0,0,0,0,0,0,0,0,16.7,0,0,16.7,0,0,33.3,0,16.7,16.7,0,0,LT -68.45,608,M,16.7,0,0,0,16.7,0,0,0,0,0,0,0,0,0,16.7,33.3,16.7,0,0,0,0,0,0,0,0,0,0,16.7,0,0,16.7,0,0,33.3,0,16.7,16.7,0,0,LT -70.88.636,M,16.7,0,0,0,16.7,0,0,0,0,0,0,0,0,16.7,33.3,16.7,0,0,0,0,0,0,0,0,0,0,16.7,0,0,16.7,0,0,33.3,0,16.7,16.7,0,0,LT  $-62.01,658.$ M $,11.1,0.0,0.11.1,0.11.1,11.1,0.0,0.0,11.1,11.1,0.22.2,0.11.1,0.14.3,0.14.3,0.14.3,0.14.3,0.0,0.0,14.3,14.3,0.14.3,0.0,0.05$  $-64.35,664,M,11.1,0,0,0,11.1,0,11.1,11.1,0,0,0,0,11.1,11.1,0,22.2,0,11.1,0,14.3,0,14.3,0,14.3,0,14.3,0,0,0,0,0,14.3,14.3,0,14.3,0,0,0,0,5P$  $-60.4672$ ,M,11.1,0,0,0,11.1,0,11.1,11.1,0,0,0,0,11.1,11.1,0,22.2,0,11.1,0,14.3,0,14.3,0,14.3,0,14.3,0,0,0,0,0,14.3,14.3,0,14.3,0,14.3,0,0,0  $-62.61,667,M,11.1,0,0,0,11.1,0,11.1,11.1,0,0,0,0,11.1,11.1,0,22.2,0,11.1,0,14.3,0,14.3,0,14.3,0,14.3,0,0,0,0,0,14.3,14.3,0,14.3,0,0,0,0.$  $-60.01,667,M,11.1,0,0,0,11.1,0,11.1,11.1,0,0,0,0,11.1,11.1,0,22.2,0,11.1,0,14.3,0,14.3,0,14.3,0,14.3,0,0,0,0,0,14.3,14.3,0,14.3,0,0,0,0,0,14.3,0,14.3,0,14.3,0,14.3,0,14.3,0,14.3,0,14.3,0,14.3,0,14.3,0,14.3,0,14.3,0,14.3,0$ -66.77,405, M,27.3,18.2,0,9.1,0,9.1,18.2,0,0,0,0,0,9.1,0,0,9.1,0,0,0,14.3,0,0,14.3,0,14.3,0,14.3,0,14.3,0,14.3,0,14.3,0,14.3,0,0,0,LT  $-73.91,663,M,11.1,0,0,0,11.1,0,11.1,11.1,0,0,0,0,11.1,11.1,0,22.2,0,11.1,0,16.7,0,0,0,16.7,0,0,0,0,0,0,0,0,16.7,33.3,16.7,0,0,0.1T$ -78.11,566,M,16.7,0,0,016.7,0,0,0,0,0,0,0,0,16.7,33.3,16.7,0,0,0,0,0,0,0,0,0,0,16.7,0,0,33.3,0,16.7,16.7,0,0,LT  $-77.8,570,M,16.7,0,0,0.16.7,0,0,0,0,0,0,0,0,16.7,33.3,16.7,0,0,0,0,0,0,0,0,0,16.7,0,0,16.7,0,0,33.3,0,16.7,16.7,0,0,12$ -56.55.541, M, 14.3, 0, 0, 0, 0, 0, 14.3, 14.3, 0, 0, 0, 0, 0, 0, 0, 14.3, 14.3, 14.3, 0, 0, 0, 0, 0, 0, 0, 0, 16.7, 0, 0, 16.7, 0, 0, 33.3, 0, 16.7, 16.7, 0, 0, LT -55.7,555,M,14.3,0,0,0,0,0,14.3,14.3,0,0,14.3,0,0,0,0,0,14.3,14.3,14.3,0,0,0,0,0,0,16.7,0,0,16.7,0,0,33.3,0,16.7,16.7,0,0,LT  $-67.39,612,M,11.1,0,0,0,11.1,0,11.1,11.1,0,0,0,0,11.1,11.1,0,22.2,0,11.1,0,16.7,0,0,0,16.7,0,0,0,0,0,0,0,0,16.7,33.3,16.7,0,0,0,12$  $-68.58,686,\underline{\rm M},11.1,0,0,0,11.1,0,11.1,11.1,0,0,0,0,11.1,11.1,0,22.2,0,11.1,0,16.7,0,0,0,16.7,0,0,0,0,0,0,0,0,16.7,33.3,16.7,0,0,0,12.$  $-65.42,612,M,11.1,0,0,0,11.1,0,11.1,11.1,0,0,0,0,11.1,11.1,0,22.2,0,11.1,0,16.7,0,0,0,16.7,0,0,0,0,0,0,0,0,16.7,33.3,16.7,0,0,0,12$  $-69.91,613,M,11.1,0,0,0,11.1,0,11.1,11.1,0,0,0,0,11.1,11.1,0,22.2,0,11.1,0,16.7,0,0,0,16.7,0,0,0,0,0,0,0,0,16.7,33.3,16.7,0,0,0,11.$  $-66.64,688,M,11.1,0,0,0,11.1,0,11.1,11.1,0,0,0,0,11.1,11.1,0,22.2,0,11.1,0,16.7,0,0,0,16.7,0,0,0,0,0,0,0,0,16.7,33.3,16.7,0,0,0,12$  $-71.45,628,M,11.1,0,0,0,11.1,0,11.1,11.1,0,0,0,0,11.1,11.1,0,22.2,0,11.1,0,16.7,0,0,0,16.7,0,0,0,0,0,0,0,0,16.7,33.3,16.7,0,0,0,12$ -68.88,651, M,11.1,0,0,0,11.1,0,11.1,11.1,0,0,0,0,11.1,11.1,0,22.2,0,11.1,0,16.7,0,0,0,16.7,0,0,0,0,0,0,0,0,16.7,33.3,16.7,0,0,0,1T  $-67.95,671, M, 11.1, 0, 0, 0, 11.1, 0, 11.1, 11.1, 0, 0, 0, 0, 11.1, 11.1, 0, 22.2, 0, 11.1, 0, 16.7, 0, 0, 0, 16.7, 0, 0, 0, 0, 0, 0, 0, 0, 16.7, 33.3, 16.7, 0, 0, 0, 11.1, 10.1, 11.1, 11.1, 10.2, 22.2, 0, 11.1, 0, 16.7,$ -69.31.504, M.16.7.0.0.0.16.7.0.0.0.0.0.0.0.0.16.7.33.3.16.7.0.0.0.0.0.0.0.0.0.0.16.7.0.0.16.7.0.0.33.3.0.16.7.16.7.0.0.1T

8.2 Apjungtų ATP LT ir ATP SP atpažintuvų lifto modelio valdymo balso komandų atpažinimo tikslumo faile "1 test arff" požymiai:

@RELATION LT SP @ATTRIBUTE LT\_prob NUMERIC @ATTRIBUTE SP\_prob NUMERIC @ATTRIBUTE gender {M,F} @ATTRIBUTE It\_a NUMERIC @ATTRIBUTE It b NUMERIC @ATTRIBUTE lt\_ch\_NUMERIC  $@$  ATTRIBUTE  $lt\_d$  NUMERIC @ATTRIBUTE lt e NUMERIC @ATTRIBUTE lt\_g NUMERIC @ATTRIBUTE It\_i\_NUMERIC @ATTRIBUTE lt\_k NUMERIC @ATTRIBUTE lt m NUMERIC @ATTRIBUTE lt n NUMERIC @ATTRIBUTE lt o NUMERIC @ATTRIBUTE lt\_p NUMERIC @ATTRIBUTE It\_r NUMERIC @ATTRIBUTE It\_s NUMERIC

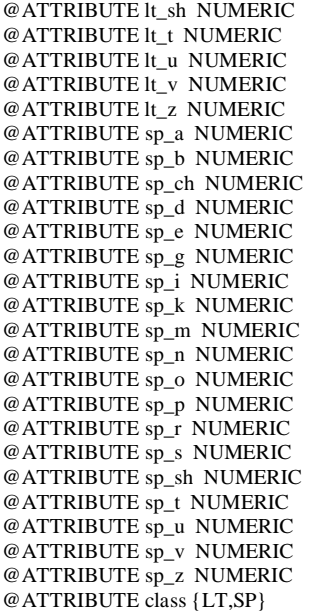

#### @DATA

-66.73,347,F,14.3,0,0,0,14.3,0,0,14.3,0,14.3,0,14.3,0,14.3,0,14.3,0,0,0,33.3,0,0,0,0,0,0,0,0,16.7,0,0,16.7,16.7,0,16.7,0,0,0,SP -62.89,701,F,14.3,0,0,0,14.3,0,0,14.3,0,14.3,0,14.3,0,14.3,0,14.3,0,0,0,33.3,0,0,0,0,0,0,0,0,16.7,0,0,16.7,16.7,0,16.7,0,0,0,SP -66.76,679,F,14.3,0,0,0,14.3,0,0,14.3,0,14.3,0,14.3,0,14.3,0,14.3,0,0,0,33.3,0,0,0,0,0,0,0,0,16.7,0,0,16.7,16.7,0,16.7,0,0,0,SP -79.46,569,F,11.1,0,0,0,11.1,0,11.1,11.1,0,0,0,0,11.1,11.1,0,22.2,0,11.1,0,16.7,0,0,0,16.7,0,0,0,0,0,0,0,0,16.7,33.3,16.7,0,0,0,LT -70.31,590,F,11.1,0,0,0,11.1,0,11.1,11.1,0,0,0,0,11.1,11.1,0,22.2,0,11.1,0,16.7,0,0,0,16.7,0,0,0,0,0,0,0,0,16.7,33.3,16.7,0,0 ,0,LT -69.53,522,F,11.1,0,0,0,11.1,0,11.1,11.1,0,0,0,0,11.1,11.1,0,22.2,0,11.1,0,14.3,0,14.3,0,14.3,0,14.3,0,0,0,0,0,14.3,14.3,0,14.3,0,0,0,LT -79.57,548,F,33.3,0,0,0,0,0,0,0,0,16.7,0,0,16.7,16.7,0,16.7,0,0,0,14.3,0,0,0,14.3,0,0,14.3,0,14.3,0,14.3,0,14.3,0,14.3,0,0,0,SP -90.45,516,F,33.3,0,0,0,0,0,0,0,0,16.7,0,0,16.7,16.7,0,16.7,0,0,0,14.3,0,0,0,14.3,0,0,14.3,0,14.3,0,14.3,0,14.3,0,14.3,0,0,0,SP -87.8,568,F,33.3,0,0,0,0,0,0,0,0,16.7,0,0,16.7,16.7,0,16.7,0,0,0,14.3,0,0,0,14.3,0,0,14.3,0,14.3,0,14.3,0,14.3,0,14.3,0,0,0,SP -106.63,641,F,33.3,0,0,0,0,0,0,0,0,16.7,0,0,16.7,16.7,0,16.7,0,0,0,14.3,0,0,0,14.3,0,0,14.3,0,14.3,0,14.3,0,14.3,0,14.3,0,0,0,SP -78.94,591,F,33.3,0,0,0,0,0,0,0,0,16.7,0,0,16.7,16.7,0,16.7,0,0,0,14.3,0,0,0,14.3,0,0,14.3,0,14.3,0,14.3,0,14.3,0,14.3,0,0,0,SP -68.63,611,F,33.3,0,0,0,0,0,0,0,0,16.7,0,0,16.7,16.7,0,16.7,0,0,0,14.3,0,0,0,14.3,0,0,14.3,0,14.3,0,14.3,0,14.3,0,14.3,0,0,0,SP -76.95,634,F,33.3,0,0,0,0,0,0,0,0,16.7,0,0,16.7,16.7,0,16.7,0,0,0,14.3,0,0,0,14.3,0,0,14.3,0,14.3,0,14.3,0,14.3,0,14.3,0,0,0,SP -85.18,619,F,33.3,0,0,0,0,0,0,0,0,16.7,0,0,16.7,16.7,0,16.7,0,0,0,14.3,0,0,0,14.3,0,0,14.3,0,14.3,0,14.3,0,14.3,0,14.3,0,0,0,SP -63.29,553,F,33.3,0,0,0,0,0,0,0,0,16.7,0,0,16.7,16.7,0,16.7,0,0,0,14.3,0,0,0,14.3,0,0,14.3,0,14.3,0,14.3,0,14.3,0,14.3,0,0,0,SP -61.78,514,F,16.7,0,0,0,0,0,16.7,0,16.7,0,0,16.7,16.7,16.7,0,0,0,0,0,14.3,0,0,0,14.3,0,0,14.3,0,14.3,0,14.3,0,14.3,0,14.3,0,0,0,LT -57.57,471,F,16.7,0,0,0,0,0,16.7,0,16.7,0,0,16.7,16.7,16.7,0,0,0,0,0,14.3,0,0,0,14.3,0,0,14.3,0,14.3,0,14.3,0,14.3,0,14.3,0,0,0,LT -72.73,395,F,33.3,0,0,0,0,0,0,0,0,16.7,0,0,16.7,16.7,0,16.7,0,0,0,16.7,0,0,0,0,0,16.7,0,16.7,0,0,16.7,16.7,16.7,0,0,0,0,0,SP -67.89,467,F,16.7,0,0,0,0,0,16.7,0,16.7,0,0,16.7,16.7,16.7,0,0,0,0,0,14.3,0,0,0,14.3,0,0,14.3,0,14.3,0,14.3,0,14.3,0,14.3,0,0,0,LT -65.38,491,F,33.3,0,0,0,0,0,0,0,0,16.7,0,0,16.7,16.7,0,16.7,0,0,0,16.7,0,0,0,0,0,16.7,0,16.7,0,0,16.7,16.7,16.7,0,0,0,0,0,SP -71.26,467,F,33.3,0,0,0,0,0,0,0,0,16.7,0,0,16.7,16.7,0,16.7,0,0,0,16.7,0,0,0,0,0,16.7,0,16.7,0,0,16.7,16.7,16.7,0,0,0,0,0,SP -74.53,517,F,33.3,0,0,0,0,0,0,0,0,16.7,0,0,16.7,16.7,0,16.7,0,0,0,16.7,0,0,0,0,0,16.7,0,16.7,0,0,16.7,16.7,16.7,0,0,0,0,0,SP -70.88,497,F,33.3,0,0,0,0,0,0,0,0,16.7,0,0,16.7,16.7,0,16.7,0,0,0,16.7,0,0,0,0,0,16.7,0,16.7,0,0,16.7,16.7,16.7,0,0,0,0,0,SP -70.89,504,F,16.7,0,0,0,0,0,16.7,0,16.7,0,0,16.7,16.7,16.7,0,0,0,0,0,14.3,0,0,0,14.3,0,0,14.3,0,14.3,0,14.3,0,14.3,0,14.3,0,0,0,LT -63.67,559,F,16.7,0,0,0,0,0,16.7,0,16.7,0,0,16.7,16.7,16.7,0,0,0,0,0,14.3,0,0,0,14.3,0,0,14.3,0,14.3,0,14.3,0,14.3,0,14.3,0,0,0,LT -71.21,432,F,33.3,0,0,0,0,0,0,0,0,16.7,0,0,16.7,16.7,0,16.7,0,0,0,16.7,0,0,0,0,0,16.7,0,16.7,0,0,16.7,16.7,16.7,0,0,0,0,0,SP -86.43,630,F,14.3,0,14.3,0,14.3,0,14.3,0,0,0,0,0,14.3,14.3,0,14.3,0,0,0,16.7,0,0,0,16.7,0,0,0,0,0,0,0,0,16.7,33.3,16.7,0,0,0,SP -76.73,618,F,14.3,0,14.3,0,14.3,0,14.3,0,0,0,0,0,14.3,14.3,0,14.3,0,0,0,16.7,0,0,0,16.7,0,0,0,0,0,0,0,0,16.7,33.3,16.7,0,0,0,SP -77.63,616,F,14.3,0,14.3,0,14.3,0,14.3,0,0,0,0,0,14.3,14.3,0,14.3,0,0,0,16.7,0,0,0,16.7,0,0,0,0,0,0,0,0,16.7,33.3,16.7,0,0,0,SP -76.82,612,F,14.3,0,14.3,0,14.3,0,14.3,0,0,0,0,0,14.3,14.3,0,14.3,0,0,0,16.7,0,0,0,16.7,0,0,0,0,0,0,0,0,16.7,33.3,16.7,0,0,0,SP -77.01,607,F,14.3,0,14.3,0,14.3,0,14.3,0,0,0,0,0,14.3,14.3,0,14.3,0,0,0,16.7,0,0,0,16.7,0,0,0,0,0,0,0,0,16.7,33.3,16.7,0,0,0,SP -83.39,622,F,14.3,0,14.3,0,14.3,0,14.3,0,0,0,0,0,14.3,14.3,0,14.3,0,0,0,16.7,0,0,0,16.7,0,0,0,0,0,0,0,0,16.7,33.3,16.7,0,0,0,SP -87.16,642,F,14.3,0,14.3,0,14.3,0,14.3,0,0,0,0,0,14.3,14.3,0,14.3,0,0,0,16.7,0,0,0,16.7,0,0,0,0,0,0,0,0,16.7,33.3,16.7,0,0,0,SP -78.71,642,F,14.3,0,14.3,0,14.3,0,14.3,0,0,0,0,0,14.3,14.3,0,14.3,0,0,0,16.7,0,0,0,16.7,0,0,0,0,0,0,0,0,16.7,33.3,16.7,0,0,0,SP -74.23,637,F,14.3,0,14.3,0,14.3,0,14.3,0,0,0,0,0,14.3,14.3,0,14.3,0,0,0,16.7,0,0,0,16.7,0,0,0,0,0,0,0,0,16.7,33.3,16.7,0,0,0,SP -78.75,639,F,11.1,0,0,0,11.1,0,11.1,11.1,0,0,0,0,11.1,11.1,0,22.2,0,11.1,0,16.7,0,0,0,16.7,0,0,0,0,0,0,0,0,16.7,33.3,16.7,0,0,0,SP -85.89,623,F,14.3,0,14.3,0,14.3,0,14.3,0,0,0,0,0,14.3,14.3,0,14.3,0,0,0,16.7,0,0,0,16.7,0,0,0,0,0,0,0,0,16.7,33.3,16.7,0,0,0,SP -82.9,617,F,14.3,0,14.3,0,14.3,0,14.3,0,0,0,0,0,14.3,14.3,0,14.3,0,0,0,16.7,0,0,0,16.7,0,0,0,0,0,0,0,0,16.7,33.3,16.7,0,0,0,SP -94.96,567,F,33.3,0,0,0,0,0,0,0,0,16.7,0,0,16.7,16.7,0,16.7,0,0,0,16.7,0,0,0,16.7,0,0,0,0,0,0,0,0,16.7,33.3,16.7,0,0,0,SP -89.16,641,F,14.3,0,14.3,0,14.3,0,14.3,0,0,0,0,0,14.3,14.3,0,14.3,0,0,0,16.7,0,0,0,16.7,0,0,0,0,0,0,0,0,16.7,33.3,16.7,0,0,0,SP -67.42,646,F,0,0,0,0,0,0,0,16.7,0,0,16.7,0,0,33.3,0,16.7,16.7,0,0,16.7,0,0,0,16.7,0,0,0,0,0,0,0,0,16.7,33.3,16.7,0,0,0,LT -78.27,621,F,0,0,0,0,0,0,0,16.7,0,0,16.7,0,0,33.3,0,16.7,16.7,0,0,16.7,0,0,0,16.7,0,0,0,0,0,0,0,0,16.7,33.3,16.7,0,0,0,LT -74.98,623,F,16.7,0,0,0,16.7,0,0,0,0,0,0,0,0,16.7,33.3,16.7,0,0,0,0,0,0,0,0,0,0,16.7,0,0,16.7,0,0,33.3,0,16.7,16.7,0,0,SP -64.05,627,F,14.3,0,0,0,0,0,14.3,14.3,0,0,14.3,0,0,0,0,0,14.3,14.3,14.3,0,0,0,0,0,0,0,16.7,0,0,16.7,0,0,33.3,0,16.7,16.7,0,0,SP -72.8,449,F,16.7,0,0,0,16.7,0,0,0,0,0,0,0,0,16.7,33.3,16.7,0,0,0,14.3,0,14.3,0,14.3,0,14.3,0,0,0,0,0,14.3,14.3,0,14.3,0,0,0,SP -74.92,513,F,14.3,0,0,0,14.3,0,0,14.3,0,14.3,0,14.3,0,14.3,0,14.3,0,0,0,14.3,0,14.3,0,14.3,0,14.3,0,0,0,0,0,14.3,14.3,0,14.3,0 ,0,0,SP -58.65,444,F,14.3,0,0,0,14.3,0,0,14.3,0,14.3,0,14.3,0,14.3,0,14.3,0,0,0,14.3,0,14.3,0,14.3,0,14.3,0,0,0,0,0,14.3,14.3,0,14.3,0 ,0,0,SP -59.32,501,F,14.3,0,14.3,0,14.3,0,14.3,0,0,0,0,0,14.3,14.3,0,14.3,0,0,0,16.7,0,0,0,16.7,0,0,0,0,0,0,0,0,16.7,33.3,16.7,0,0 ,0,LT -63.77,542,F,14.3,0,0,0,14.3,0,0,14.3,0,14.3,0,14.3,0,14.3,0,14.3,0,0,0,14.3,0,14.3,0,14.3,0,14.3,0,0,0,0,0,14.3,14.3,0,14.3,0 ,0,0,SP -78.68,566,F,33.3,0,0,0,0,0,0,0,0,16.7,0,0,16.7,16.7,0,16.7,0,0,0,14.3,0,14.3,0,14.3,0,14.3,0,0,0,0,0,14.3,14.3,0,14 .3,0,0,0,SP -59.02,506,F,14.3,0,14.3,0,14.3,0,14.3,0,0,0,0,0,14.3,14.3,0,14.3,0,0,0,16.7,0,0,0,16.7,0,0,0,0,0,0,0,0,16.7,33.3,16.7,0,0,0,LT -62.28,556,F,14.3,0,0,0,14.3,0,0,14.3,0,14.3,0,14.3,0,14.3,0,14.3,0,0,0,14.3,0,14.3,0,14.3,0,14.3,0,0,0,0,0,14.3,14.3,0,14.3,0,0,0,SP

 $-60.71, 477, F, 14.3, 0, 0, 0, 0, 0, 14.3, 14.3, 0, 0, 14.3, 0, 0, 0, 0, 14.3, 14.3, 14.3, 16.7, 0, 0, 0, 16.7, 0, 0, 0, 0, 0, 0, 16.7, 33.3, 16.7, 0, 0, 0, 0, \Gamma$ -72.81,509,F,14.3,0,0,0,14.3,0,0,14.3,0,14.3,0,14.3,0,14.3,0,14.3,0,0,0,14.3,0,0,0,0,0,14.3,14.3,0,0,14.3,0,0,0,0,0,14.3,14.3,14.3,SP -67.94,475,F,14.3,0,0,0,0,0,14.3,14.3,0,0,0,14.3,0,0,0,0,0,14.3,14.3,14.3,14.3,14.3,0,14.3,0,14.3,0,14.3,0,0,0,0,14.3,14.3,0,14.3,0,0,0,0,1 -62.36,465,F,14.3,0,0,0,0,0,14.3,14.3,0,0,14.3,0,0,0,0,0,14.3,14.3,14.3,16.7,0,0,0,16.7,0,0,0,0,0,0,0,0,16.7,33.3,16.7,0,0,0,LT -60.01,449,F,14.3,0,0,0,0,14.3,14.3,0,0,14.3,0,0,14.3,0,0,0,0,14.3,14.3,14.3,14.3,14.3,0,14.3,0,14.3,0,14.3,0,0,0,0,14.3,14.3,0,14.3,0,14.3,0,14.3,0,14.3,0,14.3,0,14.3,0,14.3,0,14.3,0,14.3,0,14.3,0,14.3,0,14.3,0,14.3,0,14. -62.34,389,F,14.3,0,0,0,0,0,14.3,14.3,0,0,0,14.3,0,0,0,0,0,14.3,14.3,14.3,14.3,14.3,0,14.3,0,14.3,0,14.3,0,0,0,0,0,14.3,14.3,0,14.3,0,0,0,0,1

8.3 Apjungtų ATP LT ir ATP SP atpažintuvų lifto modelio valdymo balso komandų atpažinimo tikslumo faile "1train.arff" požymiai:

@RELATION LT SP @ATTRIBUTE  $L\overline{T}$ \_prob NUMERIC @ATTRIBUTE SP\_prob NUMERIC @ATTRIBUTE gender {M,F} @ATTRIBUTE It\_a NUMERIC @ATTRIBUTE lt\_b NUMERIC @ATTRIBUTE lt\_ch\_NUMERIC @ATTRIBUTE lt\_d NUMERIC @ATTRIBUTE lt\_e NUMERIC @ATTRIBUTE lt\_g\_NUMERIC @ATTRIBUTE  $\widetilde{\mathfrak{l} \mathfrak{l}}$  NUMERIC @ATTRIBUTE lt\_k NUMERIC @ATTRIBUTE lt\_m NUMERIC @ATTRIBUTE It n NUMERIC @ATTRIBUTE It\_o NUMERIC @ATTRIBUTE lt\_p NUMERIC @ATTRIBUTE lt\_r NUMERIC @ATTRIBUTE lt s NUMERIC @ATTRIBUTE lt\_sh NUMERIC @ATTRIBUTE lt\_t NUMERIC @ATTRIBUTE lt u NUMERIC @ATTRIBUTE It\_v NUMERIC @ATTRIBUTE lt\_z NUMERIC @ATTRIBUTE sp\_a NUMERIC @ATTRIBUTE sp\_b NUMERIC @ATTRIBUTE sp\_ch\_NUMERIC @ATTRIBUTE sp\_d NUMERIC @ATTRIBUTE sp\_e NUMERIC @ATTRIBUTE sp\_g NUMERIC @ATTRIBUTE sp\_i NUMERIC @ATTRIBUTE sp\_k NUMERIC @ATTRIBUTE sp\_m\_NUMERIC @ATTRIBUTE sp\_n NUMERIC @ATTRIBUTE sp\_o NUMERIC @ATTRIBUTE sp\_p NUMERIC @ATTRIBUTE sp\_r\_NUMERIC @ATTRIBUTE sp\_s NUMERIC @ATTRIBUTE sp\_sh\_NUMERIC @ATTRIBUTE sp t NUMERIC @ATTRIBUTE sp\_u NUMERIC @ATTRIBUTE sp\_v NUMERIC @ATTRIBUTE sp\_z NUMERIC @ATTRIBUTE class {LT,SP}

-65.83,673,F,14.3,0,14.3,0,14.3,0,14.3,0,14.3,0,0,0,0,0,14.3,14.3,0,14.3,0,0,0,14.3,0,0,0,14.3,0,14.3,0,14.3,0,14.3,0,14.3,0,14.3,0,14.3,0,0,0,SP -70.34,613,F,14.3,0,0,0,14.3,0,0,14.3,0,14.3,0,14.3,0,14.3,0,14.3,0,0,0,16.7,0,0,0,16.7,0,0,0,0,0,0,0,0,16.7,33.3,16.7,0,0,0,LT -72.51.631.F.16.7.0.0.0.16.7.0.0.0.0.0.0.0.0.16.7.33.3.16.7.0.0.0.0.0.0.0.0.0.0.0.16.7.0.0.33.3.0.16.7.16.7.0.0.LT -77.77.603.F.16.7.0.0.0.16.7.0.0.0.0.0.0.0.0.16.7.33.3.16.7.0.0.0.0.0.0.0.0.0.0.16.7.0.0.16.7.0.0.33.3.0.16.7.16.7.0.0.LT -72.24.590.F.16.7.0.0.0.16.7.0.0.0.0.0.0.0.0.16.7.33.3.16.7.0.0.0.0.0.0.0.0.0.0.16.7.0.0.33.3.0.16.7.16.7.0.0.LT -74.26,566,F,16.7,0,0,0,16.7,0,0,0,0,0,0,0,0,16.7,33.3,16.7,0,0,0,0,0,0,0,0,0,0,0,16.7,0,0,33.3,0,16.7,16.7,0,0,LT -58.9.666.F.14.3.0.0.0.14.3.0.0.14.3.0.14.3.0.14.3.0.14.3.0.0.0.16.7.0.0.0.16.7.0.0.0.0.0.0.0.16.7.33.3.16.7.0.0.0.1 -60.67,656,F,14.3,0,0,0,14.3,0,0,14.3,0,14.3,0,14.3,0,14.3,0,14.3,0,0,0,16.7,0,0,0,16.7,0,0,0,0,0,0,0,0,16.7,33.3,16.7,0,0,0,1LT -54.24,563,F,16.7,0,0,0,0,0,16.7,0,16.7,0,0,16.7,16.7,16.7,0,0,0,0,14.3,0,0,0,14.3,0,14.3,0,14.3,0,14.3,0,14.3,0,14.3,0,14.3,0,14.3,0,14.3,0,14.3,0,14.3,0,14.3,0,14.3,0,14.3,0,14.3,0,14.3,0,14.3,0,14.3,0,14.3,0,14.3,0,14.3 48.64,558,F,16.7,0,0,0,0,16.7,0,16.7,0,0,16.7,16.7,16.7,0,0,0,0,14.3,0,0,14.3,0,0,14.3,0,14.3,0,14.3,0,14.3,0,14.3,0,14.3,0,14.3,0,14.3,0,14.3,0,14.3,0,14.3,0,14.3,0,14.3,0,14.3,0,14.3,0,14.3,0,14.3,0,14.3,0,14.3,0,14.3,0,1 -55.37,573,F,16.7,0,0,0,0,0,16.7,0,16.7,0,0,16.7,16.7,16.7,0,0,0,0,14.3,0,0,0,14.3,0,0,14.3,0,14.3,0,14.3,0,14.3,0,14.3,0,0,0,LT -52.05,589,F,16.7,0,0,0,0,0,16.7,0,16.7,0,0,16.7,16.7,16.7,0,0,0,0,0,14.3,0,0,0,14.3,0,14.3,0,14.3,0,14.3,0,14.3,0,14.3,0,14.3,0,14.3,0,14.3,0,14.3,0,14.3,0,14.3,0,14.3,0,14.3,0,14.3,0,14.3,0,14.3,0,14.3,0,14.3,0,14.3,0,14 -50.8,530,F,16.7,0,0,0,0,16.7,0,16.7,0,0,16.7,16.7,16.7,0,0,0,0,0,14.3,0,0,14.3,0,0,14.3,0,14.3,0,14.3,0,14.3,0,14.3,0,14.3,0,0,0,LT

-53.06,565,F,16.7,0,0,0,0,0,16.7,0,16.7,0,0,16.7,16.7,16.7,0,0,0,0,14.3,0,0,0,14.3,0,14.3,0,14.3,0,14.3,0,14.3,0,14.3,0,14.3,0,14.3,0,0,0,LT -56.88,553,F,16.7,0,0,0,0,16.7,0,16.7,0,0,16.7,16.7,0,0,0,0,0,14.3,0,0,0,14.3,0,14.3,0,14.3,0,14.3,0,14.3,0,14.3,0,0,0,0,LT -53.21,524,F,16.7,0,0,0,0,0,16.7,0,16.7,16.7,16.7,16.7,0,0,0,0,14.3,0,0,0,14.3,0,14.3,0,14.3,0,14.3,0,14.3,0,14.3,0,14.3,0,14.3,0,14.3,0,14.3,0,14.3,0,14.3,0,14.3,0,14.3,0,14.3,0,14.3,0,14.3,0,14.3,0,14.3,0,14.3,0,14.3,0,14 -70.39.641,F,16.7,0,0,16.7,0,0,0,0,0,0,0,0,16.7,33.3,16.7,0,0,0,0,0,0,0,0,0,0,16.7,0,0,33.3,0,16.7,16.7,0,0,LT 65.75.683.F.16.7.0.0.0.16.7.0.0.0.0.0.0.0.0.16.7.33.3.16.7.0.0.0.0.0.0.0.0.0.0.16.7.0.0.16.7.0.0.33.3.0.16.7.16.7.0.0.LT -64.55.680.F.16.7.0.0.0.16.7.0.0.0.0.0.0.0.0.16.7.33.3.16.7.0.0.0.0.0.0.0.0.0.0.16.7.0.0.16.7.0.0.33.3.0.16.7.16.7.0.0.LT  $-68.26,677.$ F.16.7.0.0.0.16.7.0.0.0.0.0.0.0.0.16.7.33.3.16.7.0.0.0.0.0.0.0.0.0.0.16.7.0.0.16.7.0.0.33.3.0.16.7.16.7.0.0.1 $\Gamma$  $-66.64,663, F, 16.7, 0, 0, 0, 16.7, 0, 0, 0, 0, 0, 0, 0, 0, 16.7, 33.3, 16.7, 0, 0, 0, 0, 0, 0, 0, 0, 0, 16.7, 0, 0, 16.7, 0, 0, 33.3, 0, 16.7, 16.7, 0, 0, 12.$ -64.43,679,F,16.7,0,0,0,16.7,0,0,0,0,0,0,0,0,16.7,33.3,16.7,0,0,0,0,0,0,0,0,0,0,16.7,0,0,33.3,0,16.7,16.7,0,0,LT -65.53,657,F,16.7,0,0,0,16.7,0,0,0,0,0,0,0,0,16.7,33.3,16.7,0,0,0,0,0,0,0,0,0,0,0,16.7,0,0,33.3,0,16.7,16.7,0,0,LT -66.75,685,F,16.7,0,0,0,16.7,0,0,0,0,0,0,0,0,16.7,33.3,16.7,0,0,0,0,0,0,0,0,0,0,16.7,0,0,16.7,0,0,33.3,0,16.7,16.7,0,0,LT -52,551,F,16.7,0,0,0,0,16.7,0,16.7,0,0,16.7,16.7,16.7,0,0,0,0,14.3,0,0,14.3,0,0,14.3,0,14.3,0,14.3,0,14.3,0,14.3,0,0,0,LT 49.26,585,F,16.7,0,0,0,0,0,16.7,0,0,16.7,16.7,16.7,0,0,0,0,0,14.3,0,0,0,14.3,0,14.3,0,14.3,0,14.3,0,14.3,0,14.3,0,14.3,0,14.3,0,14.3,0,14.3,0,14.3,0,14.3,0,14.3,0,14.3,0,14.3,0,14.3,0,14.3,0,14.3,0,14.3,0,14.3,0,14.3,0,14.  $-50.37,591,\text{F},16.7,0,0,0,0,0,16.7,0,16.7,0,0,16.7,16.7,16.7,0,0,0,0,0,14.3,0,0,0,14.3,0,14.3,0,14.3,0,14.3,0,14.3,0,14.3,0,14.3,0,14.3,0,14.3,0,14.3,0,14.3,0,14.3,0,14.3,0,14.3,0,14.3,0,14.3,0,14.3,0,14.3,0,14.3,0,14.3,$ 48.54,595,F,16.7,0,0,0,0,16.7,0,16.7,0,0,16.7,16.7,0,0,0,0,0,14.3,0,0,0,14.3,0,14.3,0,14.3,0,14.3,0,14.3,0,14.3,0,14.3,0,14.3,0,0,0,LT  $-67.74.669$ ,  $F, 14.3, 0.14.3, 0.14.3, 0.14.3, 0.0, 0.0, 14.3, 14.3, 0.14.3, 0.0, 0.16.7, 0.0, 0.16.7, 0.0, 0.0, 0.0, 0.0, 0.16.7, 33.3, 16.7, 0.0, 0.8P$ -74.22,620, M,14.3,0,0,0,14.3,0,0,14.3,0,14.3,0,14.3,0,14.3,0,14.3,0,0,0,16.7,0,0,0,16.7,0,0,0,0,0,0,0,0,16.7,33.3,16.7,0,0,0,LT -82.35,603,M,14.3,0,0,0,14.3,0,0,14.3,0,14.3,0,14.3,0,14.3,0,14.3,0,0,0,33.3,0,0,0,0,0,0,0,0,16.7,0,0,16.7,0,16.7,0,0,0,0,LT -81.82,602,M,14.3,0,0,0,14.3,0,0,14.3,0,14.3,0,14.3,0,14.3,0,14.3,0,0,0,33.3,0,0,0,0,0,0,0,0,16.7,0,0,16.7,0,0,16.7,0,0,0,LT -88.3,624, M,14.3,0,0,0,14.3,0,0,14.3,0,14.3,0,14.3,0,14.3,0,14.3,0,0,0,16.7,0,0,0,16.7,0,0,0,0,0,0,0,0,16.7,33.3,16.7,0,0,0,1LT -77.96,642,M,33.3,0,0,0,0,0,0,0,0,16.7,0,0,16.7,0,0,16.7,0,0,0,14.3,0,0,0,14.3,0,0,14.3,0,14.3,0,14.3,0,14.3,0,14.3,0,14.3,0,14.3,0,0,0,SP -86.63,635, M,33.3,0,0,0,0,0,0,0,0,16.7,0,0,16.7,0,16.7,0,0,0,14.3,0,0,0,14.3,0,0,14.3,0,14.3,0,14.3,0,14.3,0,14.3,0,14.3,0,00,SP  $-61.69.599 \text{M}$ , $16.7,0.0,0.0,0.16.7,0.16.7,0.0,16.7,16.7,16.7,0.0,0.0,0.14.3,0.14.3,0.14.3,0.14.3,0.0,0.0,0.14.3,14.3,0.14.3,0.0,0.0.14.3,0.14.3,0.0,0.0.14.3,0.14.3,0.14.3,0.14.3,0.14.3,0.14.3,0.14.3,0.14.3,0.14.3,0.14$ -73.98,584,M,33.3,0,0,0,0,0,0,0,0,16.7,0,0,16.7,0,0,16.7,0,0,0,16.7,0,0,0,0,16.7,0,16.7,0,16.7,16.7,16.7,0,0,0,0,0,0  $-72.04,565, M,33.3, 0,0,0,0,0,0,0,0,16.7, 0,0,16.7, 0,16.7, 0,0,0,0,16.7, 0,0,0,0,16.7, 0,0,16.7, 0,0,16.7, 16.7, 16.7, 0,0,0,0,0,0,$ SP -62.87,560, M,16.7,0,0,0,0,16.7,0,16.7,0,0,16.7,16.7,16.7,0,0,0,0,0,14.3,0,14.3,0,14.3,0,10,0,0,0,0,14.3,14.3,0,14.3,0,14.3,0,14.3,0,14.3,0,14.3,0,14.3,0,14.3,0,14.3,0,14.3,0,14.3,14.3,0,14.3,0,14.3,0,14.3,0,14.3,0,14.3,0,1  $-60.33,559, M,16.7, 0,0,0,0,0,16.7,0,16.7, 0,0,16.7, 16.7, 16.7, 16.7, 0,0,0,0,0,14.3, 0,14.3, 0,14.3, 0,14.3, 0,0,0,0,0,14.3, 14.3, 0,14.3, 0,0,0,0,14.3, 0,14.3, 0,14.3, 0,14.3, 0,14.3, 0,14.3, 0,14.3, 0,14.3, 0,14.3, 0,$ -56.95,588, M,14.3,0,0,0,14.3,0,0,14.3,0,14.3,0,14.3,0,14.3,0,14.3,0,0,0,16.7,0,0,0,0,16.7,0,16.7,0,0,16.7,16.7,16.7,0,0,0,0,0,0,SP -63.24,546,M,14.3,0,0,0,14.3,0,0,14.3,0,14.3,0,14.3,0,14.3,0,14.3,0,0,0,16.7,0,0,0,0,16.7,0,16.7,0,0,16.7,16.7,16.7,0,0,0,0,0,0,0,SP  $-66.25,593, M,33.3,0,0,0,0,0,0,0,0,16.7,0,0,16.7,0,16.7,0,0,0,16.7,0,0,0,0,0,16.7,0,0,16.7,16.7,16.7,0,0,0,0,0,5$ -68.73,576,M,33.3,0,0,0,0,0,0,0,0,16.7,0,0,16.7,0,0,0,16.7,0,0,0,0,0,0,16.7,0,0,0,0,16.7,0,0,16.7,16.7,16.7,16.7,0,0,0,0,0,SP  $-79.74,618$ , M, 16.7, 0,0, 0, 16.7, 0, 0, 0, 0, 0, 0, 0, 16.7, 33.3, 16.7, 0, 0, 0, 0, 0, 0, 0, 0, 0, 0, 16.7, 0, 0, 16.7, 0, 0, 33.3, 0, 16.7, 0, 0, 17 -77.2,583, M,16.7,0,0,0,16.7,0,0,0,0,0,0,0,0,0,16.7,33.3,16.7,0,0,0,0,0,0,0,0,0,0,16.7,0,0,16.7,0,0,33.3,0,16.7,16.7,0,0,LT -85.72,623,M,16.7,0,0,0,16.7,0,0,0,0,0,0,0,0,0,16.7,33.3,16.7,0,0,0,0,0,0,0,0,0,0,16.7,0,0,33.3,0,16.7,16.7,0,0,LT -84.39,583,M,16.7,0,0,0,16.7,0,0,0,0,0,0,0,0,16.7,33.3,16.7,0,0,0,0,0,0,0,0,0,0,16.7,0,0,16.7,0,0,33.3,0,16.7,16.7,0,0,LT -69.93,597,M,16.7,0,0,0,16.7,0,0,0,0,0,0,0,0,16.7,33.3,16.7,0,0,0,0,0,0,0,0,0,0,16.7,0,0,16.7,0,0,33.3,0,16.7,16.7,0,0,LT -83.68.651, M,16.7,0,0,0,16.7,0,0,0,0,0,0,0,0,0,16.7,33.3,16.7,0,0,0,0,0,0,0,0,0,0,16.7,0,0,16.7,0,0,16.7,16.7,0,0,116.7,0,0,16.7,16.7,0,0,16  $-82.25,624, M,16.7,0,0,0,16.7,0,0,0,0,0,0,0,16.7,33.3,16.7,0,0,0,0,0,0,0,0,0,0,16.7,0,0,16.7,0,0,33.3,0,16.7,16.7,0,0,16.7,0,0,16.7,0,0,16.7,0,0,16.7,0,0,16.7,0,0,16.7,0,0,16.7,0,0,16.7,0,0,16.7,0,0,16.7,0,0,16.7,0,0,16.7$ -93.13,622,M,16.7,0,0,0,16.7,0,0,0,0,0,0,0,0,0,16.7,33.3,16.7,0,0,0,0,0,0,0,0,0,0,16.7,0,0,16.7,0,0,33.3,0,16.7,16.7,0,0,LT -80.94,613,M,16.7,0,0,0,16.7,0,0,0,0,0,0,0,0,16.7,33.3,16.7,0,0,0,0,0,0,0,0,0,0,16.7,0,0,16.7,0,0,33.3,0,16.7,16.7,0,0,LT -83.88,637,M,16.7,0,0,0,16.7,0,0,0,0,0,0,0,0,16.7,33.3,16.7,0,0,0,0,0,0,0,0,0,0,16.7,0,0,16.7,0,0,33.3,0,16.7,16.7,0,0,LT -76.72.632, M.16.7.0.0.0.16.7.0.0.0.0.0.0.0.0.16.7.33.3.16.7.0.0.0.0.0.0.0.0.0.0.16.7.0.0.16.7.0.0.33.3.0.16.7.16.7.0.0.LT  $-87.9,624. M,16.7,0.0,0.16.7,0.0,0.0,0.0,0.0,16.7,33.3,16.7,0.0,0.0,0.0,0.0,0.0,16.7,0.0,16.7,0.0,33.3,0.16.7,16.7,0.0.1T$ -86.72,612,M,16.7,0,0,0,16.7,0,0,0,0,0,0,0,0,16.7,33.3,16.7,0,0,0,0,0,0,0,0,0,16.7,0,0,16.7,0,0,33.3,0,16.7,16.7,0,0,1  $-81.72.650 \text{M}$ .16.7.0.0.0.16.7.0.0.0.0.0.0.0.0.16.7.33.3.16.7.0.0.0.0.0.0.0.0.0.0.16.7.0.0.16.7.0.0.33.3.0.16.7.16.7.0.0.1T -77.65,656, M,16.7,0,0,0,16.7,0,0,0,0,0,0,0,0,16.7,33.3,16.7,0,0,0,0,0,0,0,0,0,0,16.7,0,0,16.7,0,0,33.3,0,16.7,16.7,0,0,LT -73.81,637,M,16.7,0,0,0,16.7,0,0,0,0,0,0,0,0,16.7,33.3,16.7,0,0,0,0,0,0,0,0,0,0,16.7,0,0,16.7,0,0,33.3,0,16.7,16.7,0,0,LT -74.3.656, M, 16.7.0.0.0.16.7.0.0.0.0.0.0.0.0.16.7.33.3.16.7.0.0.0.0.0.0.0.0.0.0.16.7.0.0.16.7.0.0.33.3.0.16.7.16.7.0.0.LT  $-69.14,655$ , M,  $14.3,0,14.3,0,14.3,0,14.3,0,0,0,0,0,14.3,14.3,0,14.3,0,0,0,16.7,0,0,0,16.7,0,0,0,0,0,0,0,0,16.7,33.3,16.7,0,0,0.16$ -65.84,556,M,14.3,0,0,0,0,0,14.3,14.3,0,0,14.3,0,0,0,0,0,14.3,14.3,27.3,18.2,0,9.1,0,9.1,18.2,0,0,0,0,0,9.1,0,0,9.1,0,0,0,LT -74.81,559, M, 14.3, 0,0, 0,0, 0, 14.3, 14.3, 0,0, 14.3, 0,0, 0, 0, 0, 14.3, 14.3, 14.3, 27.3, 18.2, 0,9, 1, 0, 9, 1, 18.2, 0,0, 0,0, 0,0, 9, 1, 0, 0, 0, 1, 0, 0, 0, 1 -55.5,622, M, 14.3, 0, 0, 0, 14.3, 0, 0, 14.3, 0, 14.3, 0, 14.3, 0, 14.3, 0, 14.3, 0, 0, 0, 33.3, 0, 0, 0, 0, 0, 0, 0, 0, 16.7, 0, 0, 16.7, 0, 16.7, 0, 0, 0, SP -54.96,657,M,14.3,0,0,0,14.3,0,0,14.3,0,14.3,0,14.3,0,14.3,0,14.3,0,0,0,33.3,0,0,0,0,0,0,0,0,16.7,0,0,16.7,0,16.7,0,0,0,0,0P -60.73.619.M,11.1,0,0,0,11.1,0,11.1,11.1,0,0,0,0,11.1,11.1,0,22.2,0,11.1,0,14.3,0,14.3,0,14.3,0,14.3,0,0,0,0,14.3,14.3,0,14.3,14.3,0,14.3 -59.93.616.M,11.1,0,0,0,11.1,0,11.1,11.1,0,0,0,0,11.1,11.1,0,22.2,0,11.1,0,14.3,0,14.3,0,14.3,0,0,0,0,0,14.3,14.3,0,14.3,0,0,0.0.LT  $\textbf{ -53.41,}618, \newline \newline \textbf{M}, 14.3, \newline \textbf{0}, 0, 0, 14.3, 0, 0, 14.3, 0, 14.3, 0, 14.3, 0, 14.3, 0, 14.3, 0, 0, 16.7, 0, 0, 0, 0, 16.7, 0, 0, 0, 0, 0, 0, 0, 0, 0, 16.7, 33.3, 16.7, 0, 0, 0, 16.7, 0, 0, 0, 0, 0, 0, 0, 0, 0, 0,$ -53.72,584,M,14.3,0,0,0,14.3,0,0,14.3,0,14.3,0,14.3,0,14.3,0,14.3,0,0,0,16.7,0,0,0,16.7,0,0,0,0,0,0,0,0,16.7,33.3,16.7,0,0,0,0,1 -53.14.584.M.14.3.0.0.0.14.3.0.0.14.3.0.14.3.0.14.3.0.14.3.0.0.0.16.7.0.0.0.16.7.0.0.0.0.0.0.0.0.16.7.33.3.16.7.0.0.0.1 -54.3.579.M.14.3.0.0.0.14.3.0.0.14.3.0.14.3.0.14.3.0.14.3.0.0.0.16.7.0.0.0.16.7.0.0.0.0.0.0.0.0.16.7.33.3.16.7.0.0.0.LT -53.39.569,M,14.3,0,0,0,14.3,0,0,14.3,0,14.3,0,14.3,0,14.3,0,0,0,16.7,0,0,0,16.7,0,0,0,0,0,0,0,0,16.7,33.3,16.7,0,0,0,LT -53.19.594,M,14.3,0,0,0,14.3,0,0,14.3,0,14.3,0,14.3,0,14.3,0,14.3,0,0,0,16.7,0,0,0,16.7,0,0,0,0,0,0,0,0,0,16.7,33.3,16.7,0,0,0,0,1 -52.13.619.M.14.3.0.0.0.14.3.0.0.14.3.0.14.3.0.14.3.0.14.3.0.0.0.16.7.0.0.0.16.7.0.0.0.0.0.0.0.0.16.7.33.3.16.7.0.0.0.1 LT -53.02,569, M, 14.3, 0,0, 0,14.3, 0,0, 14.3, 0,14.3, 0,14.3, 0,14.3, 0,14.3, 0,0, 16.7, 0,0, 0,16.7, 0,0, 0,0, 0,0, 0,0, 0,16.7, 33.3, 16.7, 0,0, 0,1. -53.6,625,M,14.3,0,0,0,14.3,0,0,14.3,0,14.3,0,14.3,0,14.3,0,14.3,0,0,0,16.7,0,0,0,16.7,0,0,0,0,0,0,0,0,16.7,33.3,16.7,0,0,0,LT -53.46.560,M,14.3,0,0,0,14.3,0,0,14.3,0,14.3,0,14.3,0,14.3,0,14.3,0,0,0,16.7,0,0,0,16.7,0,0,0,0,0,0,0,0,16.7,33.3,16.7,0,0,0,1LT 49.39,589, M,14.3,0,0,0,14.3,0,0,14.3,0,14.3,0,14.3,0,14.3,0,14.3,0,0,0,16.7,0,0,0,16.7,0,0,0,0,0,0,0,0,0,0,16.7,33.3,16.7,0,0,0,LT -53.82.592,M,14.3,0,0,0,14.3,0,0,14.3,0,14.3,0,14.3,0,14.3,0,14.3,0,0,0,16.7,0,0,0,16.7,0,0,0,0,0,0,0,0,16.7,33.3,16.7,0,0,0,0,1 -52.24,556,M,14.3,0,0,0,14.3,0,0,14.3,0,14.3,0,14.3,0,14.3,0,14.3,0,0,0,16.7,0,0,0,16.7,0,0,0,0,0,0,0,0,0,0,16.7,33.3,16.7,0,0,0,1 T -54.62,635,M,14.3,0,0,0,14.3,0,0,14.3,0,14.3,0,14.3,0,14.3,0,14.3,0,0,0,16.7,0,0,0,16.7,0,0,0,0,0,0,0,0,16.7,33.3,16.7,0,0,0,LT -47.31,587,M,16.7,0,0,0,0,16.7,0,16.7,0,0,16.7,16.7,16.7,0,0,0,0,0,16.7,0,0,0,16.7,0,0,0,0,0,0,0,16.7,33.3,16.7,0,0,0,LT

-55.25,577,M,16.7,0,0,0,16.7,0,0,0,0,0,0,0,0,0,16.7,33.3,16.7,0,0,0,0,0,0,0,0,0,0,0,16.7,0,0,33.3,0,16.7,16.7,0,0,LT -57.78,625,M,16.7,0,0,0,16.7,0,0,0,0,0,0,0,0,16.7,33.3,16.7,0,0,0,0,0,0,0,0,0,0,16.7,0,0,33.3,0,16.7,16.7,0,0,LT -55.05.610,M,16.7,0,0,0,16.7,0,0,0,0,0,0,0,0,16.7,33.3,16.7,0,0,0,0,0,0,0,0,0,16.7,0,0,16.7,0,0,33.3,0,16.7,16.7,0,0,LT -54.64,599, M,16.7,0,0,0,16.7,0,0,0,0,0,0,0,0,16.7,33.3,16.7,0,0,0,0,0,0,0,0,0,0,16.7,0,0,16.7,0,0,33.3,0,16.7,16.7,0,0,LT -56.95,567,M,16.7,0,0,0,16.7,0,0,0,0,0,0,0,0,16.7,33.3,16.7,0,0,0,0,0,0,0,0,0,0,16.7,0,0,15.7,0,0,33.3,0,16.7,16.7,0,0,LT -52.67,511,M,16.7,0,0,0,16.7,0,0,0,0,0,0,0,0,16.7,33.3,16.7,0,0,0,0,0,0,0,0,0,0,16.7,0,0,16.7,0,0,33.3,0,16.7,16.7,0,0,LT  $-55.12,605,M,16.7,0,0,0,16.7,0,0,0,0,0,0,0,16.7,33.3,16.7,0,0,0,0,0,0,0,0,0,16.7,0,0,16.7,0.0.33.3,0.16.7,16.7,0.0.1T$ -57.64,580,M,16.7,0,0,0,16.7,0,0,0,0,0,0,0,0,16.7,33.3,16.7,0,0,0,0,0,0,0,0,0,0,16.7,0,0,33.3,0,16.7,16.7,0,0,LT -57.8,531, M,16.7,0,0,0,16.7,0,0,0,0,0,0,0,0,16.7,33.3,16.7,0,0,0,0,0,0,0,0,0,0,16.7,0,0,16.7,0,0,33.3,0,16.7,16.7,0,0,LT -57.27.546,M,16.7,0,0,0,16.7,0,0,0,0,0,0,0,0,16.7,33.3,16.7,0,0,0,0,0,0,0,0,0,0,16.7,0,0,33.3,0,16.7,16.7,0,0,LT -57.25,524,M,16.7,0,0,0,16.7,0,0,0,0,0,0,0,0,16.7,33.3,16.7,0,0,0,0,0,0,0,0,0,0,16.7,0,0,16.7,0,0,33.3,0,16.7,16.7,0,0,LT -57.74.566,M,16.7,0,0,0,16.7,0,0,0,0,0,0,0,0,16.7,33.3,16.7,0,0,0,0,0,0,0,0,0,0,16.7,0,0,33.3,0,16.7,16.7,0,0,LT -52.07.619.M.16.7.0.0.0.16.7.0.0.0.0.0.0.0.0.16.7.33.3.16.7.0.0.0.0.0.0.0.0.0.0.16.7.0.0.16.7.0.0.33.3.0.16.7.16.7.0.0.LT -55.95,559, M,16.7,0,0,0,16.7,0,0,0,0,0,0,0,0,0,16.7,33.3,16.7,0,0,0,0,0,0,0,0,0,0,16.7,0,0,16.7,0,0,33.3,0,16.7,16.7,0,0,1 -55.71,503,M,16.7,0,0,0,16.7,0,0,0,0,0,0,0,0,16.7,33.3,16.7,0,0,0,0,0,0,0,0,0,0,16.7,0,0,33.3,0,16.7,16.7,0,0,LT -57.68,575,M,16.7,0,0,0,16.7,0,0,0,0,0,0,0,0,16.7,33.3,16.7,0,0,0,0,0,0,0,0,0,0,16.7,0,0,16.7,0,0,33.3,0,16.7,16.7,0,0,LT  $-57.31,567$ ,M,16.7,0,0,0,16.7,0,0,0,0,0,0,0,16.7,33.3,16.7,0,0,0,0,0,0,0,0,0,16.7,0,0,16.7,0,0,33.3,0,16.7,16.7,0,0,LT -54.09,587,M,16.7,0,0,0,16.7,0,0,0,0,0,0,0,0,16.7,33.3,16.7,0,0,0,0,0,0,0,0,0,0,16.7,0,0,16.7,0,0,33.3,0,16.7,16.7,0,0,LT -53.66.560, M,16.7,0,0,0,16.7,0,0,0,0,0,0,0,0,16.7,33.3,16.7,0,0,0,0,0,0,0,0,0,0,16.7,0,0,33.3,0,16.7,16.7,0,0,LT -91.93,488,M,11.1,0,0,0,11.1,0,11.1,11.1,0,0,0,0,11.1,11.1,0,22.2,0,11.1,0,27.3,18.2,0,9.1,0,9.1,18.2,0,0,0,0,0,9.1,0,0,9.1,0,0,0,SP -57.07.619.M,11.1,0,0,0,11.1,0,11.1,11.1,0,0,0,0,11.1,11.1,0,22.2,0,11.1,0,16.7,0,0,0,16.7,0,0,0,0,0,0,0,16.7,33.3,16.7,0,0,0LT  $-60.06,686$ , M, 11.1, 0, 0, 0, 11.1, 0, 11.1, 11.1, 0, 0, 0, 0, 11.1, 11.1, 0, 22.2, 0, 11.1, 0, 16.7, 0, 0, 0, 16.7, 0, 0, 0, 0, 0, 0, 0, 16.7, 33.3, 16.7, 0, 0, 0, 0, 17 -58.93,644,M,11.1,0,0,0,11.1,0,11.1,11.1,0,0,0,0,11.1,11.1,0,22.2,0,11.1,0,16.7,0,0,0,16.7,0,0,0,0,0,0,0,0,16.7,33.3,16.7,0,0,0,LT  $-60.03,636, M, 11.1, 0, 0, 0, 11.1, 0, 11.1, 11.1, 0, 0, 0, 0, 11.1, 11.1, 0, 22.2, 0, 11.1, 0, 16.7, 0, 0, 0, 16.7, 0, 0, 0, 0, 0, 0, 0, 0, 0, 0, 16.7, 33.3, 16.7, 0, 0, 0, 11.1, 0, 16.7, 16.7, 16.7, 16.7, 16.7, 16.7, 16$  $-63.65,664,\text{M},11.1,0,0,0,11.1,0,11.1,11.1,0,0,0,0,11.1,11.1,0,22.2,0,11.1,0,16.7,0,0,0,16.7,0,0,0,0,0,0,0,16.7,33.3,16.7,0,0,0,\text{LIT}$ -52.87,564,M,11.1,0,0,0,11.1,0,11.1,11.1,0,0,0,0,11.1,11.1,0,22.2,0,11.1,0,16.7,0,0,0,16.7,0,0,0,0,0,0,0,16.7,33.3,16.7,0,0,0,SP -66.3,505, M, 14.3,0,0,0,14.3,0,0,14.3,0,14.3,0,14.3,0,14.3,0,14.3,0,0,0,16.7,0,0,0,16.7,0,0,0,0,0,0,0,0,16.7,33.3,16.7,0,0,0,LT -55.06,583,M,11.1,0,0,0,11.1,0,11.1,11.1,0,0,0,0,11.1,11.1,0,22.2,0,11.1,0,16.7,0,0,0,16.7,0,0,0,0,0,0,0,0,16.7,33.3,16.7,0,0,0,SP -58.26,484,M,14.3,0,0,0,14.3,0,0,14.3,0,14.3,0,14.3,0,14.3,0,14.3,0,0,0,16.7,0,0,0,16.7,0,0,0,0,0,0,0,0,16.7,33.3,16.7,0,0,0,1LT -54.8.543.M.14.3.0.0.0.14.3.0.0.14.3.0.14.3.0.14.3.0.14.3.0.0.0.16.7.0.0.0.16.7.0.0.0.0.0.0.0.0.16.7.33.3.16.7.0.0.0.1  $-63.53,596, M,11.1,0,0,0,11.1,0,11.1,11.1,0,0,0,0,11.1,11.1,0,22.2,0,11.1,0,16.7,0,0,0,0,16.7,0,16.7,0,0,16.7,16.7,16.7,0,0,0,0,0,SP$ -52.3,577, M,16.7,0,0,0,0,16.7,0,16.7,0,0,16.7,16.7,16.7,0,0,0,0,0,14.3,0,14.3,0,14.3,0,0,0,0,0,14.3,14.3,0,14.3,0,14.3,0,14.3,0,14.3,0,14.3,0,14.3,0,14.3,0,14.3,0,14.3,0,14.3,0,14.3,14.3,0,14.3,0,14.3,0,14.3,0,14.3,0,14.3 -72.13.613, M.16.7.0.0.0.16.7.0.0.0.0.0.0.0.0.16.7.33.3.16.7.0.0.0.0.0.0.0.0.0.0.16.7.0.0.16.7.0.0.33.3.0.16.7.16.7.0.0.1T  $-80.37,665$ , M, 33.3, 0, 0, 0, 0, 0, 0, 0, 16.7, 0, 16.7, 0, 16.7, 0, 0, 0, 16.7, 0, 0, 0, 16.7, 0, 0, 0, 0, 0, 0, 0, 0, 0, 16.7, 33.3, 16.7, 0, 0, 0, SP  $-66.08,632,M,11.1,0,0,0,11.1,0,11.1,11.1,0,0,0,0,11.1,11.1,0,22.2,0,11.1,0,14.3,0,14.3,0,14.3,0,14.3,0,0,0,0,0,14.3,14.3,0,14.3,0,0,0,0,0,14.3,14.3,0,14.3,0,14.3,0,14.3,0,14.3,0,14.3,0,14.3,0,14.3,0,14.3,0,14.3,0,14.3,0,1$ -57.1,668, M, 11.1, 0, 0, 0, 11.1, 0, 11.1, 11.1, 0, 0, 0, 0, 11.1, 11.1, 0, 22.2, 0, 11.1, 0, 14.3, 0, 14.3, 0, 14.3, 0, 14.3, 0, 0, 0, 14.3, 14.3, 0, 14.3, 0, 0, SP -93.84,522, M,33.3,0,0,0,0,0,0,0,0,0,16.7,0,0,16.7,0,16.7,0,0,0,14.3,0,0,0,0,14.3,14.3,0,0,0,0,0,0,0,0,14.3,14.3,14.3,14.3 -62.36,574,M,16.7,0,0,0,16.7,0,0,0,0,0,0,0,0,0,16.7,33.3,16.7,0,0,0,0,0,0,0,0,0,0,16.7,0,0,16.7,0,0,33.3,0,16.7,16.7,0,0,LT -59,552,M,16.7,0,0,0,16.7,0,0,0,0,0,0,0,0,16.7,33.3,16.7,0,0,0,0,0,0,0,0,0,0,16.7,0,0,33.3,0,16.7,16.7,0,0,LT -55.42.632, M.16.7.0.0.0.16.7.0.0.0.0.0.0.0.0.16.7.33.3.16.7.0.0.0.0.0.0.0.0.0.0.16.7.0.0.16.7.0.0.33.3.0.16.7.16.7.0.0.LT  $-70.89,474, M,27.3,18.2,0,9.1,0,9.1,18.2,0,0,0,0,9.1,0,0,9.1,0,0,0,14.3,0,0,0,0,14.3,14.3,0,0,0,0,0,14.3,14.3,14.3,14.3,18.$ -55.29.446, M, 27.3, 18.2, 0,9.1, 0,9.1, 18.2, 0,0, 0,0, 0,9.1, 0,0, 0,14.3, 0,0, 0,0, 0,14.3, 14.3, 0,0, 0,0, 0,0, 14.3, 14.3, 14.3, 14.3, SP -78.35.582, M,27.3,18.2,0,9.1,0,9.1,18.2,0,0,0,0,9.1,0,0,9.1,0,0,0,11.1,0,0,0,11.1,1,1,1,1,0,0,0,11.1,11.1,0,22.2,0,11.1,0,LT  $-81.59,599, M,27.3, 18.2, 0, 9.1, 0, 9.1, 18.2, 0, 0, 0, 0, 9.1, 0, 0, 9.1, 0, 0, 0, 11.1, 0, 0, 0, 11.1, 1, 11.1, 0, 0, 0, 0, 11.1, 11.1, 0, 22.2, 0, 11.1, 0, 11.1, 11.1, 11.1, 11.1, 11.1, 11.1, 11.1, 11.1, 11.1, 11.1, 1$  $-74.99,621, M, 11.1, 0, 0, 0, 11.1, 0, 11.1, 11.1, 0, 0, 0, 0, 11.1, 11.1, 0, 22.2, 0, 11.1, 0, 14.3, 0, 0, 0, 14.3, 0, 0, 14.3, 0, 14.3, 0, 14.3, 0, 14.3, 0, 14.3, 0, 0, 0, 8P$ -67.65,610, M,14.3,0,0,0,14.3,0,0,14.3,0,14.3,0,14.3,0,14.3,0,14.3,0,0,0,14.3,0,14.3,0,14.3,0,14.3,0,0,0,0,14.3,14.3,0,14.3,0,14.3,0,0,0,1 -67.59,629, M,14.3,0,0,0,14.3,0,0,14.3,0,14.3,0,14.3,0,14.3,0,14.3,0,0,0,14.3,0,14.3,0,14.3,0,14.3,0,0,0,0,0,14.3,14.3,0,14.3,0,0,0,0,14.3,0,14.3,0,0,0,0,14.3,0,14.3,0,14.3,0,14.3,0,14.3,0,14.3,0,14.3,0,14.3,0,14.3,0,14.3,0 -69.44,637,M,14.3,0,0,0,14.3,0,0,14.3,0,14.3,0,14.3,0,14.3,0,14.3,0,0,0,16.7,0,0,0,16.7,0,0,0,0,0,0,0,0,16.7,33.3,16.7,0,0,0,LT -70.65.631, M, 14.3, 0, 0, 0, 14.3, 0, 0, 14.3, 0, 14.3, 0, 14.3, 0, 14.3, 0, 14.3, 0, 0, 0, 16.7, 0, 0, 0, 16.7, 0, 0, 0, 0, 0, 0, 0, 16.7, 33.3, 16.7, 0, 0, 0, 11. -70.91.637,M,14.3,0,0,0,14.3,0,0,14.3,0,14.3,0,14.3,0,14.3,0,14.3,0,14.3,0,14.3,0,14.3,0,14.3,0,14.3,0,0,0,0,0,14.3,14.3,0,14.3,0,14.3,0,14.3,0,14.3,0,14.3,0,14.3,0,14.3,0,14.3,0,14.3,0,14.3,0,14.3,0,14.3,0,14.3,0,14.3,0,1 -64.15,672,M,14.3,0,0,0,14.3,0,0,14.3,0,14.3,0,14.3,0,14.3,0,14.3,0,0,0,14.3,0,14.3,0,14.3,0,14.3,0,0,0,0,0,14.3,14.3,0,14.3,0,0,0,0,1 -66.31,605,M,14.3,0,0,0,14.3,0,0,14.3,0,14.3,0,14.3,0,14.3,0,14.3,0,0,0,16.7,0,0,0,16.7,0,0,0,0,0,0,0,0,16.7,33.3,16.7,0,0,0,LT -68.44,619,M,14.3,0,0,0,14.3,0,0,14.3,0,14.3,0,14.3,0,14.3,0,14.3,0,0,0,16.7,0,0,0,16.7,0,0,0,0,0,0,0,0,16.7,33.3,16.7,0,0,0,1LT -69.56.655.M.33.3.0.0.0.0.0.0.0.0.16.7.0.0.16.7.0.0.16.7.0.0.0.14.3.0.0.0.14.3.0.0.14.3.0.14.3.0.14.3.0.14.3.0.14.3.0.14.3.0.0.0.SP -71.96.619,M,16.7,0,0,0,16.7,0,0,0,0,0,0,0,0,16.7,33.3,16.7,0,0,0,0,0,0,0,0,0,0,16.7,0,0,33.3,0,16.7,16.7,0,0,LT  $-71.06,587,\mathbf{M},16.7,0,0,0,16.7,0,0,0,0,0,0,0,16.7,33.3,16.7,0,0,0,0,0,0,0,0,0,16.7,0,0,16.7,0,0,33.3,0,16.7,16.7,0,0,\mathbf{LT}$  $-69.11.624 \cdot M.16.70.00.016.7.0.0.0.0.0.0.0.016.7.33.3.16.7.0.0.0.0.0.0.0.0.0.0.16.7.0.0.16.7.0.0.33.3.0.16.7.16.7.0.0.LT$  $-68.17,607, M,11.1,0,0,0,11.1,0,11.1,11.1,0,0,0,0,11.1,11.1,0,22.2,0,11.1,0,16.7,0,0,0,16.7,0,0,0,0,0,0,0,0,16.7,33.3,16.7,0,0,0,8P$ -73.94,614,M,16.7,0,0,0,16.7,0,0,0,0,0,0,0,0,16.7,33.3,16.7,0,0,0,0,0,0,0,0,0,0,16.7,0,0,16.7,0,0,33.3,0,16.7,16.7,0,0,LT  $-70.6647 \cdot M_{1} 16.700 \cdot 0.16.7000 \cdot 0.0000 \cdot 0.16.7333 \cdot 16.7000 \cdot 0.0000 \cdot 0.0016.7000 \cdot 16.70033 \cdot 3.016.716.700 \cdot 16.716.7000 \cdot 16.716.7000 \cdot 16.716.7000 \cdot 16.716.7000 \cdot 16.716.7000 \cdot 16.716.7000 \cdot 16.716.7000 \cdot 16.71$ -68.45,608, M,16.7,0,0,0,16.7,0,0,0,0,0,0,0,0,16.7,33.3,16.7,0,0,0,0,0,0,0,0,0,0,0,16.7,0,0,16.7,0,0,33.3,0,16.7,16.7,0,0,1T -70.88.636,M,16.7,0,0,0,16.7,0,0,0,0,0,0,0,0,16.7,33.3,16.7,0,0,0,0,0,0,0,0,0,0,16.7,0,0,33.3,0,16.7,16.7,0,0,LT  $-62.01,658, M, 11.1, 0, 0, 0, 11.1, 0, 11.1, 11.1, 0, 0, 0, 0, 11.1, 11.1, 0, 22.2, 0, 11.1, 0, 14.3, 0, 14.3, 0, 14.3, 0, 14.3, 0, 0, 0, 0, 14.3, 14.3, 0, 14.3, 0, 0, 0, 0, 0, 0, 0, 14.3, 14.3, 0, 14.3, 0, 0, 0, 0, 0, 0,$ -64.35,664,M,11.1,0,0,0,11.1,0,11.1,11.1,0,0,0,0,11.1,11.1,0,22.2,0,11.1,0,14.3,0,14.3,0,14.3,0,14.3,0,0,0,0,14.3,14.3,0,14.3,0,0,0,SP -62.81,643,M,11.1,0,0,0,11.1,0,11.1,11.1,0,0,0,0,11.1,11.1,0,22.2,0,11.1,0,14.3,0,14.3,0,14.3,0,14.3,0,0,0,0,0,14.3,14.3,0,14.3,0,14.3,0,14.3,0,14.3,0,14.3,0,14.3,0,14.3,0,14.3,0,14.3,0,14.3,0,14.3,0,14.3,0,14.3,0,14.3,0,1

 $-66.47,641, M, 11.1, 0, 0, 0, 11.1, 0, 11.1, 11.1, 0, 0, 0, 0, 11.1, 11.1, 0, 22.2, 0, 11.1, 0, 14.3, 0, 14.3, 0, 14.3, 0, 14.3, 0, 0, 0, 0, 14.3, 14.3, 0, 14.3, 0, 14.3, 0, 14.3, 0, 14.3, 0, 14.3, 0, 14.3, 0, 14.3, 0, 14$  $-60.4672 \cdot M.11.1, 0.0.011.1, 0.11.1, 11.1, 0.0.0, 0.11.1, 11.1, 0.22.2, 0.11.1, 0.14.3, 0.14.3, 0.14.3, 0.14.3, 0.0, 0.0.14.3, 14.3, 0.14.3, 0.0.0.5 \mathbf{P}$ -66.77,405, M,27.3,18.2,0,9.1,0,9.1,18.2,0,0,0,0,0,9.1,0,0,9.1,0,0,0,14.3,0,0,0,14.3,0,14.3,0,14.3,0,14.3,0,14.3,0,14.3,0,14.3,0,14.3,0,14.3,0,14.3,0,14.3,0,14.3,0,14.3,0,14.3,0,14.3,0,14.3,0,14.3,0,14.3,0,14.3,0,14.3,0,14. -78.11,566,M,16.7,0,0,0,16.7,0,0,0,0,0,0,0,0,16.7,33.3,16.7,0,0,0,0,0,0,0,0,0,0,16.7,0,0,16.7,0,0,33.3,0,16.7,16.7,0,0,LT -77.8.570.M,16.7.0.0.0.16.7.0.0.0.0.0.0.0.0.16.7.33.3,16.7.0.0.0.0.0.0.0.0.0.16.7.0.0.16.7.0.0.33.3.0.16.7.16.7.0.0.LT -55.7,555, M, 14.3, 0,0,0,0,0,14.3, 14.3, 0,0,0,0,0,0,0,14.3, 14.3, 14.3, 0,0,0,0,0,0,0,16.7, 0,0,16.7, 0,0,33,3,0,16.7, 16.7, 0,0,1  $-69.3,617,M,11.1,0,0,0,11.1,0,11.1,11.1,0,0,0,0,11.1,11.1,0,22.2,0,11.1,0,16.7,0,0,0,16.7,0,0,0,0,0,0,0,16.7,33.3,16.7,0,0,0,16.7$ -68.58.686, M.11.1.0.0.0.11.1.0.11.1.1.1.1.0.0.0.0.11.1.1.1.1.0.22.2.0.11.1.0.16.7.0.0.0.16.7.0.0.0.0.0.0.0.16.7.33.3.16.7.0.0.0.1 T  $-65.42,612.$ M,11.1,0,0,0,11.1,0,11.1,11.1,0,0,0,0,11.1,11.1,0,22.2,0,11.1,0,16.7,0,0,0,16.7,0,0,0,0,0,0,0,0,0,16.7,33.3,16.7,0,0,0,11 -69.91,613,M,11.1,0,0,0,11.1,0,11.1,11.1,0,0,0,0,11.1,11.1,0,22.2,0,11.1,0,16.7,0,0,0,16.7,0,0,0,0,0,0,0,0,0,16.7,33.3,16.7,0,0,0,LT  $-66.64,688$ , M, 11.1, 0,0,0,11.1, 0,11.1, 11.1, 0,0,0,0,11.1, 11.1, 0,22.2, 0,11.1, 0,16.7, 0,0,0,16.7, 0,0,0,0,0,0,0,0,0,0,16.7,33.3,16.7,0,0,0,1 $\Gamma$  $-71.45.628 \cdot M_111.1, 0.00111.1, 0.11.1, 11.1, 0.00011.1, 11.11, 0.22.2, 0.11.1, 0.16.7, 0.00016.7, 0.0000, 0.0000, 0.67, 33.3, 16.7, 0.0001$  $-68.88,651,M,11.1,0,0,0,11.1,0,11.1,11.1,0,0,0,0,11.1,11.1,0,22.2,0,11.1,0,16.7,0,0,0,16.7,0,0,0,0,0,0,0,0,16.7,33.3,16.7,0,0,0,0.17$  $-67.95,671, M, 11.1, 0, 0, 0, 11.1, 0, 11.1, 11.1, 0, 0, 0, 0, 11.1, 11.1, 0, 22.2, 0, 11.1, 0, 16.7, 0, 0, 0, 16.7, 0, 0, 0, 0, 0, 0, 0, 16.7, 33.3, 16.7, 0, 0, 0, 16.7, 10.1, 10.1, 11.1, 10.1, 11.1, 10.2, 10.1, 11.1, 10$ -69.31.504, M,16.7,0,0,0,16.7,0,0,0,0,0,0,0,0,16.7,33.3,16.7,0,0,0,0,0,0,0,0,0,0,0,16.7,0,0,16.7,0,0,33.3,0,16.7,16.7,0,0,11

## **Priedas 9. Auto-WEKA rezultatas**

Geriausio rasto klasifikatoriaus ir optimizuotų parametrų Auto-WEKOS rezultatų failas:

 $==$  Run information  $==$ 

Scheme: weka.classifiers.meta.Auto-WEKAClassifier -seed 123 -timeLimit 15 -memLimit 1024 -nBestConfigs 1 metric errorRate -parallelRuns 1 Relation: LT SP Instances: 264 Attributes: 42 LT\_prob SP\_prob gender lt\_a lt\_b lt\_ch lt\_d lt\_e lt\_g  $lt_i$  lt\_k lt\_m lt\_n  $\bar{t}$  o  $lt\_p$  $lt$   $\bar{r}$  lt\_s lt\_sh  $lt_t$  lt\_u lt\_v lt\_z sp\_a sp\_b sp\_ch sp\_d sp\_e sp\_g sp\_i sp\_k sp\_m sp\_n sp\_o sp\_p sp\_r sp\_s sp\_sh

 sp\_t sp\_u sp\_v sp\_z

class

Test mode: 10-fold cross-validation

 $==$  Classifier model (full training set)  $==$ 

best classifier: weka.classifiers.trees.RandomForest arguments: [-I, 10, -K, 0, -depth, 0] attribute search: null

attribute search arguments: [] attribute evaluation: null attribute evaluation arguments: [] metric: errorRate estimated errorRate: 0.007575757575757576 training time on evaluation dataset: 0.042 seconds

You can use the chosen classifier in your own code as follows:

Classifier classifier = AbstractClassifier.forName("weka.classifiers.trees.RandomForest", new String[]{"-I", "10", "-K", "0", "-depth", "0"}); classifier.buildClassifier(instances);

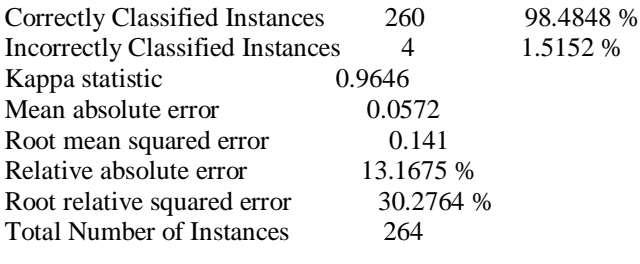

 $=$   $=$   $Confusion$  Matrix  $=$ 

 a b <-- classified as 180 0 |  $a = LT$ 4 80 |  $b = SP$ 

=== Detailed Accuracy By Class ===

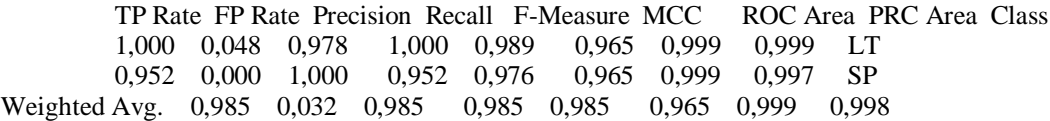

For better performance, try giving Auto-WEKA more time. Tried 317 configurations; to get good results reliably you may need to allow for trying thousands of configurations.

Time taken to build model: 798.9 seconds